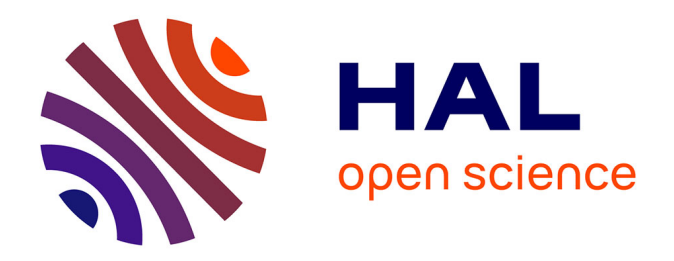

# **Modélisation électromagnétique de cellules actives environnées - Application à l'analyse et la synthèse d'une antenne reflectarray à balayage électronique**

Clement Yann

## **To cite this version:**

Clement Yann. Modélisation électromagnétique de cellules actives environnées - Application à l'analyse et la synthèse d'une antenne reflectarray à balayage électronique. Electronique. INSA de Rennes, 2012. Français. NNT: . tel-00781799

# **HAL Id: tel-00781799 <https://theses.hal.science/tel-00781799>**

Submitted on 28 Jan 2013

**HAL** is a multi-disciplinary open access archive for the deposit and dissemination of scientific research documents, whether they are published or not. The documents may come from teaching and research institutions in France or abroad, or from public or private research centers.

L'archive ouverte pluridisciplinaire **HAL**, est destinée au dépôt et à la diffusion de documents scientifiques de niveau recherche, publiés ou non, émanant des établissements d'enseignement et de recherche français ou étrangers, des laboratoires publics ou privés.

# Thèse

# иен

#### **THESE INSA Rennes**

*sous le sceau de l'Université européenne de Bretagne*

pour obtenir le titre de

**DOCTEUR DE L'INSA DE RENNES**

*Spécialité : Électronique et Télécommunications*

présentée par

# Clément Yann

**ECOLE DOCTORALE : Matisse**

**LABORATOIRE : IETR**

Modélisation électromagnétique de cellules actives environnées – Application à l'analyse et la synthèse d'une antenne reflectarray à balayage électronique

**Thèse soutenue le 06.12.2012** devant le jury composé de : **Christophe Craeye** Professeur des universités, Université Catholique de Louvain, Belgique / *Président du jury* **Hervé Aubert** Professeur des universités, INP Toulouse / *rapporteur* **Thierry Monédière** Professeur des universités, Université de Limoges / *rapporteur* **Olivier Maas** Ingénieur, Thales Air Systems, Limours / *examinateur* **Michèle Labeyrie** Ingénieur, Thales Systèmes Aéroportés, Elancourt / *examinateur* **Jean-Paul Martinaud** Ingénieur, Thales Systèmes Aéroportés, Elancourt / *examinateur* **Raphaël Gillard** Professeur des universités, INSA Rennes / Co-directeur de thèse **Renaud Loison** Professeur des universités, INSA Rennes / Directeur de thèse

*« Rien de plus rassurant qu'une énigme : c'est un problème en attente provisoire de sa solution. Rien de plus angoissant qu'un mystère : c'est un problème définitivement sans solution. Il donne à penser, à imaginer… Mais je ne veux pas penser. Je veux connaître, savoir. Le reste ne m'intéresse pas. »*

Eric-Emmanuel Schmitt

# **Remerciements**

Merci Michèle, Jean-Paul, Raphaël et Renaud. Je vous suis très reconnaissant pour votre aide précieuse, vos conseils avisés et votre confiance. Je suis conscient d'avoir bénéficié d'un encadrement de grande qualité.

J'ai beaucoup apprécié travailler avec Renaud Loison, mon directeur de thèse. Calme et réfléchi, il a su définir des objectifs clairs. Pour sa première thèse en tant que directeur, j'ai trouvé l'encadrement excellent. Ce fut un grand plaisir également de partager certains repas du midi aux Longchamps et de discuter de nos activités, de nos racines bretonnes et de nos familles.

Je remercie Raphaël Gillard, mon co-directeur de thèse, pour son travail très efficace qui m'a permis d'avancer dans le projet de thèse. Grâce à son expérience en électromagnétisme, j'ai également bénéficié de ses conseils pour la rédaction des articles et la présentation théorique des méthodes. Le seul terrain où je pouvais rivaliser avec lui était le parc des Gayeulles à Rennes en course à pied.

Je souhaite exprimer ma reconnaissance à Michèle Labeyrie. Elle a montré une immense disponibilité, une pédagogie hors norme et s'est armée de toute la patience nécessaire pour me transmettre son savoir et son souci de la perfection. Elle m'a beaucoup appris sur l'art, difficile, de la rédaction scientifique et m'a préparé à la soutenance par de nombreuses répétitions. Merci pour toute l'énergie consacrée à ma thèse. Je ne manquerai pas d'appliquer ses conseils dans mes projets futurs.

Je remercie Jean-Paul Martinaud de m'avoir aidé dans l'étude du reflectarray ainsi que pour ses remarques toujours pertinentes pendant les réunions d'avancement. Je tiens à lui faire part de mon admiration pour le travail réalisé par lui et son équipe sur le logiciel Antenna Design car ce dernier permet d'atteindre un haut degré de précision. J'ai appréhendé les difficultés de la simulation et c'est loin d'être un long fleuve tranquille...

Merci à Thierry Dousset et Christian Renard pour leurs conseils et leur sympathie. Merci à Yves Mancuso de m'avoir soutenu dans mon travail et à la conférence IMS, Montréal : j'en garde de très bons souvenirs.

J'exprime toute ma gratitude au Professeur Christophe Craeye de l'Université Catholique de Louvain de m'avoir fait l'honneur de présider le jury de ma thèse. J'ai apprécié les échanges et les anecdotes sur l'histoire de la Belgique.

Je suis également reconnaissant et honoré par la présence d'Hervé Aubert, Thierry Monédière et Olivier Maas dans mon jury de thèse.

Mes pensées se tournent vers l'ensemble de mes collègues avec qui j'ai pu partager un bout de chemin à l'IETR : Céline, Fabienne, Christelle, Loïc, Fred, Vincent, Tony, Simon, Erwan, Gilles, Yvan, Philippe, Thierry, Emmanuel, Stéphane, Christophe, et à Thales Systèmes Aéroportés : Isabelle la Reine Zabo, Julie, Fabienne, Léopoldine, Leïla, Gwen, Christian, Samuel, Gilles, Thierry, Sébastien, Marc-Yves, Guillaume, Alexandre.

J'encourage les jeunes à s'orienter vers le monde de la recherche : la thèse offre un environnement permettant un épanouissement intellectuel et humain. Bon courage Kaourou !

Je n'en serais surement pas arrivé là si ma famille ne m'avait pas encouragé et soutenu dans mes projets. J'embrasse mes parents, ma grand-mère, mon frère, ma belle-sœur et leurs enfants.

Je termine avec une pensée toute particulière pour ma compagne Célia : son soutien constant et sa confiance ont été pour moi d'un grand réconfort. Sans hésitation, je pense qu'elle résumerait ma thèse par : « Floquet est dans les choux ».

# Table des matières

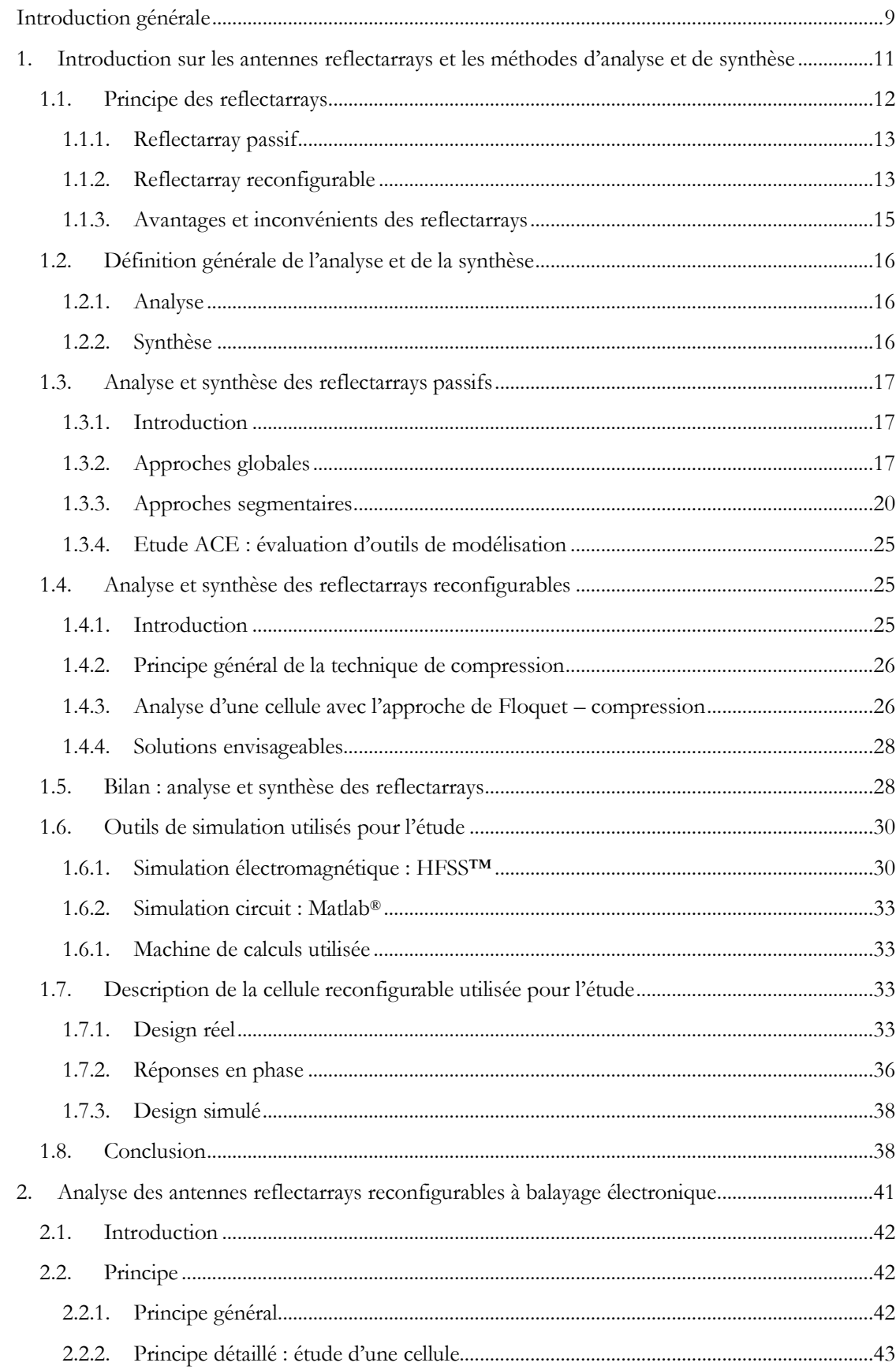

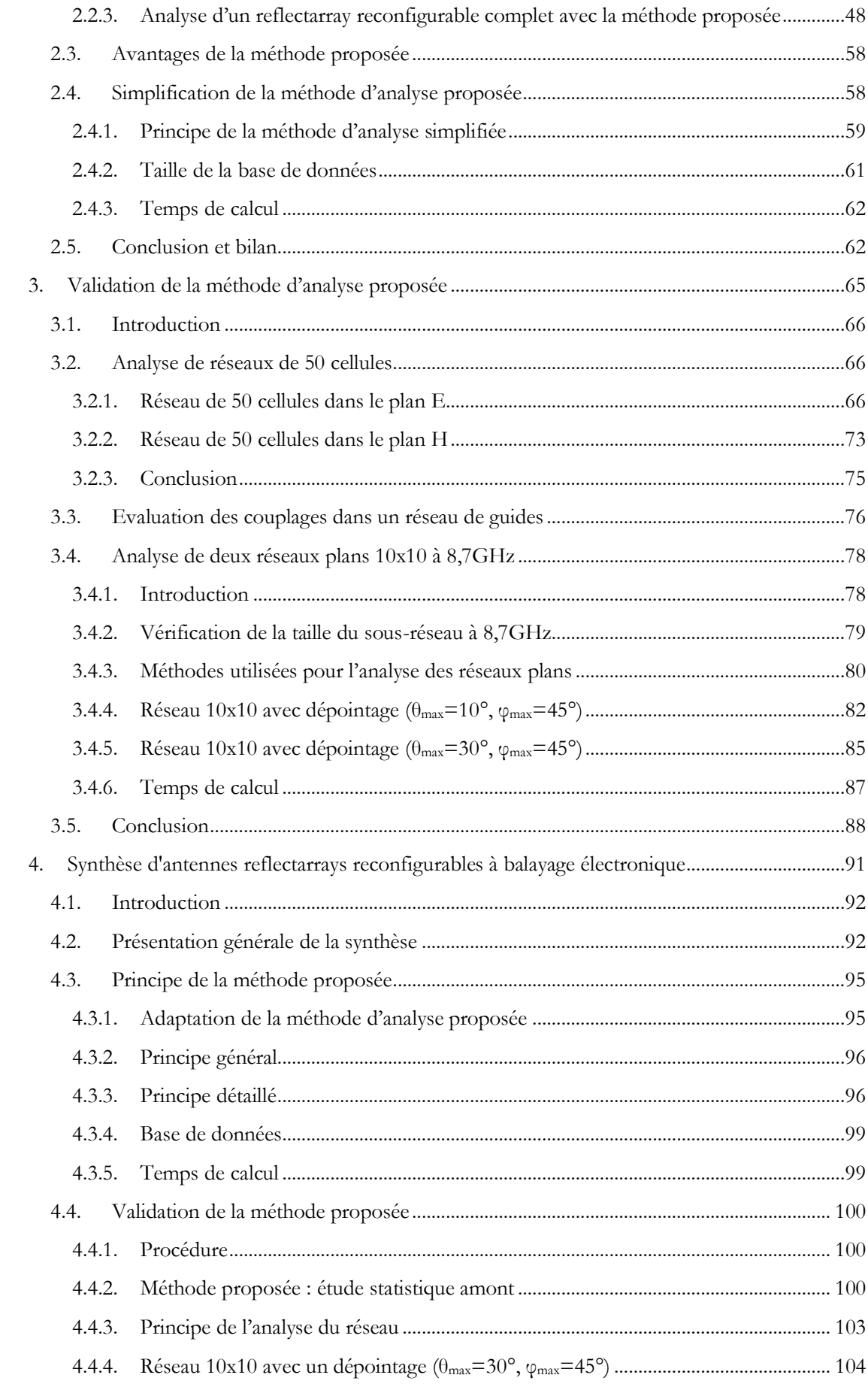

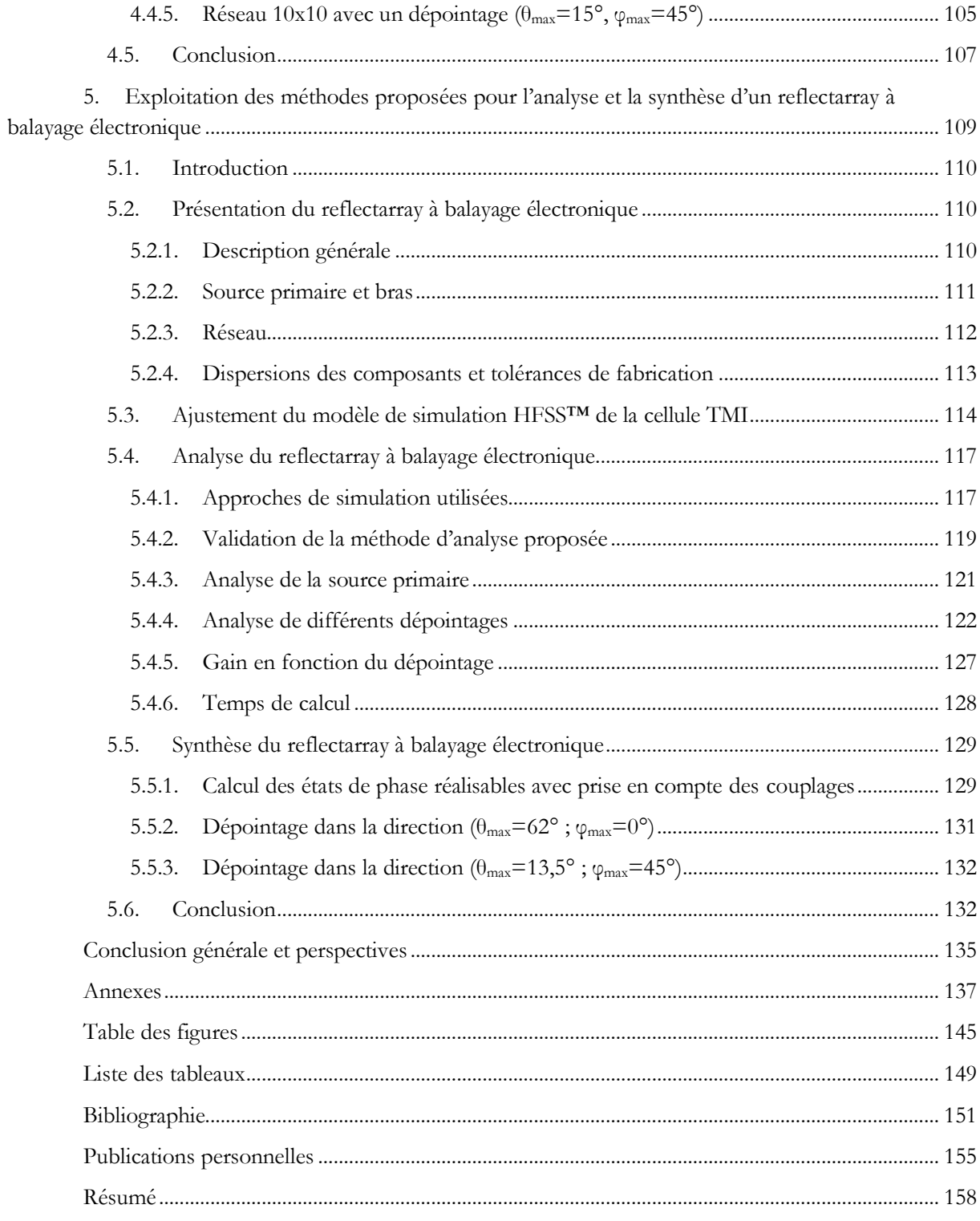

# <span id="page-11-0"></span>**Introduction générale**

Les antennes à réseau réflecteur, appelées reflectarrays, constituent une thématique de recherche active, motivée par leur capacité à combiner les atouts des antennes réseaux et des antennes à réflecteur. Un reflectarray est constitué d'une source primaire placée devant un réseau de cellules contrôlant les propriétés du champ réfléchi. Cette unique source alimente le réseau et évite la mise en place d'un circuit de distribution complexe et dissipatif propre aux antennes réseaux. Le réseau de cellules permet de réduire l'encombrement de l'antenne par rapport aux antennes à réflecteur. Une reconfiguration du diagramme de rayonnement peut être réalisée de manière électronique en introduisant des éléments actifs dans chacune des cellules.

Les reflectarrays ont reçu une attention particulière ces dernières années notamment pour des applications spatiales et radars. Industriellement, les enjeux sont de développer dans un court délai des antennes à coûts limités, à faible consommation, respectant des contraintes de rayonnement et avec la possibilité de réaliser une reconfiguration voire un balayage électronique. Pour répondre à ces enjeux, les reflectarrays doivent être optimisés en intégrant de nouveaux composants en s'appuyant sur des techniques de simulation rapides et précises.

Dans cette thèse, nous nous intéressons particulièrement à la simulation électromagnétique des reflectarrays à balayage électronique. L'objectif est de calculer le diagramme de rayonnement de l'antenne en vue de l'optimisation de ses paramètres et de déterminer la répartition optimale des états des cellules du réseau permettant d'assurer un gabarit de rayonnement donné. La simulation numérique de ces antennes soulève deux problématiques. La première concerne la prise en compte des couplages mutuels : les outils actuels de modélisation des reflectarrays à balayage électronique négligent ou approximent ces couplages ce qui conduit à des erreurs sur le diagramme de rayonnement. La réduction des temps de calcul constitue la deuxième problématique : la simulation d'un reflectarray engendre des traitements complexes et des temps de calcul importants. L'enjeu de la simulation est donc de réduire les temps de calcul en conservant un haut degré de précision.

Dans ce contexte, la thèse propose le développement d'une méthode consacrée à l'analyse fine du reflectarray et d'une deuxième méthode permettant de calculer les états de phase d'une cellule en prenant en compte les effets des couplages mutuels. Ces méthodes doivent répondre à des objectifs industriels et scientifiques en termes de précision dans l'estimation des performances, et de temps de calcul accessibles.

La thèse s'inscrit dans la continuité des études menées par Thales et l'IETR sur l'étude de reflectarrays. Thales Systèmes Aéroportés poursuit depuis plusieurs années des travaux de recherche sur les antennes reflectarrays à balayage électronique dans le domaine spatial. Ces travaux ont conduit à la conception d'un reflectarray fonctionnant en bande X et respectant les contraintes imposées par l'environnement spatial. D'autre part, l'IETR poursuit des recherches sur les reflectarrays, notamment au travers des doctorats d'Etienne Girard [1], David Cadoret [2], Marie-Anne Milon [\[3\]](#page-153-1), Loïc Marnat [4], Mohd Haizal Jamaluddin [5], Hassan Salti [6], Roger Pereira [\[7\]](#page-153-2) et Mohamed Kharbech [8]. Cette thèse s'appuie particulièrement sur la thèse de Marie-Anne Milon, soutenue en 2007, qui a conduit au développement de la méthode environnée pour l'analyse de reflectarrays passifs. Elle s'appuie également sur la thèse de Jean-Marc Lesage [9], soutenue en 2005, qui a permis de simuler des éléments actifs dans des structures imprimées.

Ce manuscrit de thèse contient cinq chapitres.

Le premier chapitre est un état de l'art sur la technologie des antennes reflectarrays. Les différentes méthodes d'analyse et de synthèse actuellement utilisées pour les reflectarrays sont présentées ainsi que leurs limitations et les solutions envisageables proposées. Enfin, le dernier paragraphe décrit la cellule reconfigurable à base de diodes PIN utilisée pour la validation des travaux.

Le second chapitre présente la méthode proposée pour l'analyse d'antennes reflectarrays à balayage électronique qui combine l'approche de la cellule environnée et la technique de compression. Deux niveaux de mise en œuvre de la méthode sont proposés suivant la précision requise et les contraintes en termes de temps de calcul.

Le troisième chapitre est consacré à la validation de la méthode à partir de plusieurs cas tests. Deux cas canoniques de réseaux de 50 cellules permettent une première validation de la méthode. Ensuite, deux réseaux plans 10x10 sont analysés avec différentes approches et la cohérence des résultats entre une simulation de référence et la méthode développée permet de valider cette dernière.

Dans le quatrième chapitre, une méthode permettant de déterminer les états des cellules en prenant en compte les couplages mutuels est présentée. Elle est dérivée de la méthode d'analyse proposée et consiste à analyser l'effet de l'environnement sur la réponse en phase de la cellule active. L'objectif de la méthode proposée est de déterminer des réponses en phase qui ont une forte probabilité d'être rencontrées puis de les utiliser dans la mise en œuvre des lois de phase pour un pointage donné.

Le cinquième chapitre concerne l'exploitation des méthodes proposées pour l'analyse et la synthèse d'un reflectarray à balayage électronique développé par Thales Systèmes Aéroportés. Ce reflectarray est composé de 288 cellules à base de diodes PIN et constitue une technologie innovante pour la transmission de données à haut débit en environnement spatial.

# **Chapitre 1**

# **Introduction sur les antennes reflectarrays et les méthodes d'analyse et de synthèse**

#### <span id="page-13-0"></span>**Sommaire**

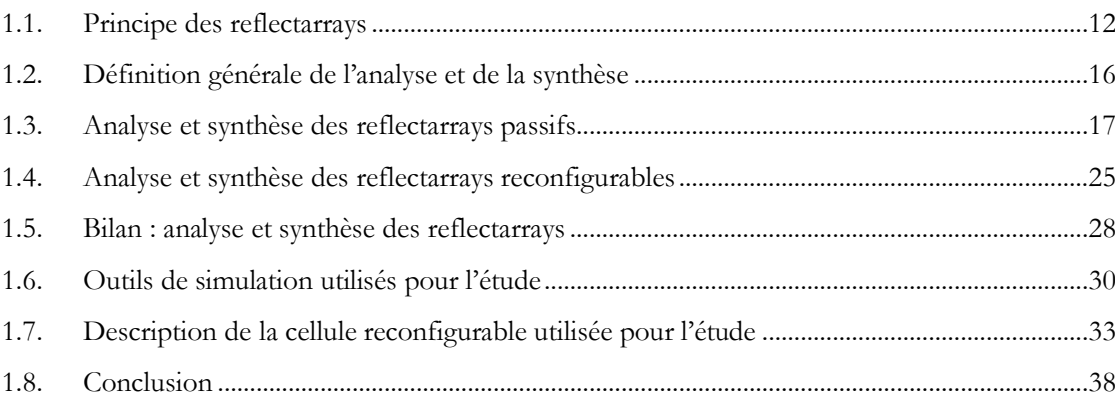

## <span id="page-14-0"></span>**1.1.Principe des reflectarrays**

Le concept des antennes à réseau réflecteur, appelées reflectarrays, a été introduit en 1963 par D.G. Berry [\[10\]](#page-153-3). L'antenne reflectarray dérive du croisement entre une antenne réseau et une antenne à réflecteur et combine leurs avantages. Elle est composée d'une source primaire, héritée des antennes à réflecteur, qui illumine un réseau de cellules, provenant des antennes réseaux classiques [\[11\]](#page-153-4).

#### **Antenne à réflecteur**

L'antenne à réflecteur [12] est constituée d'une source primaire qui illumine une surface réflectrice de forme courbe (parabolique par exemple). Elle a l'avantage d'utiliser une unique source réduisant ainsi les pertes et les coûts de fabrication. L'inconvénient est l'encombrement lié à la forme du réflecteur. Ces antennes nécessitent de coûteux mécanismes de pointage pour des applications radars et la reconfiguration mécanique de l'antenne est lente. L'antenne à réflecteur parabolique, illustrée sur la [Figure 1.2,](#page-14-1) est celle du radiotélescope Lovell qui mesure 76,2 m de diamètre, situé à l'observatoire Jodrell Bank et fonctionnant à des fréquences autour de 5GHz.

#### **Antenne réseau**

Une antenne réseau [13] est composée de sources élémentaires réparties sur une surface, généralement plane, formant un réseau d'éléments. Le contrôle de l'amplitude et de la phase de chaque élément permet de maîtriser le rayonnement de l'antenne. Le contrôle électronique autorise des vitesses de balayage très élevées. Cependant, le circuit d'alimentation est complexe et plus le nombre d'éléments est grand, plus les pertes induites deviennent importantes. Le radar représenté sur la [Figure 1.1,](#page-14-2) intégré sur l'avion de chasse Rafale de Dassault Aviation, utilise une antenne réseau active pour la poursuite de cibles.

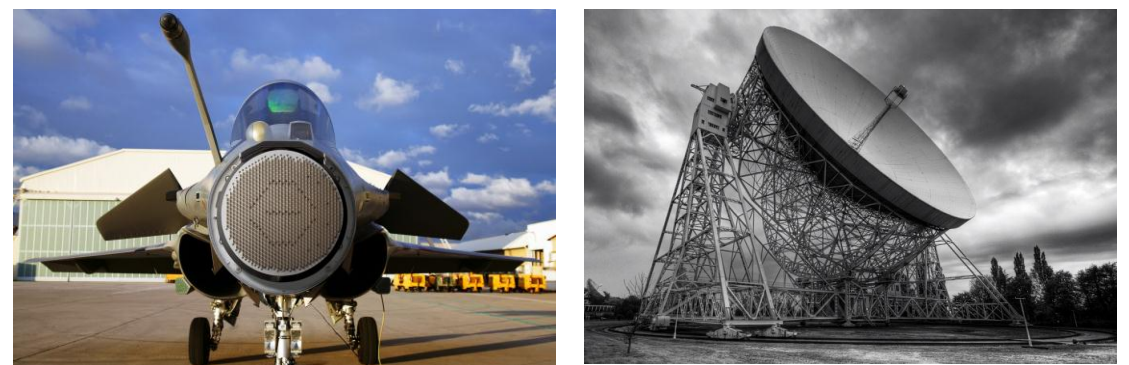

**Figure 1.1. Radar RBE2-AA intégré au Rafale de Figure 1.2. Radiotélescope Lovell Dassault Aviation**

<span id="page-14-1"></span>

<span id="page-14-2"></span>**Antenne reflectarray**

Pour les reflectarrays, le réseau de cellules, représenté sur le schéma de principe [Figure](#page-15-2)  [1.3,](#page-15-2) assure la focalisation et le pointage du champ réfléchi. Le contrôle de l'onde rayonnée peut être statique ou dynamique. Dans le premier cas, la direction de l'onde rayonnée est fixe et le reflectarray est de type passif. Dans le second cas, le dépointage est ajustable par contrôle actif de la phase du champ réfléchi par chaque cellule du réseau, et le reflectarray est dit reconfigurable ou actif.

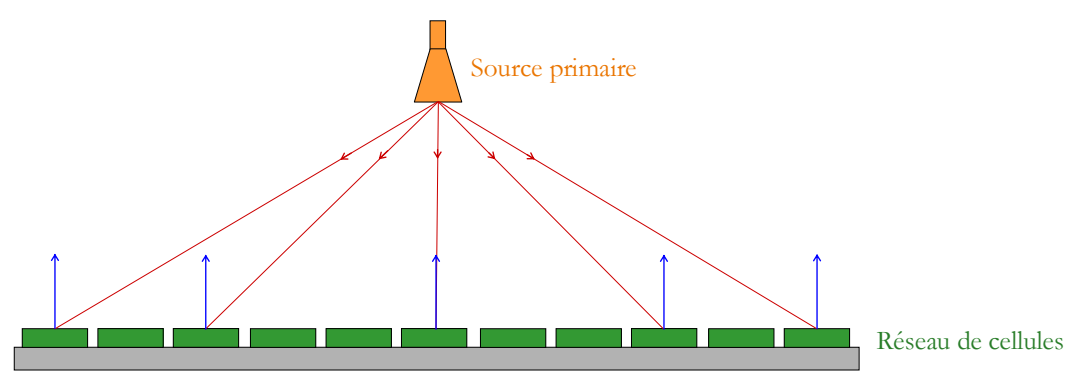

<span id="page-15-2"></span>**Figure 1.3. Schéma de principe d'un reflectarray**

#### **1.1.1.Reflectarray passif**

<span id="page-15-0"></span>Pour un reflectarray passif, la loi de phase est figée et chaque cellule du réseau est géométriquement différente de ses voisines pour assurer les déphasages requis. Les paramètres de design correspondent, en général, aux grandeurs géométriques définissant la cellule. La loi de phase peut être obtenue, par exemple, en modifiant la taille d'une fente et en allongeant ou rétrécissant ainsi la longueur résonante de chaque élément rayonnant. Dans [\[14\]](#page-153-5), un reflectarray passif composé de fentes dans un plateau métallique circulaire [\(Figure 1.4\)](#page-15-3) est présenté : le plateau mesure 30 cm de diamètre, son épaisseur est de 1 cm et il contient environ 6000 fentes. Ce reflectarray circulaire fonctionne à 75GHz et son diagramme de rayonnement est directif dans l'axe.

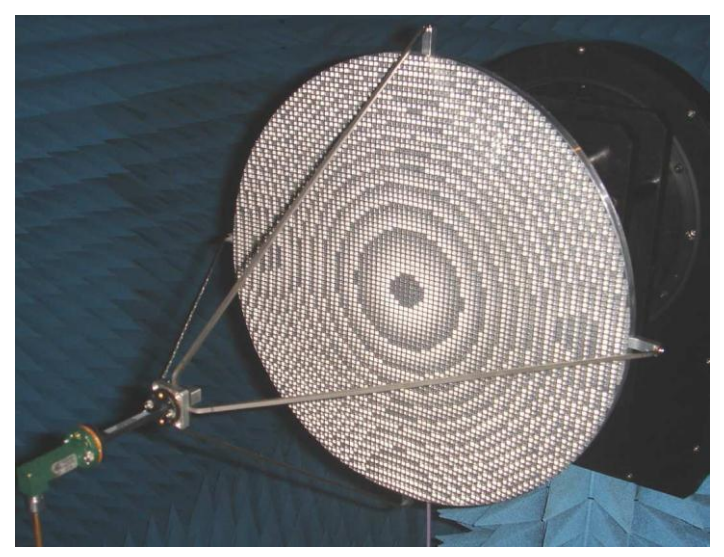

**Figure 1.4. Reflectarray passif à réseau métallique circulaire fonctionnant à 75GHz**

#### **1.1.2.Reflectarray reconfigurable**

<span id="page-15-3"></span><span id="page-15-1"></span>De manière générale, une antenne reconfigurable est capable de modifier ses caractéristiques de rayonnement par un moyen électronique, mécanique ou par l'utilisation de matériaux spécifiques. Cette reconfiguration peut être de différentes natures : la reconfiguration de la réponse fréquentielle, celle de la polarisation et celle du diagramme de rayonnement.

La reconfiguration de la réponse fréquentielle recouvre la commutation de fréquence, l'accordabilité en fréquence, le changement de bande de fréquences de fonctionnement ou encore des fonctionnalités de filtrage telle que la réjection de fréquence. La reconfiguration de la polarisation consiste, par exemple, à passer d'une polarisation linéaire à circulaire ou changer le

sens de la polarisation circulaire. Enfin, la reconfiguration du diagramme de rayonnement concerne la synthèse d'un faisceau selon un gabarit de rayonnement souhaité. Ce type de reconfiguration peut se traduire par un balayage angulaire, un changement de directivité ou d'ouverture du faisceau.

Les reflectarrays reconfigurables permettent essentiellement une reconfiguration du diagramme de rayonnement avec un fonctionnement éventuel dans deux polarisations ou sur une double bande de fréquences [15].

Un reflectarray déployable, présenté dans [16], permet une reconfiguration du rayonnement de manière mécanique. L'antenne, représentée sur la [Figure 1.5,](#page-16-0) est utilisée pour des communications entre un satellite et une station terrestre dans le cadre d'une application radar d'altimétrie. Elle est plus particulièrement dédiée au système WSOA (Wide-Swath Ocean Altimeter) qui a pour objectif d'effectuer des topographies des océans sur environ 200 km. Le réseau du reflectarray est constitué de cinq sous-réseaux mobiles connectés entre eux pour former un reflectarray parabolique. Le réseau forme une courbe afin de minimiser les angles des ondes incidentes sur les bords du réseau.

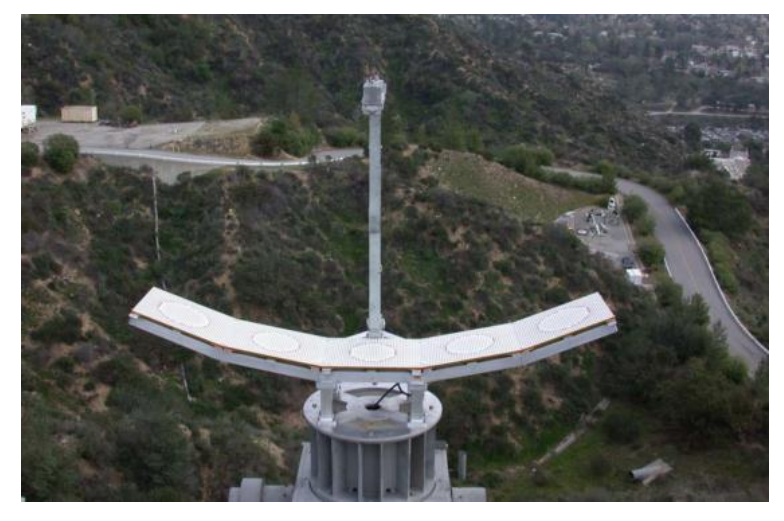

**Figure 1.5. Reflectarray déployable pour radar altimètre**

<span id="page-16-0"></span>Dans cette thèse, nous nous intéressons particulièrement à la reconfiguration du rayonnement de manière électronique. Le contrôle dynamique est effectué en introduisant des éléments actifs dans chacune des cellules afin de modifier, par exemple, la longueur électrique de stubs [17]. Les cellules du reflectarray ont généralement la même géométrie mais elles diffèrent par l'état des éléments actifs qu'elles intègrent. En conséquence, les cellules ont chacune leur caractéristique propre de rayonnement qui dépend de l'état de la cellule et de celui de ses voisines. L'environnement n'est donc pas périodique même si la géométrie des cellules dans le réseau est la même.

Les éléments actifs les plus utilisés sont les diodes PIN [\[18\]](#page-153-6), les diodes à capacité variable varactors [\[19\]](#page-153-7) et les MEMS [\[20\]](#page-153-8). Le contrôle dynamique peut également être effectué en utilisant des matériaux agiles tels que les matériaux ferromagnétiques, les cristaux liquides ou les ferroélectriques [21].

La phase de l'onde réfléchie par chacune des cellules est contrôlée par l'état des éléments actifs ou la polarisation des matériaux agiles. La reconfiguration à partir d'éléments actifs peut être discrète ou analogique. Dans le premier cas, les éléments actifs présentent un nombre d'états défini. Les diodes PIN et certains MEMS permettent une reconfiguration discrète suivant leur état (passant ou bloqué). Dans le cas d'une reconfiguration analogique, les éléments actifs, tels

#### 1.1. Principe des reflectarrays

que les MEMS à capacité variable, les diodes varicaps ou varactors, peuvent prendre n'importe quel état dans une plage de valeur définie. Une cellule de reflectarray à base de diodes PIN et varactors est, par exemple, présentée en détails dans [22]. Elle permet un contrôle dynamique et indépendant de la phase et de la polarisation (linéaire ou circulaire) du champ rayonné. Pour chacune des deux polarisations linéaires, une gamme de phases de 360° est atteinte à 8 GHz sous incidence normale. La [Figure 1.6](#page-17-1) représente le schéma de principe de la cellule en forme de croix : elle est composée de diodes PIN en parallèle avec des varactors pour limiter les pertes dans la cellule. Les mesures réalisées sur la cellule de la [Figure 1.7](#page-17-2) valident le fonctionnement de la cellule sur une bande de 5% avec une incidence oblique jusqu'à 45°.

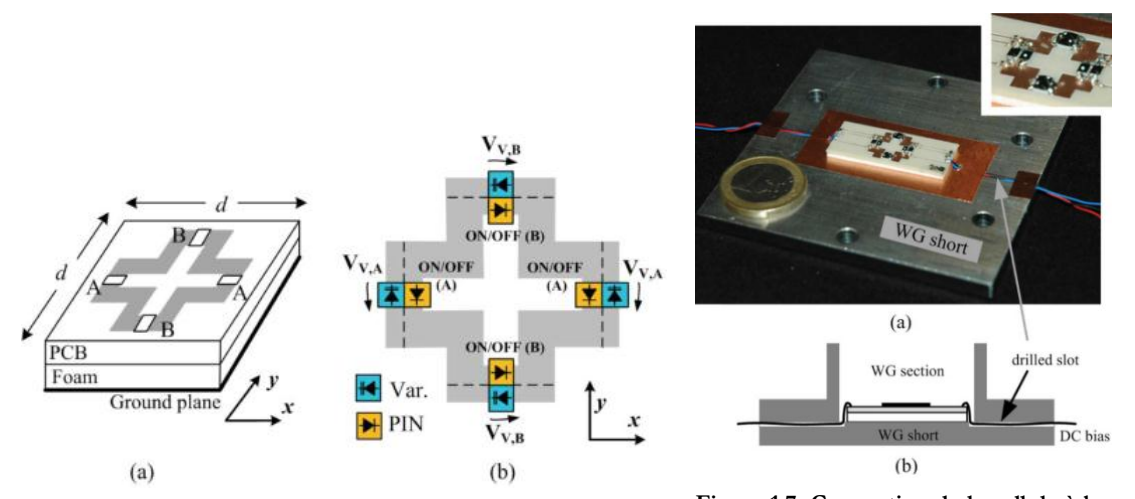

<span id="page-17-1"></span>**Figure 1.6. Principe de la cellule reconfigurable à base de diodes PIN et varactors Figure 1.7. Conception de la cellule à base de diodes PIN et varactors**

#### <span id="page-17-2"></span>**1.1.3.Avantages et inconvénients des reflectarrays**

<span id="page-17-0"></span>Les reflectarrays, en technologie passive et active, combinent les atouts des antennes réseaux et des antennes réflecteurs.

Par rapport aux antennes réseaux, les antennes reflectarrays offrent une simplicité de fabrication puisqu'elles ne requièrent pas de circuit de répartition complexe et dissipatif. Une source unique excite le réseau ce qui limite l'encombrement de l'antenne. Les reflectarrays ont donc un fort intérêt dans l'optique du développement d'un système à coût limité dans un court délai.

Contrairement aux antennes réflecteurs, la forme physique d'un reflectarray est plane ou conformée de manière à l'appliquer à tout système aéroporté. L'inconvénient lié à l'encombrement du réflecteur est ainsi écarté. Les reflectarrays peuvent synthétiser des diagrammes de rayonnement complexes sans modifier la forme physique du réseau. Cette caractéristique s'avère indispensable, par exemple, pour des services de téléphonie et de télévision par satellite où les spécifications en termes de couverture sont très précises.

L'intérêt des reflectarrays à balayage électronique réside en leur capacité à réaliser une reconfiguration du rayonnement à faible coût et à faible consommation. Dans [\[23\]](#page-154-0), il est montré que la consommation d'un reflectarray à balayage électronique est réduite par rapport aux antennes réseaux sans pour autant que les performances en rayonnement soient altérées.

Cependant, les reflectarrays présentent l'inconvénient d'avoir une faible bande de fonctionnement [\[24\]](#page-154-1) : celle-ci est limitée par la bande passante des cellules qui constituent le reflectarray et par leur capacité à compenser les différences de trajet entre la source primaire et chacune des cellules. Des solutions alternatives ont été mises en œuvre comme par exemple

l'utilisation de cellules de type « true time delay » [\[25\]](#page-154-2) pour compenser les retards réels rencontrés dans le réseau et obtenir une bande passante de l'ordre de 10%.

Un deuxième inconvénient propre aux antennes réseaux concerne la présence des lobes de réseaux (« grating lobes ») qui peuvent apparaître si l'espacement entre les cellules est supérieur à une demie longueur d'onde. Cette limitation peut être supprimée en ayant recours à des réseaux apériodiques ou en dimensionnant l'espacement des cellules par rapport à la fréquence haute de fonctionnement de l'antenne et le dépointage à atteindre.

Par ailleurs, la source primaire des reflectarrays a l'inconvénient de réduire l'efficacité de l'antenne. Cette limitation, commune aux antennes à réflecteur, est liée à plusieurs facteurs : le masquage résultant de la source située devant le réseau, le spillover qui est la part du champ émis par la source n'interférant pas avec le réseau, et la répartition du champ incident sur le réseau qui n'est pas uniforme. Pour diminuer l'effet de masquage, une des solutions est de décaler la source en dehors de la zone de rayonnement. Cependant, plus ce décalage est important, plus l'incidence de l'onde, provenant de la source et vue du réseau, est grande.

## <span id="page-18-0"></span>**1.2.Définition générale de l'analyse et de la synthèse**

Les notions d'analyse et de synthèse sont présentées de manière générale mais seront détaillées dans le Chapitre 2, le Chapitre 4 et l'Annexe A.

#### **1.2.1.Analyse**

<span id="page-18-1"></span>L'analyse a pour objectif d'évaluer le niveau de performances de l'antenne suivant la configuration du réseau de cellules. Elle consiste à déterminer le diagramme de rayonnement de l'antenne à partir de la géométrie et de l'état des éléments actifs des cellules. Deux types de stratégie de simulation se distinguent pour l'analyse des reflectarrays :

-les approches globales qui ont pour objectif de simuler l'antenne complète en une seule fois,

-les approches segmentaires qui consistent à caractériser individuellement chaque cellule constitutive de l'antenne et à en déduire le rayonnement de l'antenne en appliquant le principe de superposition.

#### **1.2.2.Synthèse**

<span id="page-18-2"></span>La synthèse d'un reflectarray a pour objectif de déterminer les caractéristiques des cellules du réseau qui permettent de s'approcher au mieux des contraintes de rayonnement fixées. Pour un diagramme de rayonnement souhaité, l'objectif est donc de définir l'état des cellules respectant le gabarit de rayonnement dans une certaine bande de fréquences.

Pour un reflectarray à balayage électronique, la synthèse du réseau est réalisée à chaque reconfiguration du diagramme. La méthode utilisée pour la synthèse doit respecter des contraintes de temps de calcul pour une reconfiguration la plus rapide possible.

La problématique associée à la synthèse concerne la prise en compte des effets du couplage mutuel : chaque cellule interagit avec les autres cellules environnantes, ces dernières modifiant les caractéristiques de rayonnement. Par conséquent, si les cellules sont choisies sans considérer leur environnement, des erreurs sur le diagramme de rayonnement peuvent survenir. La prise en compte de l'environnement n'est pas pour autant triviale : lorsque l'état d'une cellule est choisi, celui des voisines n'est pas connu. Des hypothèses doivent donc être formulées sur l'impact de l'environnement sur la réponse de la cellule considérée.

1.3. Analyse et synthèse des reflectarrays passifs

#### <span id="page-19-0"></span>**1.3.Analyse et synthèse des reflectarrays passifs**

Les approches d'analyse et de synthèse présentées sont utilisées pour modéliser des reflectarrays passifs pour lesquels chaque cellule du réseau présente une géométrie figée et différente de celle de ses voisines.

#### **1.3.1.Introduction**

<span id="page-19-1"></span>Dans la suite, la description des différentes approches existantes dédiées à l'analyse et la synthèse de reflectarrays passifs est illustrée avec un cas canonique de cellule de reflectarray comme représenté en 3D sur la [Figure 1.8](#page-19-3) et en coupe sur la [Figure 1.9.](#page-19-4) La cellule est composée d'un patch rectangulaire dont les dimensions variables imposent la réponse en phase.

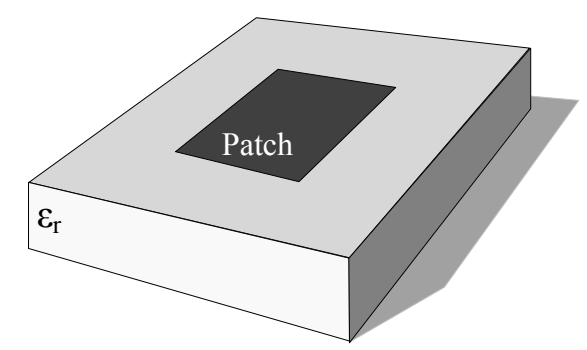

<span id="page-19-4"></span>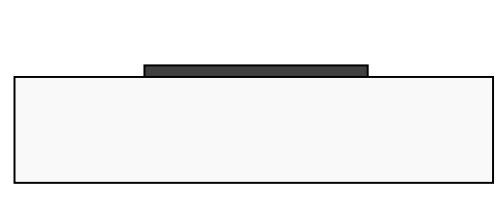

**Figure 1.9. Cellule canonique passive en coupe**

<span id="page-19-3"></span>**Figure 1.8. Cellule canonique passive composée d'un patch au-dessus d'un substrat**

#### **1.3.2.Approches globales**

<span id="page-19-2"></span>Cette partie présente, de manière non exhaustive, les principales approches globales de modélisation électromagnétique utilisées pour l'analyse de reflectarrays. Les approches globales consistent à simuler en une seule fois le reflectarray complet comprenant le réseau de cellules, la source primaire et éventuellement les bras et le câble d'alimentation de la source primaire. L'analyse globale du reflectarray nécessite des temps de simulation importants, d'autant plus élevés que les dimensions du réseau sont grandes par rapport à la longueur d'onde.

Les approches globales impliquent de connaître l'état de toutes les cellules du réseau et sont donc parfaitement adaptées à l'analyse. Par contre, en synthèse, le choix de l'état de chaque cellule est effectué sans connaître l'état des cellules environnantes, ce qui exclut l'utilisation des approches globales.

#### **1.3.2.1.Approches rigoureuses**

Pour des reflectarrays de dimensions de l'ordre d'une dizaine de longueurs d'onde, l'antenne globale peut être simulée à partir d'une méthode numérique de simulation électromagnétique rigoureuse. Cependant, les dimensions de l'antenne et la complexité de la cellule limitent rapidement les possibilités d'analyse. Ces méthodes reposent sur une discrétisation géométrique de la structure et la résolution du problème électromagnétique découle rigoureusement des équations de Maxwell. Trois exemples de méthodes rigoureuses utilisées pour l'analyse de reflectarrays sont cités ci-dessous :

-La méthode surfacique des éléments de frontière (BEM) permet la résolution de la formulation intégrale des équations de Maxwell dans le domaine fréquentiel. L'outil SR3D [\[26\]](#page-154-3), développé par France Telecom R&D, est basé sur cette méthode. Il est utilisé dans [\[27\]](#page-154-4) pour l'analyse d'un reflectarray reconfigurable complet composé de 288 cellules à base de diodes varactors et de dimensions latérales de l'ordre de 10λ.

-La méthode d'intégration finie (FIT) est utilisée pour la résolution des équations de Maxwell dans le domaine temporel. Cette méthode, de type volumique, est gourmande en temps de calcul mais elle présente une facilité d'implémentation. Dans [\[28\]](#page-154-5), un reflectarray de 9λ de côté et composé de 529 cellules est analysé avec la FIT.

-La méthode des éléments finis (FEM) [\[29\]](#page-154-6) est basée sur une expression variationnelle des grandeurs électromagnétiques. Le logiciel commercial HFSS™, qui utilise la FEM, est utilisée dans le chapitre [3](#page-67-0) de cette thèse pour simuler un réseau de 100 cellules à base de diodes PIN et de 8λ côté.

En conclusion, ces trois exemples ont permis d'analyser des reflectarrays composés de cellules avec de faibles détails géométriques et de dimensions de l'ordre de 10λ. Cependant, les dimensions de l'antenne et la complexité de la cellule limitent rapidement les possibilités d'analyse. Ces approches ne sont donc pas adaptées à la simulation de reflectarrays de plus grandes dimensions avec des cellules à géométries complexes.

#### **1.3.2.2.Méthodes rigoureuses avancées**

#### 1.3.2.2.1.« Multilevel Fast Multipole Method »

La méthode multipôle rapide multiniveaux (MLFMM) est adaptée à la simulation de structures électriquement grandes. Tout comme la méthode des moments (MoM), elle résout les équations issues du formalisme intégral et discrétise l'espace en un maillage triangulaire. Contrairement à la MoM, elle s'applique à des structures de plusieurs dizaines ou centaines de longueurs d'onde en conservant le même maillage. La MoM et la MLFMM utilisent des fonctions de base pour modéliser les interactions entre les triangles du maillage. La MoM calcule les interactions entre fonctions de base alors que la méthode multi-échelles regroupe les fonctions de base avant de procéder aux calculs. L'algorithme consiste à inclure la structure dans un cube qui est ensuite divisé en plusieurs cubes. Ces cubes sont divisés de manière récursive jusqu'à obtenir une maille suffisamment fine pour évaluer tous les effets de couplage. La structure est ainsi définie à plusieurs échelles et le passage de l'une à l'autre est effectué par des opérations d'agrégation, de translation et de désagrégation. Pour l'étude d'un point, l'environnement proche est étudié avec la méthode des moments et un maillage fin. Pour les zones plus éloignées, seules les interactions entre groupes de fonctions de base sont évaluées ce qui réduit considérablement le nombre d'opérations. Une description détaillée de la méthode multipôle rapide multiniveaux est présenté dans [\[30\]](#page-154-7).

La MLFMM est implémentée par l'université de Alcalá pour simuler un reflectarray passif quasi-périodique de 40λ [\[31\]](#page-154-8). Le réseau est composé de cellules de type patch à longueur variable de forme géométrique simple. L'antenne, destinée à une application de télécommunication par satellite géostationnaire, génère deux lobes de rayonnement pointant vers deux continents. Le reflectarray est analysé à 12,1GHz et le modèle de simulation comporte 1,6 million d'inconnues. De manière générale, les résultats de simulation sont cohérents avec ceux de la mesure : les niveaux de lobes en simulation correspondent à ceux de la mesure. Cependant, des différences notables apparaissent au niveau de la largeur des lobes. Pour conclure, malgré ces différences, la zone éclairée correspond à celle désirée et la méthode s'avère suffisamment précise pour l'application visée.

#### 1.3.2.2.2.« Domain Decomposition Method »

La méthode de décomposition de domaine (DDM pour « Domain Decomposition Method ») consiste à décomposer un volume global de calcul en sous volumes reliés entre eux par des surfaces de courants équivalents également appelées surfaces de factorisation. Les sous

volumes sont analysés individuellement avec des conditions aux limites spécifiques au niveau de ces surfaces. Ensuite, le principe de superposition est appliqué pour reconstruire le problème global. L'avantage de cette méthode est de pouvoir simuler des structures électriquement grandes tout en conservant la solution exacte du problème.

Pour illustrer, prenons un exemple d'un reflectarray passif composé de 100 cellules canoniques passives avec des patchs de dimensions variables. Le problème initial, composé de 100 cellules et de la source primaire est décomposé en deux problèmes : un problème extérieur et un problème intérieur. Comme indiqué sur la [Figure 1.10,](#page-21-0) le problème extérieur prend en compte la surface rayonnante des cellules du réseau et la source primaire. Le problème intérieur est constitué d'une cellule complète qui correspond à un patch reposant sur un substrat. Les sous volumes sont traités individuellement et peuvent être analysés avec des méthodes différentes suivant la complexité géométrique de chacun d'entre eux, la présence de discontinuités et le degré de précision souhaité. Dans le cas présent, la méthode surfacique, telle que la méthode des moments, est plus appropriée pour la simulation du problème extérieur, tandis que pour le problème local, un maillage volumique est plus adapté à la géométrie de la cellule. Cependant, la taille du réseau constitue la principale limitation à l'utilisation d'une méthode rigoureuse pour le problème extérieur.

La méthode de décomposition de domaines SFX (« Synthetic Function Expansion »), qui est basée sur la méthode des moments (MoM), est utilisée dans [\[32\]](#page-154-9) pour simuler un reflectarray 20x20 de 9,7λ de côté à 11,7GHz. Le reflectarray, composé de patchs de dimensions variables, a été synthétisé afin d'obtenir un diagramme de rayonnement directif dans l'axe. Avec un processeur Intel Xeon de 3,4GHz, la méthode SFX requiert 300Mo de RAM et 30min de calcul. En comparaison, la méthode rigoureuse MoM nécessite 2700Mo de RAM et 4h pour ce même reflectarray. Les ressources informatiques sont donc fortement réduites avec cette méthode. De plus, la cohérence des résultats entre les deux méthodes valide la méthode SFX pour l'analyse de reflectarrays passifs à base de patchs.

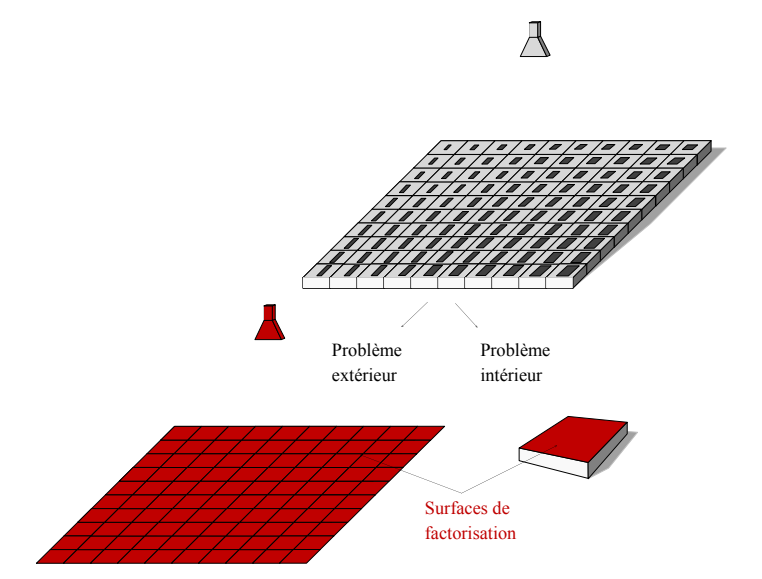

<span id="page-21-0"></span>**Figure 1.10. Méthode de décomposition de domaines appliquée à un reflectarray**

#### 1.3.2.2.3.« Scale Changing Technique »

La technique par changement d'échelle « Scale Changing Technique » [\[33\]](#page-154-10) consiste à segmenter une structure planaire en de multiples domaines imbriqués définis à différents niveaux d'échelle. Les sous-structures caractérisent le passage d'une échelle vers une autre et le couplage

électromagnétique entre deux niveaux d'échelle successifs est modélisé par un multi-pôle. Chaque multi-pôle peut être calculé en résolvant les équations de Maxwell à partir d'une formulation par équations intégrales. La prise en compte du problème global revient à mettre en cascade ces différents multi-pôles. Leur calcul est mutuellement indépendant et les temps d'exécution sont ainsi réduits de manière significative.

Prenons, par exemple, un réseau planaire 8x8 comme représenté sur la [Figure 1.11.](#page-22-1) Le réseau est partitionné en de multiples domaines  $\Omega_s$  (s∈[0, 3]). Tous ces domaines sont délimités par des conditions de frontière périodiques afin d'avoir une représentation modale de la composante principale et croisée du champ à chaque niveau d'échelle. La résolution du problème est obtenue par la mise en cascade de 64 multi-pôles modélisant chacun une cellule du réseau.

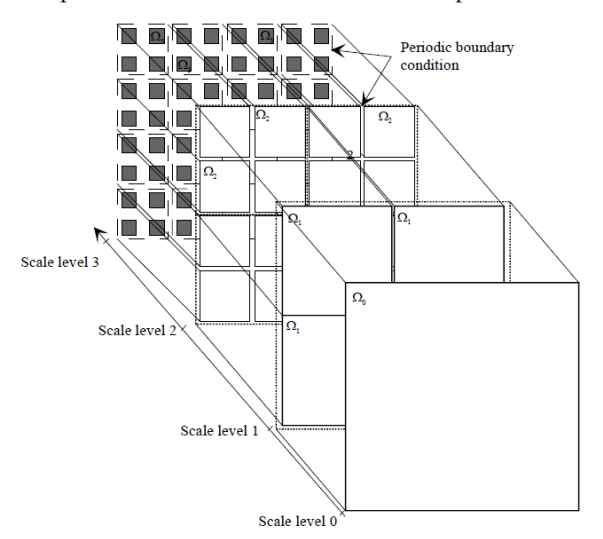

<span id="page-22-1"></span>**Figure 1.11. « Scale Changing Technique » appliquée à un reflectarray**

Dans [\[34\]](#page-154-11), un reflectarray 8x8 passif, de 5,6λ de côté, a été analysé avec la technique SCT. Une simulation globale du reflectarray a également été réalisée avec le logiciel FEKO. Les résultats montrent un bon accord entre les deux méthodes ce qui valide la technique pour l'analyse de reflectarrays passifs. Par ailleurs, des travaux sont en cours pour appliquer la SCT à l'analyse de reflectarrays à balayage électronique. Actuellement, la technique a été validée sur un petit réseau de 4 cellules à base de MEMS.

#### **1.3.3.Approches segmentaires**

<span id="page-22-0"></span>Des approches segmentaires ont été développées pour s'affranchir des limitations associées aux approches globales et ainsi réduire les ressources mémoires et processeurs. Elles consistent à déterminer le champ rayonné par une cellule ou son coefficient de réflexion puis, en appliquant le principe de superposition, à reconstruire le diagramme de rayonnement de l'antenne complète. L'avantage principal est de pouvoir utiliser des méthodes numériques rigoureuses, telles que la FEM, la MoM et la FDTD, basées sur la résolution numérique des équations de Maxwell. De plus, ces différentes méthodes ne nécessitent qu'un faible coût de simulation en comparaison avec les approches globales. Les approches segmentaires sont donc mieux adaptées pour l'analyse et la synthèse de reflectarrays de grandes dimensions.

Cinq approches ont été identifiées et vont être détaillées ci-dessous : l'approche de Floquet, l'approche en guide, l'approche de la cellule isolée, l'approche environnée et l'approche « extended local periodicity ».

1.3. Analyse et synthèse des reflectarrays passifs

#### **1.3.3.1.Approche infinie périodique de Floquet**

Pour approximer les couplages mutuels entre cellules, l'approche infinie périodique, appelée approche de Floquet [\[35\]](#page-154-12), est souvent employée pour l'analyse [\[36\]](#page-154-13) et la synthèse [\[37\]](#page-154-14) de reflectarrays. Elle considère que chaque cellule est extraite d'un réseau infini périodique de cellules toutes identiques. Chaque cellule est étudiée séparément et des conditions aux limites sont appliquées autour de la cellule pour obtenir le comportement de celle-ci lorsqu'elle est entourée d'un environnement uniforme et infini ([Figure 1.12\)](#page-23-0). L'excitation est de type onde plane et prend en compte l'incidence réelle de l'onde vue par chacune des cellules.

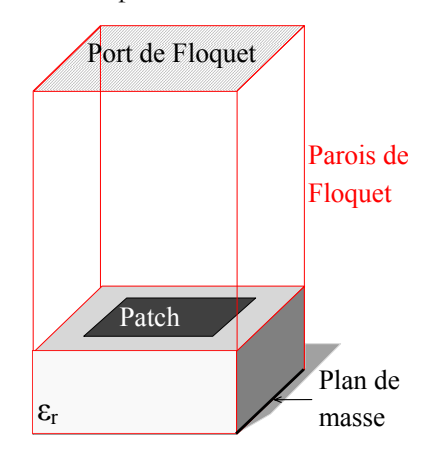

**Figure 1.12. Simulation d'une cellule avec l'approche Floquet**

<span id="page-23-0"></span>En environnement réel, que ce soit pour un reflectarray passif ou reconfigurable, chaque cellule du réseau est entourée de voisines différentes. Pour un reflectarray passif, les cellules sont géométriquement différentes et dans le cas d'un reflectarray à balayage électronique, ce sont les états des éléments actifs qui diffèrent d'une cellule à une autre. L'environnement n'est pas périodique et l'approche de Floquet approxime donc les couplages dans le réseau.

Dans [\[36\]](#page-154-13), l'approche de Floquet est utilisée pour analyser un reflectarray passif à double polarisation linéaire composé de deux couches de patchs rectangulaires, comme représenté sur la [Figure 1.13.](#page-24-0) La loi de phase requise pour les deux polarisations est approchée en ajustant les dimensions des patchs de chacune des 900 cellules du réseau. Le réseau est synthétisé afin d'avoir un maximum de rayonnement pour une élévation de 5° et une ouverture de 30° autour de l'axe en azimut. Pour l'analyse du reflectarray complet, la technique basée sur l'approche de Floquet considère l'incidence et la polarisation réelles de l'onde provenant de la source primaire et vues par chaque cellule en environnement périodique. La comparaison de la simulation du réseau complet avec la mesure révèle des différences, notamment sur le niveau des lobes secondaires. A titre d'exemple, 4dB séparent la mesure de la simulation pour le premier lobe secondaire. Sur le lobe principal, les erreurs sont plus minimes même si un écart de 1,5dB apparaît pour une valeur d'azimut de 10°. Ces erreurs sur le diagramme de rayonnement peuvent s'expliquer par l'approximation des couplages mutuels liée à l'approche de Floquet et par le masquage apporté par la source primaire et le bras. Cette analyse montre l'intérêt, d'une part, de prendre en compte les effets du couplage mutuel réel et, d'autre part, d'étudier l'influence de la source primaire et des bras sur le diagramme de rayonnement de l'antenne.

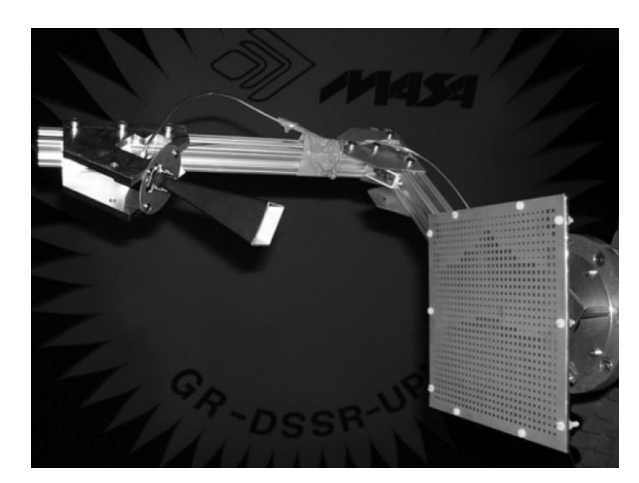

**Figure 1.13. Reflectarray passif à double polarisation linéaire**

#### **1.3.3.2.Approche de la cellule en guide d'onde**

<span id="page-24-0"></span>L'approche de la cellule en guide d'onde est importante dans le processus de conception d'une antenne reflectarray. Elle est utilisée pour valider la cellule développée en confrontant, dans les mêmes conditions, les résultats de simulation avec une mesure en « waveguide simulator ». La simulation d'une cellule en guide est équivalente à la simulation d'un réseau infini périodique éclairé sous une incidence oblique dont l'angle dépend de la fréquence de fonctionnement et de la largeur du guide [\[38\]](#page-154-15). Comme la précédente approche, elle peut être utilisée aussi bien en analyse qu'en synthèse.

En simulation, les parois qui entourent la cellule sont définies comme des murs électriques équivalents à des parois métalliques [\(Figure 1.14\)](#page-24-1). Le paramètre calculé est le coefficient de réflexion S<sub>11</sub>. La phase du paramètre S<sub>11</sub> est liée à la réponse en phase de la cellule et son amplitude aux pertes de la cellule.

En mesure, un guide d'onde est placé au-dessus de la cellule de reflectarray et le coefficient de réflexion est mesuré à l'aide d'un analyseur de réseau. Sur la [Figure 1.15,](#page-24-2) des mesures de cellules de reflectarrays sont réalisées afin de vérifier qu'elles répondent aux caractéristiques prévues en termes de pertes et de déphasages.

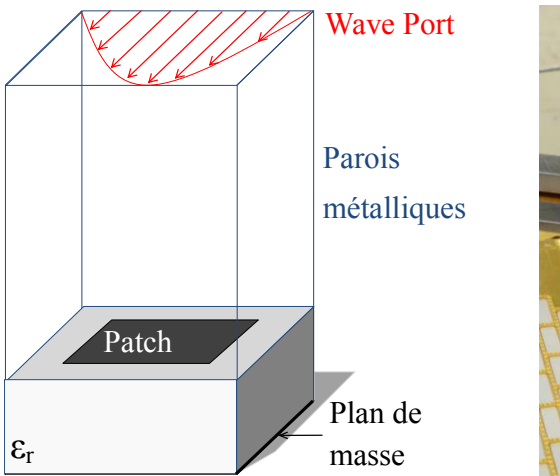

<span id="page-24-1"></span>**Figure 1.14. Simulation d'une cellule en guide d'onde**

<span id="page-24-2"></span>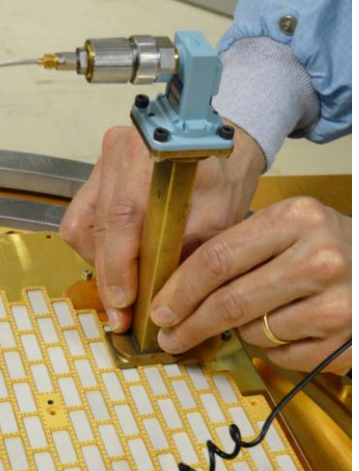

**Figure 1.15. Mesure d'une cellule de reflectarray en guide d'onde**

1.3. Analyse et synthèse des reflectarrays passifs

#### **1.3.3.1.Approche de la cellule isolée**

L'approche isolée, développée par le laboratoire de l'université de Calabria en Italie [\[39\]](#page-154-16), peut être utilisée pour l'analyse et la synthèse. Elle consiste en la simulation d'une cellule unitaire isolée [\(Figure 1.16\)](#page-25-0) entourée par des conditions absorbantes comme par exemple des PML (Perfect Matched Layer). Chaque cellule est étudiée isolément sans considérer le couplage engendré par les cellules environnantes. L'excitation s'applique sur une boîte entourant la cellule étudiée et prend en compte l'incidence réelle de l'onde. Le champ rayonné par la cellule est calculé à partir d'une surface qui entoure la cellule, appelée surface de Huygens. Le champ rayonné permet d'obtenir le champ réfléchi par la cellule en phase et en amplitude dans toutes les directions. Sur la [Figure 1.16,](#page-25-0) la cellule unitaire est éclairée par une onde plane sous incidence normale mais l'approche se généralise directement pour n'importe quelle incidence de l'onde.

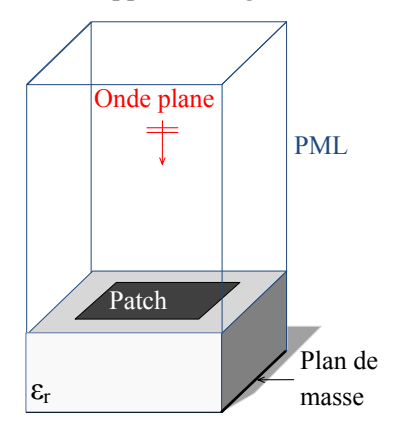

<span id="page-25-0"></span>**Figure 1.16. Simulation d'une cellule avec l'approche isolée**

#### **1.3.3.2.Approche de la cellule environnée**

L'approche de la cellule environnée, développée par Marie-Anne Milon [\[3\]](#page-153-1), consiste à étudier chaque cellule environnée de ses voisines. Elle considère l'environnement réel de chaque cellule et évalue ainsi le couplage mutuel. Elle décompose un réseau complet de M cellules en M sous-réseaux de N cellules. Il y a autant de sous-réseaux que de cellules dans le réseau car chaque cellule du réseau est considérée en présence de ses cellules voisines. Les couplages sont supposés nuls à partir d'une certaine distance, ce qui conduit à limiter la taille du sous-réseau à N cellules.

Une fenêtre d'onde plane (excitation locale) éclaire la cellule centrale entourée de ses voisines les plus proches et l'incidence réelle est prise en compte. Les conditions aux limites du sous-réseau sont des parois absorbantes comme par exemple des PML (Perfectly Matched Layer) pour une mise en œuvre avec la FDTD [\[40\]](#page-154-17). Le rayonnement de l'ensemble du sous-réseau en champ lointain est déterminé à partir des courants calculés sur la surface de Huygens [\(Figure](#page-26-0)  [1.17\)](#page-26-0). Cette opération est effectuée pour toutes les cellules du réseau et, par recombinaison des diagrammes, le rayonnement du réseau complet est calculé. La prise en compte des effets du couplage mutuel propre à la configuration réelle du reflectarray constitue un avantage de cette approche. Cependant, l'approche environnée ne peut pas être utilisée pour la synthèse du réseau car elle implique de connaître l'environnement de chaque cellule.

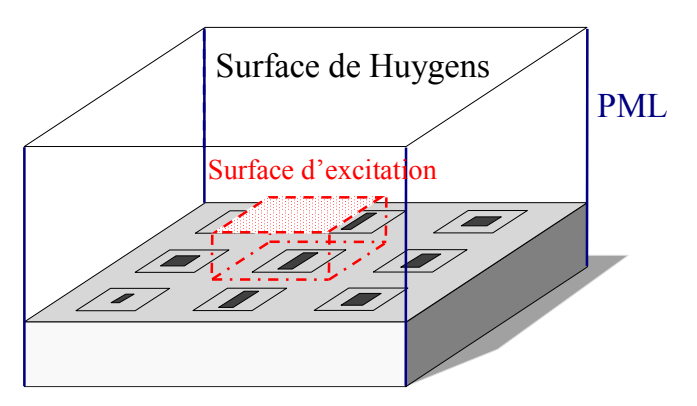

<span id="page-26-0"></span>**Figure 1.17. Analyse d'une cellule avec l'approche de la cellule environnée**

#### **1.3.3.3.Approche « extended local periodicity »**

L'approche appelée « extended local periodicity » (ELP) [41] combine l'approche de la cellule environnée et celle de Floquet pour analyser des reflectarrays passifs. Comme pour l'approche environnée, l'approche ELP ne s'applique pas à la synthèse.

Cette approche prend en compte les premiers voisins directs autour de la cellule centrale et des conditions infinies périodiques de Floquet sont imposées sur les frontières du sous-réseau. Dans le sous-réseau de dimensions de plusieurs longueurs d'onde, le mode de Floquet fondamental ainsi que les modes d'ordre supérieur se propagent. Le champ rayonné de la cellule est donc calculé en prenant en compte tous ces modes propagatifs.

L'approche ELP a été développée afin de limiter la taille des sous-réseaux à neuf cellules et s'affranchir de l'effet de troncature présent dans l'approche environnée. Cependant, une périodicité artificielle est appliquée aux frontières de la structure ce qui conduit à une approximation de l'effet du couplage mutuel. La méthode présente donc les mêmes limitations que l'approche infinie périodique de Floquet.

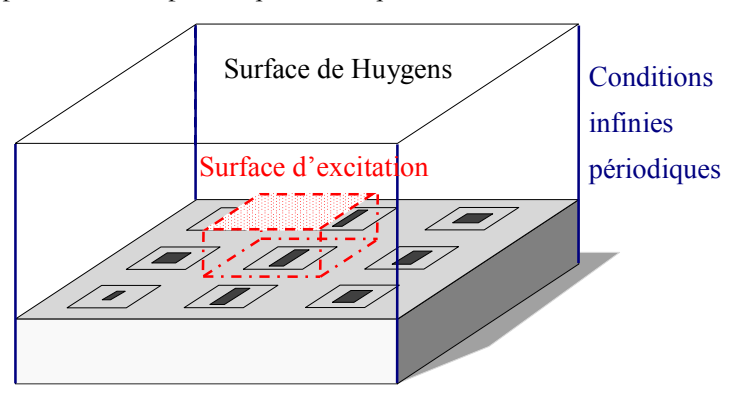

**Figure 1.18. Approche « extended local periodicity »**

#### **1.3.3.4.Problématiques associées aux approches segmentaires**

L'inconvénient de certaines des approches segmentaires concerne la prise en compte des effets de couplage entre les cellules : une prise en compte partielle peut conduire à une mauvaise estimation du rayonnement de l'antenne. Les hypothèses utilisées pour modéliser la cellule élémentaire dans son environnement ont un impact important sur la qualité de l'estimation des performances du reflectarray.

Les approches segmentaires supposent également que l'illumination générée par la source primaire soit assimilée à une onde plane à l'échelle d'une cellule unitaire. Cette approximation reste valable pour les cellules de reflectarrays qui sont le plus généralement de l'ordre d'une longueur d'onde. Au niveau de l'antenne complète, une onde sphérique est obtenue par superposition d'ondes planes d'incidences différentes.

#### **1.3.3.5.Conclusion**

Les cinq approches segmentaires présentées sont toutes utilisables dans le cas de l'analyse. Chaque cellule est caractérisée individuellement puis une recombinaison des rayonnements unitaires est réalisée pour reconstruire le rayonnement du réseau complet. L'analyse du réseau complet est donc basée sur le principe de superposition et le principe reste le même quelle que soit l'approche de caractérisation des cellules unitaires.

Pour la synthèse, seules les approches de la cellule isolée, en guide et de Floquet sont utilisables. Les approches de la cellule environnée et « extended local periodicity » ne sont pas adaptées à la synthèse de reflectarrays.

#### **1.3.4.Etude ACE : évaluation d'outils de modélisation**

<span id="page-27-0"></span>Une évaluation de plusieurs outils de modélisation d'une antenne reflectarray a été réalisée en 2007 par le réseau ACE (« Antenna Centre of Excellence ») qui regroupait des laboratoires universitaires (Universidad Politécnica de Valencia, Politecnico di Torino et IETR) et des industriels (France Telecom R&D). L'antenne analysée est un reflectarray passif de 437 cellules proposé par l'IETR en collaboration avec Thales Alenia Space et étudié à 12,5GHz. Trois approches globales et une approche segmentaire ont été utilisées pour analyser le reflectarray complet. Les résultats de simulation ont été comparés avec les mesures et sont synthétisés dans [\[42\]](#page-154-18), [\[43\]](#page-154-19). L'étude a montré que les approches globales engendrent des traitements complexes et des temps de calcul importants. L'implémentation d'une approche segmentaire est, quant à elle, plus aisée mais la prise en compte des couplages mutuels est indispensable pour une bonne estimation du diagramme de rayonnement du reflectarray.

# <span id="page-27-1"></span>**1.4.Analyse et synthèse des reflectarrays reconfigurables**

#### **1.4.1.Introduction**

<span id="page-27-2"></span>Pour la simulation des reflectarrays à balayage électronique, il est possible de procéder de la même manière que pour les antennes passives :

-Les éléments actifs du réseau, comme par exemple des diodes, sont remplacés par leur impédance équivalente.

-Les simulations électromagnétiques de toutes les combinaisons possibles d'états des éléments actifs sont effectuées.

Cependant, d'autres techniques d'analyse cherchant à limiter le nombre de simulations électromagnétiques ont été mises en œuvre pour réduire les ressources informatiques nécessaires. Ces techniques sont essentiellement dédiées à l'analyse d'une cellule et non du reflectarray reconfigurable complet. Leur principe est identique aux approches dédiées aux reflectarrays passifs mais exploite une particularité des cellules actives pour simplifier l'analyse : les cellules sont géométriquement identiques et diffèrent seulement par l'état des éléments actifs. Un gain de temps important peut alors être obtenu en combinant la simulation électromagnétique de la cellule à la technique de compression pour prendre en compte l'état des éléments actifs.

#### **1.4.2.Principe général de la technique de compression**

<span id="page-28-0"></span>La technique de compression, élaborée par J. Kunisch [\[44\]](#page-154-20) pour l'analyse de circuits actifs et détaillée dans [\[45\]](#page-155-0), [\[46\]](#page-155-1), [\[47\]](#page-155-2), combine une simulation électromagnétique à des simulations circuits pour caractériser une structure comportant des éléments localisés dont les dimensions sont considérées comme très inférieures à la longueur d'onde. Dans le même contexte d'analyse de circuits actifs, la technique de compression est implémentée dans [9], [\[48\]](#page-155-3) pour des amplificateurs MMIC. Dans [\[49\]](#page-155-4), cette technique est étendue au traitement du diagramme de rayonnement pour l'analyse électromagnétique d'antennes actives planaires.

L'approche consiste à dissocier la partie passive distribuée de la partie localisée. Elle se décompose en deux étapes :

-Premièrement, les éléments actifs sont remplacés par des accès localisés qui correspondent, en pratique, à des ports internes. La simulation électromagnétique de la partie passive distribuée est réalisée. Celle-ci est entièrement caractérisée de façon électromagnétique en une seule fois et résumée dans une matrice dite de compression dont la dimension dépend du nombre d'accès. La matrice de compression contient toute l'information relative à la partie distribuée. Il peut s'agir d'une matrice impédance (Z), admittance (Y) ou de paramètres de répartition (S).

-Dans un second temps, les éléments localisés sont connectés à cette matrice de compression avec un simulateur circuit. À partir de la matrice de compression, un post-traitement est effectué pour obtenir les réponses associées aux différents états de chargement et ainsi caractériser la structure chargée. L'environnement passif distribué est donc relié aux éléments localisés dans une simulation circuit finale. Les éléments localisés sont remplacés par des modèles circuits équivalents comme par exemple une résistance en série avec une capacité pour une diode passante.

Le principal avantage de cette technique est de pouvoir caractériser la partie distribuée une fois pour toute, puis de pouvoir changer les caractéristiques du composant localisé sans nécessiter pour cela une nouvelle simulation électromagnétique de l'ensemble. Il en découle un gain en temps de calcul conséquent.

# <span id="page-28-1"></span>**1.4.3.Analyse d'une cellule avec l'approche de Floquet – compression**

L'approche de Floquet est généralement combinée à la technique de compression pour l'étude et l'optimisation d'une cellule unitaire. Dans [\[50\]](#page-155-5), elle est utilisée pour caractériser une cellule reconfigurable fonctionnant dans la bande X.

Supposons une cellule reconfigurable à N états de phase. Les N réponses sont obtenues en combinant une simulation électromagnétique avec l'approche de Floquet et N simulations circuits. Ces dernières sont rigoureusement identiques à celles obtenues en effectuant N simulations électromagnétiques avec l'approche de Floquet. L'unique différence concerne le temps de calcul qui est nettement moins élevé quand l'approche de Floquet est combinée à la technique de compression. Cependant, cette méthode présente la même limitation que l'approche de Floquet en ce qui concerne l'approximation des couplages mutuels.

#### 1.4. Analyse et synthèse des reflectarrays reconfigurables

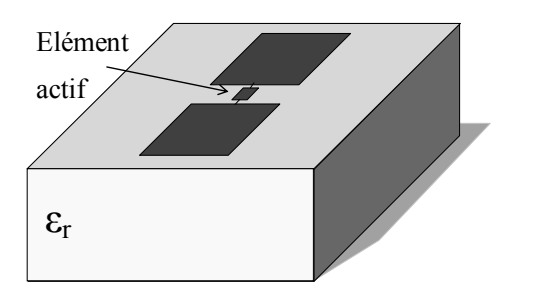

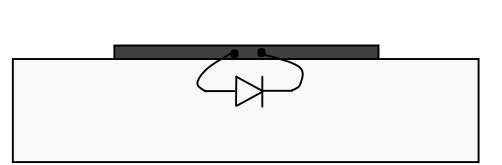

<span id="page-29-0"></span>**Figure 1.19. Cellule canonique reconfigurable à 2 états de phases**

<span id="page-29-1"></span>**Figure 1.20. Cellule canonique reconfigurable en coupe**

Nous considèrons le cas canonique de cellule reconfigurable de reflectarray, représenté en 3D sur la [Figure 1.19](#page-29-0) et en coupe sur la [Figure 1.20.](#page-29-1) Par souci de simplicité, la cellule est composée d'un dipôle à deux brins séparés par un élément actif de type diode. La cellule chargée par un élément actif a deux états de phase distincts suivant l'état de la diode. Cette méthode peut directement s'appliquer à des cas plus complexes de cellules présentant des détails géométriques, de multiples éléments actifs et une reconfiguration analogique.

#### **1.4.3.1.Simulation électromagnétique**

L'analyse consiste à déterminer la phase et l'amplitude réfléchie par une cellule dans un réseau infini périodique. La réponse de la cellule est évaluée uniquement par des coefficients de répartition. Cette méthode se situe ainsi dans une configuration circuit et aucun diagramme de rayonnement n'est calculé. La cellule est excitée par un port de Floquet et l'élément actif est remplacé par un port localisé. La simulation électromagnétique de la cellule est réalisée comme représenté sur la [Figure 1.21.](#page-29-2) Le résultat de la simulation est une matrice de répartition [S] contenant les coefficients de transmission et de réflexion entre les différents ports.

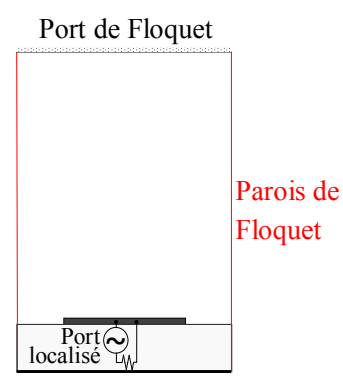

<span id="page-29-2"></span>**Figure 1.21. Approche Floquet et technique de compression : simulation EM**

#### **1.4.3.2.Simulation circuit**

Une simulation circuit [\(Figure 1.22\)](#page-30-2) est effectuée pour déterminer la réponse de la cellule pour n'importe quel état de l'élément actif. Le port de Floquet et le port localisé sont respectivement associés aux ports 1 et 2. L'impédance équivalente de l'élément actif, suivant l'état considéré, est connectée en sortie du port 2. L'onde a<sup>1</sup> est imposée et l'objectif de cette simulation est de calculer l'onde b<sub>1</sub> réfléchie sur le port 1.

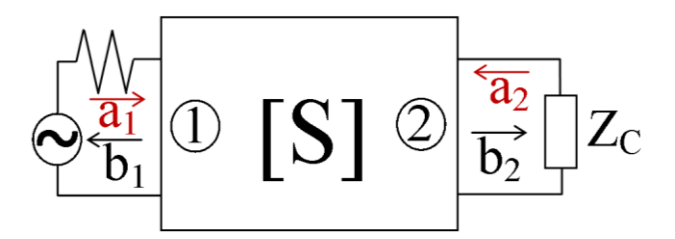

**Figure 1.22. Approche Floquet et technique de compression : simulation circuit**

<span id="page-30-2"></span>Les coefficients de transmission  $b_1$  et  $b_2$  sont obtenus en effectuant le calcul matriciel (1.1) détaillé dans l'annexe B.

$$
[b] = \{Id - [S] \begin{pmatrix} \Gamma_1 & 0 \\ 0 & \Gamma_2 \end{pmatrix} \}^{-1} [S] \begin{pmatrix} a_1 \\ 0 \end{pmatrix}
$$
 (1.1)

La matrice de répartition  $[S]$  est la matrice de compression qui caractérise la partie passive distribuée.  $\Gamma_1$  et  $\Gamma_2$  correspondent aux coefficients de réflexion sur chacun des ports.  $r_1 = 0$  car le port 1 est le port d'excitation et l'onde  $b_1$  issue des multiples réflexions sur le port 2 n'est pas réfléchie par le port 1. Pour le port 2,  $\Gamma_2 = \frac{z}{z}$  $\frac{2c-20}{z_c+z_0}$  avec Z<sub>0</sub>=50Ω.

Après avoir calculé la matrice [b] par simulation circuit, la réponse de la cellule chargée correspond à  $S_{11}^c = \frac{b}{a}$  $\frac{b_1}{a_1}$ . La réponse de la cellule est calculée rapidement pour n'importe quelle valeur d'impédance équivalente de l'élément actif  $Z_c$ .

#### **1.4.4.Solutions envisageables**

<span id="page-30-0"></span>Une approche segmentaire comme celle en guide d'onde ou celle de la cellule isolée peut être combinée à la technique de compression pour déterminer le coefficient de réflexion d'une cellule reconfigurable. Comme pour la solution dite de Floquet, les couplages mutuels sont approximés ou négligés.

Dans ce contexte, l'objectif de la thèse est de développer une méthode permettant de prendre en compte les couplages réels. Il est donc essentiel d'utiliser :

-une méthode de simulation électromagnétique rigoureuse,

-une approche segmentaire la plus réaliste possible comme l'approche de la cellule environnée.

Cette méthode doit prendre en compte le fait que les cellules sont excitées par une onde plane : le champ rayonné par la cellule devient la grandeur à considérer. Elle ne peut toutefois plus être directement combinée à la technique de compression : les cellules ne sont plus excitées par un port mais par une onde plane. La cellule n'est plus caractérisée par le coefficient de réflexion mais par le champ rayonné. Le couplage ne peut donc se mesurer que par l'étude des champs rayonnés. Nous proposons, dans cette thèse, une solution pour combiner l'approche de la cellule environnée et la technique de compression pour l'analyse et la synthèse de reflectarrays reconfigurables. Elle consiste à reconstruire le diagramme de rayonnement complet de l'antenne à partir du rayonnement de chaque cellule et non plus à partir du coefficient de réflexion. Un apport essentiel de cette thèse réside dans l'extension de la technique de compression au traitement du champ rayonné.

#### <span id="page-30-1"></span>**1.5.Bilan : analyse et synthèse des reflectarrays**

Un récapitulatif des différentes approches détaillées dans les paragraphes précédents est donné dans le [Tableau 1.1.](#page-31-1) Son intérêt est de placer le travail de thèse dans son contexte et de comprendre les choix qui nous ont amenés à la méthode présentée dans le prochain chapitre.

<span id="page-31-1"></span><span id="page-31-0"></span>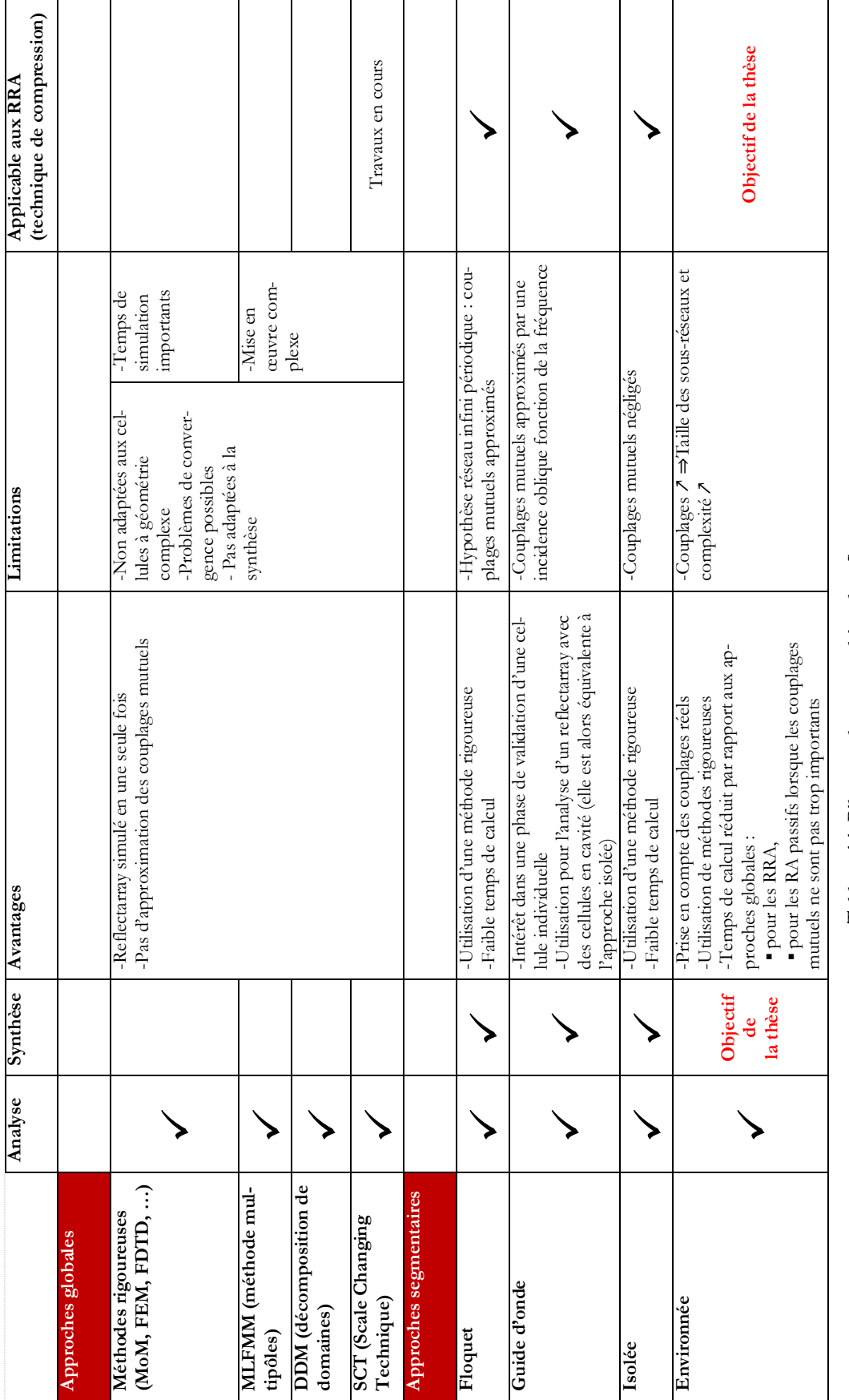

## <span id="page-32-0"></span>**1.6.Outils de simulation utilisés pour l'étude**

Comme détaillé précédemment dans cette étude, une approche segmentaire est combinée à la technique de compression pour l'analyse et la synthèse des reflectarrays à balayage électronique. Nous présentons dans ce paragraphe les outils qui ont été utilisés pour l'implémentation des méthodes proposées.

#### **1.6.1.Simulation électromagnétique : HFSS™**

<span id="page-32-1"></span>Les méthodes proposées dans cette thèse sont indépendantes des simulateurs électromagnétique et circuit. Le choix du simulateur électromagnétique s'est fait en fonction des disponibilités à l'IETR et à Thales Systèmes Aéroportés.

L'outil de simulation électromagnétique utilisé est le logiciel HFSS™ (High Frequency Structure Simulator) d'ANSYS©. Ce logiciel de simulation 3D est répandu dans les milieux industriel et universitaire. Il permet la simulation à hautes fréquences de structures rayonnantes.

#### **1.6.1.1.Caractéristiques techniques du solveur**

HFSS™ utilise la méthode des éléments finis (FEM) [\[29\]](#page-154-6) en régime harmonique pour calculer le champ électrique dans le volume de calcul. La géométrie de la structure est discrétisée en plusieurs milliers de tétraèdres, appelés éléments finis, qui se conforment à la géométrie du modèle. Comme représenté sur la [Figure 1.23,](#page-33-0) un tétraèdre est une pyramide à 4 faces. A chaque sommet, HFSS™ calcule les composantes du champ qui sont tangentielles aux trois arêtes du tétraèdre. Le solveur calcule également la composante du vecteur champ au milieu de l'arête. La valeur du vecteur champ en tout point à l'intérieur d'un tétraèdre se déduit ensuite par interpolation. La FEM utilise des fonctions de base pour interpoler le champ en tout point à l'intérieur de l'élément tétraédrique. HFSS™ peut utiliser des fonctions de base :

-D'ordre zéro qui sont intéressantes pour des structures de dimensions petites par rapport à la longueur d'onde,

-Du premier ordre qui sont utilisées dans cette thèse,

-Du second ordre qui sont adaptées aux structures géométriquement larges,

-« Mixed order » qui utilisent un ordre élevé lorsque la précision requise est élevée et un ordre plus faible lorsque le champ est faible.

Le champ électrique en tout point de chaque élément fini est approximé par une fonction de base utilisée pour résoudre les équations de Maxwell sous leur forme différentielle en régime harmonique (équations 1.2 à 1.5).

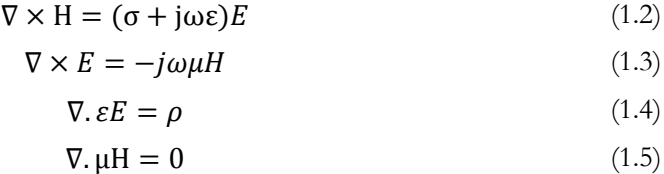

Pour déterminer l'équation de propagation finale utilisée par le solveur, le champ magnétique H est extrait de l'équation (1.3) pour donner la relation (1.6).

$$
H = -\frac{1}{j\omega\mu}\nabla \times E
$$
 (1.6)

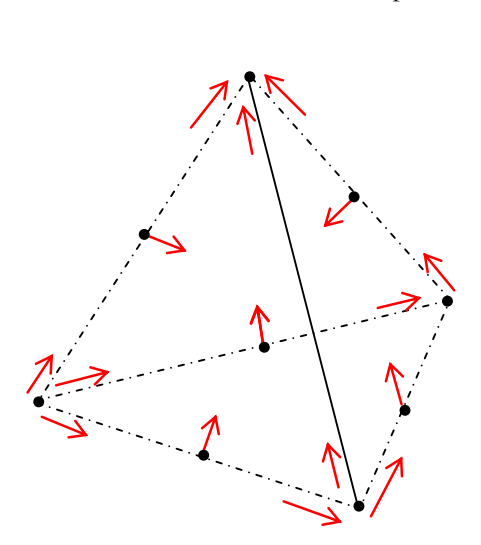

**Figure 1.23. Tétraèdre issu du maillage à éléments finis**

<span id="page-33-0"></span>L'équation de propagation (1.7) est utilisée par le solveur afin de déterminer le champ électrique E pour chaque tétraèdre. Les équations de Maxwell sont ainsi transformées en équations matricielles, résolues en utilisant le solveur matriciel.

$$
\nabla \times \left(\frac{1}{\mu_r} \nabla \times E\right) - k_0^2 \varepsilon_r E = 0 \tag{1.7}
$$

#### **1.6.1.2.Caractéristiques du maillage**

Le maillage de la structure, constitué d'éléments finis de forme tétraédrique, est adaptatif : il est plus ou moins fin suivant la zone considérée. Il est fin au niveau des zones critiques où le champ risque de subir des variations importantes et plus grossier dans les zones moins sensibles. Pour illustrer, l'exemple de la cellule canonique reconfigurable de la [Figure 1.24](#page-33-1) est considéré. La zone de rupture entre les deux brins du dipôle subit de fortes singularités et les champs s'y concentrent lors de la résonance de la structure. Des variations importantes du champ peuvent être observées également sur les bords du dipôle. Le maillage est donc plus fin dans ces zones. Avec HFSS™, ce maillage peut être automatique ou réglé manuellement par la définition de critères de convergence.

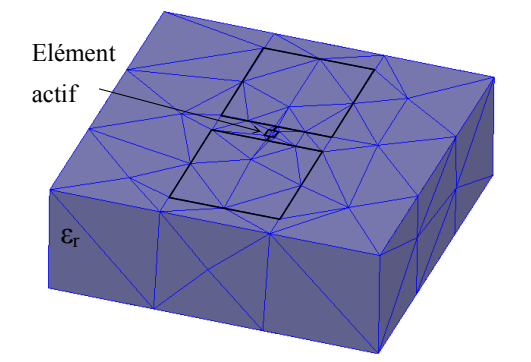

<span id="page-33-1"></span>**Figure 1.24. Maillage de la cellule canonique reconfigurable**

#### **1.6.1.3.Caractéristiques des frontières**

Afin de considérer tous les phénomènes électromagnétiques, le modèle doit inclure toutes les régions où le champ électrique est présent. Pour les antennes, le volume de calcul doit inclure l'environnement autour de la structure. Puisque les champs ne peuvent être simulés à l'infini, l'environnement de l'antenne doit se terminer avec des conditions absorbantes (ABC) aux limites qui absorbent l'énergie rayonnante. Avec des conditions ABC appropriées, la structure

simulée se comporte comme si elle se trouvait en espace libre. Pour les antennes, ces conditions aux limites doivent se situer à une distance minimale de  $\lambda/4$ . Une alternative plus performante que les ABC sont les PML (Perfectly Matched Layer). Les PML sont de meilleurs absorbants et donnent ainsi une meilleure représentation de l'espace libre. Cependant, pour appliquer cette condition, des parallélépipèdes rectangles composés de matériaux absorbants sont créés autour de la structure et le volume de calcul est plus important.

#### **1.6.1.4.Excitation**

L'excitation du volume de calcul peut être de différentes natures. Les excitations les plus couramment utilisées sont :

-Le « Wave Port » adapté à la simulation de guides d'onde, câbles coaxiaux et lignes de transmission permettant une propagation multimodes.

-Le « Lumped Port » recommandé uniquement pour des surfaces internes comme des ports d'antennes dipôles, des circuits imprimés et intégrés, et des ports localisés. Il permet une propagation monomode TEM.

-L'« Incident Plane Wave » qui est une excitation de type onde plane avec une direction de propagation  $\overrightarrow{k_{inc}}$  et un vecteur champ incident  $\overrightarrow{E_{inc}}$  définissant la polarisation. Elle est utilisée notamment pour l'analyse de FSS (Frequency Selective Surfaces) et la SER (Surface Equivalente Radar).

Dans cette thèse, l'excitation de type « Incident Plane Wave » est utilisée pour éclairer des cellules du réseau et les « Lumped Ports » sont utilisés en tant que ports localisés au niveau des éléments actifs.

#### **1.6.1.5.Champ lointain rayonné**

En post-traitement de la simulation électromagnétique, une des étapes de la méthode proposée dans cette thèse est de déterminer les champs rayonnés par chacune des cellules. HFSS™ réalise cette opération par une transformation du champ proche en champ lointain. Pour analyser les champs rayonnés, une surface de rayonnement doit être définie autour de la structure ou d'une partie de la structure. Les valeurs de champs sur cette surface sont utilisées pour déterminer le champ proche. A partir du champ proche, le rayonnement en champ lointain est évalué sur une sphère placée dans une zone de champ lointain située au-dessus de la structure rayonnante.

#### **1.6.1.6.Langage de script inclus dans l'environnement HFSS™ pour l'exécution de macros**

HFSS™ utilise le langage de script Microsoft® Visual Basic® (VBScript) pour le développement de macros. Ce langage interagit avec l'environnement HFSS™ et automatise des tâches de manière séquentielle. Il est utilisé dans la méthode proposée pour déterminer des diagrammes de rayonnement, effectuer des calculs de champs, calculer des tensions et courants dans les ports, et extraire des matrices S. Dans le cadre des méthodes proposées, ces opérations ont pour objectif de constituer une base de données utilisée pour calculer le diagramme de rayonnement du reflectarray à balayage électronique.

#### **1.6.1.7.Avantages et inconvénients**

L'avantage de la méthode des éléments finis, FEM, est sa robustesse pour la modélisation de géométries complexes. Par ailleurs, HFSS™ présente une interface graphique intuitive et l'utilisateur peut rapidement obtenir des résultats sur le rayonnement de la structure après avoir spécifié la géométrie, les propriétés des matériaux et les sorties désirées.

#### 1.7. Description de la cellule reconfigurable utilisée pour l'étude

L'inconvénient d'HFSS™ est qu'il requiert des ressources informatiques importantes dès que les dimensions de la structure augmentent par rapport à longueur d'onde. Avec un ordinateur équipé d'un processeur Quad Core Intel® Xeon® E5506 de 2.13GHz et d'une mémoire vive de 48 Go, HFSS™ a la capacité d'analyser un réseau composé de 288 cellules à géométries complexes et de dimensions de 10λx8λ. Pour un reflectarray composé d'un réseau de cette taille et d'une source primaire, HFSS™ n'est pas adapté d'où la nécessité de développer de nouvelles techniques. Par ailleurs, HFSS™ n'est pas optimal pour une étude sur une large bande fréquentielle.

Malgré ces inconvénients, la méthode des éléments finis utilisée dans de nombreux domaines comme la mécanique, la thermodynamique, l'acoustique et l'électromagnétisme, est performante. Thales Systèmes Aéroportés a lancé une étude de robustesse sur la simulation d'une cellule du reflectarray et les résultats de simulation HFSS™ sont cohérents avec la mesure. Le logiciel a ainsi été validé pour la simulation de cellules de reflectarrays comme celles étudiées dans cette thèse.

#### **1.6.2.Simulation circuit : Matlab®**

<span id="page-35-0"></span>Les simulations circuits permettent de prendre en compte les états des éléments actifs du réseau. Il est possible d'utiliser un logiciel circuit tel qu'ADS (Advanced Design System) édité par Agilent©. L'avantage de ce logiciel est qu'il dispose d'une bibliothèque complète de composants. Une alternative consiste à effectuer directement le calcul dans un logiciel de calculs matriciels comme Matlab®. Cette solution est adaptée pour des composants actifs simples tels que des résistances, des capacités ou des diodes PIN. L'avantage du calcul direct est de limiter le nombre d'outils nécessaires et de maîtriser les calculs réalisés.

#### **1.6.1.Machine de calculs utilisée**

<span id="page-35-1"></span>Les simulations électromagnétiques et les post-traitements ont été réalisés sur une machine de l'IETR avec un processeur Intel® Xeon® E5506 Quad Core de 2,13GHz et 48 Go de RAM. Les temps de calcul cités dans cette thèse sont obtenus avec cette machine.

# <span id="page-35-2"></span>**1.7.Description de la cellule reconfigurable utilisée pour l'étude**

Thales Systèmes Aéroportés a développé un reflectarray à base de cellules reconfigurables, appelées cellules TMI et décrites dans [\[18\]](#page-153-6). De bonnes performances en rayonnement ont été démontrées sur la bande X. Une description détaillée du reflectarray à balayage électronique est présentée dans le Chapitr[e 5.](#page-111-0)

#### **1.7.1.Design réel**

<span id="page-35-3"></span>La cellule unitaire TMI, représentée sur la [Figure 1.25,](#page-36-0) est composée d'une ouverture de guide rectangulaire rayonnante avec un circuit déphaseur. Une quantification de phase de 2 bits est réalisée à l'aide de deux paires de diodes PIN situées au niveau du circuit déphaseur. Un contrôle discret de la réponse en phase est ainsi obtenu par la commutation des diodes PIN. Dans le réseau, les cellules TMI sont géométriquement identiques et diffèrent les unes des autres par l'état des diodes PIN. La bande de fonctionnement de la cellule est [7,7 ;8,7] GHz et les performances optimales de la cellule sont obtenues sur la bande [8 ; 8,4] GHz.
Chapitre 1. Introduction sur les antennes reflectarrays et les méthodes d'analyse et de synthèse

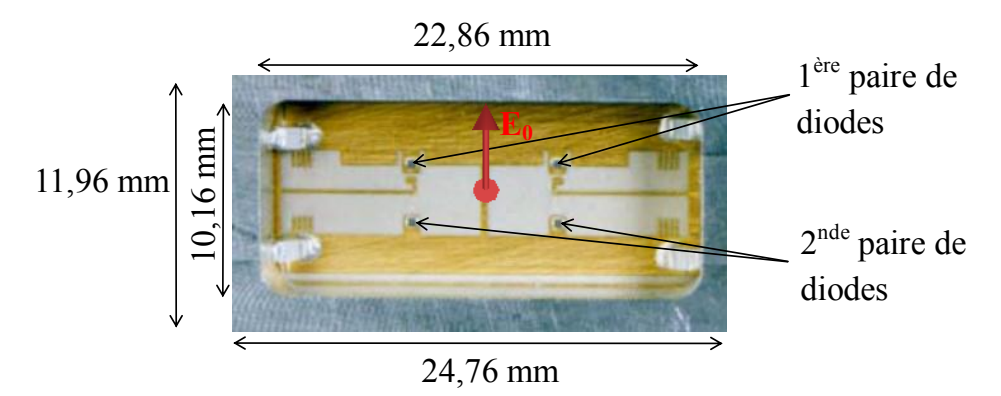

**Figure 1.25. Cellule TMI pour reflectarrays reconfigurables**

Les principaux éléments ou paramètres de réglage influant sur la fréquence centrale de fonctionnement de la cellule sont :

-L'épaisseur et la constante diélectrique du substrat sur lequel est gravé le motif déphaseur,

-La géométrie du motif gravé, la largeur et la forme des iris définissant les capacités statiques,

-La position des diodes sur le motif gravé,

- -La capacité de jonction des diodes,
- -Les longueurs de bondings.

La cellule fonctionne avec une polarisation linéaire perpendiculaire à la fente située entre les deux iris. Des capacités de découplage sont placées aux quatre coins de la cellule. Elles sont utilisées pour découpler la partie RF de la partie BF pour éviter les pertes et les résonances parasites.

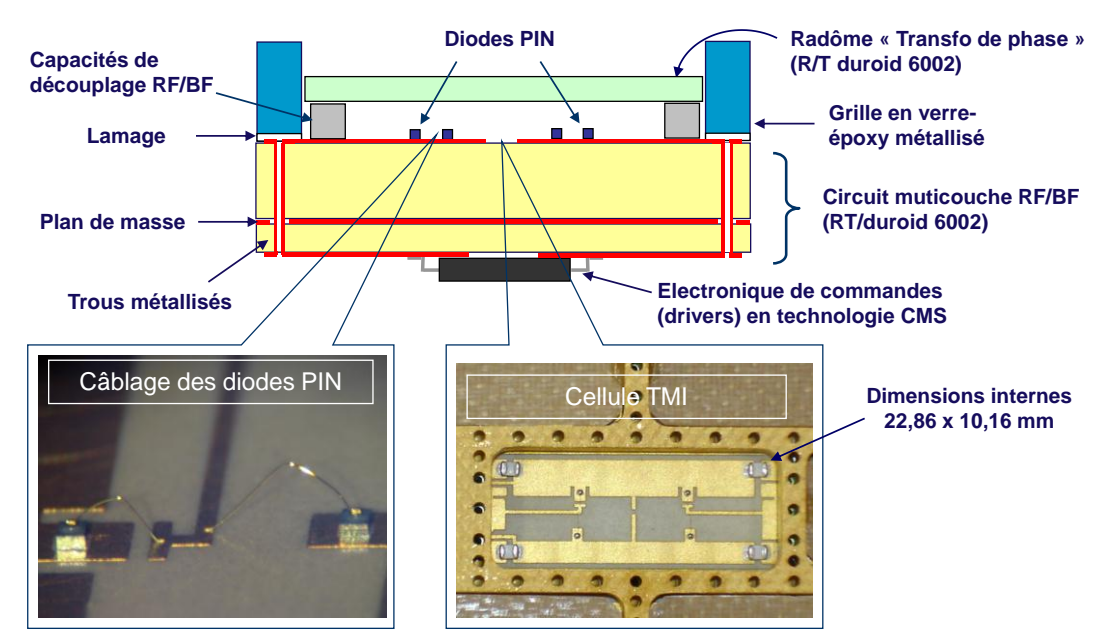

**Figure 1.26. Schéma explicatif de la cellule reconfigurable TMI**

1.7. Description de la cellule reconfigurable utilisée pour l'étude

#### **1.7.1.1.Fréquence de coupure du guide**

L'élément déphaseur se situe à l'intérieur d'une cavité métallique qui peut être associée à un guide d'onde. La fréquence de coupure du guide peut s'exprimer à partir de l'équation (1.8) avec a et b, respectivement le grand et petit côté du guide.

$$
f_{c_{mn}} = \frac{1}{2\pi\sqrt{\varepsilon\mu}} \sqrt{\left(\frac{m\pi}{a}\right)^2 + \left(\frac{n\pi}{b}\right)^2} \tag{1.8}
$$

Pour le premier mode de propagation, TE10, et en se limitant à la partie du guide non chargée par le diélectrique, la fréquence de coupure est donnée par :

$$
f_{c_{10}} = \frac{1}{2a\sqrt{\varepsilon\mu}}
$$

Pour a=22,86mm et b=10,16mm, elle est égale à 6,56GHz. Par conséquent, dans la bande X, l'onde rayonnée par le panneau déphaseur provient d'un réseau de guides d'onde fonctionnant sur le mode  $TE_{10}$ .

#### **1.7.1.2.Diodes PIN**

Les diodes PIN intégrées dans une cellule agissent comme des interrupteurs passant d'un état capacitif à un état résistif. La modification de l'état de polarisation des diodes permet de faire varier le déphasage apporté par la cellule.

Des diodes PIN M/A-COM ont été choisies pour leur résistance en environnement spatial : des essais d'irradiation en dose cumulée et des essais de bombardement par des protons ont été réalisés pour vérifier la stabilité des caractéristiques électriques des diodes soumises à des contraintes d'environnement. Ce modèle de diode PIN, polarisée dans le sens direct, se comporte comme une résistance d'environ 2,5Ω. Polarisée dans le sens inverse, elle se comporte comme une capacité de l'ordre de 50fF.

Le câblage des quatre diodes PIN de la cellule TMI est réalisé à l'aide de bondings, c'està-dire des fils soudés au niveau de la surface rayonnante. Les bondings ne sont pas plaqués sur la surface rayonnante mais sont légèrement surélevés afin de résister aux chocs et vibrations en environnement spatial.

#### **1.7.1.3.Substrat RT duroid 6002**

Le circuit déphaseur repose sur un substrat RT/Duroid® 6002 du fabricant ROGERS. Ce substrat diélectrique présente de bonnes caractéristiques radioélectriques avec une constante diélectrique stable et une faible tangente de pertes. L'épaisseur du substrat est de 3,048 mm ce qui est compatible d'un fonctionnement nominal dans la bande de fréquence spécifiée.

#### **1.7.1.1.Radôme**

Un radôme transformateur de phase, placé devant chaque cellule TMI, assure la protection mécanique des diodes et des bondings de connexion et permet l'adaptation avec le milieu de propagation (377  $\Omega$ ). L'adjonction de cette couche de diélectrique devant le motif déphaseur améliore les performances de la cellule et, en particulier, élargit la bande de fonctionnement nominal du déphaseur. En ce qui concerne les réponses en phase, le radôme a pour effet de rapprocher les états de phase OnOn et OffOff et d'amortir les résonances des états de phase OnOff et OffOn. Le radôme est constitué du matériau RT / duroid 6002 sur une faible épaisseur de 1,2mm. Il est situé à une distance de 1,45mm par rapport au motif gravé.

Chapitre 1. Introduction sur les antennes reflectarrays et les méthodes d'analyse et de synthèse

#### **1.7.1.2.Electronique de commande**

L'électronique de commande se situe de l'autre côté du plan de masse sur la face arrière de la cellule. Les cartes électroniques sont réalisées en technologie CMS (Composants Montés en Surface), également appelée SMD (Surface Mounting Device), pour réduire leur taille, automatiser la fabrication et réduire les coûts de production. La fonction principale de l'électronique de commandes est de transformer les ordres de phase binaires calculés par le pointeur de l'antenne en courant et tension de polarisation appliqués aux diodes des déphaseurs. L'architecture de l'électronique de commandes du panneau réflecteur utilise des composants résistants à l'environnement spatial et assure une faible consommation électrique.

#### **1.7.2.Réponses en phase**

#### **1.7.2.1.Définition de la réponse en phase**

<span id="page-38-0"></span>La réponse en phase est une caractéristique primordiale de la cellule à étudier. Dans le cas de la méthode en guide d'onde ou la méthode de Floquet, la réponse en phase correspond à la phase du coefficient de réflexion sur la cellule S<sub>11</sub>.

Dans cette thèse, les cellules ne peuvent plus être caractérisées par leur coefficient de réflexion puisqu'elles sont excitées par une onde plane et non une onde guidée. Les cellules sont alors caractérisées par la phase de la composante directe du champ dans la direction du spéculaire (θ=0° pour une incidence normale). La notion de composante directe se réfère à la définition 3 de Ludwig [\[51\]](#page-155-0). Si la source primaire a son champ électrique orienté selon l'axe y, les composantes croisée et directe s'expriment selon (1.10).

$$
\overrightarrow{e_{co}} = \sin \varphi \, \overrightarrow{e_{\theta}} + \cos \varphi \, \overrightarrow{e_{\varphi}}
$$
\n
$$
\overrightarrow{e_{cross}} = \cos \varphi \, \overrightarrow{e_{\theta}} - \sin \varphi \, \overrightarrow{e_{\varphi}}
$$
\n(1.10)

Par exemple, pour φ=90° la composante directe du champ est sa composante selon θ. Dans ce plan, la cellule, excitée par une onde plane sous incidence normale, est caractérisée par la phase de  $E_{\theta}$  pour  $\theta=0^{\circ}$ .

#### **1.7.2.1.Réponses de la cellule sur la bande de fonctionnement**

La cellule TMI est une cellule 2 bits qui présente une gamme de phases de 360° avec environ 90° d'écart entre chacun des 4 états. Des mesures en guide d'onde ont été effectuées, par Thales Systèmes Aéroportés, sur la bande X pour chaque cellule du reflectarray étudié dans le Chapitre [5.](#page-111-0) Les réponses en phase ont été déterminées avec la méthode de mesure en guide d'onde. Un traitement particulier, par rapport au principe de la méthode de mesure en guide d'onde, présentée dans [1.3.3.2,](#page-24-0) a été effectué afin de prendre en compte les dispersions engendrées par les composants d'une cellule à une autre. Les diodes PIN à l'état bloqué peuvent présenter une capacité comprise dans l'intervalle [45fF, 55fF]. Par conséquent, pour deux cellules du réseau dans le même état, le déphasage et les pertes ne seront pas identiques. Afin de prendre en compte ces écarts de phase et d'amplitude, les réponses ont été déterminées, par la mesure en guide d'onde, pour les quatre états de chaque cellule comme sur la [Figure 1.15.](#page-24-1) Les réponses en phase et en amplitude ont ensuite été moyennées. Les phases moyennes du coefficient de réflexion  $S_{11}$  et les pertes moyennes de la cellule sont présentées sur la [Figure 1.27](#page-39-0) et la Figure [1.28](#page-39-1) respectivement. La répartition des états n'est pas uniforme sur la gamme de 360° avec un écart de 50° environ entre les états OnOff et OffOn. Cette répartition peut être préjudiciable pour des petits réseaux où des remontées de lobes de quantification peuvent apparaître. Cependant, nous verrons, pour le reflectarray de 288 cellules, que les états rapprochés ont très peu d'effet sur le dépointage désiré et que les lobes de quantification sont relativement faibles.

Concernant les pertes de la cellule, les spécifications radioélectriques visées pour la définition de la cellule TMI sont de 1,3dB pour les pertes moyennes. Elles sont de l'ordre de 0,5dB pour les états OnOn et OffOff et d'environ 2dB pour les états intermédiaires.

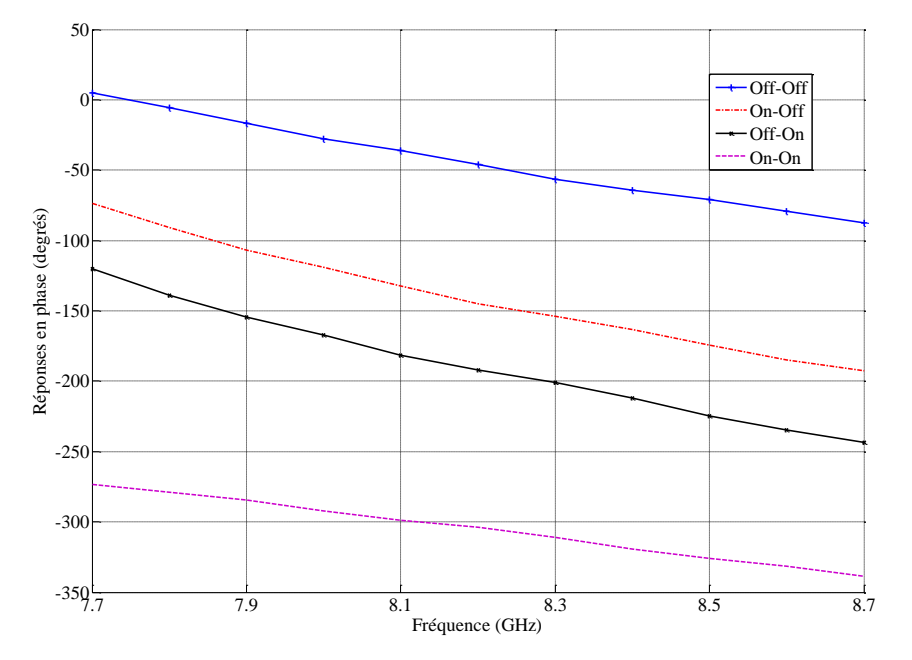

<span id="page-39-0"></span>**Figure 1.27. Réponses en phase mesurées de la cellule TMI**

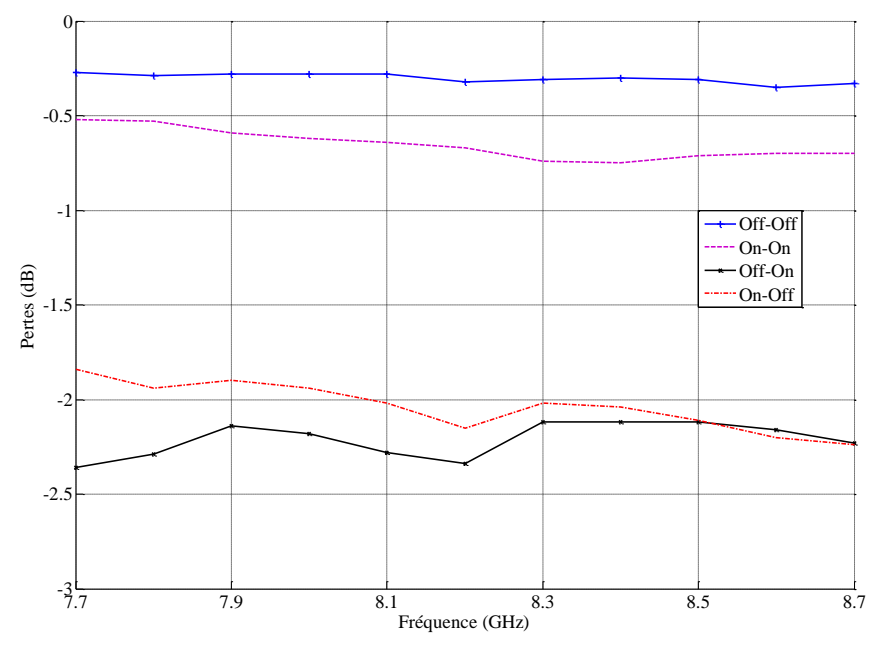

<span id="page-39-1"></span>**Figure 1.28. Pertes mesurées de la cellule TMI**

Chapitre 1. Introduction sur les antennes reflectarrays et les méthodes d'analyse et de synthèse

#### **1.7.3.Design simulé**

<span id="page-40-1"></span>Le logiciel commercial de simulation électromagnétique HFSS™, basé sur la méthode des éléments finis, est utilisé pour la modélisation des cellules TMI. Le modèle de simulation de la cellule unitaire est représenté en coupes sur la [Figure 1.29.](#page-40-0) L'optimisation du motif a été réalisée par Thales Systèmes Aéroportés en amont de la thèse.

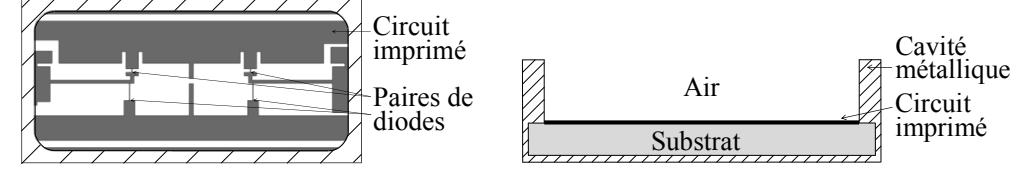

**Figure 1.29. Modèle de simulation de la cellule TMI**

<span id="page-40-0"></span>Pour la modélisation de la cellule, la capacité de jonction des diodes PIN a été fixée à 50fF. Polarisées en directes, les diodes PIN sont modélisées par une résistance de 2,5  $\Omega$  (Z<sub>On</sub>). Ce modèle simplifié ne comporte pas tous les éléments de la cellule réelle, comme les vias de blindage, les capacités de découplage, les vias d'alimentations, les lamages. Les bondings, qui servent à relier les diodes au circuit imprimé, sont plaqués sur la surface. Cette simplification de la cellule permet de réduire les temps de simulation. En contrepartie, le modèle de la cellule doit être affiné pour obtenir les mêmes réponses en phase que dans le cas réel. Pour cette optimisation, la géométrie du modèle n'a pas été modifiée mais des charges selfiques, capacitives et résistives ont été ajoutées au niveau des ports localisés afin d'apporter les mêmes déphasages qu'en mesure. L'optimisation est réalisée dans le Chapitre [5](#page-111-0) dans le cadre de l'exploitation des méthodes proposées sur un cas pratique d'un reflectarray à balayage électronique.

## **1.8.Conclusion**

Dans ce premier chapitre, le contexte du projet de thèse a été situé par rapport aux avancées récentes sur les antennes reflectarrays. Ces antennes ont reçu une attention particulière ces dernières années, notamment pour des communications spatiales et des applications militaires. Les reflectarrays à balayage électronique, étudiés dans cette thèse, sont attractifs pour implémenter une reconfiguration du diagramme de rayonnement. Les cellules ont la même géométrie et le contrôle dynamique de la phase est obtenu en modifiant de manière électronique l'état d'éléments actifs insérés dans chaque cellule.

L'analyse et la synthèse des reflectarrays soulèvent les problématiques de réduction des temps de calcul et des ressources informatiques. La complexité géométrique et le caractère résonant des cellules impliquent de réaliser un maillage fin de la structure. La taille conséquente des reflectarrays limite rapidement l'utilisation d'approches globales et le recours aux approches segmentaires s'impose. Ces approches segmentaires, qui consistent à étudier chaque cellule l'une après l'autre, soulèvent une nouvelle problématique liée aux couplages mutuels. Les cellules d'un reflectarray étant toutes différentes les unes des autres, l'approximation de ces couplages peut conduire à des erreurs sur le diagramme de rayonnement. Par conséquent, une modélisation précise de la géométrie de la cellule prenant en compte l'environnement réel des cellules est essentielle. L'objectif de cette thèse est de proposer une nouvelle méthode pour l'analyse et la synthèse des reflectarrays à balayage électronique.

L'outil de simulation électromagnétique HFSS™ et le logiciel de calcul numérique Matlab®, utilisés dans la thèse, ont été présentés. La cellule reconfigurable développée par Thales Systèmes Aéroportés sur laquelle se basent ces travaux a été décrite. Elle a l'avantage d'avoir un comportement stable sur la bande de fonctionnement et les quatre états couvrent une gamme de phases d'environ 360°. Dans le réseau, les cellules sont agencées de manière régulière selon une

#### 1.8. Conclusion

maille triangulaire afin de limiter l'apparition des lobes de réseaux. Un reflectarray à balayage électronique composé de cellules de ce type est analysé et synthétisé dans le Chapitre [5](#page-111-0) avec les méthodes proposées.

## **Chapitre 2**

# **Analyse des antennes reflectarrays reconfigurables à balayage électronique**

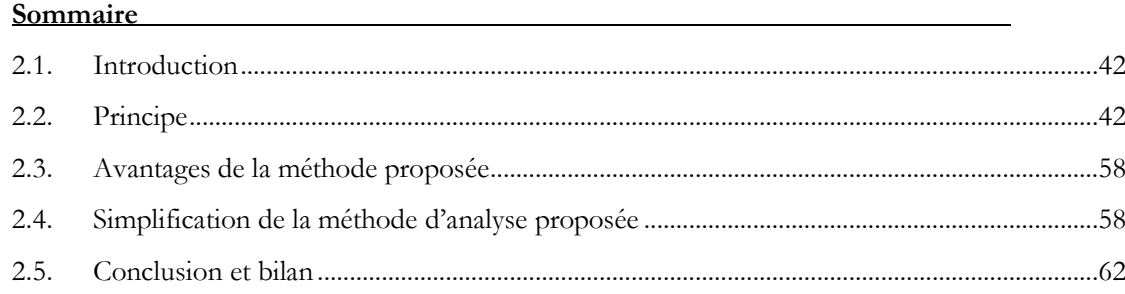

## <span id="page-44-0"></span>**2.1.Introduction**

Ce chapitre présente la méthode proposée pour l'analyse des reflectarrays à balayage électronique. Elle a pour objectif de répondre aux deux problématiques associées à l'analyse des reflectarrays qui sont :

-La prise en compte des couplages mutuels entre cellules du réseau,

-La réduction des temps de calcul.

Dans un reflectarray, les couplages entre cellules sont non négligeables et dépendent de l'environnement réel de celles-ci. Pour simuler un reflectarray complet, une solution consiste à utiliser une approche globale permettant ainsi de prendre en compte l'ensemble des couplages. Cependant, les dimensions des reflectarrays et la complexité géométrique des cellules rendent difficile voire impossible une telle simulation. La solution vers laquelle nous nous sommes orientés est l'approche de la cellule environnée, développée dans la thèse de Marie-Anne Milon [\[3\]](#page-153-0). Elle a l'avantage de prendre en compte les couplages mutuels réels et constitue une alternative aux approches globales.

Pour réduire les temps de calcul, nous avons vu dans le chapitre précédent que l'approche infinie périodique de Floquet peut être combinée à la technique de compression pour déterminer rapidement le coefficient de réflexion de chaque cellule active [\[50\]](#page-155-1). Cependant, cette approche n'est pas satisfaisante puisqu'elle approxime les couplages en considérant un environnement infini périodique de cellules identiques.

Pour s'affranchir de cette limitation, nous proposons une solution combinant l'approche de la cellule environnée et la technique de compression. La méthode proposée consiste à reconstruire le diagramme de rayonnement du reflectarray reconfigurable à partir du rayonnement de chaque cellule en prenant en compte les couplages mutuels réels. Dans ce cas, la réponse de la cellule est caractérisée par le diagramme de rayonnement et non plus par le coefficient de réflexion. Une nouveauté de la méthode par rapport à l'existant consiste à traiter le champ rayonné par la technique de compression pour l'analyse de cellules actives. La réponse de la cellule est alors rapidement déterminée quel que soit l'état des éléments actifs des cellules environnantes.

## <span id="page-44-1"></span>**2.2.Principe**

## **2.2.1.Principe général**

La description du principe général est illustrée sur un réseau 1D constitué de cellules actives sur la [Figure 2.1.](#page-45-0) La méthode proposée consiste à étudier chaque cellule successivement et à calculer le diagramme de rayonnement du reflectarray en appliquant le principe de superposition. Pour chaque cellule, un sous-réseau composé de la cellule étudiée et de son environnement proche est considéré.

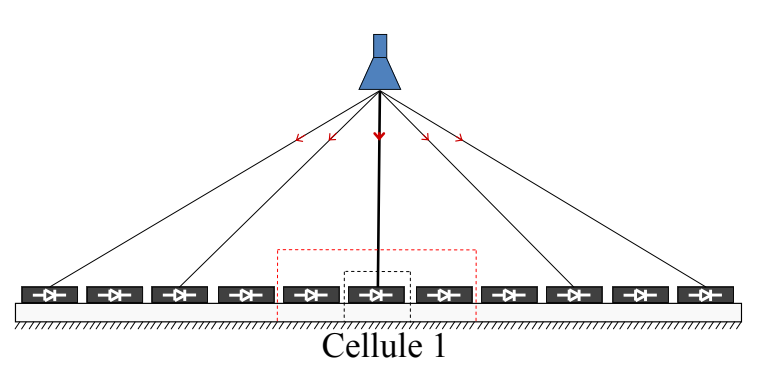

**Figure 2.1. Principe général : étude de la cellule 1**

<span id="page-45-0"></span>Considérons la cellule centrale appelée cellule 1 sur la [Figure 2.1.](#page-45-0) Le sous-réseau constitué de la cellule 1 et de ses 2 voisines les plus proches est étudié indépendamment des autres cellules du réseau. Dans ce cas, seules les 2 cellules voisines immédiates sont prises en compte mais la méthode peut directement s'appliquer à un sous-réseau plus grand.

L'intégralité du sous-réseau, représenté sur la [Figure 2.2,](#page-45-1) est excitée par une onde plane en considérant l'incidence et la polarisation réelles de l'onde vues par la cellule. Pour la cellule 1, l'onde émise par la source primaire éclaire le sous-réseau sous incidence normale.

L'état des éléments actifs des trois cellules du sous-réseau est pris en compte par la technique de compression. Elle a pour objectif ici de déterminer le rayonnement de la cellule 1 en combinant la simulation électromagnétique du sous-réseau à une simulation circuit. Cette étape constitue la principale nouveauté de la méthode proposée : les champs rayonnés sont directement traités par la technique de compression. Le rayonnement de la cellule 1 est calculé en prenant en compte les couplages mutuels réels issus des deux cellules voisines.

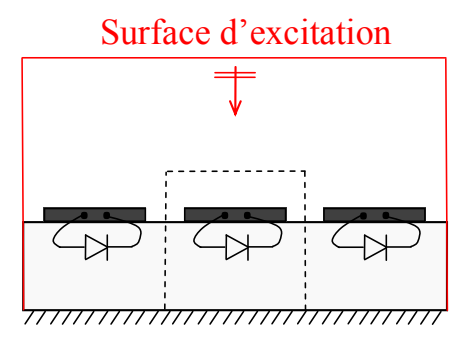

**Figure 2.2. Principe général : sous-réseau considéré pour la cellule 1**

<span id="page-45-1"></span>Cette procédure de détermination du rayonnement est réalisée pour toutes les cellules du réseau. D'après le principe de superposition, le diagramme de rayonnement du réseau complet est obtenu en effectuant la somme des contributions de chaque cellule.

## **2.2.2.Principe détaillé : étude d'une cellule**

<span id="page-45-2"></span>L'étude du rayonnement d'une cellule est décrite en détails. Par souci de simplicité, la cellule considérée est supposée ne contenir qu'un seul élément actif de type diode. La diode permet un contrôle discret de la phase mais la méthode peut s'appliquer à une reconfiguration analogique sans limitation sur le nombre d'éléments actifs intégrés à la cellule. Un sous-réseau composé de la cellule étudiée et de ses deux voisines est considéré sur la [Figure 2.3.](#page-46-0) En pratique, la dimension appropriée du sous-réseau est définie pour assurer une bonne prise en compte des couplages mutuels.

Chapitre 2. Analyse des antennes reflectarrays reconfigurables à balayage électronique

Une onde plane éclaire l'ensemble du sous-réseau en considérant l'incidence réelle de l'onde vue par la cellule étudiée. Dans le cas de la [Figure 2.3](#page-46-0), l'onde plane excite le sous-réseau sous incidence normale. Une surface de rayonnement est positionnée autour de la seule cellule centrale : elle est utilisée pour déterminer le champ rayonné par la cellule à partir des courants calculés sur cette surface.

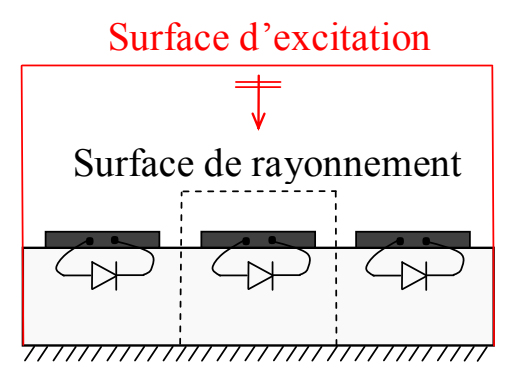

<span id="page-46-2"></span><span id="page-46-0"></span>**Figure 2.3. Principe détaillé : structure à analyser**

## **2.2.2.1.Etape 1 : simulation électromagnétique de la partie passive distribuée**

La première étape consiste à réaliser la simulation électromagnétique de la partie passive distribuée. Les éléments actifs sont remplacés par des ports localisés et la simulation électromagnétique du sous-réseau de la [Figure 2.4](#page-46-1) est effectuée.

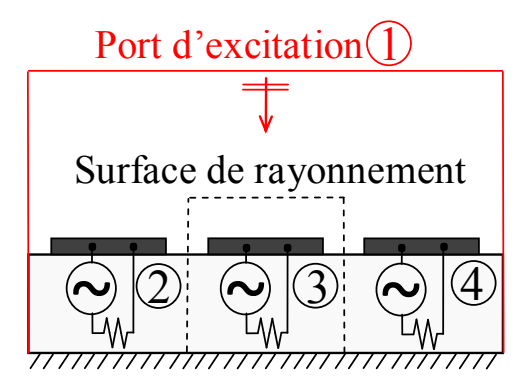

**Figure 2.4. Principe détaillé : simulation électromagnétique du sous-réseau**

<span id="page-46-1"></span>Les champs rayonnés sont calculés avec le simulateur électromagnétique en procédant de la manière suivante : le port d'excitation de type onde plane et les ports localisés sont excités de manière successive. Quand un port est excité, les autres sont fermés sur une charge 50Ω sauf le port 1 sur lequel rien n'est imposé : le volume de calcul est terminé par des PML. Ces champs sont utilisés dans la technique de compression (étape 2) qui est détaillée dans le paragraphe suivant.

Tout d'abord, nous nous intéressons à l'excitation du port d'onde plane correspondant au port 1 sur la [Figure 2.4.](#page-46-1) Une onde incidente a<sup>1</sup> est envoyée sur le port d'excitation et les autres ports sont fermés sur des impédances de 50Ω. Cette onde a<sub>1</sub> s'exprime selon la relation (2.1) et dépend des caractéristiques du sous-réseau. Elle est imposée par le simulateur électromagnétique et ne prend pas en compte l'amplitude réelle du champ incident provenant de la source primaire.

$$
a_1 = \sqrt{\frac{1}{2\eta_0} \left\| \overrightarrow{\mathbf{E}^{\text{inc}}} \right\|^2 S \left\| \overrightarrow{\mathbf{e}_u^{\text{inc}}} \cdot \overrightarrow{n} \right\|}
$$
 (2.1)

Avec :

-S la surface totale du sous-réseau,  $\overrightarrow{E}$ le champ électrique incident sur le port 1,  $-\overline{e_{u}^{\text{inc}}}$  la direction de propagation du champ incident sur le port 1,  $-\overrightarrow{n}$  la normale à la surface,  $-\eta_0$  l'impédance du vide.

D'après le principe de Huygens, le champ lointain normalisé  $\overrightarrow{\mathcal{E}_1^r}$  rayonné par la cellule centrale est calculé par le simulateur électromagnétique en intégrant les champs tangentiels sur la surface de rayonnement. Ce champ, défini par la relation (2.2), est enregistré et est utilisé dans l'étape 3 de l'étude de la cellule.

$$
\overrightarrow{\mathcal{E}_1'} = \frac{\overrightarrow{\mathcal{E}_1'}}{a_1} \tag{2.2}
$$

Nous passons ensuite au traitement des ports localisés associés aux ports i∈[2, 4]. Comme précédemment, le port i est excité, les autres étant fermés sur 50Ω. Les champs lointains normalisés  $\vec{\varepsilon}_{i}$  rayonnés par la cellule centrale sont calculés par le simulateur électromagnétique puis enregistrés. Dans l'expression (2.3), le coefficient  $a_i$  correspond à l'onde envoyée sur le port localisé i : il est imposé par le simulateur électromagnétique. Dans HFSS™, la puissance moyenne  $\bar{P}_t$  envoyée sur le port i est de 1 watt. La puissance crête est donc égale à 2W ce qui donne un coefficient  $a_i = \sqrt{2} W^{1/2}$ .

$$
\overrightarrow{\mathcal{E}_l}_{2\leq i\leq 4} = \frac{\overrightarrow{E_l}}{a_i} \tag{2.3}
$$

Dans le même temps, les paramètres de réflexion et transmission entre les ports,  $S_{ij}$  (1 $\le i \le 4, 1 \le j \le 4$ ), sont déterminés et assemblés dans une matrice de compression [S].

Pour les ports localisés, le simulateur électromagnétique calcule automatiquement les paramètres de réflexion et de transmission  $S_{ij}$  (2 $\le i \le 4, 2 \le j \le 4$ ).

Pour le port d'excitation (port 1), le simulateur électromagnétique ne propose pas le calcul des paramètres de transmission  $S_{i1(2 \le i \le 4)}$  sur les ports localisés. L'onde plane issue de la source primaire qui excite le sous-réseau est assimilée, dans la méthode proposée, à un port d'excitation. Un traitement spécifique est donc défini afin de déterminer ces paramètres : les courants et tensions dans les ports localisés sont calculés puis les ondes transmises sur les ports en sont déduites. Pour illustrer le calcul des paramètres  $S_{i1(2 \le i \le 4)}$ , considérons la cellule canonique reconfigurable [\(Figure 2.5](#page-48-0)) composée d'un dipôle et d'un élément actif situé entre les deux brins métalliques. Quand le port d'onde plane est excité, les autres étant adaptés sur 50Ω, les courants et tensions sont déterminés sur chaque port localisé à partir des équations de Maxwell en régime statique. Leur utilisation est justifiée par les dimensions très petites des éléments actifs devant la longueur d'onde.

Le courant circulant à travers le port localisé I<sub>i</sub> est calculé à partir du théorème d'Ampère (2.4) correspondant à une forme intégrale de l'équation de Maxwell-Ampère valable uniquement en régime statique. Le champ magnétique est intégré sur le contour fermé C<sub>i</sub> qui entoure le port localisé de la [Figure 2.5.](#page-48-0)

Chapitre 2. Analyse des antennes reflectarrays reconfigurables à balayage électronique

$$
I_i = \oint_{C_i} \vec{H} \cdot \vec{dl}
$$
  
contour fermé C<sub>i</sub> (2.4)

 $\oint_{C_i}$ : intégrale curviligne sur le contre

dl : élément infinitésimal de déplacement le long du contour C<sub>i</sub> H : champ magnétique

La tension V<sup>i</sup> aux bornes du port localisé est définie en (2.5) comme l'intégrale du champ électrique en régime statique sur la ligne  $L_i$ . Cette ligne traverse la surface du port localisé comme représenté sur la [Figure 2.5.](#page-48-0)

$$
V_i = \int_{L_i} \vec{E} \cdot \vec{dl} \tag{2.5}
$$

 $L_i$ : ligne d'intégration traversant le port localisé E : champ électrique

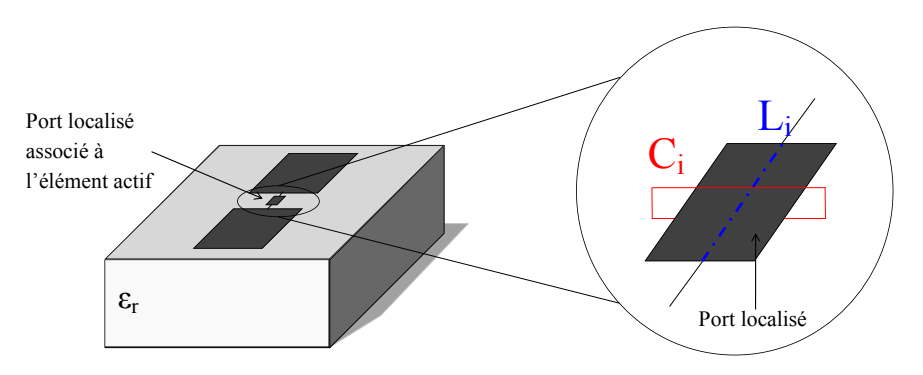

**Figure 2.5. Calcul des courants et tensions illustré sur une cellule canonique**

<span id="page-48-0"></span>L'onde  $b_i$  réfléchie sur le port localisé i est calculée avec la relation (2.6). Dans cette expression, Z<sub>0</sub> correspond à l'impédance du port. Par convention, elle est égale à 50Ω. Le paramètre  $S_{i1}$  est obtenu avec la relation (2.7) qui dépend des ondes incidente a<sub>1</sub> et réfléchie bi.

$$
b_i (2 \le i \le 4) = \frac{V_i - Z_0 I_i}{2\sqrt{Z_0}} \tag{2.6}
$$

$$
S_{i1} (2 \le i \le 4) = \frac{b_i}{a_1} \tag{2.7}
$$

#### **2.2.2.2.Etape 2 : Technique de compression**

La technique de compression est utilisée généralement dans un contexte d'analyse de circuits [\[44\]](#page-154-0), [\[45\]](#page-155-2), [\[46\]](#page-155-3), [\[47\]](#page-155-4) pour prendre en compte l'état de composants actifs. La technique est étendue à la prise en compte de l'état des éléments actifs à l'intérieur du sous-réseau en combinant la simulation électromagnétique du sous-réseau à des simulations circuits.

L'utilisation de cette technique repose sur la validité de l'hypothèse d'éléments localisés. Pour les éléments actifs intégrés aux cellules de reflectarrays, cette hypothèse est vérifiée car leurs dimensions sont très inférieures à la longueur d'onde.

L'objectif de cette étape est de considérer les impédances équivalentes des états On et Off des trois éléments actifs des cellules du sous-réseau. Elle consiste à réaliser une simulation circuit du sous-réseau chargé, comme décrit sur l[a Figure 2.6.](#page-49-0)

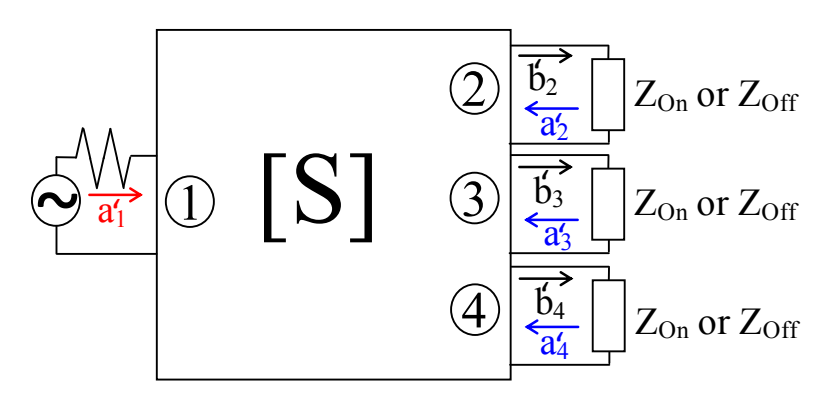

**Figure 2.6. Principe détaillé : simulation circuit du sous-réseau chargé**

<span id="page-49-0"></span>Une onde a' est injectée sur le port 1 de la structure chargée [\(Figure 2.6\)](#page-49-0) et est définie par (2.8). Dans cette expression, le champ  $\overrightarrow{E'}$  est le champ incident sur la cellule étudiée provenant de la source primaire. Il prend en compte l'incidence et la polarisation réelles du champ incident sur la cellule. S est la surface totale du sous-réseau,  $\eta_0$  est l'impédance du vide,  $\vec{e_u}$ est la direction de propagation de l'onde plane et  $\overrightarrow{n}$  la normale à la surface.

$$
a_1' = \frac{1}{2\eta_0} \left\| \overrightarrow{E'} \right\|^2 S \left\| \overrightarrow{e_u'} \cdot \overrightarrow{n} \right\| \tag{2.8}
$$

Ensuite, les autres coefficients ( $a'_i$  et  $b'_i$ ) sont calculés par simulation circuit. Cette simulation consiste à déterminer l'expression de la matrice [b'] obtenue par la relation (2.9).

$$
[b'] = \left\{ I_d - [S] \begin{pmatrix} I_1 & 0 & 0 & 0 \\ 0 & I_2 & 0 & 0 \\ 0 & 0 & I_3 & 0 \\ 0 & 0 & 0 & I_4 \end{pmatrix} \right\}^{-1} \left\{ [S] \begin{pmatrix} a'_1 \\ 0 \\ 0 \\ 0 \end{pmatrix} \right\}
$$
 (2.9)

Avec :

 $-I_1 = 0$  car l'onde b<sub>1</sub> issue des multiples réflexions sur les ports localisés n'est pas réfléchie par le port d'excitation (port 1),

$$
-I_{i\geq 2} = \frac{Z_{on/off} - Z_0}{Z_{on/off} + Z_0},
$$
  
\n
$$
-Z_0 = 50\Omega,
$$
  
\n
$$
-I_d \text{ la matrice identité.}
$$

Les ondes incidentes  $a'_{i\geq 2}$  sont déduites directement par la relation (2.10). Les ondes  $a'_{i\geq 2}$  correspondent aux contributions de chacun des ports localisés au rayonnement de la cellule centrale.

$$
a'_i = \Gamma_i b'_i \tag{2.10}
$$

#### **2.2.2.3.Etape 3 : superposition de la contribution de chaque port**

Le diagramme de rayonnement de la cellule chargée est obtenu en effectuant la somme de la contribution de chaque port selon (2.11). Le champ rayonné par la cellule est reconstruit en pondérant les champs normalisés par les coefficients d'excitation  $a'_i$  représentatifs des ondes incidentes sur les ports.

$$
\overrightarrow{E_{cell_i}} = \sum_{port_k=1}^{4} a'_{port_k} \overrightarrow{E_{port_k}}
$$
\n(2.11)

Ce champ correspond au rayonnement de la cellule centrale quand l'intégralité du sousréseau chargé est excitée. Il prend donc en compte les effets du couplage entre cellules voisines.

## **2.2.3.Analyse d'un reflectarray reconfigurable complet avec la méthode proposée**

La mise en œuvre pratique de la méthode proposée est présentée à partir du reflectarray à balayage électronique de la [Figure 2.7.](#page-50-0)

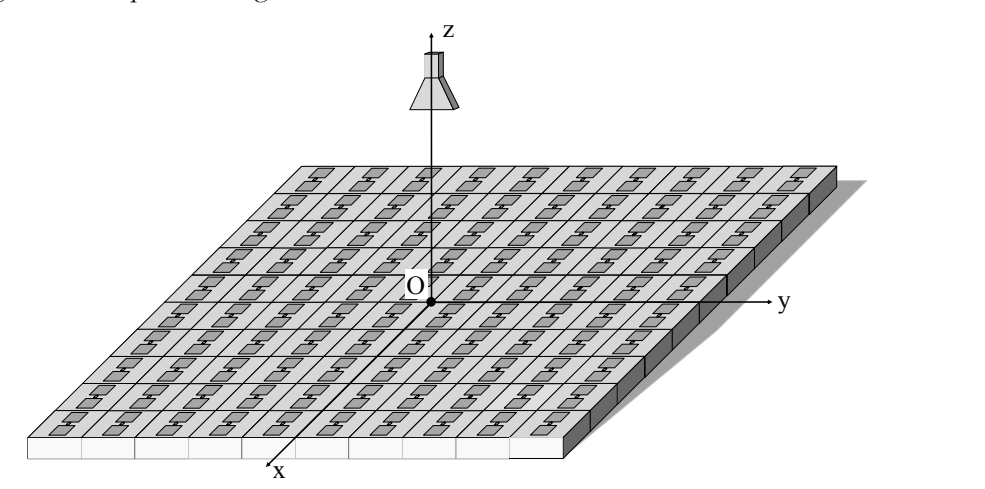

<span id="page-50-0"></span>**Figure 2.7. Analyse d'un reflectarray 10x10 avec la méthode d'analyse proposée**

#### **2.2.3.1.Préliminaires à la méthode d'analyse proposée Géométrie de l'antenne**

Le réseau est constitué de 100 cellules canoniques actives réparties selon une maille carrée. La cellule est constituée d'un dipôle reposant sur un substrat de permittivité εr. Elle comporte un élément actif de type diode situé entre les deux brins métalliques du dipôle. La source primaire est placée au-dessus du centre du réseau. Les bras du reflectarray ne sont pas représentés sur la [Figure 2.7](#page-50-0) : leur effet sur le diagramme de rayonnement est négligé. De même, le masquage associé à la présence de la source primaire n'est pas considéré.

#### **Conventions**

Dans le repère cartésien (O, x, y, z) de la [Figure 2.8,](#page-51-0) les coordonnées sphériques (r, θ, φ) d'un point M sont définies par :

$$
\text{-}\mathbf{r}\text{=}\|\overrightarrow{\text{OM}}\|,
$$

 $-\theta = (\vec{e_z}, \overrightarrow{OM}),$ 

 $-\varphi = (\overrightarrow{e_x}, \overrightarrow{Om})$  où m est le projeté de M dans le plan (xOy).

Par convention et pour assurer l'unicité des valeurs de θ et de φ dans l'espace :

-θ∈[-180°, 180°],

-φ∈[0°, 180°[.

#### 2.2. Principe

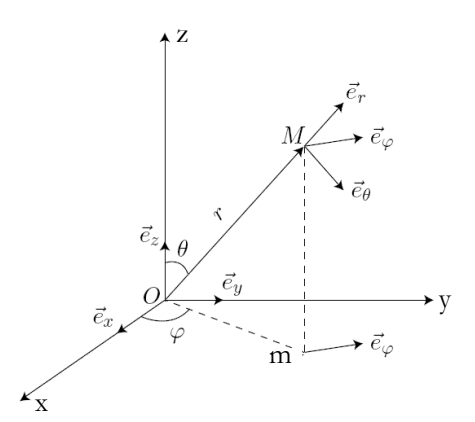

<span id="page-51-0"></span>**Figure 2.8. Coordonnées sphériques**

#### **Taille du sous-réseau**

La taille appropriée du sous-réseau à considérer dans la méthode proposée dépend des cellules étudiées, de l'espacement entre les cellules, de leur disposition (maille triangulaire ou rectangulaire), et de la fréquence d'étude. La répartition des cellules dans le sous-réseau n'est pas obligatoirement uniforme dans les deux plans : pour les cellules où les couplages sont plus forts dans un plan, un nombre plus important de cellules peut être considéré dans ce plan.

Dans le cas de ce reflectarray simplifié, les couplages mutuels sont supposés négligeables au-delà d'une cellule. Le sous-réseau 3x3 de la [Figure 2.9](#page-51-1) est donc utilisé pour assurer la prise en compte des couplages mutuels entre les cellules du réseau.

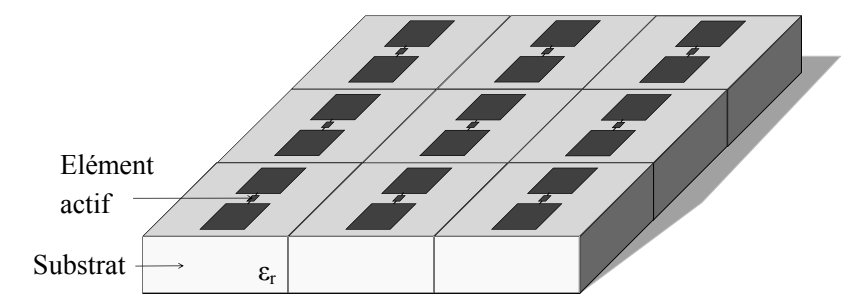

<span id="page-51-1"></span>**Figure 2.9. Sous-réseau 3x3 pour l'analyse du reflectarray 10x10**

#### **Diagramme de rayonnement de la source primaire**

Le diagramme de rayonnement de la source primaire peut être obtenu à partir d'une simulation électromagnétique ou d'une expression analytique, comme par exemple un diagramme de rayonnement de révolution en cosn.

Dans cette thèse, le diagramme de rayonnement est issu d'une simulation électromagnétique avec le logiciel HFSS™. Ce diagramme, exprimé dans le repère du cornet, est calculé en champ lointain à partir d'une sphère infinie avec une surface de rayonnement centrée autour du cornet. Pour utiliser ce diagramme, il est nécessaire de s'assurer que le réseau se situe dans la zone de champ lointain de la source primaire : la distance qui sépare la source du réseau doit être supérieure à 2D²/λ avec D la dimension maximale de l'ouverture du cornet.

## **2.2.3.2.Etape 1 de la méthode proposée : simulation électromagnétique**

La simulation électromagnétique du sous-réseau de 9 cellules, représenté en coupe sur la [Figure 2.10,](#page-52-0) est réalisée avec HFSS™:

-des parois absorbantes sont placées sur les frontières du volume de calcul,

-des surfaces de rayonnement sont créées autour des 9 cellules du sous-réseau,

-des ondes planes sous différentes incidences et polarisations excitent le sousréseau.

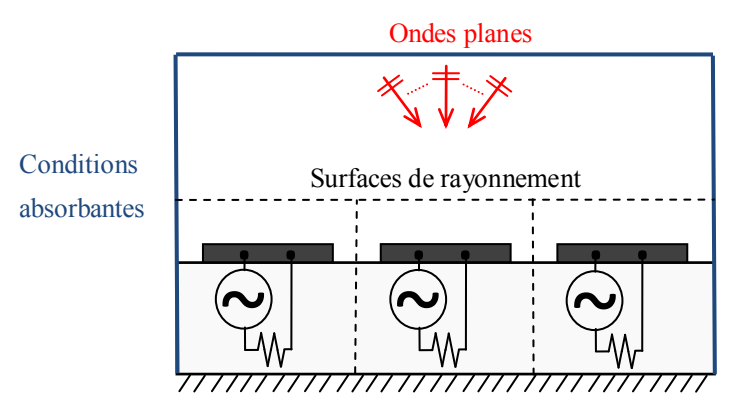

**Figure 2.10. Simulation électromagnétique : vue en coupe du sous-réseau 3x3**

<span id="page-52-0"></span>Les surfaces de rayonnement sur les 8 cellules entourant la cellule centrale sont utilisées pour traiter les cellules de bord du réseau 10x10. La surface de rayonnement sur la cellule centrale est utilisée pour traiter les autres cellules. Toutes les cellules du réseau peuvent ainsi être traitées avec la même simulation électromagnétique.

Le sous-réseau est excité par de multiples ondes planes sous différentes incidences et polarisations. Les incidences dépendent de la taille du réseau et de la position de la source par rapport au réseau. Le calcul de l'incidence vue par chaque cellule a été traité dans le Chapitre 4 de la thèse de Marie-Anne Milon [\[3\]](#page-153-0).

Les incidences minimale  $\theta_{inc}^{min}$  et maximale  $\theta_{inc}^{max}$  sont obtenues pour les cellules les plus éloignées de la source primaire. Dans le cas du reflectarray 10x10,  $\theta_{inc}^{min}$  et  $\theta_{inc}^{max}$  sont égales respectivement à -40 $^{\circ}$  et +40 $^{\circ}$ .

Dans le simulateur électromagnétique, les ondes planes sont définies pour des couples de valeurs  $(\theta_{\text{inc}}, \varphi_{\text{inc}})$  avec :

> $-\theta_{\text{inc}}$  de  $\theta_{\text{inc}}^{\text{min}}$ =-40° à  $\theta_{\text{inc}}^{\text{max}}$ =+40° avec un pas de 10°, -φinc de 0 à 180° avec un pas de 10°.

Pour chaque incidence (θ<sub>inc</sub>, φ<sub>inc</sub>), deux ondes planes orthogonales sont considérées : l'onde plane avec une polarisation en θ et l'onde plane avec une polarisation en φ. La polarisation réelle du champ incident sur la cellule étudiée est prise en compte en prenant la somme pondérée de ces deux ondes planes.

La simulation du sous-réseau 3x3 est l'unique simulation électromagnétique réalisée pour l'analyse du reflectarray 10x10 : tous les ports localisés et les ondes planes y sont intégrés et les 9 surfaces de rayonnement sont définies.

#### **Base de données : post-traitement de la simulation électromagnétique**

Comme détaillé dans le paragraphe [2.2.2,](#page-45-2) un post-traitement est réalisé dans le simulateur électromagnétique. Il a pour objectif de constituer une base de données composée :

- 1) De diagrammes de rayonnement  $\overrightarrow{\mathcal{E}_{port\iota}}$ ,
- 2) D'une matrice de compression [S].

Pour les diagrammes de rayonnement, le post-traitement consiste à exciter les ondes planes et les ports localisés de manière successive. Les champs rayonnés par chacune des 9 cellules du sous-réseau sont calculés par le simulateur électromagnétique à partir des 9 surfaces de rayonnement puis enregistrés dans la base de données.

Pour le second point, les paramètres de réflexion et transmission entre les ports (ondes planes et ports localisés) sont déterminés et assemblés dans une matrice de compression [S] :

-Pour les ports localisés, le simulateur électromagnétique calcule automatiquement les paramètres de réflexion et de transmission.

-Pour les ports de type onde plane, le simulateur électromagnétique HFSS™ ne permet pas un calcul direct des paramètres de transmission sur les ports localisés. La procédure détaillée dans le paragraphe [2.2.2.1](#page-46-2) est réalisée pour calculer ces paramètres. Dans le simulateur électromagnétique, chaque onde plane est excitée successivement et les courants et les tensions sont déterminés sur chaque port localisé : les paramètres de transmission se déduisent de ces courants et tensions et ils sont assemblés dans la matrice de compression.

#### **Dimension de la base de données**

La dimension de la base de données est détaillée dans le [Tableau 2.1](#page-54-0) pour le cas du reflectarray 10x10 analysé avec un sous-réseau 3x3.

Les différents paramètres utilisés pour les calculs sont les suivants :

-nθ est le nombre de valeurs de θ du diagramme de rayonnement à déterminer. Dans l'exemple, le pas est 0,5° sur l'intervalle [-90°, 90°] ce qui donne 361 valeurs de θ.

-nφ est le nombre de plans φ du diagramme de rayonnement à déterminer : 2 plans sont considérés dans l'exemple.

-nElem est le nombre d'éléments actifs dans le sous-réseau. Pour le sous-réseau de 9 cellules à 2 états de phase, nElem est égal à 9.

-nInc est le nombre d'incidences et de polarisations. Pour le cas test, nInc s'exprime par la relation (2.12) avec  $\theta_{inc}^{max}$ =+40°,  $\theta_{inc}^{min}$ =-40°,  $\varphi_{inc}^{max}$ =180°,  $\varphi_{inc}^{min}$  = 0, step=10°. Le coefficient multiplicateur 2 correspond aux 2 polarisations : en θ et en φ. nInc est égal à 342,

-nRadSurf=9 est le nombre de surfaces de rayonnement.

$$
nInc = \left(\frac{\theta_{inc}^{max} - \theta_{inc}^{min}}{step} + 1\right) \times \left(\frac{\theta_{inc}^{max} - \theta_{inc}^{min}}{step} + 1\right) \times 2\tag{2.12}
$$

Dans le [Tableau 2.1,](#page-54-0) les champs électriques E correspondent aux valeurs des diagrammes de rayonnement sous forme complexe. Le nombre de valeurs dépend de l'intervalle de θ, du nombre de plans φ, des caractéristiques du sous-réseau (nElem, nRadSurf) et du nombre d'incidences (nInc).

Les courants et tensions sont des données requises spécifiques à l'implémentation avec HFSS™. Ils sont utilisés pour déterminer les paramètres de répartition utilisés pour les

#### Chapitre 2. Analyse des antennes reflectarrays reconfigurables à balayage électronique

simulations circuits. Ils dépendent du nombre d'éléments actifs dans le sous-réseau ainsi que du nombre d'incidences.

La taille totale de la base de données, qui correspond à la somme de ces différentes valeurs, est de 2463696 valeurs complexes correspondant à 181,4Mo. La base de données est de taille conséquente mais la méthode proposée est adaptée pour une analyse fine du reflectarray à balayage électronique. Une simplification de la méthode proposée, permettant de réduire la taille de la base de données, est présentée en [2.4.](#page-60-1)

<span id="page-54-0"></span>

|                                                                                        | Méthode d'analyse proposée                         |  |
|----------------------------------------------------------------------------------------|----------------------------------------------------|--|
| Champs $E$ – valeurs complexes                                                         | $n\theta$ x $n\varphi$ x (nElem +nInc) x nRadSurf= |  |
|                                                                                        | 2280798                                            |  |
| Matrice S (paramètres de répartition entre les<br>ports localisés) – valeurs complexes | $nElem^2=81$                                       |  |
| Tensions – valeurs complexes                                                           | nInc x nElem $=$ 3078                              |  |
| Courants – valeurs complexes                                                           | nInc x nElem $=$ 3078                              |  |
| Total – valeurs complexes                                                              | 2287035                                            |  |
| $Total - Mo$                                                                           | 181,4Mo                                            |  |

**Tableau 2.1. Base de données requise pour la méthode d'analyse proposée**

## **2.2.3.3.Etape 2 de la méthode proposée : analyse d'une cellule avec la technique de compression**

Une fois la base de données complétée, l'analyse du rayonnement de chaque cellule du reflectarray 10x10 peut commencer. Les cellules peuvent être analysées dans n'importe quel ordre : considérons, par exemple, la cellule représentée en rouge sur la [Figure 2.11.](#page-54-1)

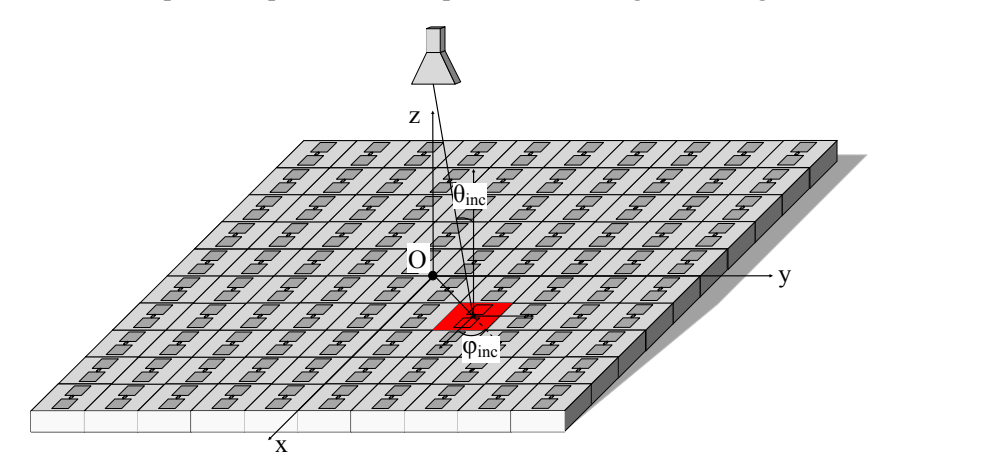

<span id="page-54-1"></span>**Figure 2.11. Analyse d'une cellule du réseau 10x10**

#### **Champ incident vue par la cellule**

Le champ provenant de la source primaire excite la cellule sous une incidence  $\theta_{\text{inc}}$ =-22°et φinc=45° et une certaine polarisation : les composantes en θ et en φ du champ électrique incident sur la cellule  $(E_{cell}^{horn_{\theta}}, E_{cell}^{horn_{\phi}})$  sont extraites du diagramme de rayonnement de la source primaire pour ce couple de valeurs (θinc, φinc). Le diagramme de rayonnement est exprimé dans le repère de la source primaire. Un changement de repère, détaillé dans le Chapitre 4 de la thèse de Marie-

#### 2.2. Principe

Anne Milon [\[3\]](#page-153-0), est effectué pour exprimer le champ de la source primaire dans le repère de la cellule i.

La décroissance du champ en  $1/r$  ainsi que la variation de la phase avec la distance radiale sont prises en compte dans (2.13) avec d<sup>i</sup> la distance séparant la source primaire de la cellule i. Dans le repère de la cellule i, les composantes θ et φ du champ incident vu par la cellule i sont  $E_{cell}^{inc_{\theta}}$  et  $E_{cell}^{inc_{\phi}}$ .

$$
E_{cell_i}^{inc_{\theta}} = E_{cell_i}^{horn_{\theta}} \frac{\exp{-jk_0 d_i}}{d_i}
$$
  
\n
$$
E_{cell_i}^{inc_{\phi}} = E_{cell_i}^{horn_{\phi}} \frac{\exp{-jk_0 d_i}}{d_i}
$$
\n(2.13)

#### **Surface de rayonnement considérée**

Le sous-réseau 3x3 considéré pour l'analyse de la cellule est représenté en coupe sur la [Figure 2.12.](#page-55-0) La surface de rayonnement entoure la cellule centrale et le sous-réseau considère l'état des 8 cellules voisines autour de la cellule étudiée.

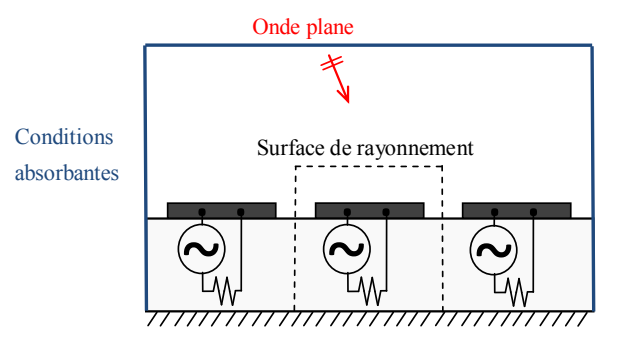

<span id="page-55-0"></span>**Figure 2.12. Sous-réseau considéré pour l'analyse d'une cellule du RA 10x10**

#### **Champ rayonné par la cellule**

Comme présenté dans le paragraphe [2.2.2,](#page-45-2) le champ rayonné par la cellule est déterminé à partir des :

- 1) Diagrammes de rayonnement  $\overrightarrow{\mathcal{E}_{nort_k}}$ , calculés lorsque les ports k (de type onde plane ou port localisé) sont excités successivement,
- 2) Courants et tensions dans les ports localisés calculés lorsque les ondes planes sont excitées successivement,
- 3) Paramètres de répartition entre les ports localisés.

Pour les ondes planes, les données 1) et 2) sont déterminées pour un nombre d'incidences fini avec un pas de 10° entre chaque incidence. Une interpolation 2D est donc réalisée pour calculer les champs, les courants et les tensions associés à l'incidence réelle vue par la cellule étudiée. Le schéma de principe de l'interpolation 2D est présenté sur la [Figure 2.13](#page-56-0) pour la grandeur A qui peut correspondre au champ rayonné  $\overrightarrow{\mathcal{E}_{port\iota}}$ , au courant dans le port localisé k  $I_{port_k}$ , ou à la tension  $V_{port_k}$  associé à l'incidence réelle ( $\theta_{inc}$ ,  $\varphi_{inc}$ ). Elle s'exprime par la relation  $(2.14).$ 

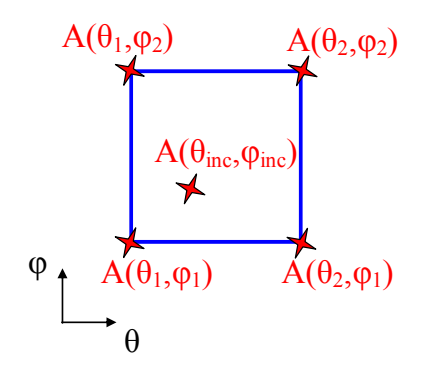

<span id="page-56-0"></span>**Figure 2.13. Schéma de principe de l'interpolation 2D**

$$
\mathbf{A}_{(\theta_{inc}, \varphi_{inc})} = \frac{(\theta_2 - \theta_{inc})(\varphi_2 - \varphi_{inc})}{(\theta_2 - \theta_1)(\varphi_2 - \varphi_1)} \mathbf{A}_{(\theta_1, \varphi_1)} \n+ \frac{(\theta_2 - \theta_{inc})(\varphi_{inc} - \varphi_1)}{(\theta_2 - \theta_1)(\varphi_2 - \varphi_1)} \mathbf{A}_{(\theta_1, \varphi_2)} \n+ \frac{(\theta_{inc} - \theta_1)(\varphi_2 - \varphi_{inc})}{(\theta_2 - \theta_1)(\varphi_2 - \varphi_1)} \mathbf{A}_{(\theta_2, \varphi_1)} \n+ \frac{(\theta_{inc} - \theta_1)(\varphi_{inc} - \varphi_1)}{(\theta_2 - \theta_1)(\varphi_2 - \varphi_1)} \mathbf{A}_{(\theta_2, \varphi_2)}
$$
\n(2.14)

Avec : -(θinc, φinc) l'incidence de l'onde vue par la cellule étudiée,  $-A = \overrightarrow{\mathcal{E}_{port_{k}}^r}, I_{port_{k}}, \text{ou } V_{port_{k}}.$ 

Pour la cellule étudiée excitée par une incidence (θinc=-22°, φinc=45°), la grandeur A est déterminée à partir des quatre ondes planes suivantes avec une polarisation en θ puis en φ :

$$
-(\theta_1 = -30^\circ, \varphi_1 = 40^\circ), \n-(\theta_1 = -30^\circ, \varphi_2 = 50^\circ), \n-(\theta_2 = -20^\circ, \varphi_1 = 40^\circ), \n-(\theta_2 = -20^\circ, \varphi_2 = 50^\circ).
$$

A ce stade, nous disposons des trois grandeurs A associées à l'incidence réelle de l'onde pour une polarisation en θ et en φ. La polarisation réelle du champ incident vue par la cellule étudiée n'est pas encore prise en compte. Pour la considérer, la grandeur A est calculée en (2.15) en sommant la contribution en θ et en φ.

La contribution en θ (ou φ) est obtenue en multipliant :

-la composante complexe θ (ou φ) du champ incident sur la cellule étudiée i  $(E_{cell}^{inc,\theta}$ ou  $E_{cell}^{inc,\phi}$ ) normalisée par rapport à l'amplitude du champ incident par,

-la composante θ (ou φ) de la grandeur A pour l'incidence réelle (θinc, φinc) :  $\mathbf{A}^{\theta}_{\epsilon}$ .

Les composantes complexes  $\theta$  et  $\varphi$  du champ incident sont normalisées par rapport à l'amplitude du champ incident car cette amplitude est en facteur dans l'expression de l'onde a' définie par (2.8) avec  $\left\|\overrightarrow{E_1}\right\| = \sqrt{\left|E_{cell_i}^{inc,\theta}\right|^2 + \left|E_{cell_i}^{inc,\phi}\right|^2}$ .

2.2. Principe

$$
\mathbf{A}_{(\theta_{inc},\varphi_{inc})} = \frac{E_{cell_i}^{inc,\theta}}{\sqrt{\left|E_{cell_i}^{inc,\theta}\right|^2 + \left|E_{cell_i}^{inc,\varphi}\right|^2}} \mathbf{A}_{(\theta_{inc},\varphi_{inc})}^{\theta} + \frac{E_{cell_i}^{inc,\varphi}}{\sqrt{\left|E_{cell_i}^{inc,\theta}\right|^2 + \left|E_{cell_i}^{inc,\varphi}\right|^2}} \mathbf{A}_{(\theta_{inc},\varphi_{inc})}^{\varphi}
$$
(2.15)

Toutes les données nécessaires pour réaliser la technique de compression sont maintenant à disposition :

-les diagrammes de rayonnement :

- Celui associé à l'excitation du port d'excitation de type onde plane, l'incidence réelle étant considérée,
- Ceux associés à l'excitation des ports localisés,

-la matrice de compression :

- les paramètres de réflexion et transmission entre les ports localisés,
- les paramètres de transmission sur les ports localisés lorsque l'onde plane sous l'incidence réelle est excitée (calculés à partir des courantstensions).

La simulation circuit de la structure chargée est alors réalisée. Les éléments actifs des 9 cellules du sous-réseau sont pris en compte et le simulateur calcule la contribution de chacun des ports localisés sur le rayonnement de la cellule centrale.

## **2.2.3.4.Etape 3 de la méthode proposée : superposition de la contribution de chaque port**

Le diagramme de rayonnement de la cellule chargée est calculé en effectuant la somme de la contribution de chaque port du sous-réseau.

Ce diagramme est exprimé dans le système de coordonnées locales situé au centre du sous-réseau. Il doit maintenant être exprimé dans le système de coordonnées globales situé au centre du réseau. Lorsque la cellule encadrée en rouge est étudiée, son diagramme de rayonnement est déterminé dans le système (O', x', y', z') situé au centre du sous-réseau. Afin de l'exprimer dans (O, x, y, z), un déphasage lui est appliqué. Le diagramme de rayonnement de la cellule dans le système global est alors obtenu en multipliant le diagramme de rayonnement de la cellule par le déphasage approprié comme exprimé en (2.16).

$$
\left(\overrightarrow{E_{cell_i}^r}(\theta_r, \varphi_r)\right)_{R_0} = \left(\overrightarrow{E_{cell_i}^r}(\theta_r, \varphi_r)\right)_{R_0}, \exp\left(jk_0\overrightarrow{e_r}.\overrightarrow{OO'}\right)
$$
\n
$$
= \left(\overrightarrow{E_{cell_i}^r}(\theta_r, \varphi_r)\right)_{R_0}, \exp\left(k_0\left(\frac{\sin(\theta_r)\cos(\varphi_r)}{\sin(\theta_r)\sin(\varphi_r)}\right).\begin{pmatrix}x'\\y'\\0\end{pmatrix}
$$
\n(2.16)

Avec :

θr∈[-90, 90]° la valeur angulaire de la direction de rayonnement considérée, φr∈[0, 180]° le plan étudié,

 $R_0(0, x, y, z)$  le repère associé au système de coordonnées globales,

 $R_{0}(0', x', y', z')$  le repère associé au système de coordonnées locales du sous-réseau.

Chapitre 2. Analyse des antennes reflectarrays reconfigurables à balayage électronique

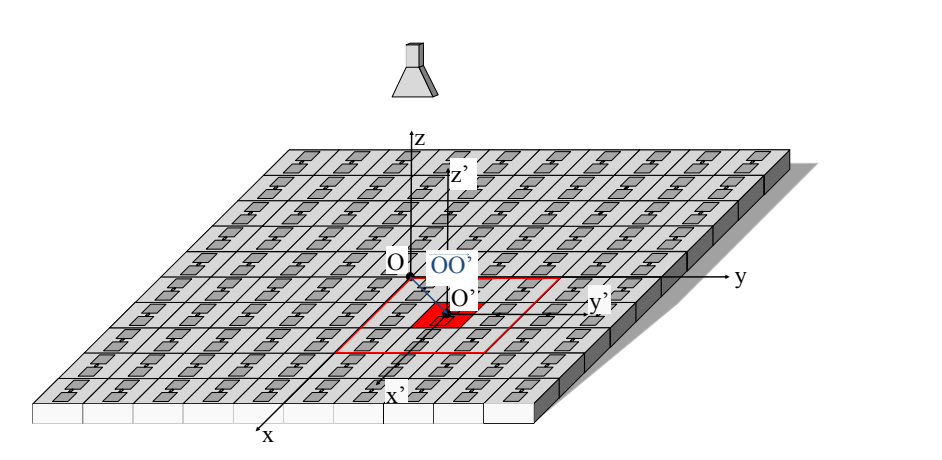

**Figure 2.14. Rayonnement de la cellule dans le système de coordonnées globales**

#### **2.2.3.5.Cas particulier d'une cellule de bord**

Pour l'analyse d'une cellule de bord comme celle représentée en rouge sur la [Figure 2.15,](#page-58-0) la surface de rayonnement est décalée au-dessus de la cellule associée dans le sous-réseau de la [Figure 2.16.](#page-58-1) Les couplages mutuels provenant des 8 voisines sont alors pris en compte. L'avantage de procéder ainsi est de pouvoir utiliser la même simulation électromagnétique du sous-réseau quelle que soit la position de la cellule dans le réseau.

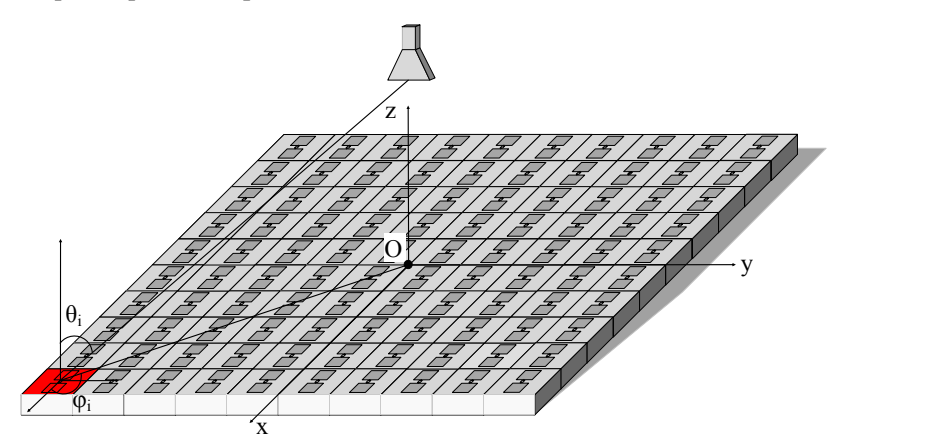

**Figure 2.15. Analyse d'une cellule de bord du réseau 10x10**

<span id="page-58-0"></span>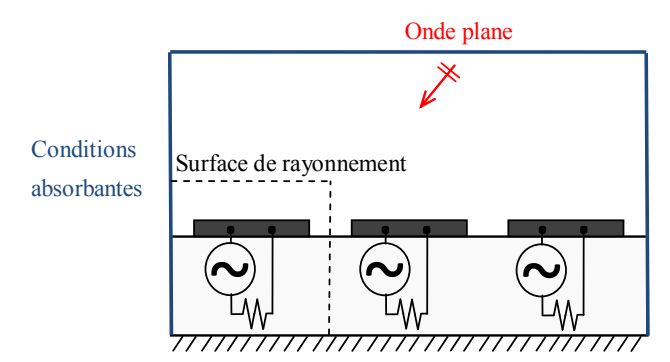

**Figure 2.16. Sous-réseau considéré pour l'analyse d'une cellule de bord**

<span id="page-58-1"></span>Le traitement d'une cellule de bord de coordonnées  $(x_i, y_i)$  et éclairée sous incidence ( $\theta_{inc}$ , φinc) est illustrée sur la [Figure 2.17.](#page-59-0)

#### 2.2. Principe

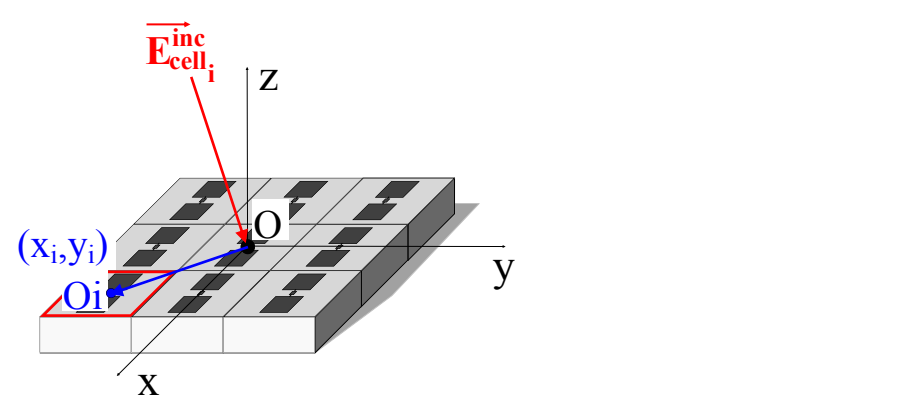

**Figure 2.17. Traitement d'une cellule de bord**

<span id="page-59-0"></span>La démarche à suivre pour l'analyse de la cellule de bord diffère de celle pour les cellules centrales à deux particularités près.

Premièrement, le diagramme de rayonnement de la cellule est calculé à partir de la surface de rayonnement placée sur la cellule de bord, symbolisée en rouge, au lieu de la cellule centrale.

Deuxièmement, le point de référence de l'onde plane (position où la phase du champ incident est nulle) est par convention au centre du sous-réseau dans le simulateur électromagnétique alors que l'onde plane d'incidence (θinc, φinc) vue par la cellule de bord doit être appliquée au niveau du centre de cette même cellule dans le sous-réseau. Un déphasage défini par la relation (2.17) est donc à appliquer au diagramme de rayonnement de la cellule, issu du calcul des courants sur la surface de rayonnement représenté en rouge, pour compenser la différence de trajet entre la cellule centrale et la cellule de bord du sous-réseau.

$$
\left(\overrightarrow{E_{cell_i}}\right)_{O_i} = \left(\overrightarrow{E_{cell_i}}\right)_O \exp{-jk_0 \overrightarrow{e_r} \cdot \overrightarrow{OO_i}} \tag{2.17}
$$

#### **2.2.3.6.Superposition des diagrammes de chaque cellule**

Le diagramme de rayonnement de chaque cellule environnée de ses voisines est déterminé en procédant de la même manière que pour les deux cellules étudiées. D'après le principe de superposition, le diagramme de rayonnement du reflectarray complet est déterminé en sommant les diagrammes de toutes les cellules.

#### **2.2.3.7.Temps de calcul**

Les temps de calcul de la méthode d'analyse proposée sont présentés dans le [Tableau 2.2](#page-60-2) pour l'analyse du reflectarray 10x10.

Pour la première répartition des états des cellules, la méthode d'analyse complète nécessite environ :

-60 minutes pour la simulation électromagnétique du sous-réseau 3x3,

-120 minutes pour le post-traitement HFSS™ qui détermine les diagrammes de rayonnement et la matrice de compression,

-2 minutes pour le post-traitement Matlab® qui correspond à la simulation circuit des sous-réseaux chargés (technique de compression).

Pour toute autre reconfiguration du réseau, les deux minutes du post-traitement Matlab® sont seulement nécessaires car la même simulation électromagnétique du sous-réseau est utilisée.

Pour des réseaux plus grands composés de ces mêmes cellules canoniques, les temps de calcul varient peu : la simulation électromagnétique est toujours la même, seuls les temps de calcul du post-traitement Matlab® augmentent avec le nombre de cellules dans le réseau.

Cependant, les temps de calcul des trois étapes du [Tableau 2.2](#page-60-2) peuvent augmenter rapidement lorsque la géométrie de la cellule se complexifie et lorsque la taille du sous-réseau augmente.

<span id="page-60-2"></span>

| Etape                                                          | Occurrence                              | Méthode<br>d'analyse<br>proposée |
|----------------------------------------------------------------|-----------------------------------------|----------------------------------|
| Simulation électromagnétique du<br>sous-réseau 3x3 avec HFSSTM | A réaliser une seule fois               | $\simeq 60$ mn                   |
| Post-traitement HFSS™                                          | A réaliser une seule fois               | $\simeq$ 120mn                   |
| Post-traitement Matlab®                                        | Pour toute reconfiguration du<br>réseau | $\simeq$ 2mn                     |

**Tableau 2.2. Temps de calcul de la méthode d'analyse proposée pour le reflectarray 10x10**

## <span id="page-60-0"></span>**2.3.Avantages de la méthode proposée**

L'avantage principal de la méthode proposée est la prise en compte des couplages mutuels réels : chaque cellule est étudiée en considérant son environnement réel.

La simulation électromagnétique du sous-réseau (étape 1) est indépendante du nombre de cellules dans le réseau et ne dépend que du nombre de cellules à inclure dans le sous-réseau pour une bonne prise en compte des couplages mutuels. La méthode peut ainsi être utilisée pour l'analyse de reflectarrays de grandes dimensions.

La méthode réduit fortement les temps de calcul par rapport aux approches globales puisqu'elle requiert l'unique simulation électromagnétique d'un sous-réseau. La même simulation électromagnétique est utilisée pour toutes les cellules car elles sont géométriquement identiques. Pour les cellules de bord, le même traitement est réalisé avec la surface de rayonnement décalée sur la cellule étudiée.

Le diagramme de rayonnement de n'importe quelle configuration des éléments actifs du reflectarray est déterminé rapidement par simulations circuits (étape 2). Lorsque la loi de phase appliquée sur le réseau est modifiée, les éléments actifs sont reconfigurés mais le sous-réseau à considérer est le même. Pour toute reconfiguration, la technique de compression est appliquée à nouveau pour considérer les états des éléments actifs mais il n'est pas nécessaire d'effectuer une nouvelle simulation électromagnétique : l'étape 1 reste inchangée.

La méthode a été développée avec le logiciel HFSS™ qui est basé sur la méthode des éléments finis (FEM). Cependant, n'importe quelle méthode d'analyse rigoureuse, comme par exemple la Méthode des Moments, ou une méthode temporelle telle que la FDTD, peut être utilisée pour la simulation électromagnétique (étape 1).

## <span id="page-60-1"></span>**2.4.Simplification de la méthode d'analyse proposée**

Une simplification de la méthode d'analyse est présentée dans le but de réduire la taille de la base de données et des temps de calcul. Elle constitue un deuxième niveau de mise en œuvre de la méthode.

2.4. Simplification de la méthode d'analyse proposée

#### **2.4.1.Principe de la méthode d'analyse simplifiée**

La méthode d'analyse simplifiée consiste à déterminer uniquement la réponse de chaque cellule dans l'ouverture rayonnante au lieu du diagramme de rayonnement. La réponse de la cellule correspond à la composante directe du champ rayonné dans l'axe par la cellule étudiée. La définition de la réponse de la cellule diffère des méthodes plus classiques comme l'approche de Floquet qui caractérise la réponse de la cellule par le coefficient de réflexion.

Comme la méthode d'analyse complète, la méthode simplifiée prend en compte les effets du couplage entre cellules reconfigurables. Elle se caractérise par une facilité d'implémentation et une rapidité d'analyse : seule la réponse de chaque cellule dans l'axe est calculée en considérant l'environnement réel.

La méthode d'analyse simplifiée repose sur l'hypothèse que les cellules contrôlent principalement la phase et l'amplitude dans l'axe. En pratique, il s'avère que le rayonnement dans les autres directions peut subir des variations suivant l'état des éléments actifs des cellules. Nous verrons dans le Chapitre 3 quel est l'impact de cette approximation sur le diagramme de rayonnement du reflectarray.

#### **2.4.1.1.Partie 1 : réponse de chaque cellule**

Le principe, détaillé dans le même cas de figure que dans [2.2.2,](#page-45-2) est le suivant : la réponse en phase et en amplitude de chaque cellule reconfigurable entourée de ses deux cellules voisines immédiates est calculée. La première étape, commune à la méthode complète, est la simulation électromagnétique de la partie passive distribuée. Les éléments actifs sont remplacés par des ports localisés et la simulation électromagnétique du sous-réseau de trois cellules de la [Figure 2.18](#page-61-0) est réalisée.

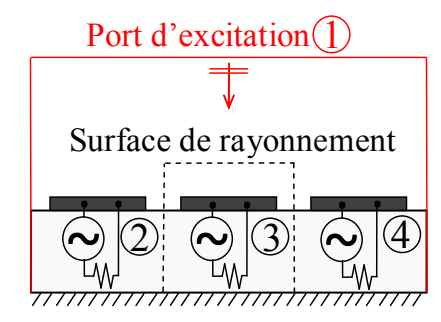

**Figure 2.18. Méthode simplifiée : simulation électromagnétique du sous-réseau**

<span id="page-61-0"></span>Ensuite, chacun des ports est excité l'un après l'autre et le champ rayonnée dans l'axe, c'est-à-dire pour θ=0°, est déterminée d'après l'expression (2.18). La taille de la base de données est ainsi considérablement réduite par rapport à la méthode d'analyse complète car seules les phases et amplitudes dans la direction θ=0° sont stockées et non plus les diagrammes de rayonnement.

$$
\overrightarrow{\mathcal{E}_l^r}(\theta = 0^\circ) = \frac{\overrightarrow{E_l^r}(\theta = 0^\circ)}{a_i} \tag{2.18}
$$

Les paramètres de réflexion et de transmission entre les ports sont déterminés et assemblés dans une matrice de compression [S] comme présenté en [2.2.2.](#page-45-2) La deuxième étape est la technique de compression : elle considère les états des éléments actifs par une simulation circuit du sous-réseau chargé. La réponse de la cellule chargée  $\vec{F}_{cell}(\theta = 0^{\circ})$  est déterminée en remplaçant la relation (2.11) par la relation (2.19).

Chapitre 2. Analyse des antennes reflectarrays reconfigurables à balayage électronique

$$
\overrightarrow{E_{cell}^r}(\theta = 0^\circ) = \sum_{k=1}^4 a'_k \overrightarrow{\mathcal{E}_k^r}(\theta = 0^\circ)
$$
\n(2.19)

#### **2.4.1.2.Partie 2 : facteur de réseau**

La deuxième partie de la méthode consiste à déterminer le facteur de réseau du reflectarray à balayage électronique à partir des réponses en phase de chaque cellule. Le facteur de réseau s'exprime selon la relation (2.20) avec :

 $-|E_i^{inc}| = \sqrt{|E_i^{inc,\theta}|^2 + |E_i^{inc,\phi}|^2}$  l'amplitude du champ incident issu de la source primaire et vue par la cellule i,

 $-I_i$  la pondération complexe apportée à la cellule i,

 $-N$  le nombre de cellules dans le réseau,

 $\ddot{\phantom{a}}$ 

 $-(x_i^0, y_i^0, z_i^0)$  la position de la cellule i par rapport à l'origine du repère,

-d<sup>i</sup> la distance séparant la source primaire de la cellule i.

$$
AF(\theta, \varphi) = \sum_{i=1}^{N} \left| E_i^{inc} \right| I_i \exp j k_0 \left( x_i^0 \cos \varphi \sin \theta + y_i^0 \sin \varphi \sin \theta + z_i^0 \cos \theta \right) \frac{\exp - j k_0 d_i}{d_i}
$$
 (2.20)

La réponse de la cellule étant caractérisée par sa phase et son amplitude dans l'axe uniquement,  $I_i$  est définie par la relation (2.21) avec i le numéro de la cellule.

$$
I_i = \overrightarrow{E_{cell_i}^r} (\theta = 0^\circ) \tag{2.21}
$$

Le diagramme de rayonnement du reflectarray est calculé en multipliant le facteur de réseau par le diagramme de rayonnement de la cellule unitaire qui est déterminé dans la partie 3.

#### **2.4.1.3.Partie 3 : diagramme de rayonnement unitaire moyen**

La 3ème partie consiste à déterminer le diagramme de rayonnement d'une cellule unitaire

 $\overrightarrow{E_{untaire}}$ . Il existe deux possibilités pour calculer ce diagramme de rayonnement. La première solution est la plus simple mais aussi la plus approximative. Elle consiste à réaliser la simulation électromagnétique d'un modèle simplifié de la cellule unitaire et à en extraire son diagramme de rayonnement. Pour la cellule canonique, par exemple, composée d'un dipôle avec un élément actif, le modèle simplifié de la cellule pourrait être un brin métallique recouvrant le dipôle sans élément actif [\(Figure 2.19\)](#page-62-0).

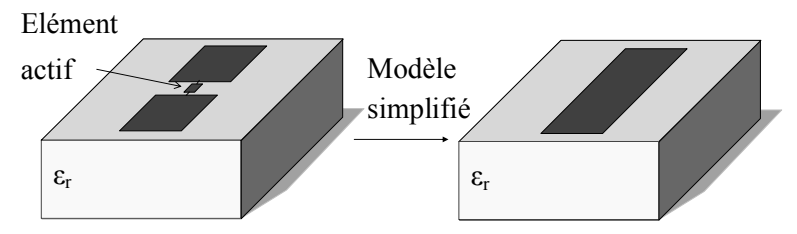

**Figure 2.19. Modèle simplifié de la cellule canonique reconfigurable**

<span id="page-62-0"></span>La deuxième alternative consiste à déterminer un diagramme de rayonnement unitaire moyen qui a une forte probabilité d'être retrouvée dans le cas réel. Cette alternative est plus précise que la précédente mais constitue, elle aussi, une solution approchée.

Pour déterminer le diagramme de rayonnement unitaire moyen, un sous-réseau 3x3 est considéré comme représenté sur la [Figure 2.20.](#page-63-0) Les couplages sont supposés négligeables pour les cellules plus éloignées. L'élément actif de la cellule centrale est dans un état particulier alors que les états des cellules environnantes varient. Les diagrammes de rayonnement de la cellule centrale sont déterminés en fonction des états des cellules environnantes pour toutes les combinaisons possibles des éléments actifs. Cette procédure est réitérée pour l'autre état de l'élément actif de la cellule centrale. A l'issue de cette étude exhaustive, le diagramme de rayonnement unitaire moyen est calculé. Cette technique est traitée plus en détails dans le Chapitre 4 qui concerne la méthode proposée pour calculer les états de phase d'une cellule active.

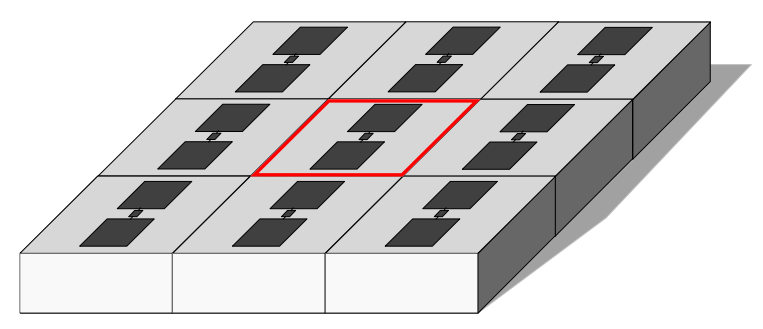

**Figure 2.20. Sous-réseau 3x3 de cellules canoniques reconfigurables**

## **2.4.1.4.Partie 4 : diagramme de rayonnement du reflectarray complet**

<span id="page-63-0"></span>Pour finir, le diagramme de rayonnement du reflectarray reconfigurable est obtenu en multipliant le diagramme de rayonnement unitaire par le facteur de réseau (2.22).

$$
\overrightarrow{E_{reflectarray}} = AF \cdot \overrightarrow{E_{unitaire}} \tag{2.22}
$$

## **2.4.2.Taille de la base de données**

La taille de la base de données pour la méthode simplifiée est détaillée dans le [Tableau](#page-63-1)  [2.3](#page-63-1) dans le cas du reflectarray 10x10 de la [Figure 2.7](#page-50-0) analysé avec un sous-réseau 3x3.

Les différents paramètres utilisés pour les calculs sont les suivants :

-nθ=361 (nombre de valeurs de θ du diagramme de rayonnement),

 $-n\varphi=2$  (nombre de plans  $\varphi$ ),

-nElem=9 (nombre d'éléments actifs dans le sous-réseau),

-nInc=342 (nombre d'ondes planes),

-nRadSurf=9 (nombre de surfaces de rayonnement).

La taille totale de la base de données est de 10611 valeurs complexes ce qui correspond à environ 0,7Mo. A titre de comparaison, la méthode proposée complète requiert 2280798 valeurs complexes ce qui est équivalent à 181,4Mo. La taille de la base de données est donc fortement réduite avec la méthode simplifiée.

**Tableau 2.3. Base de données requise pour la méthode d'analyse simplifiée**

<span id="page-63-1"></span>

|                                                                                        | Méthode d'analyse simplifiée      |  |
|----------------------------------------------------------------------------------------|-----------------------------------|--|
| Réponse de la cellule – valeurs complexes                                              | (nElem +nInc) x nRadSurf=         |  |
|                                                                                        | 3159                              |  |
| Matrice S (paramètres de répartition entre les<br>ports localisés) – valeurs complexes | $nElem2=81$                       |  |
| Tensions – valeurs complexes                                                           | nInc x nElem $=$ 3078             |  |
| Courants – valeurs complexes                                                           | nInc x nElem $=$ 3078             |  |
| Total                                                                                  | 9396 valeurs complexes $= 0,7$ Mo |  |

Chapitre 2. Analyse des antennes reflectarrays reconfigurables à balayage électronique

#### **2.4.3.Temps de calcul**

Le même cas test que précédemment est utilisé : un reflectarray 10x10 représenté sur la [Figure 2.7](#page-50-0) et constitué de cellules canoniques actives. Il constitue un élément de comparaison pour évaluer les temps de calcul de la méthode complète et de la méthode simplifiée.

Pour la première configuration, la méthode d'analyse simplifiée nécessite environ :

- -60 minutes pour la simulation électromagnétique du sous-réseau 3x3,
- -30 minutes pour le post-traitement HFSS™,
- -30 secondes pour le post-traitement Matlab®.

Pour les autres configurations, seules les 30 secondes de post-traitement Matlab® sont requises.

En comparaison avec la méthode proposée complète, les temps de calcul sont divisés par quatre pour les post-traitements HFSS™ et Matlab®. Un gain en temps de calcul est donc obtenu avec la méthode d'analyse simplifiée.

| Etape                                                          | Occurrence                              | Méthode<br>d'analyse<br>simplifiée |
|----------------------------------------------------------------|-----------------------------------------|------------------------------------|
| Simulation électromagnétique du<br>sous-réseau 3x3 avec HFSSTM | A réaliser une seule fois               | $\simeq 60$ mn                     |
| Post-traitement HFSS™                                          | A réaliser une seule fois               | $\approx 30$ mn                    |
| Post-traitement Matlab®                                        | Pour toute reconfiguration du<br>réseau | $\simeq 30s$                       |

**Tableau 2.4. Temps de calcul de la méthode d'analyse simplifiée pour le reflectarray 10x10**

## <span id="page-64-0"></span>**2.5.Conclusion et bilan**

Dans ce chapitre, une nouvelle méthode d'analyse dédiée aux reflectarrays à balayage électronique a été présentée. Elle combine l'approche de la cellule environnée, développée dans la thèse de M.-A. Milon [\[3\]](#page-153-0), et la technique de compression, utilisée dans la thèse de J.-M. Lesage [9] pour l'analyse de la mise en boîtier d'éléments actifs. La méthode proposée répond ainsi aux problématiques associées à l'analyse de reflectarrays à balayage électronique qui concernent la prise en compte des couplages mutuels et la réduction des temps de calcul. La méthode consiste à reconstruire le diagramme de rayonnement complet de l'antenne à partir du rayonnement de chaque cellule active en prenant en compte son environnement réel.

Par rapport aux approches existantes combinant une approche segmentaire et la technique de compression, où seul le coefficient de réflexion de la cellule est considéré, l'apport essentiel de cette thèse réside dans l'extension de la technique de compression au traitement du champ rayonné par les cellules actives.

Une simplification de la méthode d'analyse proposée a été présentée : elle permet de réduire fortement la taille de la base de données et les temps de calcul. La précision de la méthode simplifiée est évaluée dans le Chapitre 3 traitant de la validation de la méthode pour l'analyse de réseaux 10x10.

Le [Tableau 2.5](#page-65-0) synthétise les caractéristiques des deux niveaux de mise en œuvre de la méthode d'analyse proposée et dresse ainsi un bilan de ce chapitre.

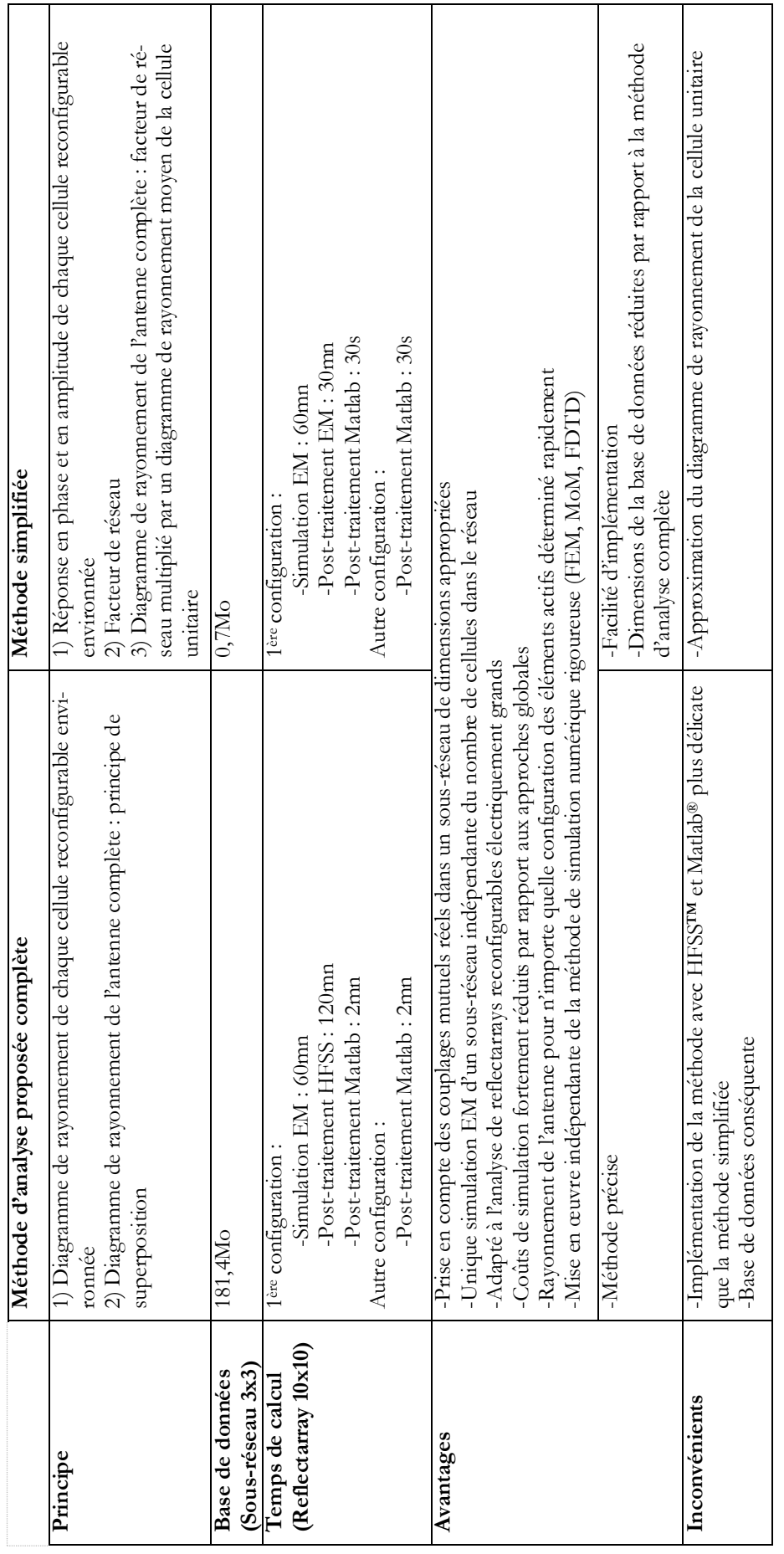

<span id="page-65-0"></span>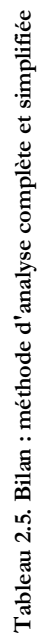

## **Chapitre 3 Validation de la méthode d'analyse proposée**

#### **Sommaire**

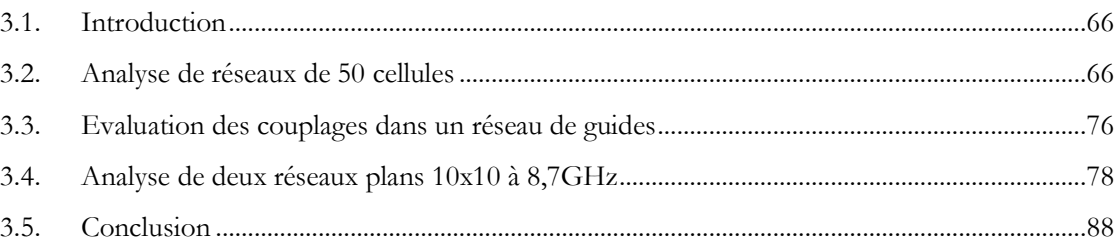

Chapitre 3. Validation de la méthode d'analyse proposée

## <span id="page-68-0"></span>**3.1.Introduction**

Ce chapitre est consacré à la validation de la méthode proposée pour l'analyse de reflectarrays à balayage électronique. Quatre cas tests, analysés aux fréquences de 7,7GHz et 8,7GHz, sont présentés ci-dessous pour valider la méthode proposée :

- Un réseau de 50 cellules dans le plan E avec des conditions infinies périodiques dans le plan H, commandées pour assurer un dépointage de 30° dans le plan E,

- Un réseau de 50 cellules dans le plan H avec des conditions infinies périodiques dans le plan E, commandées pour assurer un dépointage de 30° dans le plan H,

- Un réseau 10x10 avec une loi de phase permettant un dépointage de 10° dans le plan  $\varphi = 45^\circ$ ,

- Un réseau 10x10 avec un dépointage de 30° dans le plan φ=45°.

Les cellules considérées ne sont pas les cellules canoniques mais les cellules dites TMI présentées dans le Chapitre 1. Les quatre réseaux sont de petites dimensions pour pouvoir réaliser des simulations globales à partir d'une méthode rigoureuse, la FEM, avec le logiciel HFSS™. Ces réseaux ne sont pas des cas pratiques mais ils sont utilisés pour valider la méthode proposée en comparant les résultats avec ceux de simulations globales réalisées dans les mêmes conditions.

Pour les deux premiers réseaux, les objectifs sont de valider la méthode proposée et de déterminer la taille du sous-réseau à considérer dans le plan E et H pour la bonne prise en compte des couplages mutuels. Une étude sur un réseau de guides de mêmes dimensions que ceux des cellules TMI permettra ensuite de confirmer ces choix.

Les deux réseaux 10x10 ont pour objectifs de s'assurer que la méthode proposée peut s'appliquer à l'analyse de réseaux plans et valider la méthode proposée simplifiée.

## <span id="page-68-1"></span>**3.2.Analyse de réseaux de 50 cellules**

### **3.2.1.Réseau de 50 cellules dans le plan E**

#### **3.2.1.1.Présentation du réseau**

Le premier cas test retenu pour la validation de la méthode est représenté sur la [Figure](#page-69-0)  [3.1](#page-69-0) : 50 cellules sont considérées dans le plan E avec des conditions infinies périodiques dans le plan H.

Pour ce chapitre de validation, le modèle de la cellule, présenté dans le paragraphe [1.7.3.7](#page-40-1), n'a pas été optimisé par rapport aux mesures. Les différences entre la simulation et la mesure ne sont pas problématiques car la validation de la méthode est basée exclusivement sur des comparaisons de résultats de simulation.

#### 3.2. Analyse de réseaux de 50 cellules

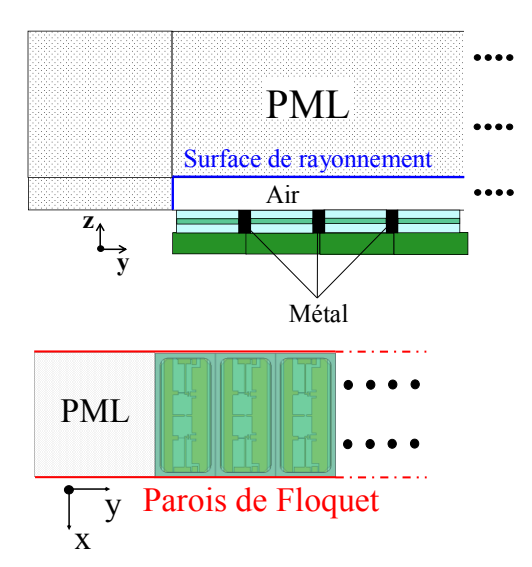

**Figure 3.1. Réseau de 50 cellules dans le plan E**

<span id="page-69-0"></span>Le réseau est éclairé par une onde plane sous incidence normale avec l'amplitude du champ incident  $\left| \overline{E^{inc}} \right|$  égal à 1V/m : les conditions sont différentes du cas réel du reflectarray comprenant le réseau et la source primaire. Cette simplification a été réalisée pour deux raisons :

- 1) La simulation globale d'un reflectarray complet comprenant le réseau de cellules TMI et la source primaire n'est pas réalisable sous HFSS™.
- 2) Les mêmes conditions sont appliquées pour les différentes méthodes considérées : des conditions infinies périodiques dans le plan H et une excitation de type onde plane sous incidence normale.

Les diodes PIN des 50 cellules sont modélisées par une résistance de 2,5Ω en sens direct et par une capacité de 50fF en sens inverse. Une boîte d'air est positionnée au-dessus des ouvertures de guide des cellules. Dans le plan E, des PML sont créées autour de la boîte d'air ; dans le plan H, des conditions infinies périodiques de Floquet sont appliquées sur les frontières.

La loi de phase appliquée sur le réseau est définie pour assurer un dépointage de 30° dans le plan φ=90° à 8,7GHz. Une synthèse de type « phase-only » est réalisée à partir des réponses en phase calculées avec l'approche de Floquet. Nous avons souligné, dans le paragraphe [1.3.3.1,](#page-23-0) que cette approche approxime les couplages mutuels par un environnement infini périodique de cellules identiques : elle a néanmoins été utilisée car l'objectif n'est pas ici de proposer une méthode de synthèse alternative mais de valider la méthode d'analyse proposée.

#### **3.2.1.2.Méthodes de simulations employées**

D'après la définition 3 de Ludwig rappelée en [1.7.2.1,](#page-38-0) la composante principale du champ dans le plan  $\varphi=90^\circ$  est E<sub>0</sub>. Cette composante est calculée aux deux fréquences étudiées à partir des trois approches présentées ci-dessous.

La simulation de référence est la **simulation globale** du réseau de 50 cellules dans le plan E avec des conditions infinies périodiques dans le plan H. Le champ rayonné est calculé en champ lointain à partir d'une sphère infinie avec une surface de rayonnement définie autour de la boîte d'air comme représenté sur la [Figure 3.1.](#page-69-0)

La simulation globale est comparée à la **méthode d'analyse proposée** dans le but de la valider. Le réseau de 50 cellules est reconstruit à partir d'un sous-réseau de (2N+1) cellules, avec N∈[1, 6], dans le plan E et une cellule avec des parois de Floquet dans le plan H. Pour N=1 le sous-réseau considéré est composé de 3 cellules dans le plan E avec des conditions infinies

périodiques dans le plan H. Concernant les surfaces de rayonnement, elles n'ont plus besoin d'entourer complètement la cellule comme pour la cellule canonique de la [Figure 1.19](#page-29-0) mais elles peuvent être positionnées au niveau des ouvertures de guide rayonnantes des cellules TMI. Nous pouvons remarquer sur la [Figure 3.2](#page-70-0) que les surfaces de rayonnement débordent des ouvertures de guide sur les surfaces métalliques qui les séparent permettant ainsi de prendre en compte les courants sur toute la surface du réseau.

La taille du sous-réseau utilisé par la méthode est agrandie pour vérifier sa convergence vers la simulation globale de référence. Les sous-réseaux contiennent un nombre impair de cellules pour avoir le même nombre de cellules autour de la cellule centrale. Afin de prendre en compte les effets de bords, la surface de rayonnement est décalée dans le sous-réseau au-dessus de la cellule appropriée. Pour le sous-réseau de 3 cellules, la surface de rayonnement est décalée sur la cellule de gauche au moment de l'analyse de la cellule à l'extrémité gauche du réseau. Elle est décalée sur la cellule de droite pour l'analyse de la cellule à l'extrémité droite du réseau. Nous procédons de la même manière pour des sous-réseaux plus grands avec des surfaces de rayonnement définies sur chaque cellule.

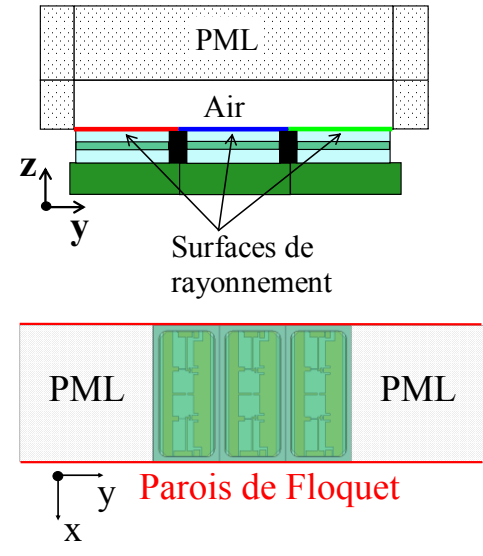

**Figure 3.2. Sous-réseau de 3 cellules dans le plan E**

<span id="page-70-0"></span>La simulation globale est également comparée à l'**approche infinie périodique de Floquet**, couramment employée pour l'analyse de reflectarrays : son principe est détaillé dans le paragraphe [1.3.3.1.](#page-23-0) Le modèle de simulation utilisé sous HFSS est représenté sur la [Figure 3.3](#page-71-0) : une boîte d'air est placée au-dessus du guide de la cellule TMI et une condition absorbante de type PML est créée au-dessus de la boîte d'air. Des parois infinies périodiques de Floquet sont définies autour de la boîte d'air et de la PML.

3.2. Analyse de réseaux de 50 cellules

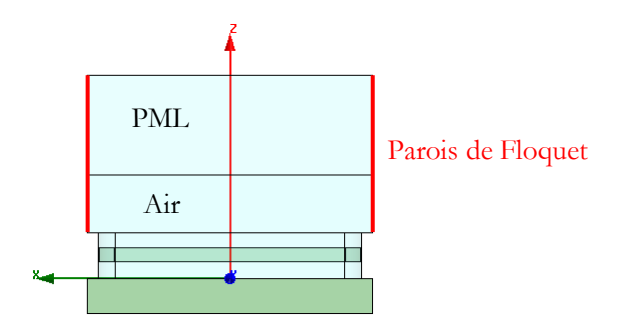

**Figure 3.3. Cellule TMI en environnement infinie périodique**

<span id="page-71-0"></span>L'utilisation de ces trois approches vise à mettre en évidence les erreurs d'approximation engendrées par l'hypothèse infinie périodique et de vérifier que la méthode proposée apporte une amélioration par rapport à cette approche classique.

#### **3.2.1.3.Résultats à 8,7GHz**

Les diagrammes de rayonnement obtenus avec la simulation globale, la méthode d'analyse proposée avec un sous-réseau de 13 cellules (N=6) et l'approche de Floquet sont superposés sur la [Figure 3.4.](#page-71-1)

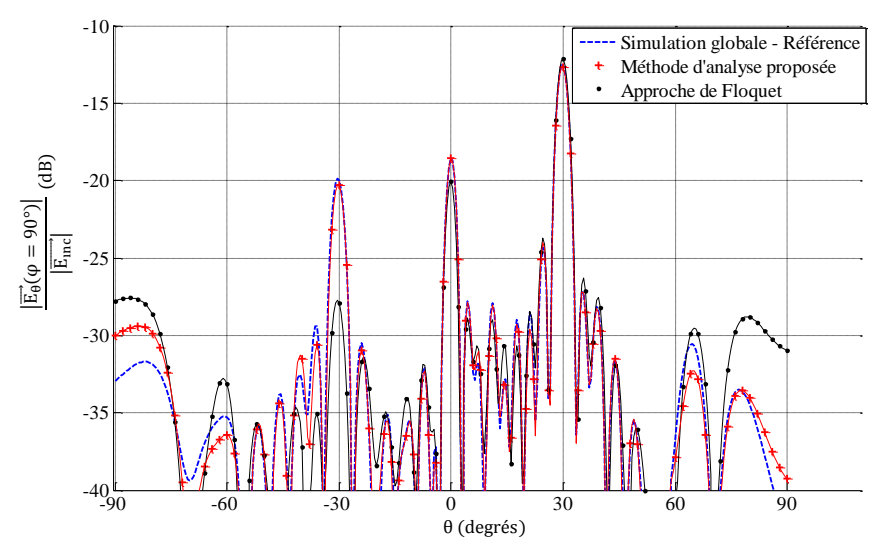

**Figure 3.4. Diagrammes de rayonnement du réseau de 50 cellules dans le plan E à 8,7GHz**

<span id="page-71-1"></span>Pour la visualisation de la méthode d'analyse proposée, un sous-réseau de 13 cellules dans le plan E est utilisé : la taille du sous-réseau est imposée mais une étude est ensuite réalisée pour estimer le nombre de cellules minimal qu'il est nécessaire de prendre en compte dans le plan E.

Le diagramme de rayonnement de la méthode proposée montre une bonne cohérence avec celui de la référence : le niveau et la largeur des lobes sont bien estimés.

L'approche de Floquet permet une bonne estimation du niveau du lobe principal et du premier lobe de quantification situé en  $\theta=0^\circ$ . Cependant, pour le deuxième lobe de quantification situé en θ=-30°, un écart élevé d'environ 8dB apparaît entre la référence et l'approche de Floquet.

La méthode proposée est donc plus précise que l'approche de Floquet pour déterminer le diagramme de rayonnement de ce réseau de 50 cellules dans le plan E.

La synthèse réalisée avec les quatre réponses en phase de Floquet, correspondant aux quatre états possible de la cellule TMI, conduit comme prévu à un dépointage de 30° dans le plan φ=90°. Cependant, les lobes secondaires ont des niveaux élevés qui peuvent être expliqués par :
Chapitre 3. Validation de la méthode d'analyse proposée

- 1) L'apparition de lobes de quantification,
- 2) L'approximation effectuée dans la synthèse avec les réponses en phase de Floquet.

Pour le premier point, la cellule TMI ne présente que quatre états de phase pour couvrir l'intervalle [0°, 360°]. Une loi de phase quantifiée est appliquée : la phase désirée sur chaque cellule est approchée par la réponse en phase la plus proche parmi les quatre états possibles. Une approximation dite « en escalier » est réalisée et plusieurs cellules successives peuvent être associées à un même état. Une périodicité peut alors apparaître dans le réseau entre plusieurs groupes de cellules conduisant à des remontées de lobes de réseau, appelés lobes de quantification. Sur les diagrammes de la [Figure 3.4,](#page-71-0) des lobes de quantification apparaissent en θ égal à  $0^{\circ}$  et -30°.

Deuxièmement, la synthèse a été réalisée en admettant l'hypothèse d'un réseau infini périodique. Les cellules sont, en réalité, dans des états différents et l'environnement de chaque cellule a un impact sur la réponse de celle-ci. Cette approximation peut conduire à des erreurs dans le choix de l'état des cellules et ainsi à des remontées de lobes secondaires.

#### **Comparaison des résultats pour différentes dimensions de sous-réseaux**

L'objectif est maintenant d'évaluer le nombre de cellules à inclure dans le plan E du sous-réseau à 8,7GHz pour une bonne prise en compte des couplages mutuels.

Les différences entre la référence et la méthode d'analyse proposée avec des sous-réseaux de différentes tailles sont quantifiées à l'aide de plusieurs paramètres statistiques [\(Tableau 3.1\)](#page-73-0) :

- MLerror (« Main Lobe error ») correspond à la différence d'amplitude du champ E entre la méthode étudiée et la référence au niveau du lobe principal,

- FQLerror (« First Quantification Lobe error ») représente la différence d'amplitude du champ pour le premier lobe de quantification situé dans ce cas en  $\theta=0^{\circ}$ ,

- SQLerror (« Second Quantification Lobe error ») est l'erreur sur le deuxième lobe de quantification situé en θ=-30°,

-MAE (« Mean Absolute Error »), exprimé en (3.1), est la moyenne des différences absolues entre la méthode considérée et la référence pour θ sur l'intervalle [-90, 90°].

$$
MAE = \overrightarrow{\left(\overrightarrow{E_{m\acute{e}thode}}\right)_{dB} - \left(\overrightarrow{E_{r\acute{e}f\acute{e}rence}}\right)_{dB}}\right]
$$
(3.1)

Nous pouvons constater que la méthode proposée présente de meilleurs résultats que l'approche de Floquet quelle que soit la taille du sous-réseau. Pour le paramètre MAE, une nette convergence entre la référence et la méthode proposée est observée lorsque la taille du sousréseau augmente. Cette tendance est vérifiée pour les autres paramètres : plus la dimension du sous-réseau est grande, meilleure est la précision sur le diagramme de rayonnement. Les meilleurs résultats statistiques à 8,7GHz sont obtenus avec un sous-réseau de 13 cellules dans le plan E. Les écarts résiduels entre la méthode proposée et la référence sont attribués à l'erreur numérique introduite par la simulation électromagnétique et aux éventuels couplages mutuels provenant des cellules plus éloignées.

Par ailleurs, la complexité géométrique des cellules et les ressources informatiques disponibles pour la simulation électromagnétique limitent les dimensions du sous-réseau qu'il est possible de considérer. Le choix de la taille du sous-réseau résulte donc d'un compromis entre la précision et les temps de simulation. La cellule TMI utilisée dans cette thèse présente des détails géométriques fins et la complexité des calculs électromagnétiques augmente rapidement avec la taille du sous-réseau dans les deux plans E et H. Avec la machine de calcul utilisée (cf. paragraphe [1.6.1\)](#page-35-0), la méthode d'analyse proposée peut être mise en œuvre avec une taille maximale d'une

trentaine de cellules dans le sous-réseau. Nous ferons donc en sorte de limiter la taille du sousréseau à environ 30 cellules.

D'après les résultats du [Tableau 3.1,](#page-73-0) un sous-réseau de 9 cellules TMI dans le plan E à 8,7GHz permet une bonne estimation des couplages mutuels avec une erreur moyenne (MAE) de 1,37dB sur l'intervalle [-90°, 90°]. L'apport de cellules supplémentaires dans le sous-réseau n'apporte pas d'amélioration significative pour les quatre paramètres considérés. Nous pouvons remarquer que les erreurs sur le lobe principal (MLerror) et le deuxième lobe de quantification (SQLerror) sont plus importants pour un sous-réseau de 13 cellules que pour un sous-réseau de 11 cellules. La convergence vers la référence est néanmoins assurée pour les autres paramètres.

<span id="page-73-0"></span>

|                    |         | Nombre de cellules dans le sous-réseau |      |      |      |      |      |
|--------------------|---------|----------------------------------------|------|------|------|------|------|
| Paramètre          | Floquet | 3                                      |      |      |      | 11   | 13   |
| $MAE$ (dB)         | 3,42    | 2,23                                   | 2,27 | 1,87 | 1,37 | 1,24 | 1,00 |
| $ML_{error}$ (dB)  | 0,39    | 0,32                                   | 0,32 | 0,09 | 0,07 | 0,01 | 0,11 |
| $FQL_{error}$ (dB) | 1,50    | 0,44                                   | 1,10 | 0,92 | 0,31 | 0,35 | 0,04 |
| $SQL_{error}$ (dB) | 7,90    | 0,84                                   | 1,40 | 0,91 | 0,33 | 0,06 | 0,30 |

**Tableau 3.1. Paramètres statistiques – réseau de 50 cellules dans plan E à 8,7GHz**

Pour s'assurer qu'un sous-réseau de 9 cellules conduit à une bonne estimation des couplages mutuels, le diagramme de rayonnement obtenu avec cette taille de sous-réseau est représenté sur la [Figure 3.5](#page-73-1) et comparé à celui avec un sous-réseau de 13 cellules. Les écarts entre les deux diagrammes sont minimes et sont concentrés aux niveaux des angles rasants ([-90° :-80°] et [80°, 90°]). Nous retiendrons donc que 9 cellules sont à inclure dans le plan E du sous-réseau à 8,7GHz pour une bonne prise en compte des couplages mutuels.

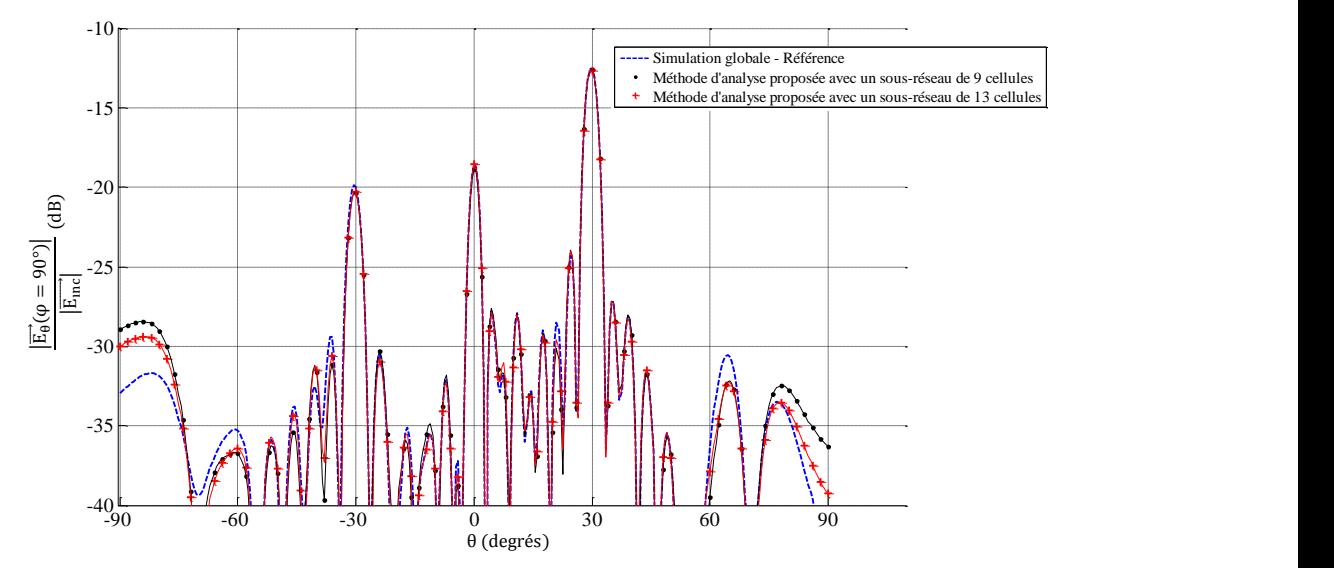

<span id="page-73-1"></span>**Figure 3.5. Diagrammes de rayonnement du réseau de 50 cellules dans le plan E à 8,7GHz**

#### **3.2.1.4.Résultats à 7,7GHz**

L'analyse précédente est réitérée à la fréquence de 7,7GHz pour vérifier si les règles dégagées précédemment peuvent s'appliquer à une autre fréquence. Les diodes PIN du réseau de 50 cellules dans le plan E sont dans la même configuration que précédemment.

Le modèle de simulation de la cellule n'ayant pas été optimisé pour correspondre aux mesure, la configuration du réseau ne permettra pas un dépointage de 30° dans le plan φ=90°. Cette erreur sur le dépointage n'est pas problématique car l'importance est de se placer dans les mêmes conditions qu'à 8,7GHz pour comparer les effets du couplage mutuel aux deux fréquences.

Les diagrammes de rayonnement déterminés à partir de la simulation globale, de la méthode d'analyse proposée avec un sous-réseau de 13 cellules et l'approche de Floquet sont superposés sur la [Figure 3.6.](#page-74-0)

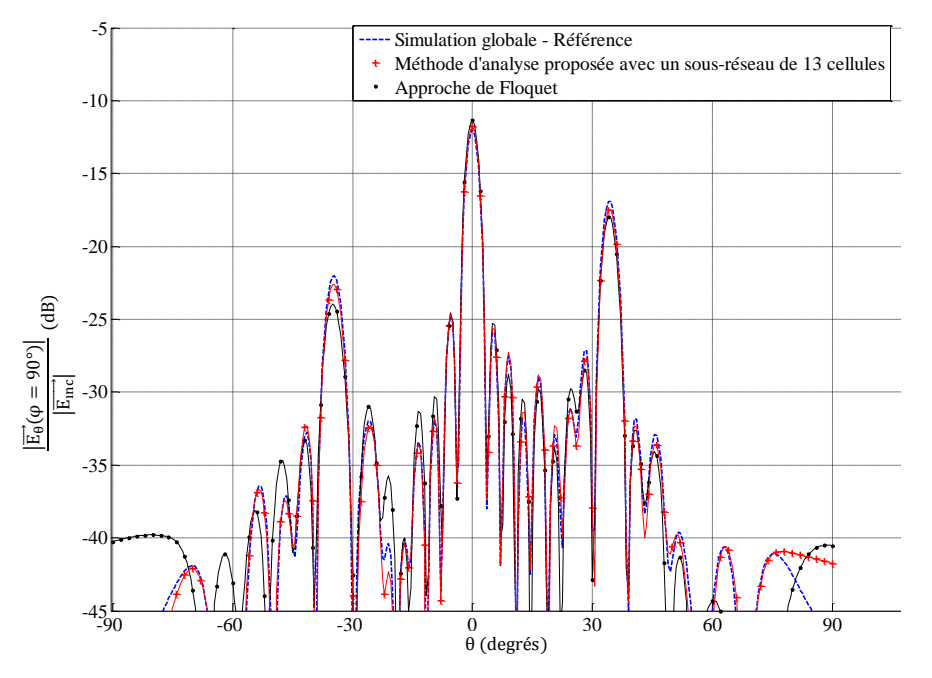

**Figure 3.6. Diagrammes de rayonnement du réseau de 50 cellules dans le plan E à 7,7GHz**

<span id="page-74-0"></span>Comme précédemment à 8,7GHz, la méthode proposée est plus précise que l'approche de Floquet. Pour le deuxième lobe de quantification en θ=26°, une différence d'environ 2dB apparaît entre l'approche de Floquet et la référence alors qu'elle est de 0,6dB pour la méthode proposée.

Nous remarquons néanmoins que la reconstruction avec un sous-réseau de 13 cellules est moins précise qu'à 8,7GHz. En passant de 8,7GHz à 7,7GHz, l'espace entre les cellules est plus faible par rapport à la longueur d'onde résultant en une augmentation des couplages entre les cellules.

Les résultats statistiques présentés dans le [Tableau 3.2](#page-75-0) nous permettent de vérifier la convergence entre la référence et la méthode proposée lorsque la dimension du sous-réseau augmente. Nous pouvons constater que la convergence est moins rapide à 7,7GHz qu'à 8,7GHz ce qui confirme les observations précédentes. Pour avoir une précision similaire à celle obtenue avec un sous-réseau de 9 cellules à 8,7GHz, il est nécessaire de considérer, à 7,7GHz, un sousréseau avec au minimum 11 cellules :

-A 8,7GHz, le MAE est égal à 1,37dB pour un sous-réseau de 9 cellules.

-A 7,7GHz, le sous-réseau de 11 cellules permet d'obtenir un MAE comparable égal à 1,44dB.

Comme à 8,7GHz, nous pouvons remarquer que les erreurs sur le lobe principal (MLerror) et les lobes de quantification (FQLerror et SQLerror) sont plus importants pour un sous-réseau de 13 cellules que pour un sous-réseau de 11 cellules. Ces différences, qui restent minimes, peuvent être expliquées par l'erreur numérique introduite par la simulation électromagnétique.

<span id="page-75-0"></span>

|                          |         | Nombre de cellules dans le plan E du sous-réseau |      |      |      |      |      |
|--------------------------|---------|--------------------------------------------------|------|------|------|------|------|
| Paramètre                | Floquet | 3                                                | 5    |      |      | 11   | 13   |
| $MAE$ (dB)               | 3,89    | 3,45                                             | 3,65 | 3,00 | 2,01 | 1,44 | 1,34 |
| $ML_{error}(dB)$         | 0,69    | 1,29                                             | 1,18 | 0,21 | 0,25 | 0,11 | 0,23 |
| $FQL_{error}(dB)$        | 1,09    | 1,31                                             | 1,91 | 0,95 | 0,48 | 0,02 | 0,57 |
| $SQL_{\text{error}}(dB)$ | 2,05    | 0,13                                             | 0,36 | 1,78 | 0.67 | 0,21 | 0,60 |

**Tableau 3.2. Paramètres statistiques – réseau de 50 cellules dans plan E à 7,7GHz**

#### **3.2.2.Réseau de 50 cellules dans le plan H**

#### **3.2.2.1.Présentation**

Le deuxième cas test est un réseau de 50 cellules TMI dans le plan H avec des conditions infinies périodiques dans le plan E comme représenté sur la [Figure 3.7.](#page-75-1) Cet exemple permet une deuxième validation de la méthode proposée et il permet de déterminer le nombre de cellules à considérer dans le plan H.

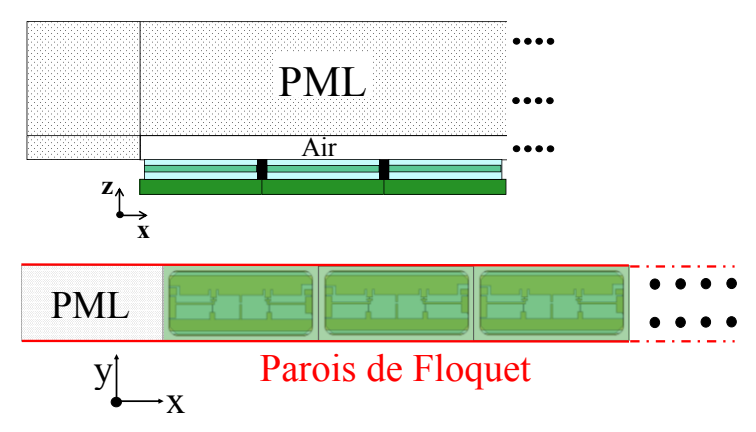

**Figure 3.7. Réseau de 50 cellules dans le plan H**

<span id="page-75-1"></span>La loi de phase appliquée sur le réseau permet un dépointage de  $30^{\circ}$  dans le plan  $\varphi=0^{\circ}$ . D'après la définition 3 de Ludwig, la composante principale du champ dans ce plan est Eφ. Cette composante est calculée avec les trois méthodes d'analyse suivantes :

- La **simulation globale** du réseau qui correspond à la référence,

- La **méthode d'analyse proposée** avec un sous-réseau de (2N+1) cellules dans le plan H, pour N∈[1, 5], avec des conditions infinies périodiques dans le plan E,

- L'**approche infinie périodique de Floquet**.

#### **3.2.2.2.Résultats à 8,7GHz**

Les diagrammes de rayonnement déterminés à partir de la simulation globale, de la méthode proposée avec un sous-réseau de 11 cellules (N=5), et de l'approche de Floquet sont représentés sur la [Figure 3.8.](#page-76-0) Nous pouvons remarquer que la méthode d'analyse proposée évalue précisément le niveau et la largeur des lobes du diagramme de rayonnement.

L'approche de Floquet donne également des résultats proches de la référence. Nous pouvons noter néanmoins un écart de 1dB sur le premier lobe de quantification avec l'approche de Floquet alors que cet écart est inférieur à 0,1dB pour la méthode proposée.

Les résultats de l'analyse du réseau de 50 cellules dans le plan H sont plus proches de la référence que ceux obtenus avec le réseau de 50 cellules dans le plan E : les couplages sont donc moins importants dans le plan H que dans le plan E.

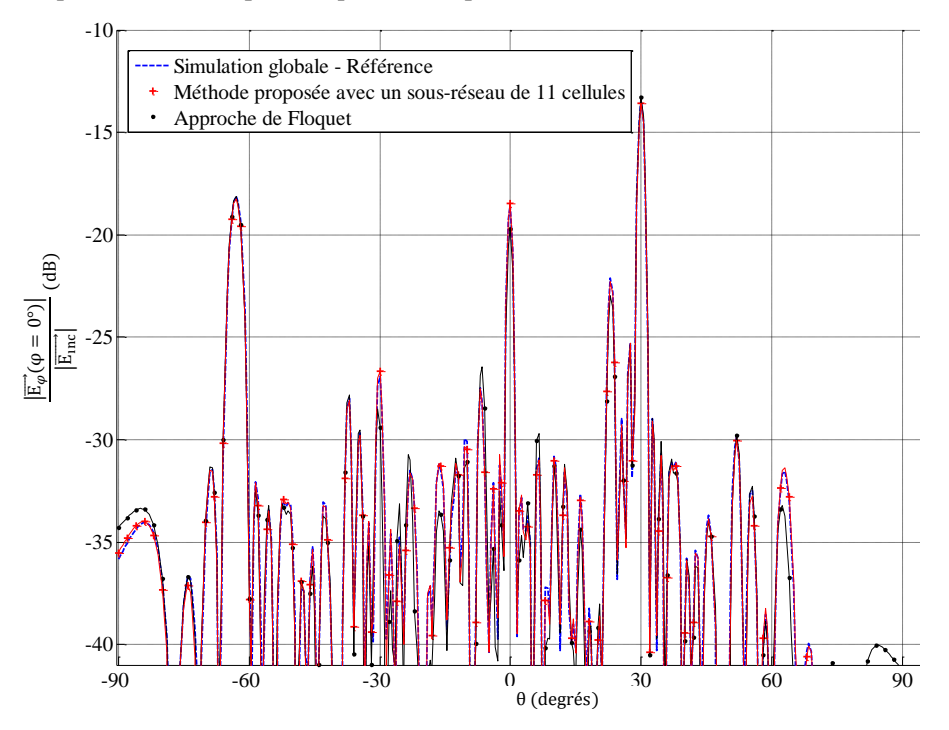

**Figure 3.8. Diagrammes de rayonnement du réseau de 50 cellules dans le plan H à 8,7GHz**

<span id="page-76-0"></span>Le [Tableau 3.3](#page-76-1) indique les paramètres statistiques permettant de mesurer les écarts entre la référence et la méthode considérée pour le réseau de 50 cellules dans le plan H. Les différences entre la référence et la méthode proposée sont très faibles : le paramètre MAE est d'environ 0,5dB quelle que soit la taille du sous-réseau. En comparaison, l'approche de Floquet est moins précise avec un MAE de 1,38dB.

Si nous comparons ces résultats statistiques à ceux obtenus avec un réseau de 50 cellules dans le plan E, nous nous apercevons qu'ils sont ici beaucoup plus faibles. Avec un sous-réseau de 3 cellules, le MAE est de 0,54dB pour le réseau de 50 cellules dans le plan H contre 2,23dB pour le réseau de 50 cellules dans le plan E. Les résultats confirment donc les remarques précédentes : les couplages mutuels sont plus faibles dans le plan H que dans le plan E. Par ailleurs, si nous augmentons la taille du sous-réseau, la convergence est beaucoup moins marquée que dans le plan E avec une erreur résiduelle de l'ordre de 0,5dB pour le MAE.

Pour conclure, 3 cellules TMI seront prises en compte dans le plan H pour l'analyse de réseaux composés de ce type de cellules à 8,7GHz.

<span id="page-76-1"></span>

|                   |         | Nombre de cellules dans le plan H du sous-réseau |      |      |      |      |  |
|-------------------|---------|--------------------------------------------------|------|------|------|------|--|
| Paramètre         | Floquet |                                                  |      |      |      | 11   |  |
| $MAE$ (dB)        | 1,38    | 0,54                                             | 0,54 | 0,49 | 0,48 | 0,48 |  |
| $ML_{error}(dB)$  | 0,13    | 0,13                                             | 0,18 | 0,15 | 0,07 | 0,15 |  |
| $FQL_{error}(dB)$ | 1,19    | 0,09                                             | 0,02 | 0,09 | 0,10 | 0,06 |  |
| $SQL_{error}(dB)$ | 0,01    | 0,16                                             | 0,23 | 0,19 | 0,10 | 0,12 |  |

**Tableau 3.3. Paramètres statistiques – réseau de 50 cellules dans plan H à 8,7GHz**

3.2. Analyse de réseaux de 50 cellules

#### **3.2.2.3.Résultats à 7,7GHz**

L'analyse du réseau est effectuée également à 7,7GHz et les diagrammes de rayonnement sont représentés sur la [Figure 3.9.](#page-77-0) Les paramètres statistiques indiqués dans le [Tableau 3.4](#page-77-1) montrent que les couplages mutuels sont plus importants à 7,7GHz qu'à 8,7GHz mais restent plus faibles dans le plan H que dans le plan E.

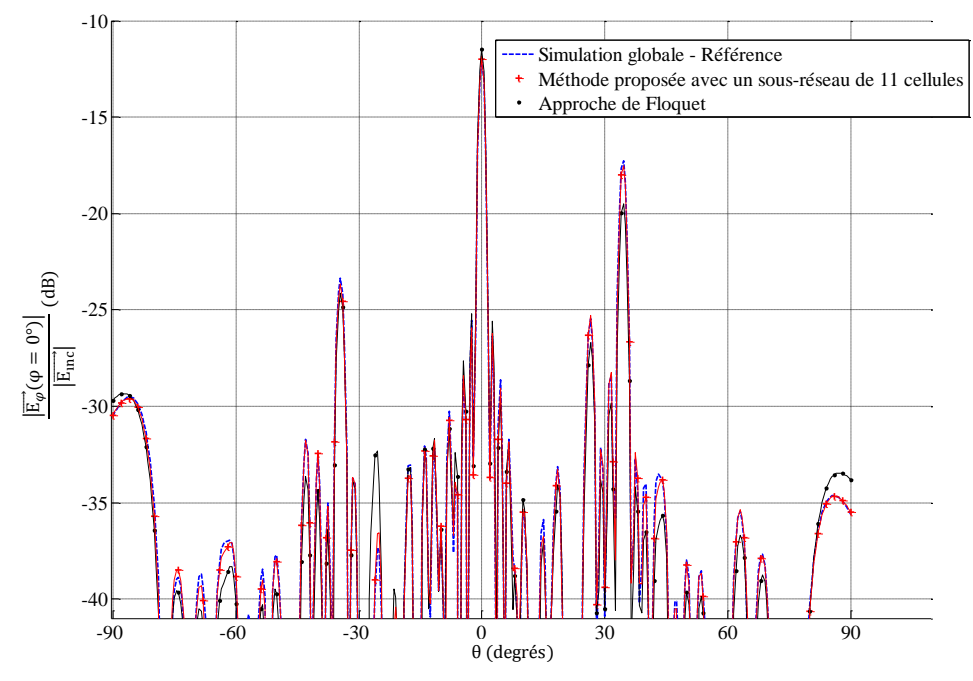

**Figure 3.9. Diagrammes de rayonnement du réseau de 50 cellules dans le plan H à 7,7GHz**

<span id="page-77-0"></span>L'augmentation du nombre de cellules dans le sous-réseau assure la convergence de la méthode proposée vers la simulation de référence. Les meilleurs résultats à 7,7GHz sont obtenus avec un sous-réseau de 11 cellules dans le plan H. Cependant, un compromis doit être effectué pour limiter le nombre de cellules à une trentaine de cellules. Dans le plan E, nous avons conclu précédemment qu'un sous-réseau de 11 cellules serait utilisé pour l'analyse à 7,7GHz : le MAE correspondant est de 1,4dB. D'après le [Tableau 3.4,](#page-77-1) ce niveau de précision est obtenu dans le plan H à 7,7GHz en considérant un sous-réseau de 3 cellules avec un MAE de 0,9dB. Un sousréseau de 3 cellules dans le plan H sera donc considéré pour une analyse à 7,7GHz.

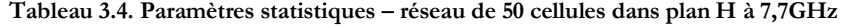

<span id="page-77-1"></span>

|                    |         | Nombre de cellules dans le plan H du sous-réseau |      |      |      |       |  |  |
|--------------------|---------|--------------------------------------------------|------|------|------|-------|--|--|
| Paramètre          | Floquet | 3                                                | .,   |      |      | 11    |  |  |
| $MAE$ (dB)         | 1,57    | 0,90                                             | 0,80 | 0,68 | 0,69 | 0,59  |  |  |
| $ML_{error}(dB)$   | 0,53    | 0,19                                             | 0,09 | 0,20 | 0,10 | 0,004 |  |  |
| $FQL_{error}$ (dB) | 2,22    | 0,68                                             | 0,82 | 0,40 | 0,42 | 0,24  |  |  |
| $SQL_{error}$ (dB) | 0,80    | 0,61                                             | 0,86 | 0,56 | 0,69 | 0,33  |  |  |

#### **3.2.3.Conclusion**

Une première validation de la méthode a été réalisée par l'analyse de ces deux premiers réseaux de 50 cellules. Nous constatons une bonne cohérence entre la méthode proposée et la référence ainsi qu'une amélioration des résultats par rapport à l'approche de Floquet. Un faible écart reste présent entre la méthode proposée et la référence même pour des dimensions importantes du sous-réseau. Cet écart peut être attribué à l'erreur numérique introduite par la

Chapitre 3. Validation de la méthode d'analyse proposée

simulation électromagnétique et aux couplages mutuels résiduels provenant de cellules plus éloignées.

L'analyse a mis en évidence que les couplages mutuels sont plus importants :

- à la fréquence de 7,7GHz qu'à 8,7GHz,

- dans le plan E que dans le plan H.

Une estimation de la dimension du sous-réseau de cellules TMI est déduite :

-9 cellules dans le plan E et 3 cellules dans le plan H à 8,7GHz,

-11 cellules dans le plan E et 3 cellules dans le plan H à 7,7GHz.

# **3.3.Evaluation des couplages dans un réseau de guides**

L'objectif de ce paragraphe est d'évaluer les couplages dans un réseau 10x10 de guides. L'intérêt est de pouvoir exprimer les couplages mutuels par des paramètres de répartition et d'en déduire les dimensions du sous-réseau à considérer pour prendre en compte ces couplages.

Dans ce cas, la cellule est modélisée uniquement par l'ouverture de guide rectangulaire représentée sur la [Figure 3.10.](#page-78-0) La profondeur du guide est identique à celle du guide de la cellule TMI et les dimensions de la maille de la cellule TMI sont conservées. Le comportement de la cellule étant assimilé à celui d'un guide, cette étude donne une approximation des couplages rencontrés dans un réseau de cellules TMI.

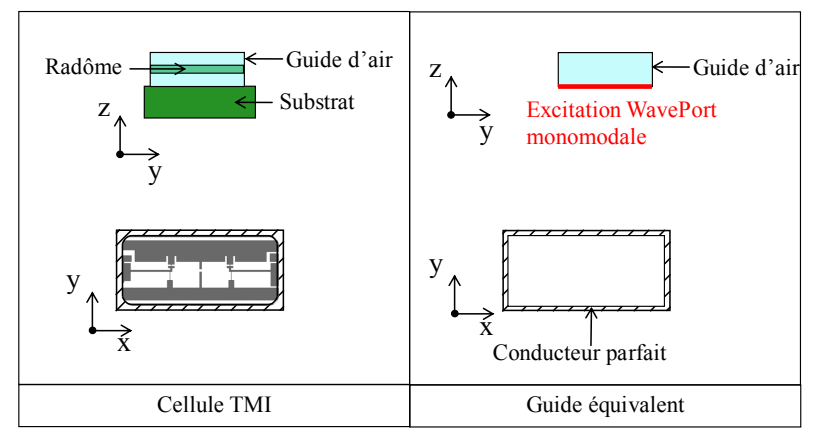

**Figure 3.10. Guide considéré pour l'évaluation des couplages**

<span id="page-78-0"></span>Les couplages du réseau 10x10 de la [Figure 3.11](#page-79-0) sont évalués en déterminant l'influence des guides environnants sur le guide central numéroté 1. Chaque guide possède son excitation propre : dans HFSS™, des « Wave Ports » sont positionnés au fond de chaque guide et seul le mode TE<sup>10</sup> se propage.

3.3. Evaluation des couplages dans un réseau de guides

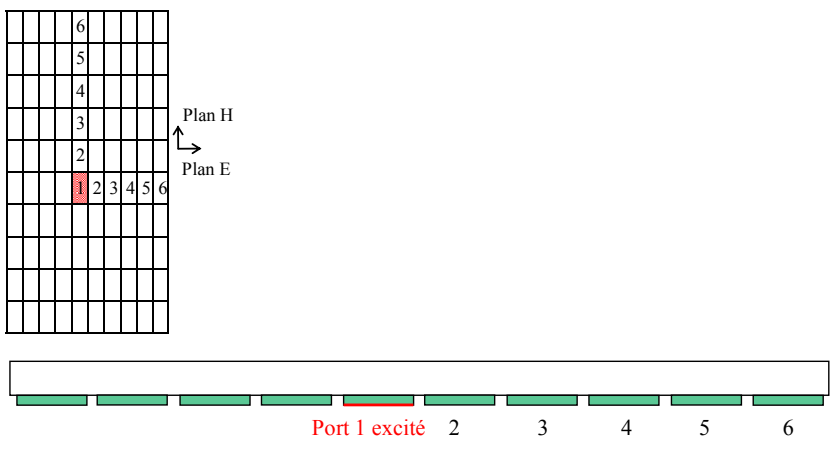

**Figure 3.11. Réseau de guides 10x10**

<span id="page-79-0"></span>La simulation électromagnétique du réseau 10x10 de guides est réalisée. Le guide numéro 1 est ensuite excité et nous nous intéressons à la transmission sur les guides environnants dans le plan E et H. Les paramètres de répartition que nous calculons sont donc les  $S_{i1}^H$  ou  $S_{i1}^E$ : ils correspondent à la transmission sur les ports i dans le plan H ou E lorsque le port 1 est excité. Ces paramètres sont représentés sur la [Figure 3.12](#page-79-1) pour 3 fréquences différentes : 7,7GHz, 8,7GHz et 9,7GHz. La fréquence de 9,7GHz n'est pas utilisée dans cette thèse pour l'analyse de reflectarrays mais elle permet de vérifier si la tendance observée pour les deux autres fréquences est confirmée.

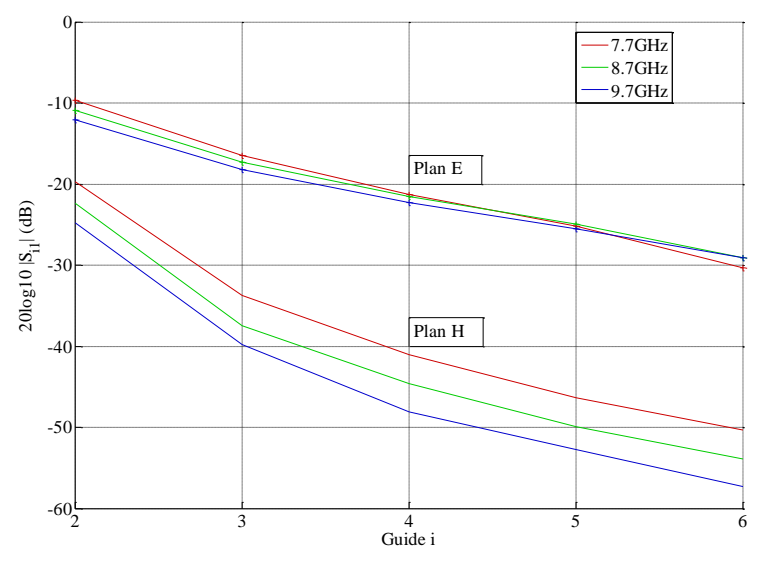

<span id="page-79-1"></span>**Figure 3.12. Couplages mutuels entre guides dans un réseau 10x10**

D'après la [Figure 3.12,](#page-79-1) plusieurs observations peuvent être formulées :

- Plus le guide i est proche du guide central, plus le paramètre S<sub>i1</sub> est important et, par conséquent, plus le guide i couple avec le guide central,

- Les couplages augmentent lorsque la fréquence diminue,

- Les couplages sont plus importants dans le plan E que dans le plan H.

Concernant ce dernier point, les différences de couplages dans les deux plans peuvent s'expliquer par les dimensions du guide et par l'orientation du champ dans celui-ci. Comme représenté sur la [Figure 3.13,](#page-80-0) le champ électrique est maximal au centre du guide car seul le mode fondamental TE<sup>10</sup> se propage. Les guides étant plus proches les uns des autres dans le plan E, les couplages sont donc plus forts dans ce plan.

Chapitre 3. Validation de la méthode d'analyse proposée

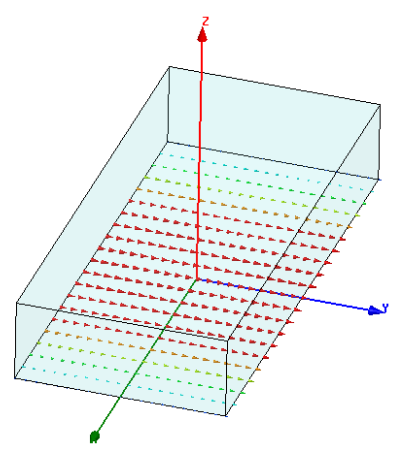

**Figure 3.13. Propagation du mode TE10 dans le guide**

<span id="page-80-0"></span>Nous venons de voir que la taille du sous-réseau à considérer dépend de la fréquence et du plan. La comparaison des résultats entre les deux plans aux deux fréquences d'étude (7,7 et 8,7GHz) permet de déterminer la dimension du sous-réseau pour une prise en compte équivalente des couplages dans le plan E et H.

Dans le plan H à 8,7GHz, le paramètre de transmission du port 1 vers le port 2  $S_{21}^H$ , représentant le couplage entre les guides 1 et 2, est de -23dB.

Dans le plan E à 8,7GHz, le couplage entre les guides 4 et 1  $(S_{41}^E)$  est de -22dB.

Une première dimension de sous-réseau envisageable est de 3 guides dans le plan H et 7 guides dans le plan E. Dans ces conditions, l'effet des couplages mutuels semble mieux pris en compte dans le plan H (1dB de différence par rapport au plan E). Les effets du couplage étant prépondérants dans le plan E, il est préférable d'élargir la taille du sous-réseau dans ce plan et de passer à 9 guides : dans ce cas, le paramètre  $S_{51}^E$  est égal à -25dB. Cette analyse est cohérente avec celle des réseaux de 50 cellules.

A 7,7GHz, les couplages sont plus forts qu'à la fréquence de 8,7GHz notamment pour les guides dans le plan H : une différence d'environ 3dB sépare les coefficients de transmission à 8,7GHz et à 7,7GHz. Dans le plan E, les différences entre les coefficients de transmission aux trois fréquences sont moins marquées. Concernant la taille du sous-réseau de guides, il serait préférable d'augmenter la taille du sous-réseau et de considérer 3 voire 5 guides dans le plan H et 11 guides dans le plan E.

Pour conclure, ces résultats confirment la convergence observée lors de l'analyse des réseaux de 50 cellules. La taille du sous-réseau retenu est de :

-3 cellules dans le plan H et 9 cellules dans le plan E à 8,7GHz,

-3 cellules dans le plan H et 11 cellules dans le plan E à 7,7GHz.

# **3.4.Analyse de deux réseaux plans 10x10 à 8,7GHz**

#### **3.4.1.Introduction**

Deux réseaux 10x10 sont analysés afin de valider la méthode proposée complète et simplifiée. Ces petits réseaux, excités par une onde plane sous incidence normale, ont été choisis pour leur capacité à être simulés en une seule fois avec le logiciel HFSS™.

La méthode proposée complète, présentée dans le paragraphe [2.2,](#page-44-0) a été validée pour l'analyse de deux réseaux de 50 cellules. L'objectif est de valider la méthode dans le cas d'un réseau plan.

La méthode proposée simplifiée, présentée dans le paragraphe [2.3,](#page-60-0) est directement validée sur l'étude de ces réseaux 10x10. Les conclusions déduites des réseaux de 50 cellules et des études précédentes restent valables pour la méthode simplifiée car elle repose sur le même principe que la méthode complète.

#### **3.4.2.Vérification de la taille du sous-réseau à 8,7GHz**

Une étude préliminaire est réalisée sur les couplages mutuels dans des sous-réseaux uniformes pour confirmer les choix effectués sur la dimension du sous-réseau à 8,7GHz. Elle consiste à comparer un réseau infini périodique à un réseau fini périodique : en augmentant la taille du réseau fini, la réponse de la cellule étudiée doit converger vers celle issue du réseau infini.

L'étude revient à comparer les phases de Floquet calculées en environnement infini périodique à celles déterminées avec la méthode proposée en considérant des sous-réseaux uniformes MxN. Un sous-réseau est appelé uniforme quand toutes les cellules du sous-réseau sont dans le même état. Dans le cas de la cellule TMI, il existe quatre sous-réseaux uniformes possibles, chacun correspondant à un état de la cellule. Les réponses en phase calculées avec la méthode proposée, d'après la relation (2.18), devraient se rapprocher des réponses en phase de Floquet lorsque le nombre de cellules dans le sous-réseau uniforme augmente.

Tout d'abord, nous sélectionnons les différentes tailles de sous-réseaux que nous allons considérer. Nous avons vu précédemment que la complexité géométrique des cellules TMI et les ressources informatiques limitent la taille du sous-réseau à une trentaine de cellules. En parallèle, nous avons montré que les couplages sont plus importants dans le plan E que dans le plan H. En accord avec ces critères, les tailles de sous-réseaux uniformes que nous étudions sont les suivantes (avec la notation plan H x plan E) :

> -3x5, -3x7, -3x9, -5x7.

Pour expliquer le principe, le sous-réseau 3x5 uniforme dans l'état OnOn est représenté sur la [Figure 3.14.](#page-82-0) La réponse en phase de la cellule est déterminée avec la méthode proposée à partir de la surface de rayonnement entourant la cellule centrale. Elle correspond à la phase de la composante principale du champ rayonné dans l'axe d'après la définition [1.7.2.1.](#page-38-0)

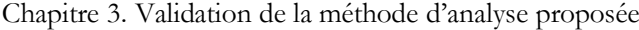

| $\mathbf{On}$ | $\overline{On}$ | On            | On              | $\overline{\text{On}}$ | On              |             |
|---------------|-----------------|---------------|-----------------|------------------------|-----------------|-------------|
| On            | On              | On            | On              | $\Omega_{n}$           | On              |             |
| $\mathbf{On}$ | On              | On            | On              | On                     | On              |             |
| $\mathbf{On}$ | On              | On            | On              | $\Omega_{n}$           | $\mathbf{On}$   |             |
| On            | On              | On            | On              | On                     | On              | Surface de  |
| On            | On              | On            | On              | $\overline{\text{On}}$ | On              | rayonnement |
| $\mathbf{On}$ | On              | $\Omega_{n}$  | $\overline{On}$ | On                     | On              |             |
| $\Omega$ n    | On              | On            | On              | $\Omega_{\rm n}$       | $\overline{On}$ |             |
| $\Omega$ n    | On              | On            | On              | $\overline{\text{On}}$ | $\overline{On}$ |             |
| On            | On              | $\mathbf{On}$ | $\mathbf{On}$   | $\overline{\text{On}}$ | $\mathbf{On}$   |             |

**Figure 3.14. Sous-réseau uniforme 3x5 OnOn**

<span id="page-82-0"></span>La même procédure est effectuée pour les trois autres états puis avec les autres tailles de sous-réseaux uniformes. Les résultats sont regroupés dans le [Tableau 3.5](#page-82-1) à la fréquence de 8,7GHz et comparés aux réponses en phase obtenues avec l'approche de Floquet.

<span id="page-82-1"></span>

|                              |                  |                  | Dimension du sous-réseau (Plan H x Plan E) |                  |                  |  |  |  |
|------------------------------|------------------|------------------|--------------------------------------------|------------------|------------------|--|--|--|
| Phase                        | Floquet          | 3x5              | 3x7                                        | 3x9              | 5x7              |  |  |  |
| Etat                         |                  |                  |                                            |                  |                  |  |  |  |
| OnOn                         | $31,0^{\circ}$   | $20,6^\circ$     | $27,7^{\circ}$                             | $34,1^{\circ}$   | $32,6^\circ$     |  |  |  |
| OffOff                       | $-49,0^{\circ}$  | $-52,3^{\circ}$  | $-50,6^{\circ}$                            | $-45,9^{\circ}$  | $-45,5^{\circ}$  |  |  |  |
| OnOff                        | $-123,6^{\circ}$ | $-119,3^{\circ}$ | $-121,1^{\circ}$                           | $-124,4^{\circ}$ | $-120,6^{\circ}$ |  |  |  |
| OffOn                        | $-175,8^{\circ}$ | $-166,8^{\circ}$ | $-170,1^{\circ}$                           | $-180,7^{\circ}$ | $-171,9^{\circ}$ |  |  |  |
| MAE par rapport à<br>Floquet |                  | $6,7^\circ$      | $3,3^{\circ}$                              | $3,0^\circ$      | $3,0^\circ$      |  |  |  |

**Tableau 3.5. Comparaison entre sous-réseaux uniformes et l'approche de Floquet à 8,7GHz**

D'après les résultats, la moyenne des différences absolues (MAE) est de 6,7° entre l'approche de Floquet et les quatre sous-réseaux uniformes 3x5. Pour des sous-réseaux de plus grandes dimensions, cet écart par rapport à l'approche de Floquet est d'environ 3°. La meilleure précision est obtenue de manière équivalente avec les sous-réseaux 3x9 et 5x7. Pour conserver un nombre de cellules inférieur à 30, nous choisissons un sous-réseau 3x9.

# **3.4.3.Méthodes utilisées pour l'analyse des réseaux plans**

Les deux réseaux 10x10 sont analysés à 8,7GHz avec les trois approches suivantes dans les mêmes conditions.

La **simulation globale** du réseau avec HFSS™ constitue la référence. Les cellules sont réparties selon une maille rectangulaire dans les deux plans. Comme précédemment, les diodes PIN sont modélisées par leur impédance équivalente : 2,5Ω en direct et 50fF en inverse. Une boîte d'air est placée au-dessus du réseau 10x10 et les conditions de frontière sont des PML comme représenté sur la [Figure 3.15.](#page-83-0)

#### 3.4. Analyse de deux réseaux plans 10x10 à 8,7GHz

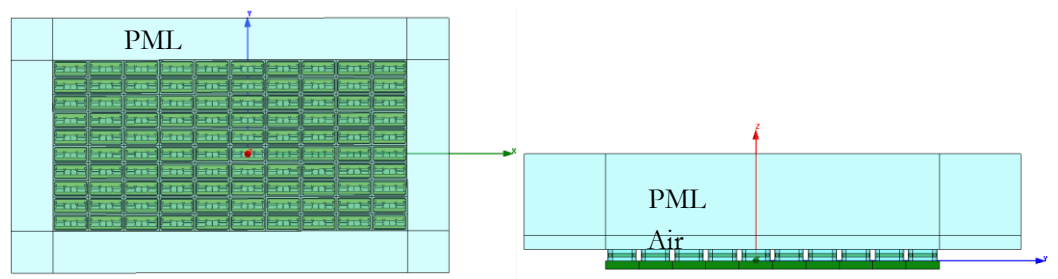

**Figure 3.15. Simulation globale du réseau 10x10 avec HFSS**

<span id="page-83-0"></span>La deuxième méthode utilisée pour l'analyse du réseau est la **méthode proposée**. La taille du sous-réseau a été définie dans la section précédente : nous utilisons le sous-réseau 3x9 de la [Figure 3.16](#page-83-1). Les deux niveaux de mise en œuvre de la méthode proposée, complète et simplifiée, sont utilisés.

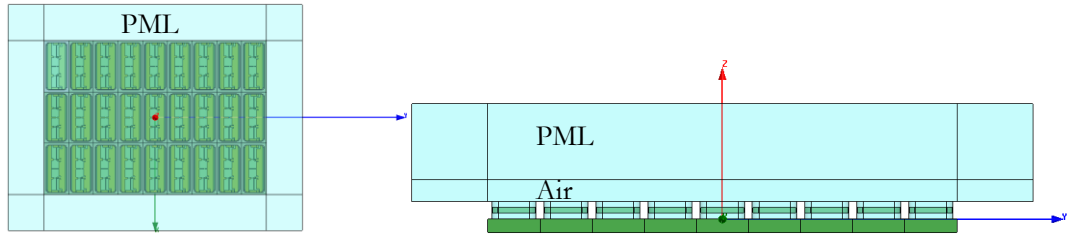

**Figure 3.16. Sous-réseau 3x9 pour l'analyse de réseaux de cellules TMI à 8,7GHz**

<span id="page-83-1"></span>Pour la méthode proposée simplifiée présenté en [2.4,](#page-60-1) qui requiert le calcul du diagramme de rayonnement d'une cellule unitaire, la cellule unitaire est représentée sur la [Figure 3.17.](#page-83-2) Le circuit avec les quatre diodes PIN est remplacé par une plaque conductrice parfaite recouvrant intégralement le fond du guide et la cellule est éclairée par une onde plane sous incidence normale. L'environnement de chacune des cellules est pris en compte pour le calcul de la réponse en phase de chaque cellule mais il n'est pas considéré pour le calcul du diagramme de rayonnement unitaire.

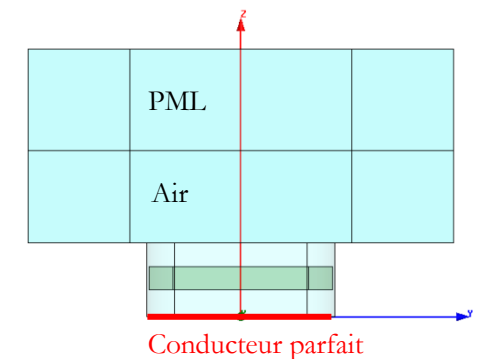

**Figure 3.17. Diagramme de rayonnement unitaire utilisé pour la méthode proposée simplifiée**

<span id="page-83-2"></span>**L'approche infinie périodique de Floquet** est également utilisée pour l'analyse du réseau 10x10. Le modèle de simulation HFSS est le même que celui utilisé pour l'analyse des réseaux de 50 cellules, représenté sur l[a Figure 3.3.](#page-71-1)

La loi de phase appliquée visant un dépointage dans le plan  $\varphi$ =45°, les diagrammes de rayonnement sont déterminés dans ce plan. D'après la définition 3 de Ludwig, la composante principale du champ que nous calculons pour φ=45° est définie par (3.2)

$$
\overrightarrow{E_{CO}} = \frac{1}{\sqrt{2}} \overrightarrow{E_{\theta}} + \frac{1}{\sqrt{2}} \overrightarrow{E_{\phi}} \tag{3.2}
$$

Chapitre 3. Validation de la méthode d'analyse proposée

# **3.4.4. Réseau 10x10 avec dépointage**  $(\theta_{\text{max}}=10^{\circ}, \phi_{\text{max}}=45^{\circ})$

#### **3.4.4.1.Configuration du réseau**

Une synthèse de type « phase-only » est réalisée à 8,7GHz pour un dépointage dans la direction (θmax=10°, φmax=45°). La loi de phase désirée est calculée à partir de la relation (3.3) en considérant la différence de marche entre les ondes issues de cellules différentes.

$$
\varphi_k^{des} = -k_0 x_k \sin \theta_{max} \cos \varphi_{max} - k_0 y_k \sin \theta_{max} \sin \varphi_{max}
$$
(3.3)

La configuration des diodes dans le réseau 10x10 est déterminée à partir des réponses en phase de Floquet. La loi de phase réalisée forme une série de paliers correspondant aux états de phase réalisables comme sur la [Figure 3.18](#page-84-0) pour la première ligne du réseau 10x10.

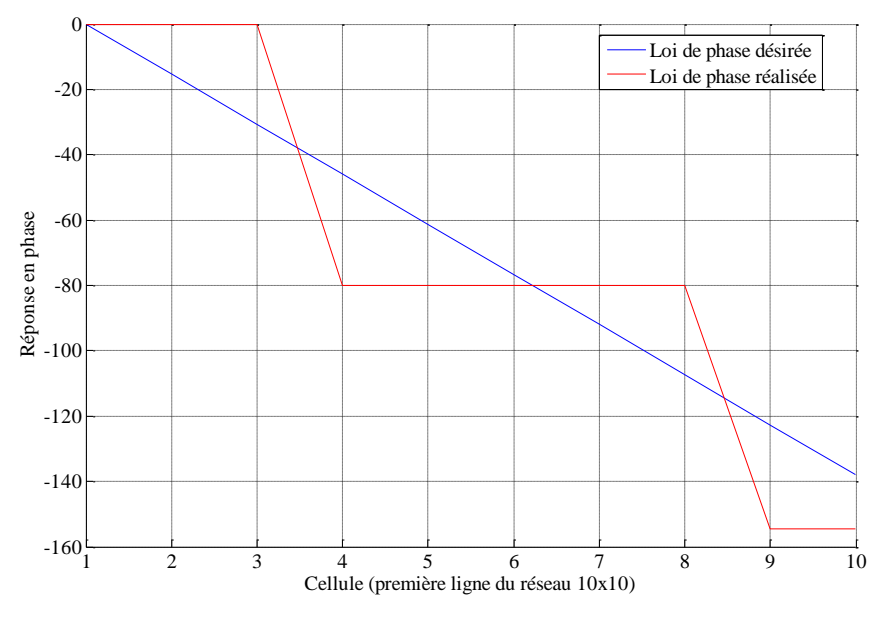

**Figure 3.18. Loi de phase pour le réseau 10x10 (θmax=10°, φmax=45°)**

<span id="page-84-0"></span>L'état des diodes PIN, commandées pour assurer un dépointage dans la direction (θmax=10°, φmax=45°), est représentée sur la [Figure 3.19.](#page-84-1)

|                |              | $\boxed{\text{Off On}}$ $\boxed{\text{Off On}}$ $\boxed{\text{Off On}}$ $\boxed{\text{Off On}}$ $\boxed{\text{Off On}}$ $\boxed{\text{On On}}$ $\boxed{\text{On On}}$ $\boxed{\text{On On}}$ $\boxed{\text{On On}}$ |  |  |  |  |
|----------------|--------------|----------------------------------------------------------------------------------------------------|--|--|--|--|
|                |              | Off On   Off On   Off On   On On   On On   On On   On On   On On   On On   On On                                                                                                    |  |  |  |  |
|                |              |                                                                                                    |  |  |  |  |
|                |              | On On $\vert$ On On $\vert$ On On $\vert$ On On $\vert$ On On $\vert$ On On $\vert$ On On $\vert$ Off Off $\vert$ Off Off $\vert$                                                                                   |  |  |  |  |
|                |              |                                                                                                    |  |  |  |  |
|                |              |                                                                                                    |  |  |  |  |
|                |              |                                                                                                    |  |  |  |  |
|                |              |                                                                                                    |  |  |  |  |
|                |              |                                                                                                    |  |  |  |  |
| $Y_{\uparrow}$ |              | On Off   On Off   On Off   On Off   Off On   Off On   Off On   Off On   Off On   Off On                                                                                                    |  |  |  |  |
| Z              | $\mathbf{v}$ |                                                                                                    |  |  |  |  |

<span id="page-84-1"></span>**Figure 3.19. Réseau 10x10 (θmax=10°, φmax=45°) : configuration des diodes**

#### **3.4.4.2.Validation de la méthode proposée complète**

La composante principale du champ rayonné dans le plan  $\varphi$ =45° est calculée avec les trois approches différentes et les diagrammes de rayonnement sont superposés sur la [Figure 3.20.](#page-85-0) Le diagramme de rayonnement de la méthode proposée complète montre une bonne cohérence avec celui de la référence. L'approche de Floquet donne également des résultats relativement précis étant donné que peu de discontinuités apparaissent dans la configuration des diodes du réseau. La méthode proposée complète est néanmoins plus précise que l'approche de Floquet.

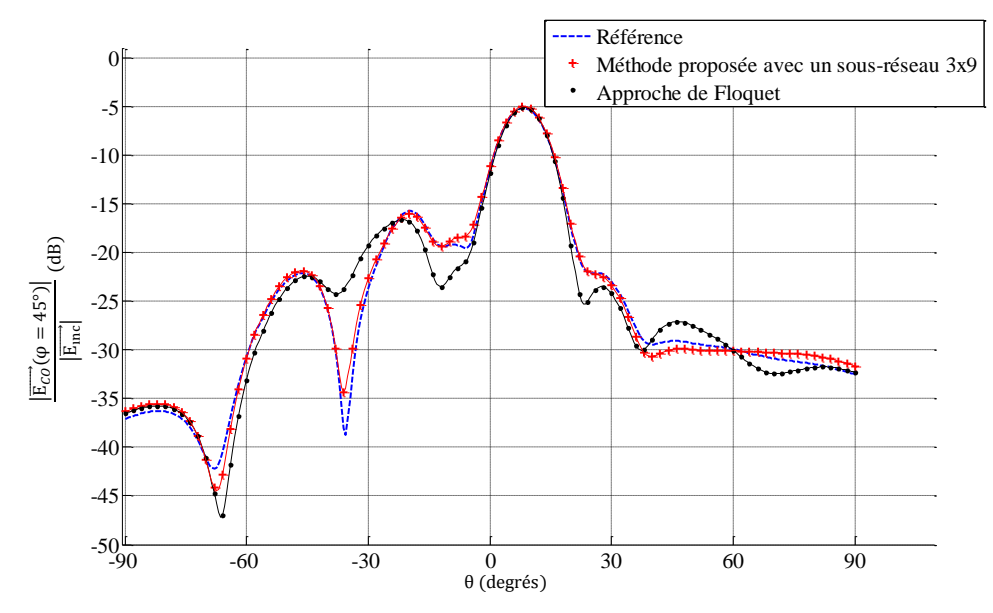

**Figure 3.20. Réseau 10x10 (θmax=10°, φmax=45°) : méthode proposée complète**

<span id="page-85-0"></span>Les différences entre la référence et les autres méthodes d'analyse sont quantifiées dans le [Tableau 3.6](#page-85-1) à l'aide des paramètres statistiques définis dans le paragraphe [3.2.1.3.](#page-71-2) 

L'erreur sur le lobe principal MLerror est de 0,06dB pour l'approche de Floquet et de 0,11dB avec la méthode proposée.

L'erreur sur le premier lobe de quantification  $FQL_{error}$ , situé en  $\theta = -19^{\circ}$ , est de 1,06dB pour Floquet. En comparaison, l'erreur est de 0,25dB avec la méthode proposée.

Le troisième paramètre MAE, représentant l'erreur moyenne, est égal à 1,66dB avec l'approche de Floquet et à 0,59dB avec la méthode proposée.

Une amélioration est observée avec la méthode proposée complète par rapport à l'approche de Floquet. L'apport de la méthode proposée par rapport à l'approche de Floquet n'est pas significatif dans ce cas particulier car la périodicité locale au niveau de la cellule est vérifiée pour de nombreuses cellules du réseau.

<span id="page-85-1"></span>

|                    | <b>Floquet</b> | Méthode proposée complète<br>avec un sous-réseau 3x9 |
|--------------------|----------------|------------------------------------------------------|
| $ML_{error}$ (dB)  | 0,06           | 0,11                                                 |
| $FQL_{error}$ (dB) | 1,16           | 0,25                                                 |
| $MAE$ (dB)         | 1,66           | 0,59                                                 |

**Tableau 3.6. Résultats statistiques : réseau 10x10 (θmax=10°, φmax=45°)**

#### **3.4.4.3.Validation de la méthode proposée simplifiée**

Comme présentée dans le paragraphe [2.4](#page-60-1), la méthode d'analyse proposée a été simplifiée pour réduire la taille de la base de données. Comme pour la méthode d'analyse complète, un sous-réseau de 3 cellules dans le plan H et 9 cellules dans le plan E est considéré.

Pour la composante principale du champ rayonné, les diagrammes de rayonnement calculés à partir de la simulation globale de référence, de la méthode proposée simplifiée et l'approche de Floquet sont représentés sur la [Figure 3.21.](#page-86-0) La méthode proposée simplifiée est plus proche de la référence que l'approche de Floquet : les remontées et la largeur des lobes sont évaluées plus précisément avec la méthode simplifiée.

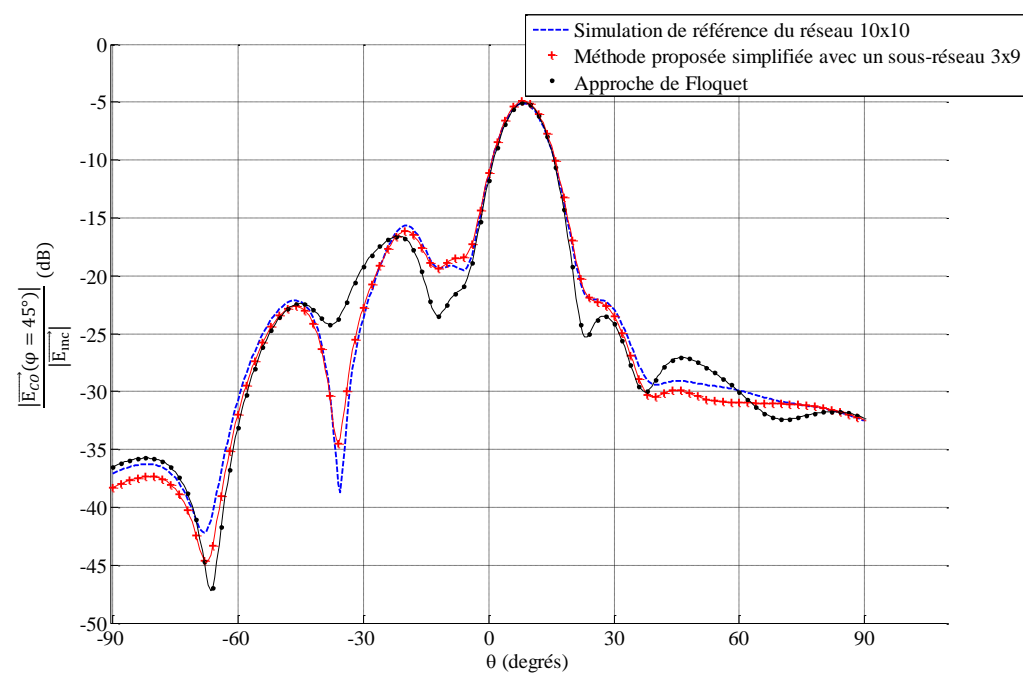

**Figure 3.21. Réseau 10x10 (θmax=10°, φmax=45°) : méthode proposée simplifiée**

<span id="page-86-0"></span>Les différences entre l'approche de Floquet et la méthode proposée simplifiée sont quantifiées dans le [Tableau 3.7](#page-86-1) par les trois paramètres définis dans le paragraphe [3.2.1.3](#page-71-2) : les résultats statistiques confirment que la méthode proposée simplifiée apporte une amélioration par rapport à l'approche de Floquet. La méthode complète conduit à une analyse plus fine du réseau que la méthode simplifiée. Les différences sont liées à l'hypothèse faite par la méthode simplifiée que la réponse de la cellule dépend uniquement de la composante du champ dans l'axe.

<span id="page-86-1"></span>

|                    | Floquet | Méthode<br>proposée<br>simplifiée | Méthode<br>proposée<br>complète |
|--------------------|---------|-----------------------------------|---------------------------------|
| $ML_{error}$ (dB)  | 0,06    | 0,19                              | 0,11                            |
| $FQL_{error}$ (dB) | 1,16    | 0,45                              | 0,25                            |
| $MAE$ (dB)         | 1,66    | 0,73                              | 0,59                            |

**Tableau 3.7. Résultats statistiques : réseau 10x10 (θmax=10°, φmax=45°)**

# **3.4.5. Réseau 10x10 avec dépointage**  $(\theta_{\text{max}}=30^{\circ}, \phi_{\text{max}}=45^{\circ})$

#### **3.4.5.1.Configuration des éléments actifs**

Comme pour l'exemple précédent, le réseau 10x10 dont la configuration des diodes est représentée sur la [Figure 3.22](#page-87-0) est éclairé par une onde plane sous incidence normale. L'objectif est d'avoir un lobe principal dans la direction ( $\theta_{\text{max}}$ =30°,  $\varphi_{\text{max}}$ =45°).

|       | Off Off On Off   On Off   Off On   Off On   On On   On On   Off Off   Off Off On Off                                                                                                    |  |                                                                       |  |                                                                                                    |
|-------|----------------------------------------------------------------------------------------------------|--|-----------------------------------------------------------------------|--|----------------------------------------------------------------------------------------------------|
|       | Off On   Off On   Off On   On On   On On   Off Off   Off Off   On Off   On Off   Off On   Off On                                                                                                  |  |                                                                       |  |                                                                                                    |
|       |                                                                                                    |  |                                                                       |  |                                                                                                    |
|       |                                                                                                    |  |                                                                       |  |                                                                                                    |
|       |                                                                                                    |  |                                                                       |  | Off Off $\boxed{\text{On off}}$ Off Off On $\boxed{\text{Off On}}$ Off Off On $\boxed{\text{On}}$ On $\boxed{\text{On}}$ Off Off Off $\boxed{\text{On off}}$ $\boxed{\text{X}}$ |
|       | Off On   Off On   Off On   On On   On On   Off Off   Off Off   On Off   Off On   Off On   Off On                                                                                                  |  |                                                                       |  |                                                                                                    |
| OffOn |                                                                                                    |  | On On On On Off Off Off Off On Off off Off On Off Off On Off On On On |  |                                                                                                    |
|       | On On $\left $ Off Off $\right $ Off Off $\left  \right $ On Off $\left  \right $ Off Off Off $\left  \right $ Off Off $\left  \right $ On On $\left  \right $ On On $\left  \right $ Off Off Off |  |                                                                       |  |                                                                                                    |
|       |                                                                                                    |  |                                                                       |  |                                                                                                    |

<span id="page-87-0"></span>**Figure 3.22. Réseau 10x10 (θmax=30°, φmax=45°) : configuration des diodes**

#### **3.4.5.2.Validation de la méthode d'analyse complète**

Le réseau est analysé avec les trois approches différentes et les diagrammes de rayonnement sont superposés sur la [Figure 3.23.](#page-87-1)

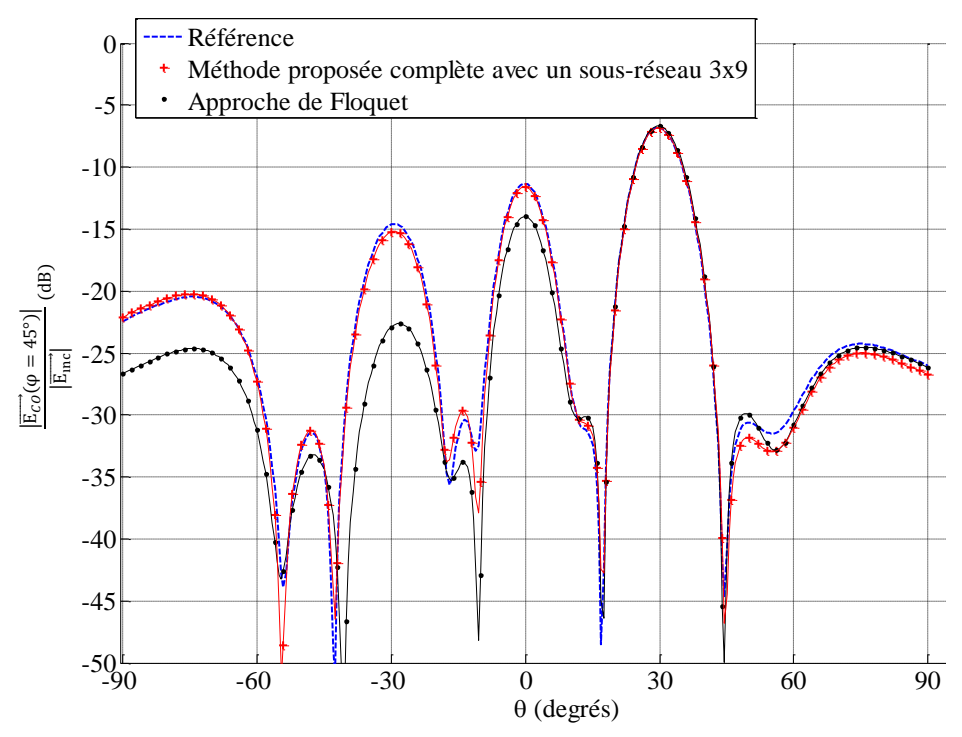

**Figure 3.23. Réseau 10x10 (θmax=30°, φmax=45°) : méthode proposée complète**

<span id="page-87-1"></span>Les quatre paramètres statistiques, définis dans le paragraphe [3.2.1.3,](#page-71-2) sont utilisés dans le [Tableau 3.8](#page-88-0) pour comparer l'approche de Floquet et la méthode proposée par rapport à la référence.

Chapitre 3. Validation de la méthode d'analyse proposée

Il apparaît clairement que l'approche de Floquet présente des différences importantes par rapport à la simulation globale de référence notamment au niveau des lobes de quantification. Ces différences peuvent s'expliquer par la configuration non uniforme des diodes dans le réseau. L'état des cellules varie d'une cellule à l'autre ou toutes les deux cellules dans le plan E (selon y) et toutes les deux à trois cellules dans le plan H (selon x). L'hypothèse de réseau infini périodique n'est donc pas vérifiée dans ce cas et l'utilisation de l'approche de Floquet conduit à des erreurs importantes sur le diagramme de rayonnement.

La méthode d'analyse proposée prédit les remontées de lobes de quantification et évalue de manière précise les variations du champ sur l'intervalle [-90, 90°].

Cet exemple de réseau 10x10 met en évidence que l'environnement des cellules a un effet non négligeable sur le diagramme de rayonnement et que les couplages mutuels réels dans un sous-réseau 3x9 doivent être pris en compte pour une analyse fine du réseau.

<span id="page-88-0"></span>

|                    | Floquet | Méthode proposée complète |
|--------------------|---------|---------------------------|
| $ML_{error}$ (dB)  | 0,15    | 0,03                      |
| $FQL_{error}$ (dB) | 2,65    | 0,25                      |
| $SQL_{error}$ (dB) | 8,20    | 0,59                      |
| $MAE$ (dB)         | 2,95    | 0,75                      |

**Tableau 3.8. Résultats statistiques : réseau 10x10 (θmax=30°, φmax=45°)**

#### **3.4.5.3.Validation de la méthode d'analyse simplifiée**

Le réseau 10x10 commandé pour assurer un dépointage dans la direction  $(\theta_{\text{max}}=30^{\circ})$ , φmax=45°) est analysé avec la méthode simplifiée. Les diagrammes de rayonnement déterminés avec les trois approches sont superposés sur la [Figure 3.24.](#page-88-1) Comme précédemment, la méthode proposée simplifiée apporte une nette amélioration par rapport à l'approche de Floquet.

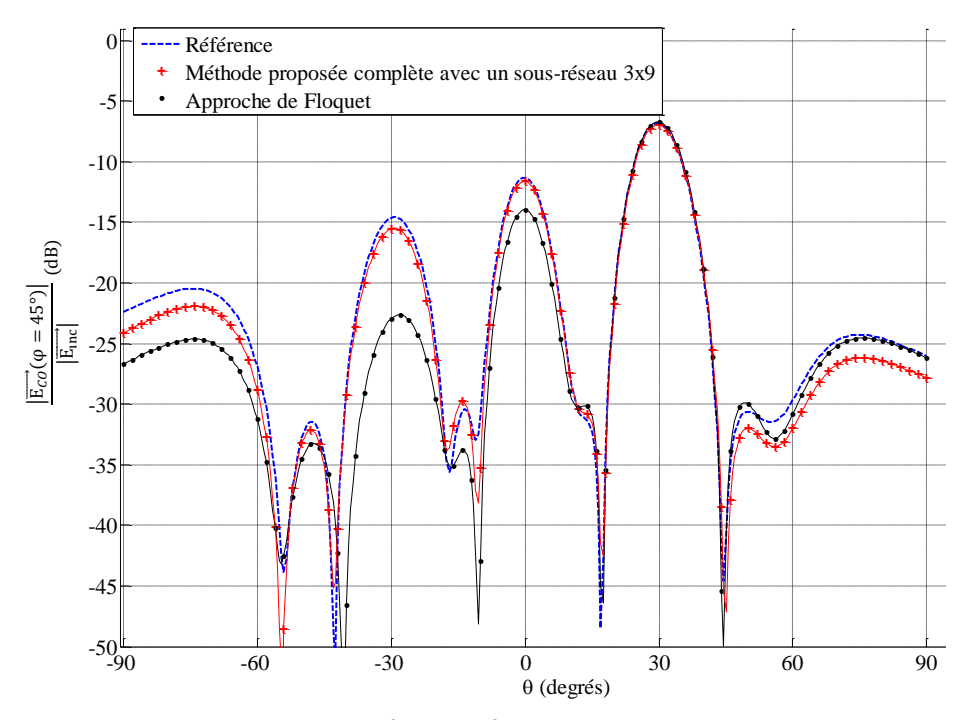

<span id="page-88-1"></span>**Figure 3.24. Réseau 10x10 (θmax=30°, φmax=45°) : méthode proposée simplifiée**

Les résultats statistiques du [Tableau 3.9](#page-89-0) montrent que les différences entre la méthode proposée simplifiée et la référence sont faibles comparativement à l'approche de Floquet. L'erreur moyenne MAE, par exemple, est de 2,95dB avec l'approche de Floquet et de 1,34dB avec la méthode simplifiée.

Pour la méthode proposée complète, le MAE n'est que de 0,75dB. L'analyse la plus fine est ainsi obtenue avec la méthode proposée complète mais l'intérêt de la méthode proposée simplifiée est de pouvoir déterminer rapidement et simplement le rayonnement du réseau.

<span id="page-89-0"></span>

|                    | Floquet | Méthode<br>proposée<br>simplifiée | Méthode<br>proposée<br>complète |
|--------------------|---------|-----------------------------------|---------------------------------|
| $ML_{error}$ (dB)  | 0,15    | 0,12                              | 0,03                            |
| $FQL_{error}$ (dB) | 2,65    | 0,29                              | 0,25                            |
| $SQL_{error}$ (dB) | 8,20    | 0,89                              | 0,59                            |
| $MAE$ (dB)         | 2,95    | 1,34                              | 0,75                            |

**Tableau 3.9. Résultats statistiques : réseau 10x10 (θmax=30°, φmax=45°)**

#### **3.4.6.Temps de calcul**

Les temps de calcul des trois méthodes utilisées pour l'analyse des réseaux 10x10 sont détaillés dans le [Tableau 3.10](#page-90-0). Les calculs ont été réalisés avec la machine de l'IETR qui possède un processeur Intel Xeon E5506 et 48Go de RAM (cf. paragraphe [1.6.1\)](#page-35-0).

Pour l'analyse des deux réseaux plans 10x10, éclairés par une onde plane sous incidence normale, les temps de calcul sont inférieurs à ceux requis pour l'analyse d'un reflectarray comprenant le réseau et la source primaire car une seule incidence est ici considérée dans les trois méthodes.

La simulation du réseau complet avec HFSS™ requiert 600 minutes pour chaque configuration des diodes. Un total de 1200 minutes a donc été nécessaire pour analyser les deux réseaux 10x10.

Pour la méthode proposée, les temps de calcul sont scindés en trois étapes :

- 1) La simulation électromagnétique du sous-réseau 3x9 avec HFSS™,
- 2) Le post-traitement HFSS™ pour constituer la base de données de champs rayonnés (méthode complète) ou de réponses en phase (méthode simplifiée) et de la matrice de compression,
- 3) Le post-traitement Matlab® qui correspond à la technique de compression. Il a pour objectif de prendre en compte l'état des éléments actifs dans le sousréseau.

La première étape est commune aux deux niveaux de mise en œuvre de la méthode. Pour les 27 cellules TMI du sous-réseau 3x9, la simulation électromagnétique requiert 200 minutes. Elle est réalisée une seule fois et permet de traiter toutes les cellules du réseau.

La méthode proposée complète requiert ensuite 120 minutes pour le post-traitement HFSS™ et 1 minute 30 secondes pour le post-traitement Matlab®. Pour toute reconfiguration des diodes dans le réseau, seul le post-traitement Matlab® est nécessaire.

Pour la méthode proposée simplifiée, le gain de temps apparaît pour les posttraitements : 30 minutes sont nécessaires pour le post-traitement HFSS™ puis seulement 20 secondes de post-traitement Matlab® pour déterminer le diagramme de rayonnement. Les temps

de calcul de la méthode proposée simplifiée sont divisés par quatre par rapport à la méthode proposée complète.

Avec les deux niveaux de mise en œuvre de la méthode proposée, il est possible d'analyser des réseaux beaucoup plus grands sans augmenter de manière significative les temps de calcul : les deux premières étapes sont dans ce cas inchangées et seuls les temps de calcul du posttraitement Matlab® sont augmentés.

L'approche de Floquet nécessite une simulation électromagnétique pour chaque état de la cellule. Dans le cas de la cellule TMI, les quatre simulations électromagnétiques requièrent 100 minutes. Le post-traitement HFSS™, qui consiste à extraire les quatre diagrammes de rayonnement, requiert 20 secondes. Un post-traitement Matlab® est réalisé pour déterminer le diagramme de rayonnement du réseau en appliquant le principe de superposition. Les temps de calcul nécessaires à l'approche de Floquet sont beaucoup plus faibles que pour les autres méthodes. Il est même possible de réduire les temps de calcul de l'approche de Floquet en la combinant à la technique de compression comme présenté dans le paragraphe [1.4.3.](#page-28-0) Cependant, nous avons mis en évidence sur les différents exemples que l'approche de Floquet conduit à des erreurs sur le diagramme de rayonnement. Pour une analyse fine d'un réseau, il est préférable d'utiliser la méthode proposée car même si elle nécessite des temps de calcul plus importants, ils restent raisonnables.

<span id="page-90-0"></span>

| Etape                                         | Méthode                                                                    | Simulation<br>globale                                 | Méthode<br>proposée<br>complète | Méthode<br>proposée<br>simplifiée | Approche<br>de Floquet |
|-----------------------------------------------|----------------------------------------------------------------------------|-------------------------------------------------------|---------------------------------|-----------------------------------|------------------------|
| Simulation<br>électromagnétique<br>avec HFSS™ | réaliser<br>A<br>une<br>seule fois                                         | $600$ mn                                              | $200$ mn                        | $200$ mn                          | $25$ mn                |
| Post-traitement<br><b>HFSSTM</b>              | réaliser<br>$\mathcal{A}$<br>une<br>seule fois                             | Pas de post-<br>traitement<br>nécessaire              | $120$ mn                        | 30 <sub>mn</sub>                  | $15$ mn                |
| Post-traitement<br>$Math^{\circledR}$         | réaliser<br>$\mathcal{A}$<br>pour<br>toute<br>reconfiguration du<br>réseau | réseau<br>car<br>simulé<br>en<br>seule<br>une<br>fois | 1mn30s                          | 20s                               | 15s                    |

**Tableau 3.10. Temps de calcul pour le réseau 10x10**

## **3.5.Conclusion**

Ce chapitre a permis de valider les deux niveaux de mise en œuvre de la méthode d'analyse proposée et d'évaluer les effets des couplages mutuels entre les cellules TMI. Les quatre exemples de réseaux ont montré que la méthode est adaptée à toutes dimensions de réseaux et à toute configuration des éléments actifs.

La méthode proposée complète a été validée pour l'analyse de réseaux de 50 cellules à 7,7GHz et 8,7GHz. Ces deux exemples ont permis d'évaluer la dimension du sous-réseau appropriée résultant d'un compromis entre la précision sur la prise en compte des couplages et les temps de calcul.

Une étude sur les couplages entre guides dans un réseau 10x10 a permis d'appréhender les effets des couplages et de confirmer les choix précédents sur la dimension du sous-réseau aux deux fréquences.

Les deux niveaux de mise en œuvre de la méthode ont été validés pour l'analyse de réseaux plans à partir de deux exemples de réseaux 10x10 synthétisés pour deux pointages

#### 3.5. Conclusion

différents. Pour une analyse fine, nous avons vu que la méthode proposée complète conduit à une très bonne précision sur le diagramme de rayonnement et apporte une amélioration par rapport à l'approche de Floquet. La méthode proposée constitue une alternative à l'approche de Floquet pour l'analyse de reflectarrays à balayage électronique. Cependant, la méthode présente l'inconvénient d'avoir des temps de calcul plus élevés que l'approche de Floquet. Une solution à cette limitation est apportée par la méthode proposée simplifiée qui permet de réduire la taille de la base de données en conservant un niveau de précision nettement supérieur à celui de l'approche de Floquet.

# **Chapitre 4**

# **Synthèse des antennes reflectarrays reconfigurables à balayage électronique**

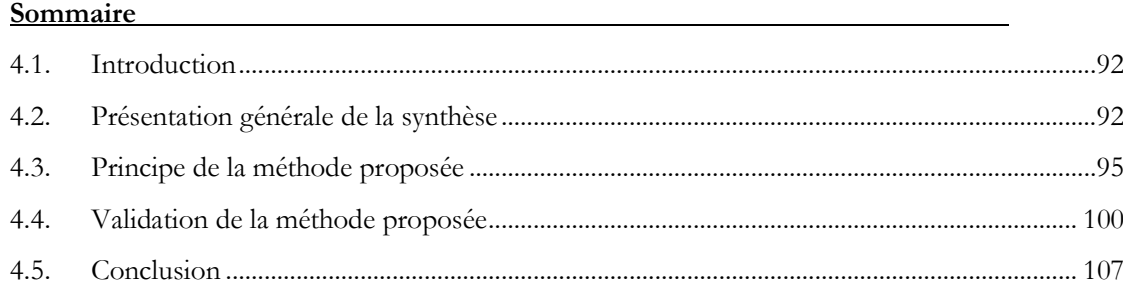

# <span id="page-94-0"></span>**4.1.Introduction**

L'objectif de ce chapitre est de proposer une méthode pour déterminer les états de phase des cellules de reflectarrays à balayage électronique intégrant la prise en compte des couplages.

Nous commençons par définir la contribution de la méthode proposée dans la phase de conception d'un reflectarray. Le principe de la méthode proposée est détaillé à partir d'un cas canonique de reflectarray composé de cellules comportant chacune un dipôle et un élément actif. La validation de la méthode proposée est réalisée à partir d'un réseau 10x10 de cellules TMI commandé pour assurer un premier dépointage dans la direction (θ<sub>max</sub>=30°, φ<sub>max</sub>=45°) puis un second dépointage dans la direction (θ<sub>max</sub>=15°, φ<sub>max</sub>=45°). La méthode proposée et l'approche de Floquet sont comparées à une simulation rigoureuse du réseau complet afin d'évaluer leur niveau de précision.

# <span id="page-94-1"></span>**4.2.Présentation générale de la synthèse**

Le contexte dans lequel s'inscrit l'étape de synthèse est décrit dans le [Tableau 4.1](#page-95-0) et la contribution apportée par la méthode proposée dans ce chapitre est représentée en rouge. Des explications complémentaires sont ensuite précisées pour les différentes étapes de la conception d'un reflectarray.

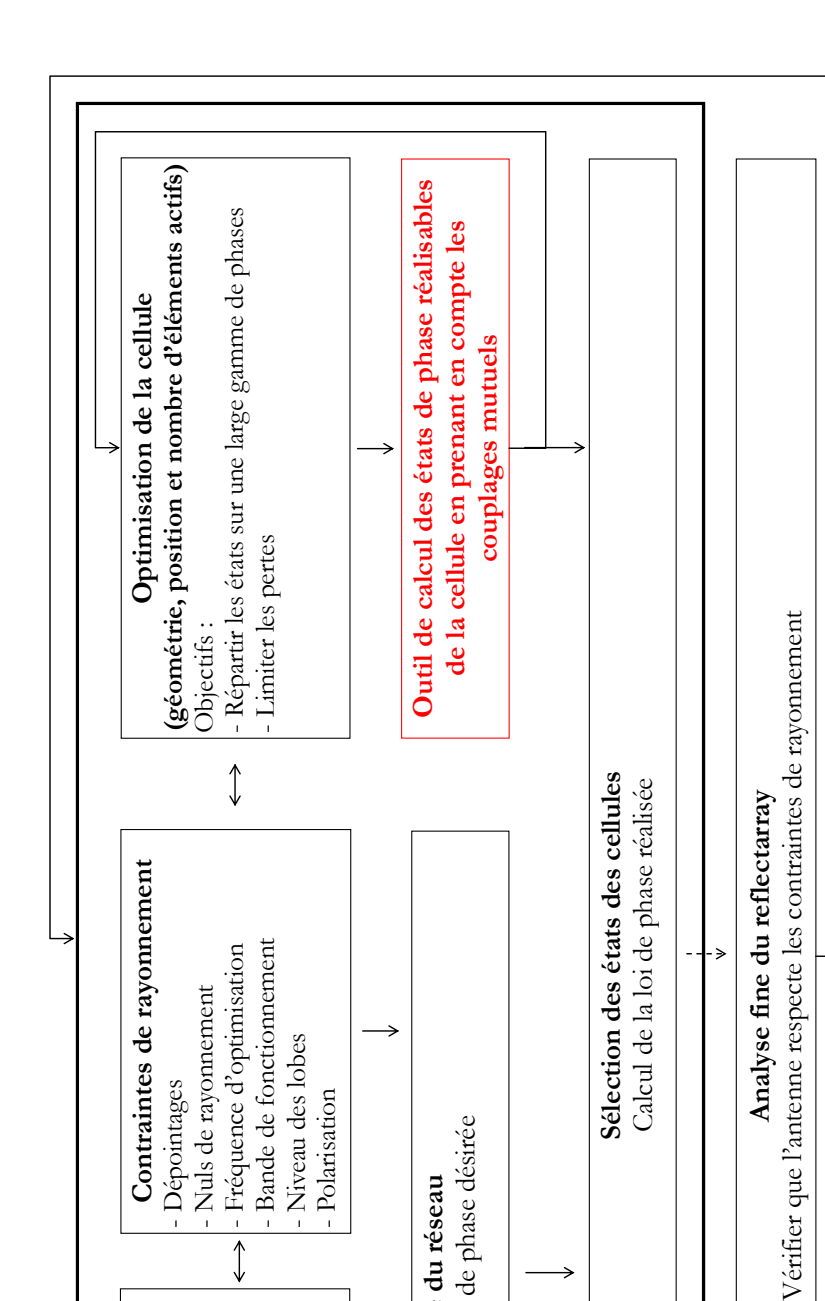

**Synthèse du réseau** Calcul de la loi de phase désirée

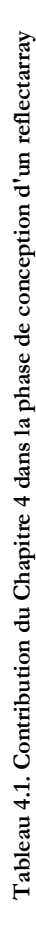

**Dimensionnement du reflectarray** Source primaire : compromis entre apodisation, débordement, masquage - Réseau : pas du réseau, agencement des Réseau : pas du réseau, agencement des

apodisation, débordement, masquage Source primaire : compromis entre

Dimensionnement du reflectarray

- Dépointages

- Nuls de rayonnement - Nuls de rayonnement<br>- Eréquence d'optimies

- Niveau des lobes<br>- Polarisation - Polarisation <span id="page-95-0"></span>→

 $\rightarrow$ 

cellules

#### **Spécifications et dimensionnement du reflectarray**

La conception d'un reflectarray débute par la définition des contraintes de rayonnement et par le dimensionnement du réseau et de la source primaire.

Les dimensions du réseau sont fixées afin d'atteindre la directivité souhaitée. Le pas du réseau et l'agencement des cellules sont définis au regard du problème des lobes de réseaux et du dépointage à atteindre. Pour le dimensionnement de la source primaire, un compromis est nécessaire entre l'apodisation, le débordement et le masquage. Ces paramètres, définis ci-dessous, ont un impact sur les performances et l'efficacité de l'antenne.

L'apodisation correspond au rapport entre l'intensité de champ sur les bords du réseau et celle en son centre. Si l'apodisation est importante, les éléments périphériques sont peu éclairés réduisant ainsi l'efficacité de surface.

Le débordement, appelé également spillover, est la part du champ émis par la source primaire qui déborde du réseau. Cette partie de la puissance qui rayonne à l'extérieur du réseau réduit également l'efficacité de surface.

La source, positionnée dans la zone de rayonnement du réseau, apporte un effet de masquage qu'il est possible de réduire en décalant la source en dehors de cette zone. Néanmoins, plus ce décalage est important, plus grande est l'incidence de l'onde émise par la source, vue du réseau.

De manière générale, les différences de trajet entre la source primaire et les bords du réseau devront être limitées car le comportement des cellules de reflectarrays est affecté pour des incidences importantes. Un compromis est ainsi nécessaire entre la longueur focale (distance entre le centre de phase de la source primaire et le réseau) et les dimensions du réseau pour limiter ces différences de trajet.

#### **Synthèse du réseau**

L'étape suivante est la synthèse du réseau : elle consiste à déterminer la loi de phase désirée à la surface du réseau. Cette loi correspond aux phases à appliquer dans l'ouverture rayonnante pour respecter un gabarit de rayonnement donné.

Une synthèse de type « phase-only » est généralement appliquée pour les reflectarrays. La loi de phase dépend du dépointage désiré, de l'agencement des cellules et de la position de la source primaire. Elle ne tient compte que de la phase dans l'ouverture rayonnante car les cellules contrôlent essentiellement cette phase, l'amplitude étant principalement fixée par l'illumination de la source. La loi ainsi calculée donne l'information du déphasage désiré à appliquer à chacune des cellules.

#### **Optimisation de la cellule**

En parallèle, la cellule est optimisée en fonction des contraintes de rayonnement. Les dimensions et la géométrie de la cellule sont définies en fonction de la bande de fonctionnement, de la polarisation à générer et de la gamme de phases à balayer. Des procédures d'optimisation basée sur le réglage des dimensions de la cellule ou des paramètres d'éléments actifs ont, par exemple, été définies dans la thèse de R. Pereira [\[7\]](#page-153-0) pour la conception d'une cellule active bipolarisation.

# **Contribution de la méthode proposée : calcul des états de phase réalisables**

La contribution de la méthode présentée dans ce chapitre intervient dans l'étape de calcul des états de phase réalisables de la cellule.

Ces états sont généralement déterminés avec l'approche en guide ou l'approche infinie périodique de Floquet. Les effets du couplage mutuel sont négligés avec l'approche en guide ou approximés avec l'approche de Floquet résultant en une estimation erronée des réponses de la cellule dans son environnement réel. La méthode proposée permet de considérer les couplages et d'estimer les réponses en phase de la cellule environnée de ses cellules voisines.

## **Sélection de l'état des cellules**

Une fois la synthèse effectuée et les états de phase calculés, l'étape suivante est la mise en œuvre de la loi de phase désirée avec une quantification donnée.

Les cellules de reflectarrays étudiées dans cette thèse permettent une reconfiguration discrète de la réponse en phase. Les cellules possèdent M bits permettant de réaliser 2<sup>M</sup> états de phase distincts. Lorsque la loi de phase désirée ne coïncide pas avec l'une des combinaisons de la cellule, la phase désirée est alors approchée par l'état de phase réalisable le plus proche.

Pour garantir le gabarit de rayonnement désiré, l'état des cellules du réseau doit être choisi à partir de réponses en phase qui prennent en compte les couplages mutuels rencontrés en environnement réel.

Pour cette étape, les contraintes en termes de temps de calcul sont fortes pour permettre une prise de décision quasi-instantanée sur la configuration des éléments actifs.

#### **Analyse fine du reflectarray**

La dernière étape est l'analyse fine du reflectarray à partir d'une méthode comme celle présentée dans le Chapitre 2. Dans cette étape, les contraintes en termes de temps de calcul sont moins importantes que précédemment. Le but est de confirmer la bonne sélection des états des cellules. Si des différences apparaissent entre le diagramme désiré et celui réalisé, des modifications peuvent être apportées à l'étape d'optimisation de la cellule, de dimensionnement de l'antenne, ou encore de synthèse du réseau.

# <span id="page-97-0"></span>**4.3.Principe de la méthode proposée**

#### **4.3.1.Adaptation de la méthode d'analyse proposée**

La méthode d'analyse, présentée dans le Chapitre [2,](#page-43-0) consiste à étudier chaque cellule entourée de son environnement réel. Les effets du couplage mutuel sont pris en compte de manière réaliste : l'état spécifique des éléments actifs à l'intérieur de la cellule étudiée et de ses voisines est considéré grâce à de rapides simulations circuits. La méthode permet de déterminer rapidement la réponse d'une cellule en considérant son environnement réel. Cet avantage est utilisé dans la méthode proposée dans ce chapitre pour analyser l'effet de l'environnement sur la réponse en phase de la cellule. L'objectif est de déterminer des réponses en phase plus réalistes que celles obtenues avec l'approche de Floquet puis de les utiliser pour sélectionner l'état des cellules.

#### **4.3.2.Principe général**

Le principe général de la méthode proposée est de déterminer les réponses en phase d'une cellule en fonction de l'état des cellules voisines. Elle consiste à calculer la réponse en phase d'un état de la cellule pour toutes les combinaisons possibles des éléments actifs des cellules voisines. Les réponses en phase calculées pour l'état considéré sont assemblées dans une distribution de probabilités. Il est alors possible d'en déduire la réponse en phase moyenne pour l'état de la cellule. Les réponses en phase moyennes sont calculées de la même façon pour les autres états de la cellule. Elles sont ensuite utilisées pour sélectionner la configuration de l'état des cellules dans le réseau permettant d'assurer le diagramme de rayonnement désiré. La nouveauté consiste à utiliser des réponses en phase représentatives de l'environnement réel pour sélectionner l'état des cellules dans le réseau plutôt que des réponses en phase associées à un environnement infini périodique.

#### **4.3.3.Principe détaillé**

#### **4.3.3.1.Cas test**

Le principe de la méthode proposée est expliqué à partir d'un reflectarray 10x10 de cellules canoniques reconfigurables, comme représenté sur la [Figure 4.1.](#page-98-0) La cellule canonique contient un élément actif au centre du dipôle et permet un contrôle discret des propriétés de l'onde réfléchie par la cellule. Il s'agit dans ce cas d'une cellule 1 bit à 2 états de phase mais des cellules plus complexes peuvent être considérées.

L'objectif est de synthétiser le réseau pour avoir un dépointage dans la direction (θmax, φmax).

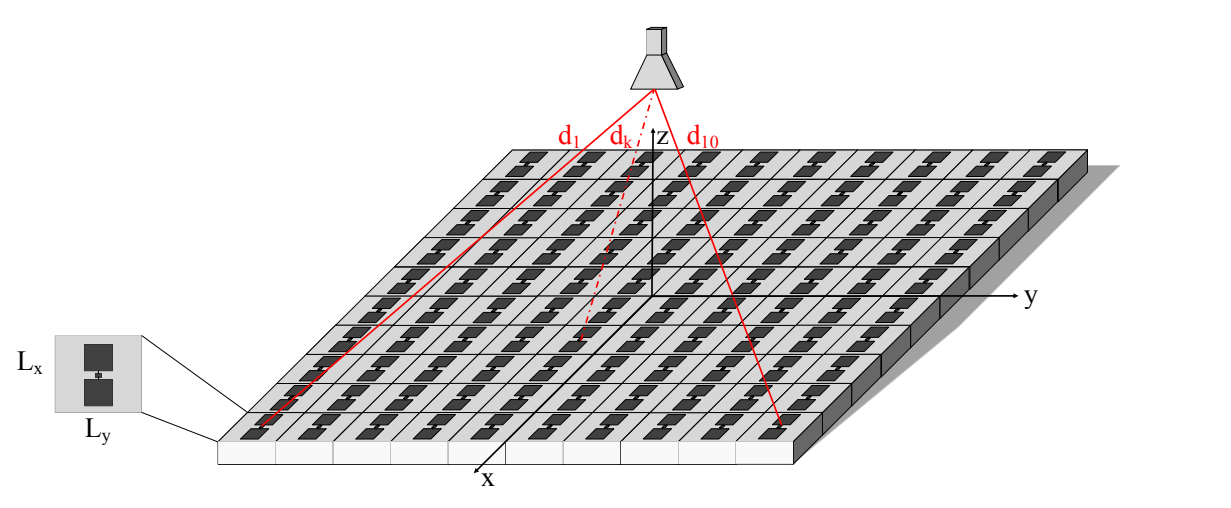

<span id="page-98-0"></span>**Figure 4.1. Synthèse d'un réseau 10x10 de cellules canoniques**

#### **4.3.3.2.Etude statistique**

La première étape a pour but de calculer les réponses en phase moyennes pour les deux états possibles de la cellule.

Pour la cellule canonique, les couplages mutuels sont supposés négligeables au-delà d'une cellule voisine. Un sous-réseau 3x3 composé d'une cellule canonique reconfigurable entourée de ses voisines directes, représenté sur la [Figure 4.2,](#page-99-0) est alors considéré pour prendre en compte les couplages mutuels.

#### 4.3. Principe de la méthode proposée

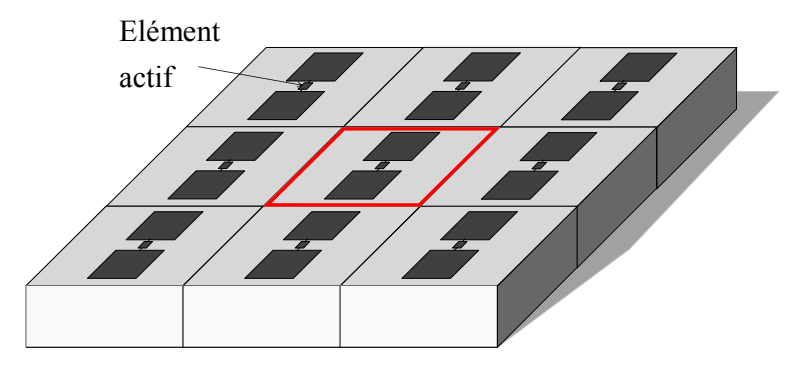

**Figure 4.2. Sous-réseau 3x3 de cellules canoniques reconfigurables**

<span id="page-99-0"></span>L'élément actif de la cellule centrale est fixé dans un état particulier et toutes les configurations du sous-réseau sont étudiées en faisant varier l'état des huit cellules environnantes. La réponse en phase de la cellule centrale  $\angle E_{CO}^{\tau}(\theta = 0^{\circ})$ , définie en [1.7.2.1,](#page-38-0) est déterminée en fonction de l'état des cellules environnantes pour toutes les combinaisons possibles des éléments actifs. Dans le cas du sous-réseau 3x3 avec un élément actif par cellule, il existe 2<sup>8</sup> combinaisons différentes pour chacun des deux états de la cellule centrale.

Pour chaque combinaison du sous-réseau, la réponse en phase du sous-réseau est calculée comme dans la méthode d'analyse proposée simplifiée détaillée dans le paragraphe [2.4.1.](#page-61-0) Cette analyse exhaustive permet de déterminer la distribution de probabilités de la réponse en phase. Il s'agit d'assembler toutes les réponses en phase d'un état de phase donné dans une distribution représentant la probabilité d'avoir telle ou telle réponse en phase. Il est alors possible d'identifier la réponse en phase moyenne μ.

Cette procédure est réitérée pour le deuxième état de l'élément actif. Dans le cas de la cellule canonique, cette approche statistique conduit à 2 états de phase moyens  $\mu_{\text{On}}$  et  $\mu_{\text{Off}}$  qui sont ensuite utilisés dans la synthèse de type « phase-only » (étape 2) détaillée ci-dessous.

#### **4.3.3.3.Synthèse « phase-only » : loi de phase désirée**

La deuxième étape est la synthèse de type « phase-only » qui a pour but de déterminer la loi de phase désirée. Cette étape constitue la base de la synthèse de diagramme et est rencontrée dans de nombreux ouvrages comme celui de Robert J. Mailloux sur les antennes réseaux [\[52\]](#page-155-0).

Nous avons vu précédemment que les cellules contrôlent principalement la phase dans l'ouverture rayonnante. Une loi sur la phase est appliquée sur le réseau pour obtenir un dépointage dans la direction (θmax, φmax). Cette loi, appelée loi de phase désirée ou loi de phase à réaliser, compense :

- 1) la différence de marche entre les ondes issues de cellules différentes,
- 2) les différences de trajet entre la source primaire et la cellule considérée,
- 3) la phase du champ rayonné par la source primaire.

Tout d'abord, nous détaillons le déphasage  $\xi_k$  à appliquer sur la cellule k pour compenser la différence de marche entre les ondes issues de cellules différentes. Un réseau plan combine les propriétés de deux réseaux linéaires indépendants et orthogonaux. La différence de phase entre deux cellules consécutives s'exprime d'après (4.1), avec  $\alpha_k^x$  et  $\alpha_k^y$  les différences de phase à appliquer dans le plan (Ox) et (Oy). Pour que les rayonnements correspondants se recombinent, cette différence de marche doit être compensée par un déphasage opposé  $\xi_k$ exprimé en (4.2).

Chapitre 4. Synthèse d'antennes reflectarrays reconfigurables à balayage électronique

$$
\alpha_k^x = k_0 x_k \sin \theta_{max} \cos \varphi_{max}
$$
  
\n
$$
\alpha_k^y = k_0 y_k \sin \theta_{max} \sin \varphi_{max}
$$
\n(4.1)

 $k_0$ : nombre d'onde à la fréquence f<sub>0</sub>

et  $y_k$ : coordonnées de la cellule dans le système de coordonnées (O,x,y,z)

$$
\xi_k = -\alpha_k^x - \alpha_k^{y'} \tag{4.2}
$$

L'onde incidente sur le réseau qui provient de la source primaire présente des trajets plus ou moins longs suivant la position de la cellule dans le réseau. Cette propagation de l'onde entre la source primaire et la cellule k apporte un déphasage Ψ<sup>k</sup> défini par (4.3), dépend de la distance  $d_k$  entre la cellule et la source et du nombre d'onde  $k_0$ . Pour que toutes les cellules rayonnent avec la même phase, les retards de phase apportés par ces différences de trajet sont compensés en appliquant à chaque cellule un déphasage égal à  $-\Psi_k$ .

$$
\Psi_k = -k_0 d_k \tag{4.3}
$$

 $k_0$ : nombre d'onde à la fréquence f<sub>0</sub>

Le troisième déphasage pris en compte dans la loi de phase compense la phase  $\varphi_k^{horn}$  du champ rayonné par la source primaire, exprimée en (4.4). Pour l'exemple du reflectarray 10x10, la source primaire est un cornet pyramidal et la phase du champ rayonné est représentée sur la [Figure 4.3.](#page-100-0)

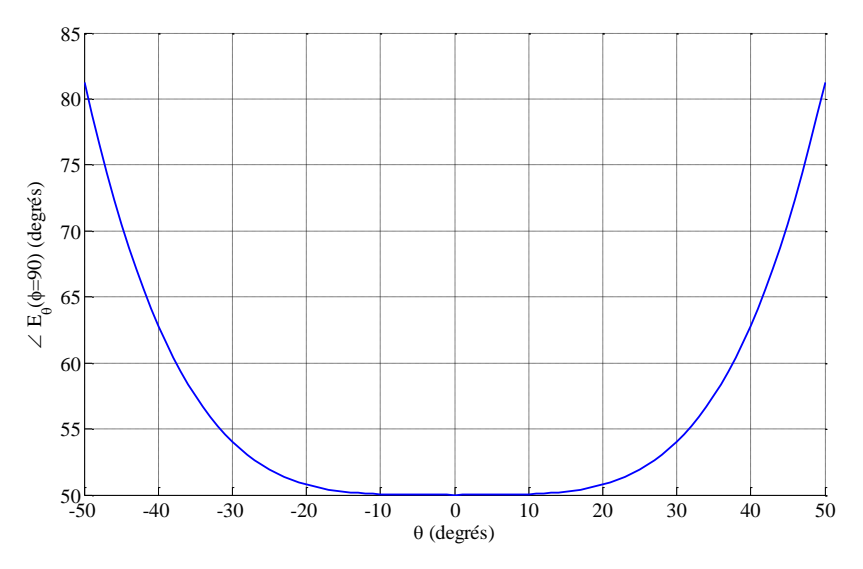

**Figure 4.3. Phase du champ lointain rayonné par la source primaire dans le plan φ=90°**

<span id="page-100-0"></span>Cette phase est généralement de la même forme pour les autres types de sources primaires à un offset près avec une phase présentant de très faibles variations pour les faibles incidences (cellules au centre du réseau), et une phase qui croît ou décroît pour les plus fortes incidences (cellules de bords). La compensation de phase est d'autant plus élevée que l'incidence de l'onde se propageant de la source primaire à la cellule considérée est grande.

$$
\varphi_k^{horn} = \angle E^{inc}(\theta_k, \varphi_k)
$$
\n(4.4)

La loi de phase désirée est calculée à partir de l'expression (4.5) du déphasage  $\varphi_k^{des}$  à appliquer à chaque cellule k.

$$
\varphi_k^{des} = -k_0 x_k \sin \theta_{max} \cos \varphi_{max} - k_0 y_k \sin \theta_{max} \sin \varphi_{max} + k_0 d_k - \varphi_k^{horn}
$$
(4.5)

4.3. Principe de la méthode proposée

#### **4.3.3.4.Loi de phase réalisée : sélection des états des cellules**

Cette dernière étape a pour objectif de sélectionner l'état de chaque cellule permettant de satisfaire au plus près la loi de phase désirée. La pondération en phase étant quantifiée par l'élément actif de la cellule, le déphasage  $\varphi_k^{des}$  à appliquer à chaque cellule k est approchée par la réponse en phase  $\mu_{\text{On}}$  ou  $\mu_{\text{Off}}$  la plus proche.

La sélection de l'état des cellules à partir des réponses en phase représentatives de l'environnement réel moyennes  $\mu_{\text{On}}$  et  $\mu_{\text{Off}}$  constitue la nouveauté de la méthode proposée par rapport à l'existant.

A l'issue de cette étape, la configuration des éléments actifs à l'intérieur des cellules du réseau est donc définie pour assurer un dépointage dans la direction  $(\theta_{\text{max}}, \varphi_{\text{max}})$ .

#### **4.3.4.Base de données**

Comme pour la méthode d'analyse présentée dans le Chapitre 2, une base de données est constituée à partir de la simulation électromagnétique du sous-réseau. Elle est utilisée pour calculer les réponses en phase de la cellule en fonction de son environnement. La base de données requise pour la méthode proposée est identique à celle constituée pour la méthode d'analyse simplifiée présentée le paragraphe [2.4.1.](#page-61-0) Le [Tableau 2.3](#page-63-0) résume les différents paramètres inclus dans la base de données. Un total de 10611 valeurs complexes, correspondant à un espace disque de 0,7Mo, est nécessaire pour la mise en œuvre de la méthode proposée.

#### **4.3.5.Temps de calcul**

Les temps de calcul de la méthode proposée, indiqués dans le [Tableau 4.2,](#page-101-0) sont décomposés en quatre étapes. Les trois premières sont réalisées en amont et seule la dernière étape est réalisée pour chaque reconfiguration du diagramme de rayonnement.

La première étape est la simulation électromagnétique du sous-réseau 3x3 avec un élément actif par cellule : elle requiert environ 60 minutes avec la machine de calcul de l'IETR présentée en [1.6.1.](#page-35-0) La deuxième étape permet de constituer la base de données et requiert 30 minutes. Ensuite, l'étude statistique permettant de calculer les réponses en phase moyennes représentatives de l'environnement réel est réalisée. Cette étude complète, qui analyse tous les environnements possibles, nécessite 4 minutes.

La dernière étape, effectuée pour chaque reconfiguration du pointage, requiert 0,06s pour calculer la loi de phase désirée et sélectionner la configuration des éléments actifs dans le réseau. La méthode proposée respecte les contraintes en termes de temps de calcul et permet de choisir de manière quasi-instantanée l'état des cellules dans le réseau.

<span id="page-101-0"></span>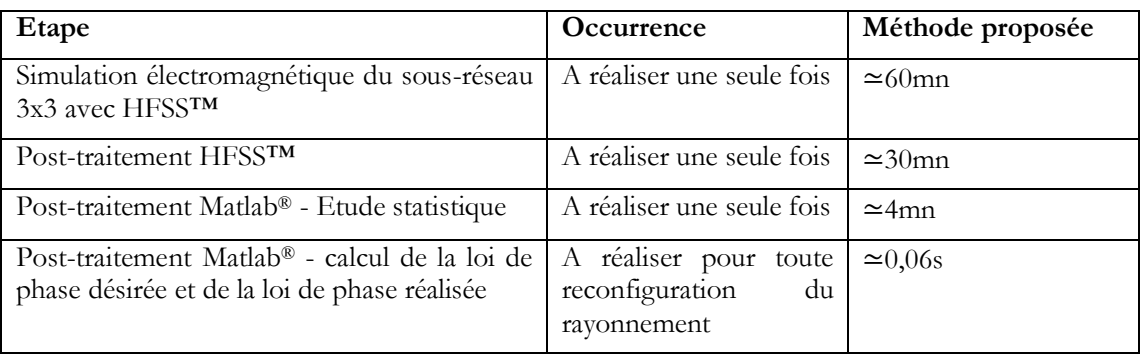

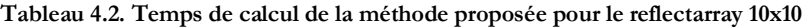

# <span id="page-102-0"></span>**4.4.Validation de la méthode proposée**

#### **4.4.1.Procédure**

La validation de la méthode proposée est réalisée à partir de l'analyse de deux configurations d'un réseau 10x10 de cellules TMI disposées selon une maille rectangulaire et excitées par une onde plane sous incidence normale à 8,7GHz.

La procédure de validation de la méthode proposée consiste à :

- 1) Calculer les réponses en phase :
	- Moyennes issues de l'étude statistique (méthode proposée),
	- En environnement infini périodique (approche de Floquet),
- 2) Définir une distribution des états des cellules d'un réseau 10x10,
- 3) Analyser le réseau pour cette distribution des états à partir des :
	- Réponses en phase moyennes,
	- Phases de Floquet.

Dans la première étape, les réponses en phase moyennes sont calculées à partir de l'étude de l'effet de l'environnement sur les réponses en phase de la cellule dans un sous-réseau MxN, avec M et N les dimensions appropriées du sous-réseau pour la prise en compte des couplages mutuels. Les phases de Floquet sont également calculées en appliquant des conditions infinies périodiques sur les frontières de la cellule unitaire.

La deuxième étape est le choix de l'état des cellules. Dans ce cas particulier, les états ont été obtenus à partir de l'utilisation d'une loi de phase et de l'exploitation des réponses en phase de Floquet.

La troisième étape a pour objectif d'analyser deux configurations du réseau 10x10. Les diagrammes calculés à partir des réponses en phase moyennes ou des phases de Floquet sont comparés à la simulation rigoureuse de chacune des configuration du réseau 10x10 complet avec le logiciel HFSS™.

#### **4.4.2.Méthode proposée : étude statistique amont**

Dans le Chapitre 3, nous avons montré qu'à 8,7GHz, un sous-réseau 3x9 permet une bonne prise en compte des couplages mutuels. Cependant, l'analyse statistique de toutes les combinaisons possibles d'un sous-réseau de cette dimension génèrerait des temps de calcul très importants. Afin de limiter les temps de calcul, nous supposons que les couplages mutuels sont prépondérants uniquement entre les cellules voisines. Le sous-réseau 3x3 de la [Figure 4.4](#page-102-1) composé de la cellule étudiée et de ses huit voisines directes est considéré.

<span id="page-102-1"></span>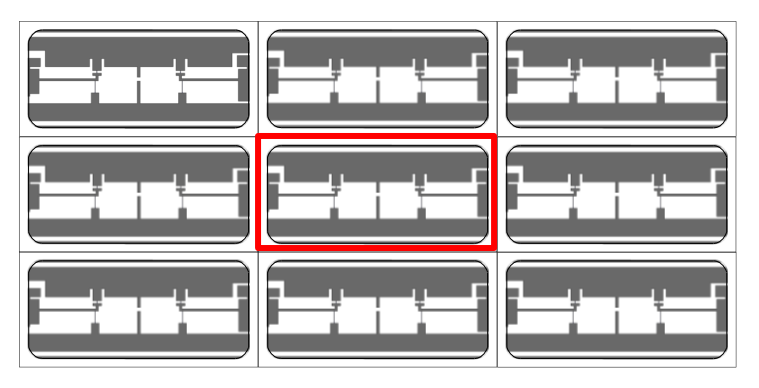

**Figure 4.4. Méthode proposée : sous-réseau 3x3 considéré pour l'étude statistique**

#### 4.4. Validation de la méthode proposée

Toutes les configurations des éléments actifs à l'intérieur du sous-réseau sont étudiées. Pour le sous-réseau 3x3 avec des cellules 2 bits, il y a 2<sup>8x2</sup> configurations différentes pour chaque état de la cellule centrale. Quatre distributions de probabilités, correspondant aux quatre états de la cellule, sont déterminées : elles représentent la probabilité d'avoir une valeur de phase donnée en fonction de la configuration des cellules environnantes.

Nous commençons par analyser l'état OffOn. La cellule centrale du sous-réseau 3x3 est dans l'état OffOn et la réponse en phase est calculée pour toutes les configurations des cellules environnantes. La distribution de probabilités de la réponse en phase est représentée sur la [Figure](#page-104-0)  [4.5.](#page-104-0) La réponse en phase moyenne de la distribution de probabilités  $\mu_{\text{OffOn}}$  est -149,6° et l'écart type σOffOn est 18,9°. A titre de comparaison, la réponse en phase obtenue avec l'approche de Floquet est -175,8° alors que la probabilité d'obtenir cette réponse est, d'après la [Figure 4.5,](#page-104-0) seulement de 0,04. Une différence de 26,2° apparaît entre la réponse en phase de Floquet et la réponse en phase moyenne.

Pour l'état OffOn, 72,7% des configurations se trouvent dans l'écart type de la distribution, c'est-à-dire dans l'intervalle [μoffon-σoffon =-168,5°; μoffon+σoffon =-130,7°] : la réponse en phase de la cellule a donc une forte probabilité de se situer dans cet intervalle d'environ 40°.

Les résultats obtenus avec les autres états sont représentés sur la [Figure 4.5](#page-104-0) et le [Tableau](#page-103-0)  [4.3](#page-103-0) dresse un bilan des différentes données calculées. Les différences entre les réponses en phase moyennes et celles de Floquet sont du même ordre de grandeur pour les différents états et les distributions de probabilités montrent les mêmes tendances.

<span id="page-103-0"></span>

|               |                  | Méthode proposée                    |                     |                                                   |  |  |
|---------------|------------------|-------------------------------------|---------------------|---------------------------------------------------|--|--|
| Etat          | Floquet          | Réponse<br>en<br>phase moyenne<br>μ | Ecart type $\sigma$ | Configurations<br>dans $[\mu-\sigma, \mu+\sigma]$ |  |  |
| OnOn          | $30,9^\circ$     | $17,8^{\circ}$                      | $10,6^\circ$        | 74,5%                                             |  |  |
| <b>OffOff</b> | $-49,1^{\circ}$  | $-52,9^{\circ}$                     | $15,0^{\circ}$      | $71,2\%$                                          |  |  |
| OnOff         | $-123,7^{\circ}$ | $-104,3^{\circ}$                    | $17,0^{\circ}$      | $72,1\%$                                          |  |  |
| OffOn         | $-175,8^{\circ}$ | $-149,6^{\circ}$                    | $18,9^{\circ}$      | 72,7%                                             |  |  |

**Tableau 4.3. Réponses en phase de la cellule à 8,7GHz**

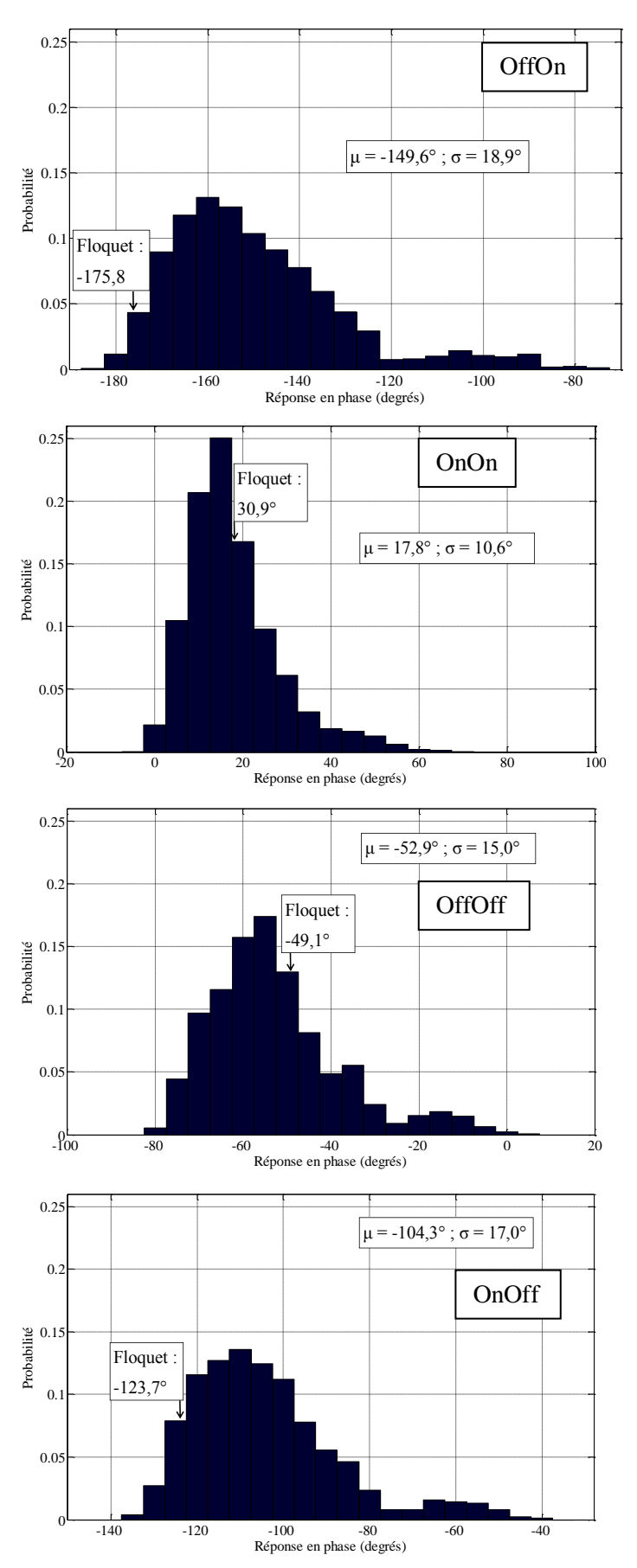

<span id="page-104-0"></span>**Figure 4.5. Distributions de probabilités des réponses en phase de la cellule TMI**

#### **4.4.3.Principe de l'analyse du réseau**

#### **4.4.3.1.Analyse avec les réponses en phase moyennes**

Comme mentionné précédemment, la validation de la méthode proposée est réalisée par l'analyse d'un réseau 10x10. Le diagramme de rayonnement du réseau est déterminé en (4.6) en multipliant le facteur de réseau par le diagramme de la cellule unitaire.

$$
\overrightarrow{E_{r\acute{e}seau}} = AF. \overrightarrow{E_{unitaire}} \tag{4.6}
$$

Le facteur de réseau AF est calculé avec un contrôle sur la phase à partir des quatre réponses en phase moyennes issues de l'étude statistique. La pondération en amplitude n'est pas prise en compte pour le calcul du facteur de réseau. La méthode proposée réalise une synthèse de type « phase-only » ce qui signifie que la pondération en amplitude n'est pas considérée en synthèse. Par conséquent, nous ne considérons pas la pondération en amplitude pour la validation de la méthode.

Le facteur de réseau s'exprime selon la relation (4.7) avec :

 $-I_k = \exp j\mu_k$  la pondération complexe apportée à la cellule k avec  $\mu_k$ correspondant à l'une des quatre réponses en phase moyennes.

 $-N$  le nombre de cellules dans le réseau,

 $-(x_k^0, y_k^0, z_k^0)$  la position de la cellule i par rapport à l'origine du repère.

$$
AF(\theta, \varphi) = \sum_{k=1}^{N} I_k \exp j k_0 (x_k^0 \cos \varphi \sin \theta + y_k^0 \sin \varphi \sin \theta + z_k^0 \cos \theta)
$$
 (4.7)

Pour le diagramme de rayonnement de la cellule unitaire, la solution que nous proposons consiste à déterminer un diagramme de rayonnement moyen qui a une forte probabilité d'être retrouvée dans le cas réel. Le sous-réseau 3x3 de la [Figure 4.4](#page-102-1) est excité par une onde plane en incidence normale et l'élément actif de la cellule centrale est dans un état particulier. Le diagramme de rayonnement de la cellule centrale est déterminé en fonction de l'état des cellules environnantes pour toutes les combinaisons possibles des éléments actifs. Cette procédure est réalisée pour les trois autres états de la cellule centrale. Le diagramme de rayonnement unitaire moyen, déduit de l'ensemble de ces diagrammes, est représenté sur la [Figure 4.6](#page-106-0) pour l'amplitude et la phase de la composante principale du champ dans le plan φ=45°. Les diagrammes sont normalisés par rapport à leur maximum de rayonnement car la pondération en amplitude n'est pas prise en compte pour l'analyse du réseau 10x10.

#### **4.4.3.2.Analyse avec les réponses en phase de Floquet**

Pour l'analyse avec les réponses de Floquet, nous procédons de la même façon que précédemment. Le diagramme de rayonnement est calculé en multipliant le facteur de réseau, déterminé avec les réponses en phase de Floquet, par le diagramme de la cellule unitaire. Ce dernier est déterminé en effectuant la moyenne des diagrammes en environnement infini périodique des quatre états de la cellule.

Ce diagramme est superposé sur la [Figure 4.6](#page-106-0) au diagramme unitaire moyen issu de l'analyse de toutes les configurations du sous-réseau 3x3.

Nous pouvons remarquer que, sur le diagramme unitaire moyen, la phase du champ rayonné présente une différence de 20° par rapport à l'approche de Floquet. Les cellules environnantes ont donc un effet non négligeable sur la réponse en phase de la cellule.

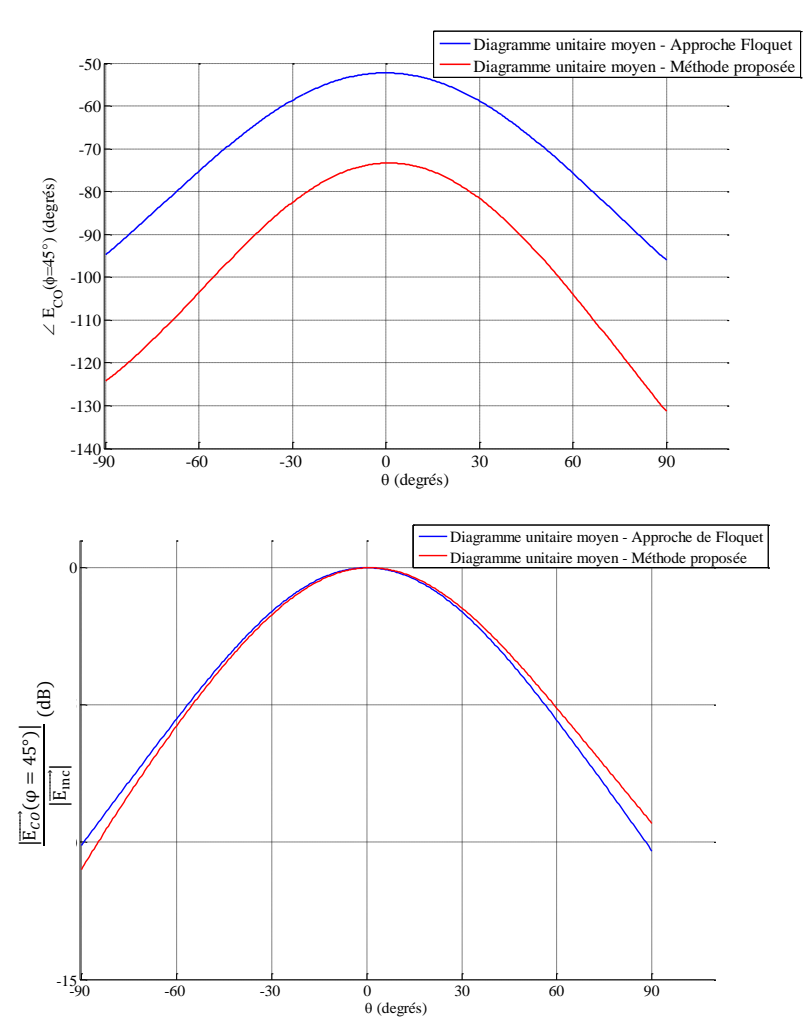

<span id="page-106-0"></span>**Figure 4.6. Diagramme de rayonnement moyen de la cellule dans le plan φ=45**

# **4.4.4.Réseau 10x10 avec un dépointage (θmax=30°, φmax=45°)**

Le premier cas test pour la validation de la méthode est un réseau 10x10 supposé permettre un dépointage dans la direction ( $\theta_{\text{max}}$ =30°,  $\varphi_{\text{max}}$ =45°). La configuration des diodes, représentée sur la [Figure 4.7,](#page-106-1) est identique à celle de la [Figure 3.22](#page-87-0) utilisée dans le Chapitre 3 pour la validation de la méthode d'analyse proposée.

|  | On On $\overline{O}$ Off Off $\overline{O}$ Off $\overline{O}$ Off $\overline{O}$ On $\overline{O}$ off $\overline{O}$ off $\overline{O}$ off $\overline{O}$ on $\overline{O}$ on $\overline{O}$ on $\overline{O}$ on $\overline{O}$ on $\overline{O}$ on $\overline{O}$ on $\overline{O}$ on $\overline{O}$ on $\overline{O}$ on |  |  |  |                                                                                                    |
|--|----------------------------------------------------------------------------------------------------|--|--|--|----------------------------------------------------------------------------------------------------|
|  |                                                                                                    |  |  |  | Off Off $\int$ On Off $\int$ On Off $\int$ Off Off Off Off Off $\int$ On On $\int$ Off Off Off $\int$ Off $\int$ Off Off $\int$ Off Off $\int$ Off $\int$ Off $\int$ Off $\int$ Off $\int$ Off $\int$ Off $\int$ Off $\int$ Off $\int$ Off $\int$ Off $\int$ Off $\$ |
|  |                                                                                                    |  |  |  | Off On   Off On   Off On   On On On On Off Off Off Off Off On Off   On Off   Off On                                                                                                    |
|  | <b>Off On</b> $\vert$ On On $\vert$ On On $\vert$ Off Off Off Off $\vert$ On Off $\vert$ On Off $\vert$ Off On $\vert$ Off On $\vert$ On On                                                                                                    |  |  |  |                                                                                                    |
|  |                                                                                                    |  |  |  |                                                                                                    |
|  |                                                                                                    |  |  |  |                                                                                                    |
|  | Off On $\boxed{$ Off On $\boxed{}$ Off On $\boxed{}$ On On $\boxed{}$ On On $\boxed{}$ Off Off $\boxed{}$ Off Off $\boxed{}$ Off On $\boxed{}$ Off On $\boxed{}$                                                                                                    |  |  |  |                                                                                                    |
|  |                                                                                                    |  |  |  |                                                                                                    |
|  |                                                                                                    |  |  |  |                                                                                                    |
|  |                                                                                                    |  |  |  |                                                                                                    |

<span id="page-106-1"></span>**Figure 4.7. Réseau 10x10 (θmax=30°, φmax=45°) : configuration des diodes**

#### 4.4. Validation de la méthode proposée

Les diagrammes de rayonnement calculés à partir de l'analyse avec les réponses en phase moyennes (méthode proposée) et avec les réponses en phase de Floquet (approche de Floquet) sont comparés au diagramme de rayonnement calculé par la simulation globale du réseau avec HFSS™. Cette comparaison permet d'évaluer les réponses en phase qui conduisent à une meilleure estimation du diagramme de rayonnement.

D'après la [Figure 4.8,](#page-107-0) la méthode proposée est plus proche de la référence que l'approche de Floquet. Pour les deux lobes de quantification, l'approche de Floquet présente des différences importantes par rapport à la simulation globale de référence alors que la méthode proposée prédit ces remontées de lobes.

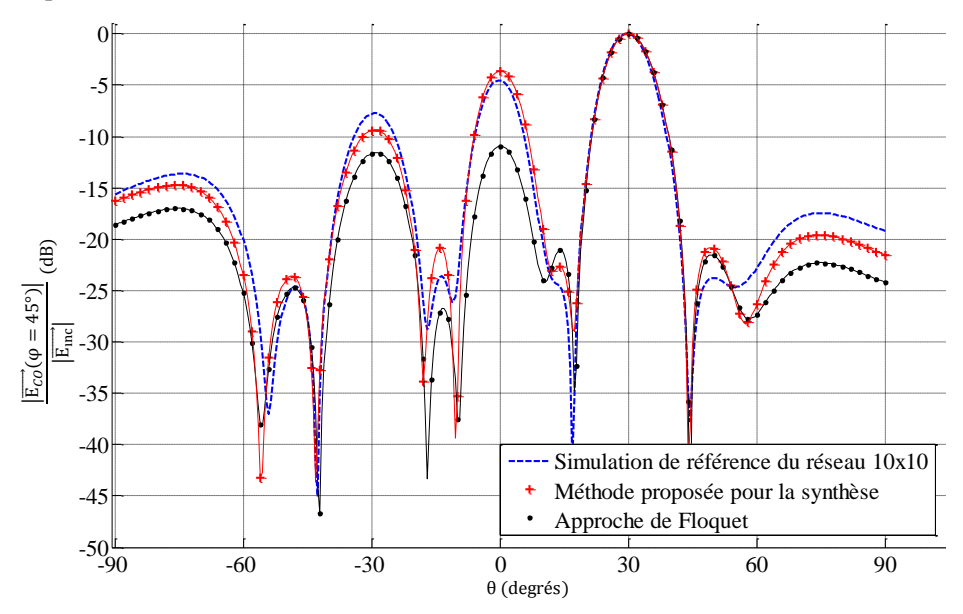

**Figure 4.8. Diagrammes de rayonnement du réseau 10x10 (θmax=30°, φmax=45°)**

<span id="page-107-0"></span>Les différences entre la référence et les deux autres méthodes sont quantifiées dans le [Tableau 4.4](#page-107-1) à l'aide des paramètres statistiques définis dans le paragraphe [3.2.1.3.](#page-71-2) Ces résultats montrent que les réponses en phase moyennes permettent d'atteindre un niveau de précision plus élevé que les réponses en phase de Floquet pour évaluer le diagramme de rayonnement. Cet exemple met en évidence que l'hypothèse infinie périodique n'est pas vérifiée en pratique et que les couplages mutuels dépendent fortement de l'environnement réel de chaque cellule.

**Tableau 4.4. Résultats statistiques : réseau 10x10 (θmax=30°, φmax=45°)**

<span id="page-107-1"></span>

|                                  | Méthode proposée | Approche de Floquet |
|----------------------------------|------------------|---------------------|
| $\text{FQL}_{\text{error}}$ (dB) | 1,0              | 6,4                 |
| $SQL_{error}$ (dB)               | 0.9              | 3,8                 |
| $MAE$ (dB)                       | 1.4              | 3,8                 |

**<sup>4.4.5.</sup>Réseau 10x10 avec un dépointage**  $(\theta_{\text{max}}=15^{\circ}, \phi_{\text{max}}=45^{\circ})$ 

Pour une deuxième validation de la méthode, la configuration de l'état des cellules du réseau 10x10 de la [Figure 4.9](#page-108-0) est maintenant considérée.
Chapitre 4. Synthèse d'antennes reflectarrays reconfigurables à balayage électronique

|                                    |                                                                                                    |  |  |  | $\boxed{\text{Off On} \quad \boxed{\text{Off On} \quad \boxed{\text{Off On} \quad \boxed{\text{Off On} \quad \boxed{\text{On} \quad \boxed{\text{On} \quad \boxed{\text{On} \quad \boxed{\text{On} \quad \boxed{\text{On} \quad \boxed{\text{On} \quad \boxed{\text{On} \quad \boxed{\text{On} \quad \boxed{\text{Off} \quad \boxed{\text{Off} \quad \boxed{\text{Off} \quad \boxed{\text{Off} \quad \boxed{\text{Off} \quad \boxed{\text{Off} \quad \boxed{\text{Off} \quad \boxed{\text{Off} \quad \boxed{\text{Off} \quad \boxed{\text{Off} \quad \boxed{\text{Off} \quad \boxed{\text{Off} \quad$ |
|------------------------------------|----------------------------------------------------------------------------------------------------|--|--|--|----------------------------------------------------------------------------------------------------|
|                                    |                                                                                                    |  |  |  | $\boxed{Off$ On $\boxed{Off}$ On $\boxed{On}$ On $\boxed{On}$ On $\boxed{On}$ On $\boxed{On}$ On $\boxed{Off}$ Off $\boxed{Off}$ $\boxed{Off}$ $\boxed{Off}$                                                                                                    |
|                                    | On On On On On On On On On On Off Off off off off off off on Off on Off                                     |  |  |  |                                                                                                    |
|                                    | On On $\alpha$ On On On On Off Off off off off off off of On Off $\alpha$ On Off $\alpha$ Off on Off off On |  |  |  |                                                                                                    |
|                                    | On On Off Off Off Off Off Off Off On Off   On Off   On Off   On Off   Off On   Off On   Off On              |  |  |  |                                                                                                    |
|                                    |                                                                                                    |  |  |  |                                                                                                    |
|                                    | On Off   On Off   On Off   Off On   Off On   Off On   Off On   On On   On On   On On                        |  |  |  |                                                                                                    |
|                                    | On Off <b>Off On Off On Off On On On On On On On On On On On On</b>                                         |  |  |  |                                                                                                    |
|                                    |                                                                                                    |  |  |  |                                                                                                    |
| $\overline{Off}$ On $\overline{I}$ |                                                                                                    |  |  |  |                                                                                                    |

**Figure 4.9. Réseau 10x10 (θmax=15°, φmax=45°) : configuration des diodes**

Les diagrammes de rayonnement sont représentés sur la [Figure 4.10.](#page-108-0) Nous pouvons remarquer que la méthode proposée évalue plus précisément les remontées et la largeur des lobes que l'approche de Floquet. Une différence importante entre l'approche de Floquet et la simulation de référence apparaît notamment sur le premier lobe de quantification situé en θ=0°. Cette remontée de lobe est bien déterminée par la méthode proposée avec une erreur inférieure à 1dB.

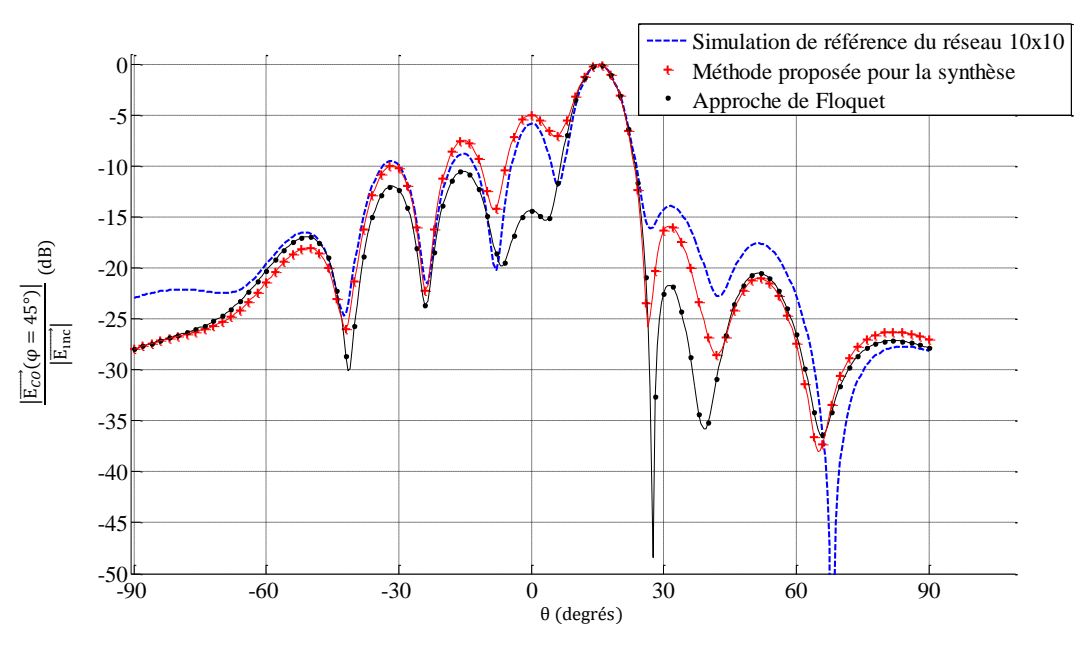

**Figure 4.10. Diagrammes de rayonnement du réseau 10x10 (θmax=15°, φmax=45°)**

<span id="page-108-0"></span>Les résultats statistiques du [Tableau 4.5](#page-109-0) montrent que les erreurs sur le diagramme de rayonnement sont nettement plus faibles avec la méthode proposée qu'avec l'approche de Floquet.

Ce deuxième cas test confirme les résultats de la première configuration du réseau et valide ainsi la méthode proposée. Les réponses en phase moyennes issues de la méthode proposée conduisent à une meilleure estimation du diagramme de rayonnement que les réponses en phase de Floquet. Il est donc préférable d'utiliser les réponses en phase moyennes plutôt que les réponses en phase de Floquet pour sélectionner l'état des cellules.

<span id="page-109-0"></span>

|                    | Méthode proposée | Approche de Floquet |
|--------------------|------------------|---------------------|
| $FQL_{error}$ (dB) | 0.84             | 8.55                |
| $SQL_{error}$ (dB) | 1.30             | 1.72                |
| $MAE$ (dB)         | 2.7              | 3.61                |

**Tableau 4.5. Résultats statistiques : réseau 10x10 (θmax=15°, φmax=45°)**

## **4.5.Conclusion**

Une nouvelle méthode a été présentée dans ce chapitre pour déterminer les états de phase réalisables de cellules de reflectarrays à balayage électronique. La méthode proposée prend en compte les problématiques des couplages mutuels et d'optimisation des temps de calcul. Elle apporte une solution pour considérer l'environnement réel des cellules et déterminer de manière quasi-instantanée la configuration des éléments actifs dans le réseau permettant d'assurer un dépointage dans une direction donnée.

La méthode consiste à calculer les réponses en phase de la cellule pour toutes les combinaisons possibles des éléments actifs à l'intérieur d'un sous-réseau. Toutes les configurations rencontrées en environnement réel sont ainsi analysées et les réponses en phase sont assemblées dans des distributions de probabilité. Il est alors possible d'identifier les réponses en phase moyennes qui ont une forte probabilité d'être rencontrées en environnement réel. Ces réponses en phase moyennes sont ensuite utilisées pour sélectionner l'état des cellules.

La validation de la méthode proposée a été réalisée pour deux configurations d'un réseau 10x10 de cellules TMI. Ces deux configurations ont été analysées en utilisant uniquement les réponses en phase moyennes déduites de la méthode proposée puis en utilisant les réponses en phase de Floquet. Les diagrammes de rayonnement obtenus ont été comparés à une simulation globale du réseau 10x10. Ces deux cas tests ont montré que l'analyse à partir des réponses en phase moyennes permet d'atteindre un niveau de précision plus élevé qu'à partir des réponses en phase de Floquet. La méthode proposée constitue une meilleure alternative que l'approche de Floquet pour prendre en compte les couplages mutuels et répond ainsi aux problématiques associées à la synthèse.

## **Sommaire**

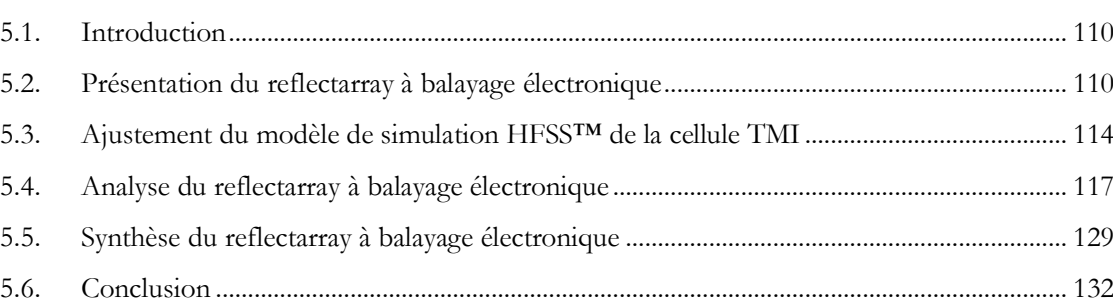

## <span id="page-112-0"></span>**5.1.Introduction**

Les objectifs de ce chapitre sont d'utiliser les méthodes proposées pour l'étude d'un reflectarray à balayage électronique et de comparer les résultats de simulation à la mesure pour deux directions de dépointage :  $(\theta_{max}=62^{\circ}$ ;  $\varphi_{max}=0^{\circ})$  et  $(\theta_{max}=13,5^{\circ}$ ;  $\varphi_{max}=45^{\circ})$ .

La première partie du chapitre est consacrée à l'analyse du reflectarray à partir des méthodes de simulation suivantes :

-La méthode d'analyse proposée dans le Chapitre 2,

-La décomposition de domaines avec le logiciel Antenna Design de Thales Systèmes Aéroportés [57]- [58]- [59],

-L'approche de Floquet.

La deuxième partie concerne l'exploitation de la méthode présentée dans le Chapitre 4 à des fins de synthèse. L'objectif est d'optimiser la répartition des états des cellules du réseau pour assurer le dépointage dans la direction désirée avec un gain maximum et des niveaux de lobes secondaires les plus faibles possibles.

## <span id="page-112-1"></span>**5.2.Présentation du reflectarray à balayage électronique**

## **5.2.1.Description générale**

Thales Systèmes Aéroportés a développé une antenne reflectarray à balayage électronique représentée sur la [Figure 5.1](#page-112-2) pour une application spatiale de « TéléMesure Image » (TMI) dans le cadre d'un programme de Recherche et Technologie (R&T) avec l'agence française de l'espace (CNES).

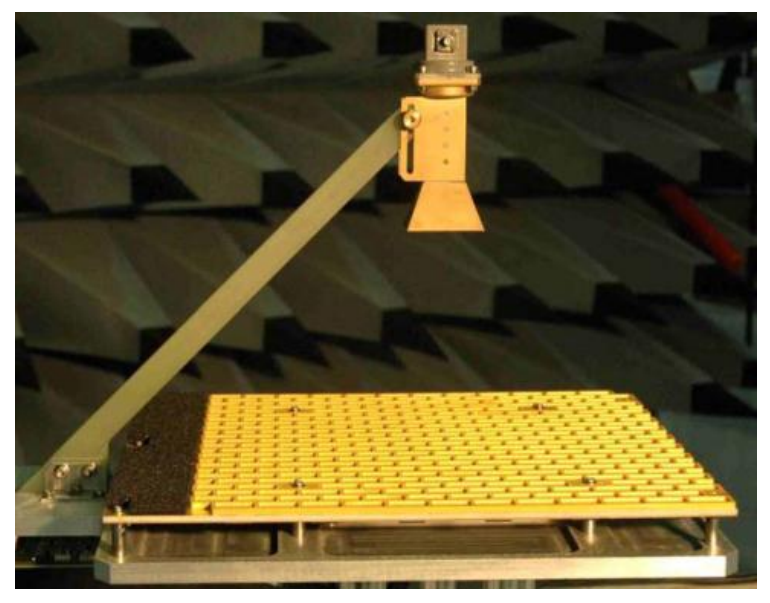

**Figure 5.1. Etude d'un reflectarray à balayage électronique**

<span id="page-112-2"></span>Le reflectarray, référencé dans les articles [\[23\]](#page-154-0), [\[18\]](#page-153-0), [53], [54], [\[55\]](#page-155-0), [\[56\]](#page-155-1), fonctionne en monopolarisation linéaire sur la bande de fréquences [8,025 ; 8,4] GHz. Le balayage électronique est réalisé par la commande de diodes PIN intégrées dans chaque cellule. Le choix de la configuration de l'état des diodes permet de focaliser le rayonnement dans une direction de l'espace.

Des mesures de l'antenne ont été réalisées par le CNES en environnement anéchoïde dans une Base Compacte de Mesures d'Antennes (BCMA) afin d'évaluer ses performances

radioélectriques. Le diagramme de rayonnement, le gain et la consommation de l'antenne ont été mesurés dans la bande X pour différents dépointages.

La configuration de l'antenne montée en BCMA est représentée sur la [Figure 5.2](#page-113-0) et la [Figure 5.3.](#page-113-1) La source primaire est centrée par rapport au réseau par l'intermédiaire d'un bras diélectrique en verre epoxy de constante diélectrique égale à 4. Le cornet se situe à 147mm audessus de la face rayonnante du réseau de 288 cellules TMI décrites dans le paragraphe [1.7.](#page-35-0) Un plateau métallique sert de support pour fixer le réseau et la source primaire.

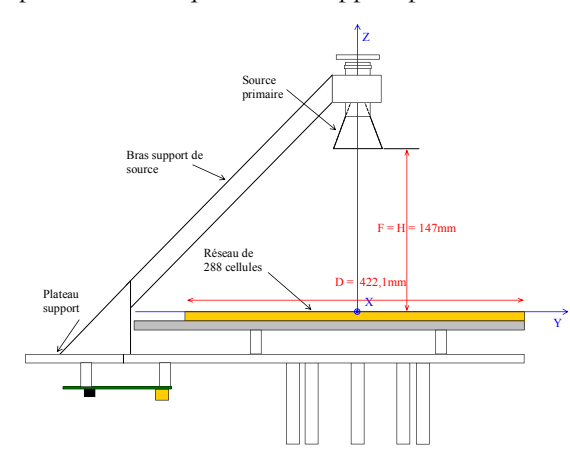

<span id="page-113-0"></span>

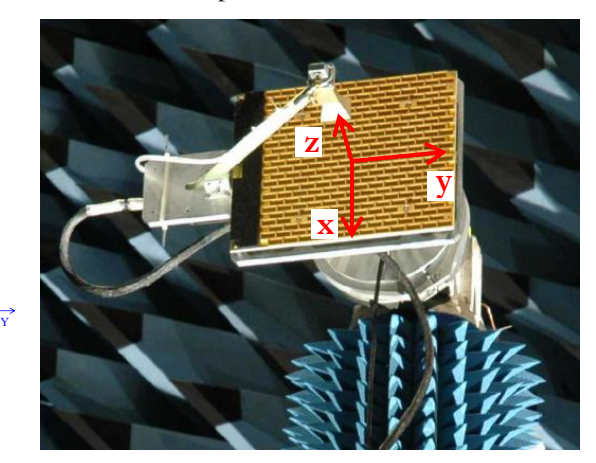

**Figure 5.2. Configuration de l'antenne Figure 5.3. Montage de l'antenne en BCMA**

#### <span id="page-113-1"></span>**5.2.2.Source primaire et bras**

Les dimensions de la source primaire, indiquées sur la [Figure 5.4,](#page-113-2) sont adaptées à la géométrie du réseau. Les dimensions du guide rectangulaire de 10,16x22,86mm précédant le cornet sont identiques à celles de la cavité métallique de la cellule TMI représentée sur la [Figure](#page-40-0)  [1.29.](#page-40-0) Le centre de phase du cornet pyramidal a été évalué par simulation avec le logiciel EMC2000 d'EADS-CCR à 3mm à l'intérieur du pavillon du cornet.

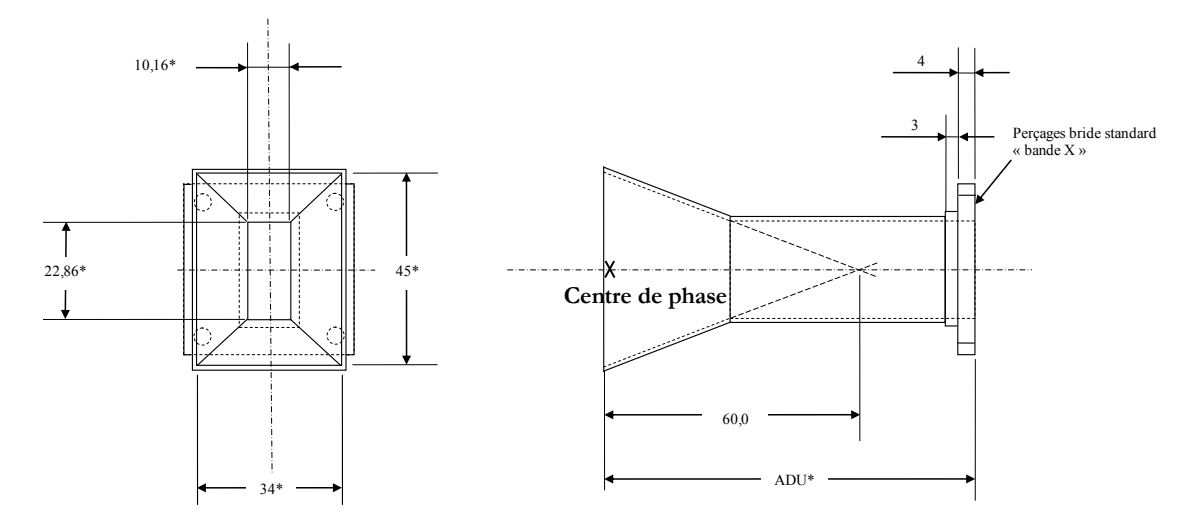

**Figure 5.4. Source primaire**

<span id="page-113-2"></span>Le rapport de la focale sur le diamètre  $F/D$  est égal à 0,36 avec  $F=150$ mm et D=422,1mm. Ce rapport est habituellement compris entre 0,5 et 1,2 mais une faible valeur a été choisie afin de réduire les pertes par spillover : elles sont de l'ordre de 0,6dB à la fréquence centrale. En contrepartie, cette valeur conduit à une forte apodisation de 13,6 dB sur les bords du réseau.

La structure d'éclairement du reflectarray comprenant la source primaire, le bras et le plateau métallique est représentée sur la [Figure 5.5.](#page-114-0) Les réflexions et diffractions sur le bras et la source primaire induisent des phénomènes de masquage qui peuvent dégrader les performances de rayonnement du reflectarray. Ces perturbations du champ rayonné par le réseau peuvent se traduire par une diminution du gain et une augmentation du niveau des lobes secondaires.

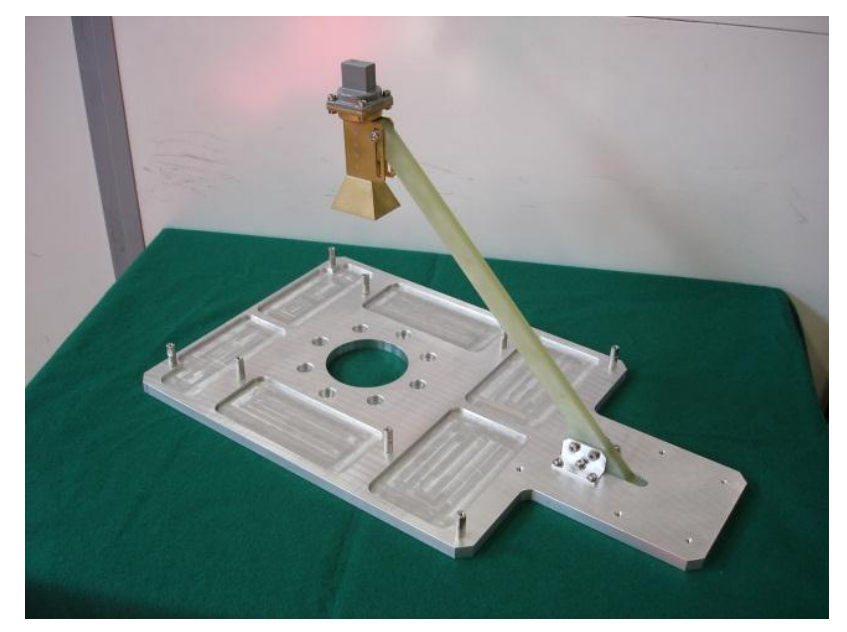

**Figure 5.5. Structure du support du reflectarray et de son éclairement**

### **5.2.3.Réseau**

<span id="page-114-0"></span>Les dimensions externes du réseau sont de 360x287mm. L'épaisseur du réseau est de 15mm et la masse totale est de 1,3kg. Le réseau est réalisé suivant la technologie MCMF (MultiCouche-MultiFonction) : il comporte une partie RF sur laquelle est gravé le motif déphaseur et une partie BF supportant les circuits et composants électroniques nécessaires à la commande des déphaseurs.

La face RF du réseau, représentée sur la [Figure 5.6,](#page-115-0) est constituée d'un réseau de 288 cellules disposées selon une maille triangulaire, dont 284 sont équipées d'éléments déphaseurs. Les quatre cellules sans déphaseurs sont dédiées à la fixation du réseau au plateau métallique. La cellule unitaire, appelée cellule TMI et décrite dans le paragraphe [1.7](#page-35-0), est constituée d'un circuit déphaseur avec deux paires de diodes PIN permettant de générer quatre états.

#### 5.2. Présentation du reflectarray à balayage électronique

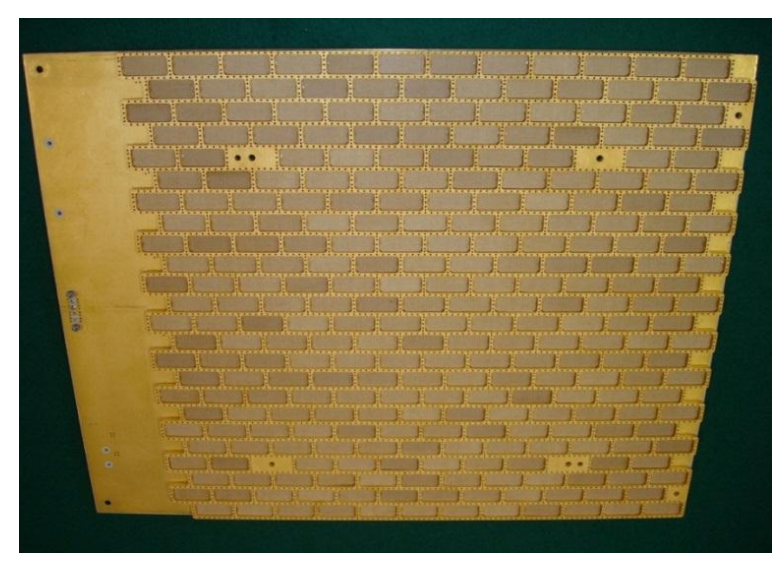

**Figure 5.6. MCMF face RF : Réseau de 288 cellules**

<span id="page-115-0"></span>La fonction de reconfiguration du diagramme de rayonnement est réalisée par la commutation des diodes PIN. Elle est pilotée à l'aide d'un calculateur via l'électronique de commande, représentée sur la [Figure 5.7.](#page-115-1)

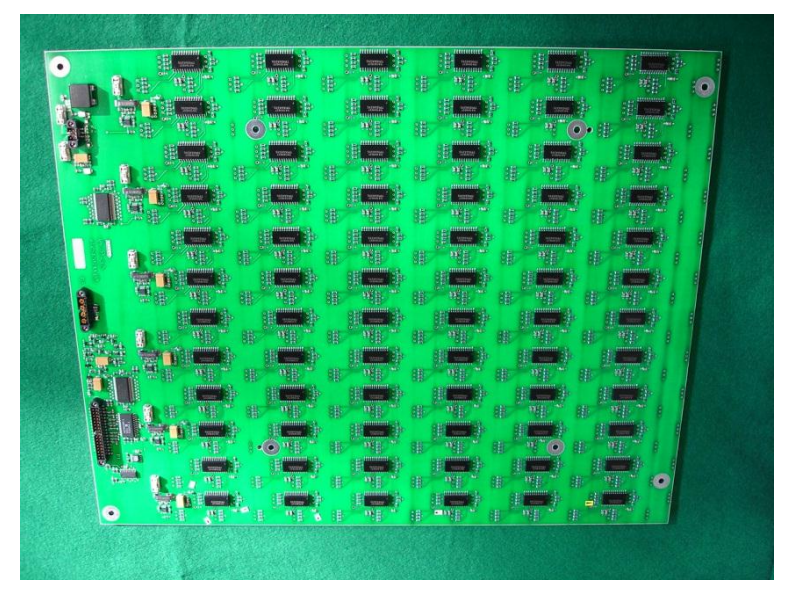

**Figure 5.7. MCMF face BF : électronique de commande des 288 cellules**

# <span id="page-115-1"></span>**5.2.4.Dispersions des composants et tolérances de fabrication**

L'objectif de ce paragraphe est de mesurer l'impact des dispersions des composants et des tolérances de fabrication sur la réponse de la cellule. Pour les caractéristiques des diodes PIN, le fabricant garantit une tolérance de 10% sur la valeur nominale de la capacité de jonction. Des tolérances de fabrication sont également définies pour la gravure, l'épaisseur et la constante diélectrique du substrat.

Afin de quantifier l'impact de ces fluctuations, des mesures en guide ont été réalisées pour les quatre états des 284 cellules du reflectarray. La moyenne et l'écart type du coefficient de réflexion en amplitude et en phase sont indiqués dans le [Tableau 5.1](#page-116-1) pour chaque état des 284 cellules TMI. Les dispersions des composants et les tolérances de fabrication sont à l'origine :

-d'une faible variation de l'écart type de phase (1 à 8,3°) et d'amplitude (0,05 à 0,30dB),

-d'une modification plus importante de la réponse des états croisés (OffOn et OnOff) que celle des états directs (OnOn et OffOff) car les états croisés créent une dissymétrie dans la cellule.

<span id="page-116-1"></span>Pour conclure, les mesures en guide montrent que les dispersions des composants et les tolérances de fabrication ont un faible impact sur les réponses en phase et en amplitude de la cellule. Dans ces conditions, l'effet de la dispersion est négligé en simulation.

|               | Mesure : réponse en guide – coefficient de réflexion S <sub>11</sub> |         |                |      |  |  |  |
|---------------|----------------------------------------------------------------------|---------|----------------|------|--|--|--|
|               | Phase (degrés)                                                       |         | Amplitude (dB) |      |  |  |  |
|               | Moyenne                                                              | Moyenne | Ecart type     |      |  |  |  |
| OnOn          | 56,0                                                                 | 1,1     | $-0,61$        | 0,05 |  |  |  |
| OffOn         | 174,0                                                                | 6,4     | $-2,09$        | 0,30 |  |  |  |
| OnOff         | 228,1                                                                | 8,3     | $-1,86$        | 0,24 |  |  |  |
| <b>OffOff</b> | 324,2                                                                | 2,7     | $-0,34$        | 0,05 |  |  |  |

**Tableau 5.1. Effet de la dispersion des caractéristiques des diodes PIN à 8,2125GHz**

# <span id="page-116-0"></span>**5.3.Ajustement du modèle de simulation HFSS™ de la cellule TMI**

Le modèle de la cellule TMI sous HFSS™ a été simplifié pour réduire les temps de simulation. Le modèle simplifié, représenté sur la [Figure 5.8,](#page-116-2) ne prend pas en compte les vias de blindage, les vias d'alimentations, les capacités de découplage et les lamages. Les bondings, utilisés pour relier les diodes au circuit déphaseur, sont surélevés dans le cas réel alors qu'ils sont plaqués sur la surface du circuit dans le modèle de simulation.

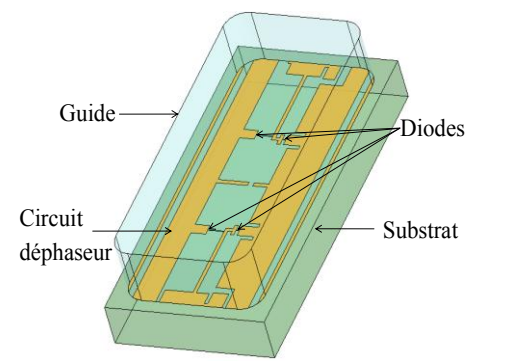

**Figure 5.8. Modélisation de la cellule TMI avec HFSS™**

<span id="page-116-2"></span>Afin de comparer la simulation à la mesure, les réponses de la cellule sont calculées à partir du modèle simplifié présenté sur la [Figure 5.9](#page-117-0) en utilisant l'approche en guide à la fréquence de 8,2125GHz.

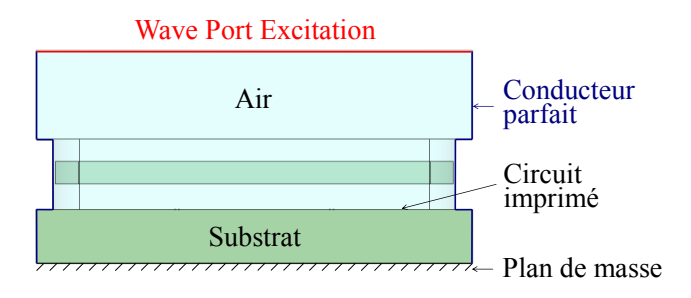

**Figure 5.9. Simulation de la cellule simplifiée avec l'approche en guide d'onde**

<span id="page-117-0"></span>Les résultats de simulation de la cellule simplifiée sont comparés dans le [Tableau 5.2](#page-117-1) aux résultats de mesures. Par convention, les réponses en phase sont normalisées par rapport à l'état OnOn. Nous remarquons que les différences par rapport aux réponses moyennes mesurées sont conséquentes : plus de 30° sur la phase et de plus de 1dB sur l'amplitude. Une optimisation du modèle de simulation s'impose.

|             | Mesure : réponse<br>moyenne en guide |          | Simulation : réponse en guide<br>sans optimisation |          |  |
|-------------|--------------------------------------|----------|----------------------------------------------------|----------|--|
| $On$ - $On$ | $0^{\circ}$                          | $-0,6dB$ | $0^{\circ}$                                        | $-0.4dB$ |  |
| Off-On      | $118,0^{\circ}$                      | $-2,4dB$ | $164,9^{\circ}$                                    | $-0.7dB$ |  |
| $On$ -Off   | $172,1^{\circ}$                      | $-2,1dB$ | $197,7^{\circ}$                                    | $-0.5dB$ |  |
| Off-Off     | $268,2^{\circ}$                      | $-0,3dB$ | $260,9^{\circ}$                                    | $-0.1dB$ |  |

<span id="page-117-1"></span>**Tableau 5.2. Réponses de la cellule TMI mesurées (moyenne des 284 cellules) et simulées sans optimisation à 8,2125GHz**

L'optimisation consiste à ajuster le chargement des ports localisés situés au niveau des diodes PIN :

- Un effet selfique est ajouté pour modéliser le raccourcissement des bondings plaqués sur le circuit,

- La résistance de la diode PIN en direct est ajustée pour augmenter les pertes des états OnOn, OffOn et OnOff,

- La capacité de la diode PIN en inverse est modifiée.

La [Figure 5.10](#page-118-0) montre comment sont placées les différentes impédances lorsque la diode est passante ou bloquée.

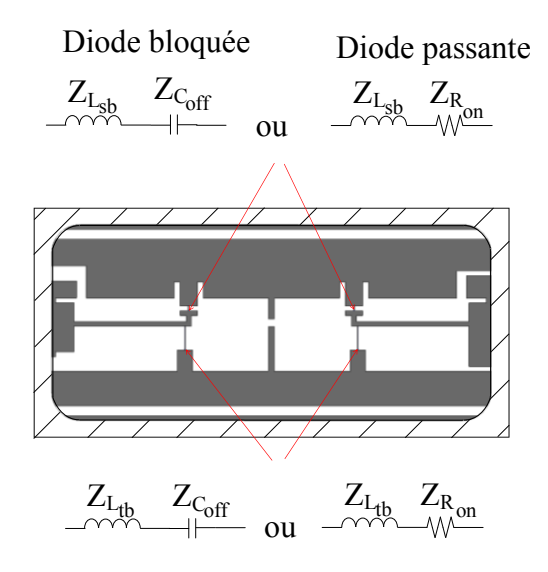

Z<sub>Lsb</sub> : effet selfique sur la charge au niveau du petit bonding (sb pour small bonding)  $Z_{\text{Ltb}}$ : effet selfique sur la charge au niveau du grand bonding (tb pour tall bonding) Z<sub>Coff</sub> : impédance équivalente de la diode à l'état bloqué Z<sub>Ron</sub> : impédance équivalente de la diode à l'état passant **Figure 5.10. Ajustement du modèle de la cellule TMI**

<span id="page-118-0"></span>L'optimisation a été réalisée avec Matlab® en faisant varier simultanément les selfs, la capacité et la résistance. Le chargement retenu pour les ports localisés est le suivant :

-une self Lsb de 178pH pour les deux petits bondings au niveau de l'iris supérieur et une self L<sub>tb</sub> de 580pH pour les deux grands bondings au niveau de l'iris inférieur,

-une résistance Ron de 7Ω,

-une capacité C<sub>off</sub> de 57,9fF.

Les résultats obtenus après optimisation sont indiqués dans le [Tableau 5.3](#page-118-1) :

-Les phases calculées en simulation correspondent à quelques degrés près à celles de la mesure.

-Pour l'amplitude, les différences entre la simulation et la mesure sont plus marquées, notamment pour les états croisés OnOff et OffOn.

<span id="page-118-1"></span>

|              | Mesure : réponse<br>moyenne en guide |          | Simulation : réponse en guide<br>après optimisation |          |  |
|--------------|--------------------------------------|----------|-----------------------------------------------------|----------|--|
| $On$ - $On$  | $0^{\circ}$                          | $-0,6dB$ | $0^{\circ}$                                         | $-0,6dB$ |  |
| $Off$ - $On$ | $118,0^{\circ}$                      | $-2,4dB$ | $118,9^{\circ}$                                     | $-1,9dB$ |  |
| $On$ -Off    | $172,1^{\circ}$                      | $-2,1dB$ | $171,8^{\circ}$                                     | $-1,6dB$ |  |
| Off-Off      | $268,2^{\circ}$                      | $-0,3dB$ | $265,1^{\circ}$                                     | $-0,1dB$ |  |

**Tableau 5.3. Réponses de la cellule TMI après optimisation à 8,2125GHz**

Le modèle de simulation après optimisation est analysé sur la bande de fonctionnement de l'antenne [8,025 ; 8,4] GHz pour s'assurer que le comportement de la cellule reste cohérent avec la mesure. Sur la [Figure 5.11,](#page-119-1) la phase et l'amplitude du paramètre  $S_{11}$  issues du modèle de simulation sont comparées à la réponse moyenne mesurée pour chaque état. Sur l'intervalle [8,025 ; 8,4] GHz, les états de phase obtenus en simulation présentent une pente plus forte qu'en

mesure mais aucun phénomène de résonance n'apparait. Pour chaque état, les différences entre la simulation et la mesure sont du même ordre de grandeur sur la bande de fonctionnement qu'à la fréquence centrale de 8,2125GHz.

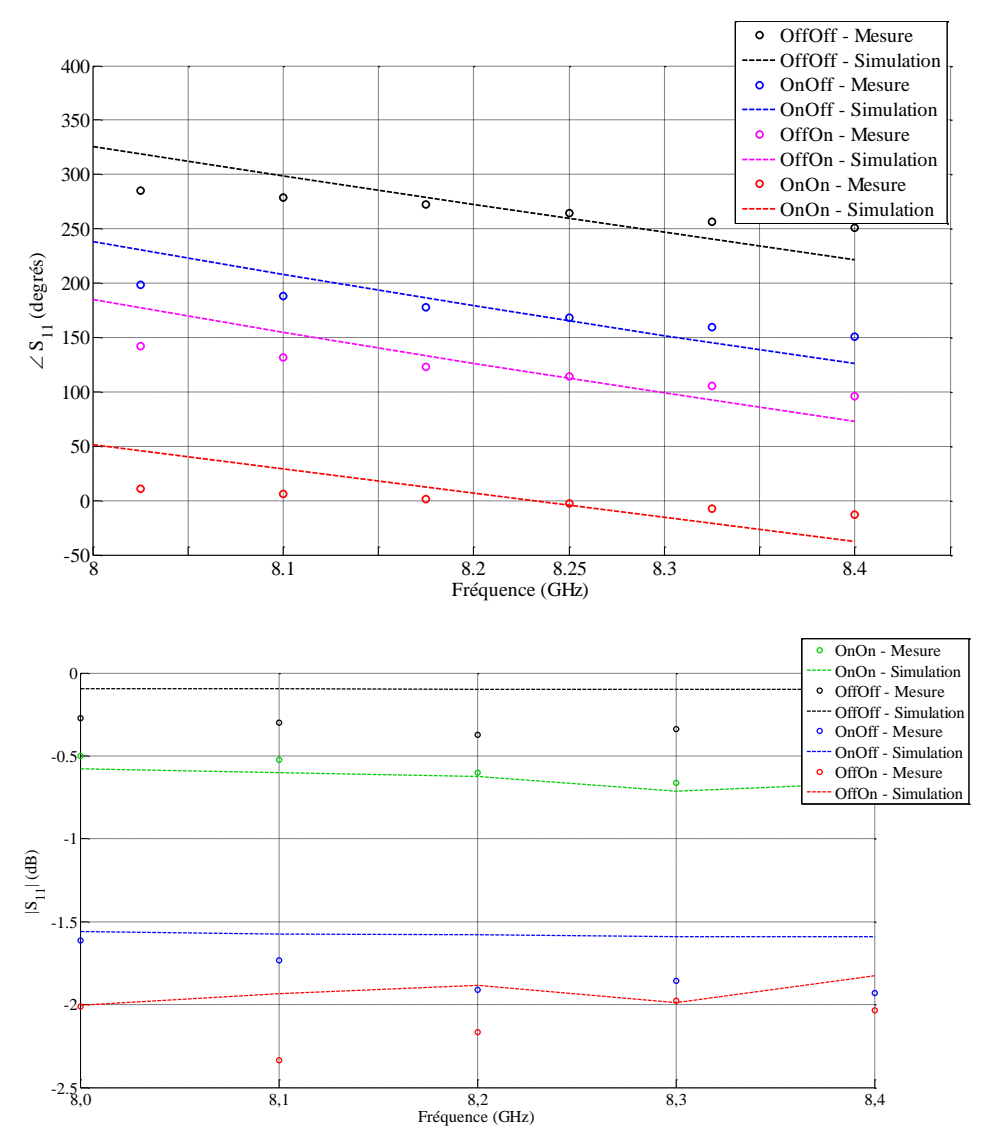

<span id="page-119-1"></span>**Figure 5.11. Modèle de simulation comparé à la mesure sur la bande [8,025 ; 8,4]GHz**

## <span id="page-119-2"></span><span id="page-119-0"></span>**5.4.Analyse du reflectarray à balayage électronique**

## **5.4.1.Approches de simulation utilisées**

#### **5.4.1.1.Méthode d'analyse proposée**

La première méthode d'analyse appliquée est basée sur l'utilisation d'un sous-réseau de 32 cellules réparties selon une maille triangulaire, comme représenté sur la [Figure 5.12.](#page-120-0) Le nombre de cellules du sous-réseau est plus important dans le plan E que dans le plan H car les couplages y sont plus forts. La cellule encadrée en rouge est celle utilisée pour l'analyse des cellules centrales. Cette cellule n'est pas entourée d'un nombre identique de cellules :

-dans le plan E, 4 cellules se situent d'un côté alors que 3 cellules seulement se trouvent de l'autre côté,

-dans le plan H, 2 cellules sont d'un côté alors qu'une seule cellule est de l'autre.

Le réseau de 288 cellules n'étant pas symétrique, la disposition des cellules dans le sousréseau a été choisie de manière à pouvoir analyser avec le même sous-réseau toutes les cellules du reflectarray.

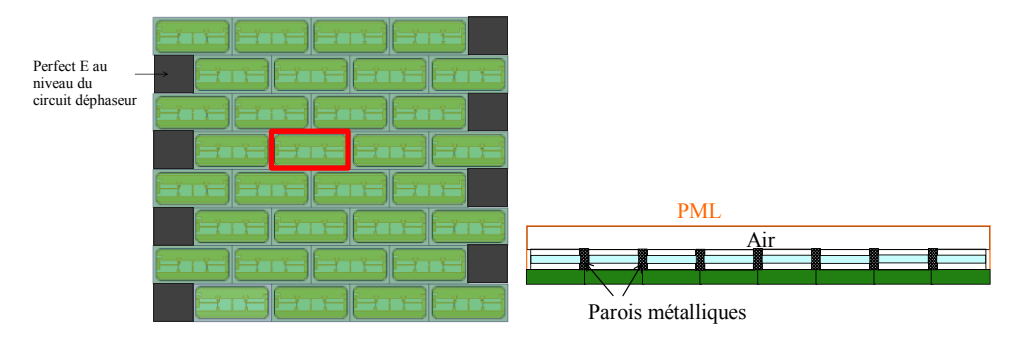

<span id="page-120-0"></span>**Figure 5.12. Sous-réseau de 32 cellules**

#### **5.4.1.2.Approche de Floquet**

La deuxième méthode appliquée est l'**approche infinie périodique de Floquet**. Cette approche, couramment utilisée pour l'analyse de reflectarrays, est détaillée dans le paragraphe [1.3.3.1.](#page-23-0) Le modèle de simulation utilisé sous HFSS™ est représenté sur la [Figure 5.13](#page-120-1) : une boîte d'air est placée au-dessus du guide de la cellule TMI et une condition absorbante de type PML est créée au-dessus de la boîte d'air. Le volume de calcul est excité par une onde plane en considérant l'incidence et la polarisation réelles vues par chaque cellule. Des conditions périodiques sont appliquées autour de la boîte d'air et de la PML. La périodicité des cellules est définie de manière à retrouver le même agencement des cellules que dans le reflectarray : une maille triangulaire dans le plan (Oy) et une maille rectangulaire dans le plan (Ox).

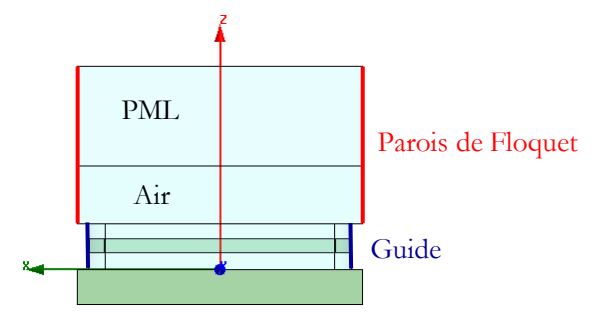

<span id="page-120-1"></span>**Figure 5.13. Modèle de simulation de la cellule TMI avec l'approche de Floquet**

## **5.4.1.3.Méthode de décomposition de domaines avec Antenna Design**

La troisième méthode utilisée est la méthode de décomposition de domaines (DDM), détaillée dans le paragraphe [1.3.2.2.2,](#page-20-0) accessible via le logiciel AD (Antenna Design) développé par Thales Systèmes Aéroportés et basé sur la méthode BEM (Boundary Element Method). Elle a été utilisée dans [57] pour simuler une antenne réseau active de 119 éléments rayonnants fonctionnant en bande X.

La DDM est utilisée dans ce chapitre pour analyser de manière globale le reflectarray à balayage électronique de 288 cellules TMI. La mise en œuvre de la méthode pour cet exemple de reflectarray est détaillée dans l'Annexe C.

### **5.4.2.Validation de la méthode d'analyse proposée**

La méthode d'analyse proposée dans le Chapitre 2 a été validée dans le Chapitre 3 avec différentes tailles de sous-réseaux. Une nouvelle taille de sous-réseau est introduite dans ce chapitre pour l'analyse du reflectarray de 288 cellules. Une validation de la méthode est donc nécessaire pour cette dimension de sous-réseau. Le cas test choisi est le réseau de 288 cellules sans la source primaire, analysé à la fréquence de 8,2125GHz. Cette dimension s'approche de la taille limite de réseau qu'il est possible de simuler de manière globale avec HFSS™ en utilisant la machine de calcul de 48Go de RAM de l'IETR. Nous ne pouvons pas inclure la source primaire dans le volume de calcul car la convergence de la simulation n'est dans ce cas pas assurée. Le réseau est excité par une onde plane en incidence normale de 1V/m. Les 288 cellules sont équipées d'un circuit déphaseur contrairement au cas réel où quatre cellules sont dédiées à la fixation du réseau sur le plateau métallique. Pour ce cas test où il n'y a pas de comparaison à la mesure, les diodes PIN sont modélisées par une résistance de 2,5Ω en direct et une capacité de 50fF en inverse. Une boîte d'air est placée au-dessus du réseau et les conditions de frontière sont des PML.

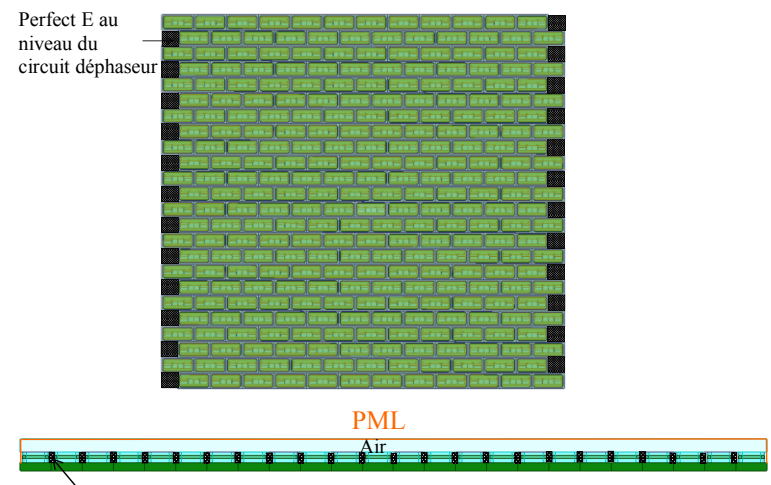

Parois métalliques

**Figure 5.14. Simulation globale du réseau de 288 cellules**

La configuration des diodes PIN du réseau, représentée sur la [Figure 5.15,](#page-121-0) est supposée assurer un dépointage dans la direction  $(\theta_{max}=60^{\circ}, \phi_{max}=90^{\circ})$ . Cette configuration a été déterminée en réalisant une synthèse de type « phase-only » avec les réponses en phase Floquet.

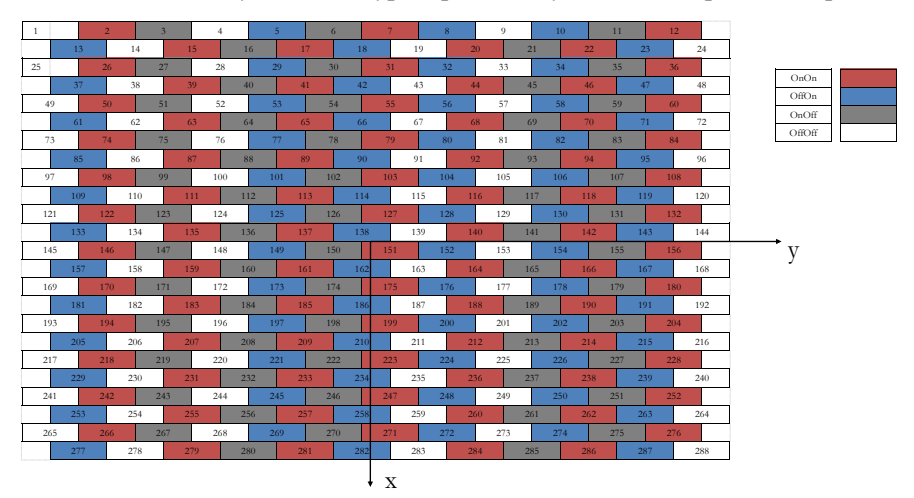

<span id="page-121-0"></span>**Figure 5.15. Réseau de 288 cellules - dépointage dans la direction (θmax=60°, φmax=90°)**

Le réseau est analysé avec les trois approches suivantes dans les mêmes conditions :

- -La **simulation globale** du réseau avec HFSS™,
- -La **méthode d'analyse proposée** avec un sous-réseau de 32 cellules,
- -L'**approche infinie périodique de Floquet**.

La loi de phase appliquée visant un dépointage dans le plan  $\varphi = 90^\circ$ , les diagrammes de rayonnement sont déterminés dans ce plan. La composante principale du champ rayonné  $E_{\theta}$  est calculée avec les trois approches différentes. Les diagrammes de rayonnement sont superposés sur la [Figure 5.16](#page-122-0) et les résultats statistiques sont indiqués dans le [Tableau 5.4.](#page-122-1) Le diagramme de rayonnement de la méthode d'analyse proposée montre une bonne cohérence avec celui de la simulation globale. En revanche, l'approche de Floquet présente des différences importantes par rapport à la simulation globale sur le niveau du lobe principal et des lobes secondaires. Ces différences montrent que l'hypothèse infinie périodique n'est pas vérifiée pour l'analyse du réseau de 288 cellules et que les couplages mutuels ont des effets non négligeables sur le diagramme de rayonnement.

Nous pouvons remarquer que ce cas test conduit à des niveaux élevés de lobes secondaires liés à la quantification imposée par le modèle simplifié et non optimisé de la cellule.

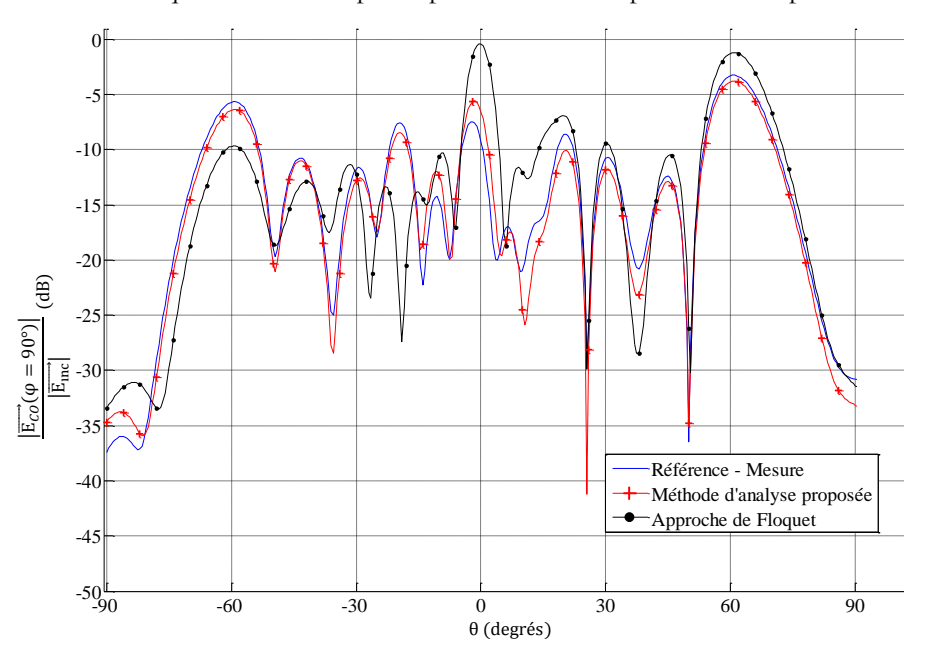

**Figure 5.16. Diagramme de rayonnement du réseau 288 cellules (θmax=60°, φmax=90°)**

<span id="page-122-0"></span>Pour conclure, ce cas test nous permet de valider la méthode d'analyse proposée avec l'utilisation d'un sous-réseau de 32 cellules.

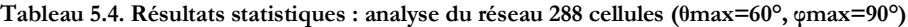

<span id="page-122-1"></span>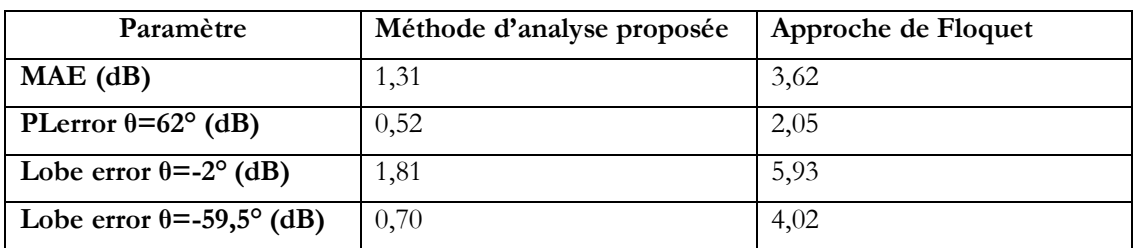

5.4. Analyse du reflectarray à balayage électronique

#### **5.4.3.Analyse de la source primaire**

Le modèle de simulation HFSS™ de la source primaire est représenté sur la [Figure 5.17.](#page-123-0) Une boîte d'air entoure la source primaire et les conditions de frontière sont des PML.

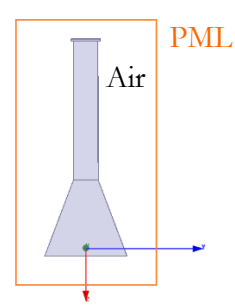

**Figure 5.17. Modélisation de la source primaire avec HFSS™**

<span id="page-123-0"></span>Des mesures de directivité de la source primaire ont été réalisées par Thales Systèmes Aéroportés. Ces résultats sont comparés à la simulation, sur la [Figure 5.19](#page-124-0) et la [Figure 5.18,](#page-123-1) à la fréquence centrale de 8,2125 GHz dans les deux plans principaux et dans un plan inter-cardinal. Nous pouvons remarquer un bon accord entre la simulation et la mesure, notamment pour des valeurs de θ comprises entre -90° et 90°. Au-delà de ces valeurs, les différences observées peuvent être attribuées aux réflexions sur les appareils de mesure.

Les résultats de simulation et de mesure étant cohérents, nous pouvons utiliser HFSS™ pour analyser la source primaire dans le cadre de la méthode proposée. Les deux composantes du champ rayonné par la source primaire sont calculées dans toutes les directions de l'espace pour φ de 0° à 180° et θ de -180° à 180° avec un pas de 1°. Ces valeurs sont ensuite exploitées, comme détaillé dans le paragraphe [2.2.3.3,](#page-54-0) pour déterminer la polarisation vue par chaque cellule du reflectarray.

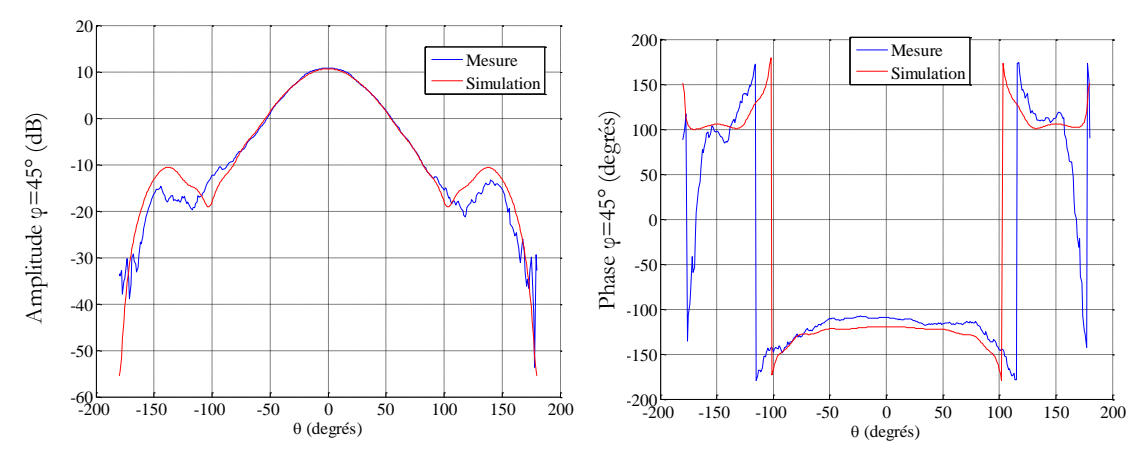

<span id="page-123-1"></span>**Figure 5.18. Directivité dans le plan φ=45**

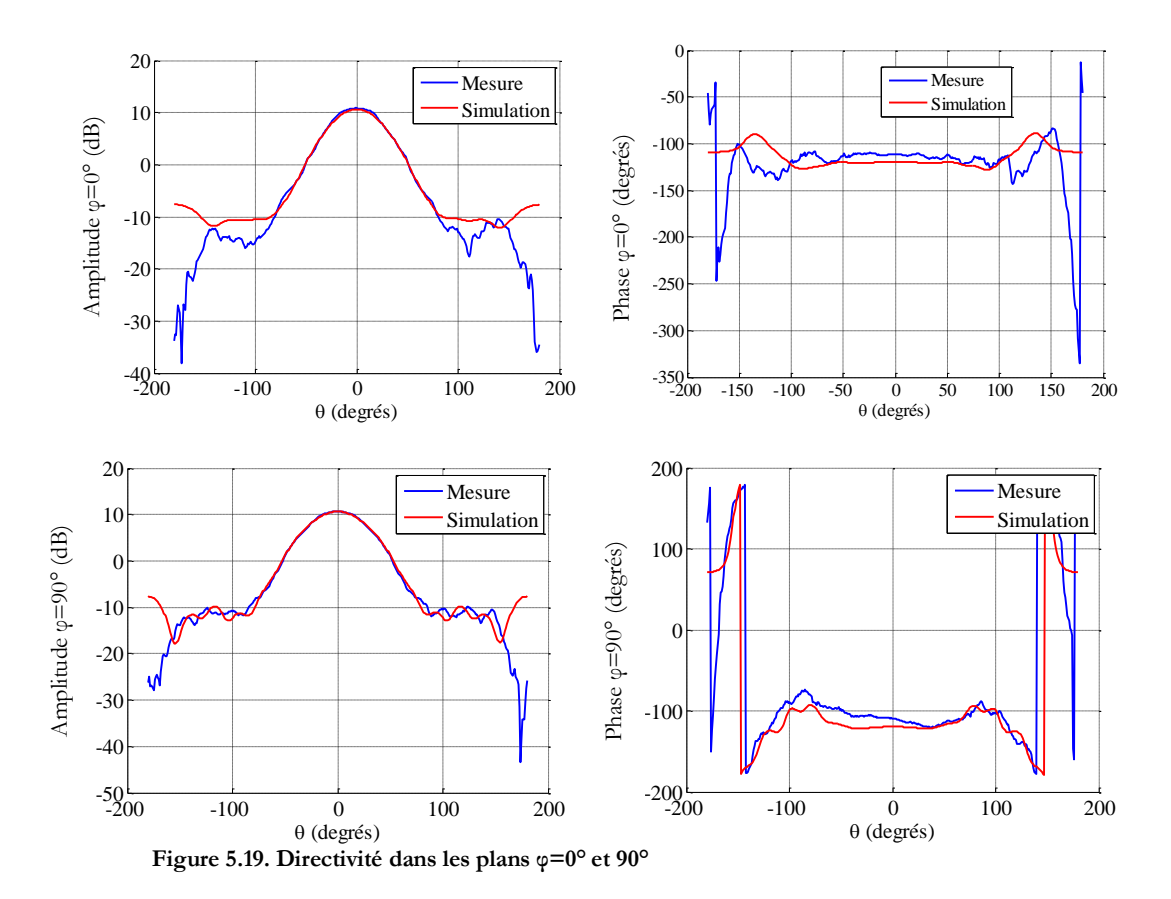

## <span id="page-124-0"></span>**5.4.4.Analyse de différents dépointages**

#### **5.4.4.1.Lois de phase**

Pour les mesures du reflectarray en BCMA, la loi de phase désirée est calculée, d'après la relation (5.1), en appliquant une synthèse « phase-only » avec un outil interne au CNES. Les états des cellules sont ensuite sélectionnés à partir des réponses moyennes mesurées en guide du [Tableau 5.3.](#page-118-1)

$$
\varphi_k^{des} = -k_0 x_k \sin \theta_{max} \cos \varphi_{max} - k_0 y_k \sin \theta_{max} \sin \varphi_{max} + k_0 d_k - \varphi_k^{horn} + cste
$$
  
avec :  

$$
k_0 : \text{nombre d'onde}
$$
  

$$
(x_k, y_k) : \text{coordonnées de la cellule k}
$$
  

$$
(\theta_{max}, \varphi_{max}) : \text{direction du dépointage}
$$
 (5.1)

 $d_k$ : distance séparant la source primaire de la cellule k

 $\varphi_k^{horn}$ : phase du champ rayonné par la source primaire

Les fichiers générés par l'outil du CNES n'ont pas été conservés suite à l'étude du reflectarray. Dans l'expression (5.1), les données manquantes sont :

-l'origine du repère utilisée pour les coordonnées  $(x_k, y_k)$ ,

-la phase du champ rayonné par la source primaire  $\varphi_k^{horn},$ 

-la constante cste.

Pour le terme  $\varphi_k^{horn}$ , l'outil du CNES utilise les résultats de simulation de la source primaire obtenus avec le logiciel EMC2000 d'EADS-CCR. Pour la deuxième inconnue cste, la phase désirée est exprimée à une constante près ce qui signifie que, pour un dépointage donné, il

existe une infinité de lois de phase possibles. Sans les fichiers générés par l'outil, nous ne pouvons donc pas nous situer exactement dans les mêmes conditions en simulation et en mesure.

Pour les simulations du reflectarray, nous réalisons une synthèse « phase-only » en utilisant la phase du champ rayonné par la source primaire calculée avec HFSS™, une constante nulle et en plaçant l'origine du repère au centre du réseau.

Les cas tests choisis permettent de dépointer dans les directions  $(\theta_{max}=62^{\circ}$ ;  $\varphi_{max}=0^{\circ})$  et  $(\theta_{\text{max}}=13.5^{\circ})$ ;  $\varphi_{\text{max}}=45^{\circ})$ . Les directions de dépointage sont identiques en simulation et en mesure mais les états des cellules diffèrent entre la simulation et la mesure.

## **5.4.4.2.** Dépointage dans la direction  $(\theta_{\text{max}} = 62^{\circ}, \varphi_{\text{max}} = 0^{\circ})$  : loi de **phase n°1**

<span id="page-125-1"></span>Les états des cellules utilisés en simulation pour assurer un dépointage dans la direction  $(\theta_{\text{max}}=62^{\circ}, \varphi_{\text{max}}=0^{\circ})$  sont représentés sur la [Figure 5.20.](#page-125-0) Pour la méthode proposée et l'approche de Floquet, toutes les cellules sont équipées d'un circuit déphaseur contrairement à la mesure où quatre cellules sont dédiées à la fixation du réseau. L'impact de ces quatre cellules sur le diagramme de rayonnement du reflectarray est négligeable étant donné qu'elles ne représentent qu'une proportion de 1,4% de toutes les cellules.

Pour cette direction de dépointage, les phénomènes de masquage liés à la source primaire sont limités car le bras se situe dans l'autre plan principal situé en φ=90°.

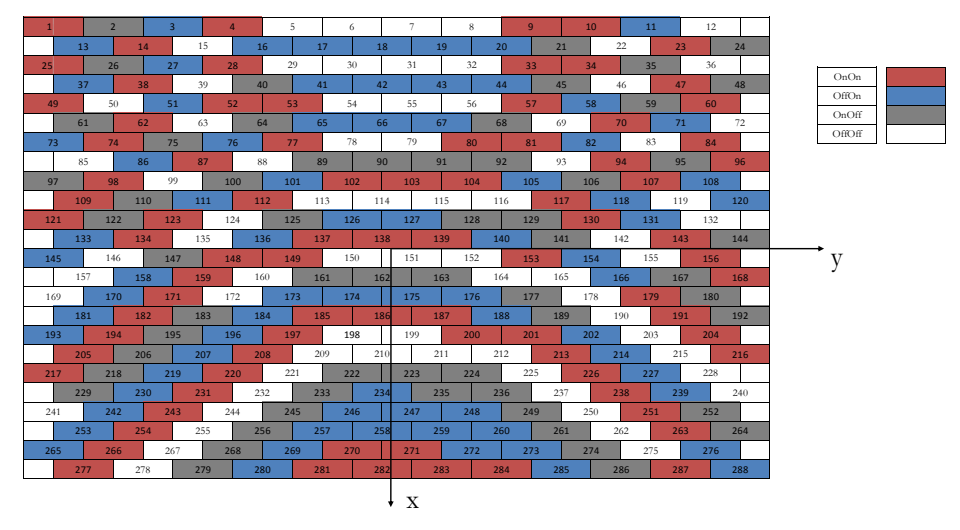

**Figure 5.20. Etat des cellules pour (θmax=62°, φmax=0°) – loi de phase n°1**

<span id="page-125-0"></span>Le gain du reflectarray est calculé dans le plan φ=0° avec les trois méthodes de simulation présentées dans le paragraphe [5.4.1.](#page-119-2) Les résultats de simulation sont comparés à la mesure sur la [Figure 5.21.](#page-126-0)

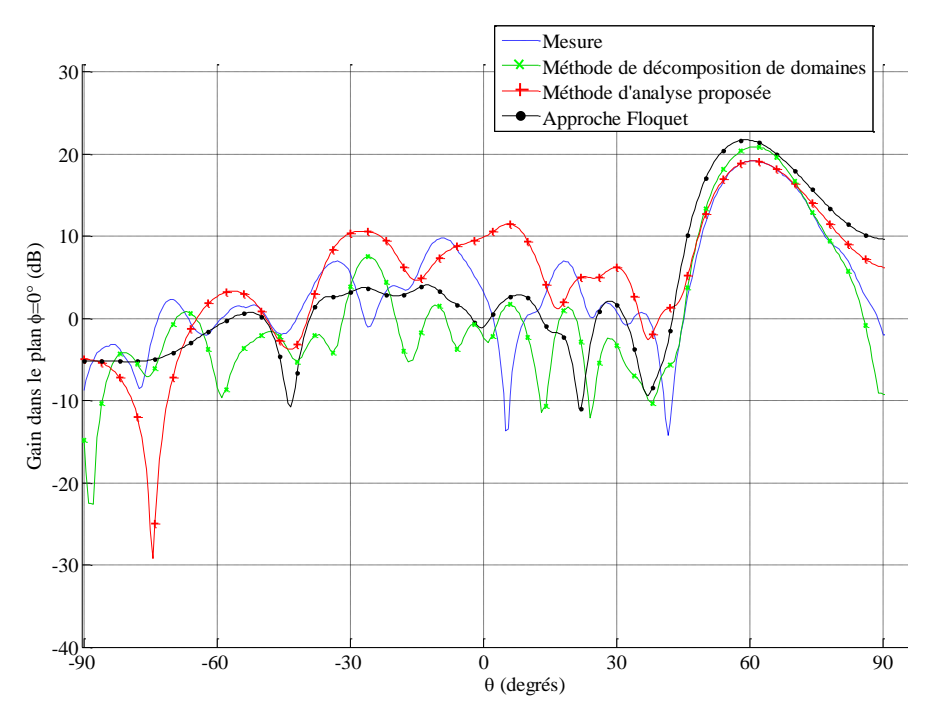

**Figure 5.21. Diagrammes de rayonnement pour (θmax=62°, φmax=0°) – loi de phase n°1**

<span id="page-126-0"></span>Dans la direction de dépointage θ=62°, le niveau du gain de la méthode proposée est très proche de celui de la mesure avec une différence de 0,2dB.

Pour la méthode de décomposition de domaines avec Antenna Design, la différence sur le niveau du lobe principal est de 1,7dB. Le modèle de simulation de la cellule sous Antenna Design ne prend pas en compte les pertes réelles de la cellule ce qui explique l'écart observé. Un ajustement du modèle de la cellule a été réalisé avec Antenna Design comme dans le paragraphe [5.3](#page-116-0) mais le modèle a été optimisé en comparant uniquement les déphasages et non les pertes.

L'approche infinie périodique de Floquet présente un écart important de 2,5dB sur le niveau maximum de gain par rapport à la mesure. De plus, la direction du dépointage est décalée par rapport à la mesure. Ce décalage montre que les couplages mutuels ont un impact important sur la réponse de la cellule et que l'environnement réel doit être pris en compte.

La méthode proposée et la méthode de décomposition de domaines conduisent à des résultats plus proches de la mesure que l'approche de Floquet. La méthode proposée présente des lobes secondaires plus larges et des niveaux plus élevés que la mesure alors que la méthode de décomposition de domaines estime des lobes plus fins et des niveaux plus faibles.

## **5.4.4.3.Dépointage dans la direction (θmax=62°, φmax=0°) : loi de phase n°2**

Le reflectarray est commandé pour assurer le même dépointage que précédemment mais une constante égale à π est ajoutée à la loi de phase désirée exprimée en (5.1). Ce cas test permet de mesurer la sensibilité vis-à-vis de l'offset de phase.

Les états des cellules, représentés sur la [Figure 5.22,](#page-127-0) sont déterminés avec la loi de phase n°2 pour assurer le dépointage dans la direction (θ<sub>max</sub>=62°, φ<sub>max</sub>=0°) à partir des réponses en guide du [Tableau 5.3](#page-118-1). Nous pouvons remarquer qu'aucune des cellules n'est dans le même état que dans la précédente répartition de la [Figure 5.20.](#page-125-0)

#### 5.4. Analyse du reflectarray à balayage électronique

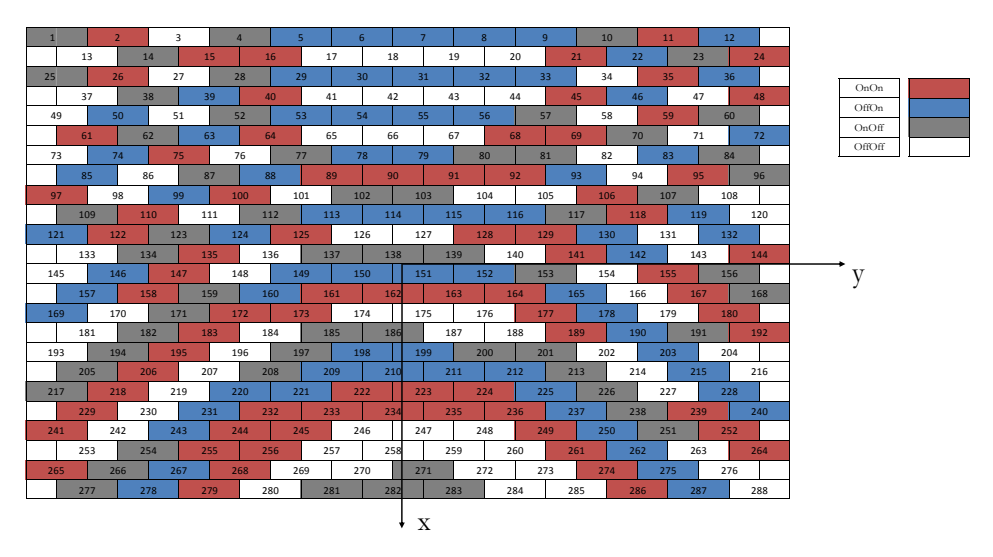

**Figure 5.22. Etat des cellules pour (θmax=62°, φmax=0°) – loi de phase n°2**

<span id="page-127-0"></span>Les diagrammes de rayonnement calculés avec la méthode proposée pour les deux lois de phase sont comparés à la mesure sur la [Figure 5.23.](#page-127-1) Nous remarquons que l'offset de phase a un impact important sur la position, la largeur et le niveau des lobes secondaires tandis qu'il a un faible impact sur le niveau du lobe principal.

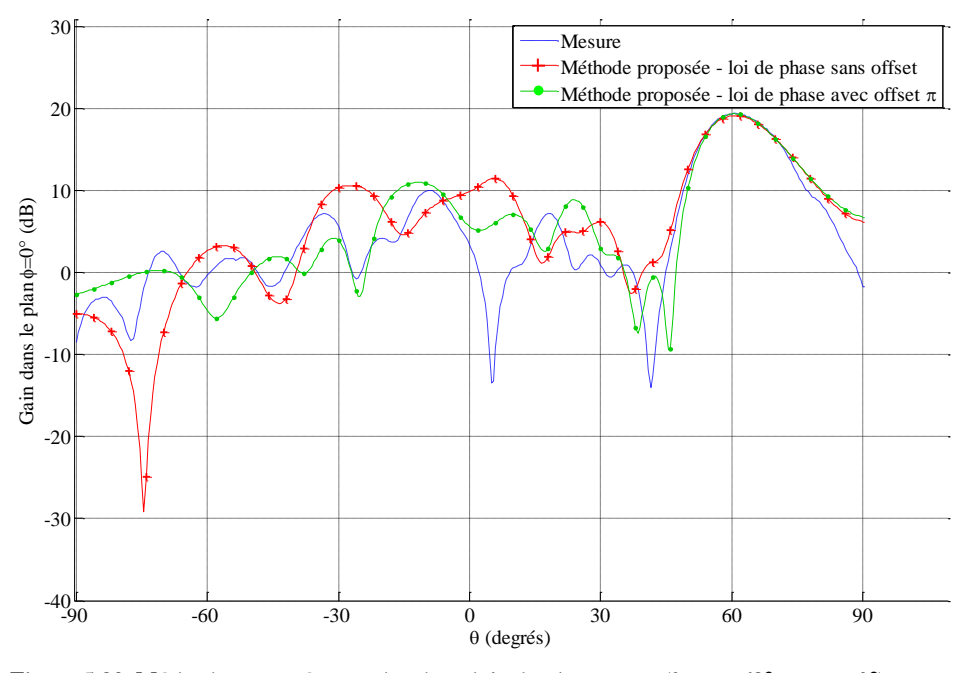

**Figure 5.23. Méthode proposée avec les deux lois de phase pour (θmax=62°, φmax=0°)**

<span id="page-127-1"></span>Les diagrammes de rayonnement calculés avec la méthode de décomposition de domaines pour les deux lois de phase sont comparés à la mesure sur la [Figure 5.24.](#page-128-0) Ces résultats confirment les conclusions précédentes concernant l'impact de l'offset de phase sur les lobes secondaires.

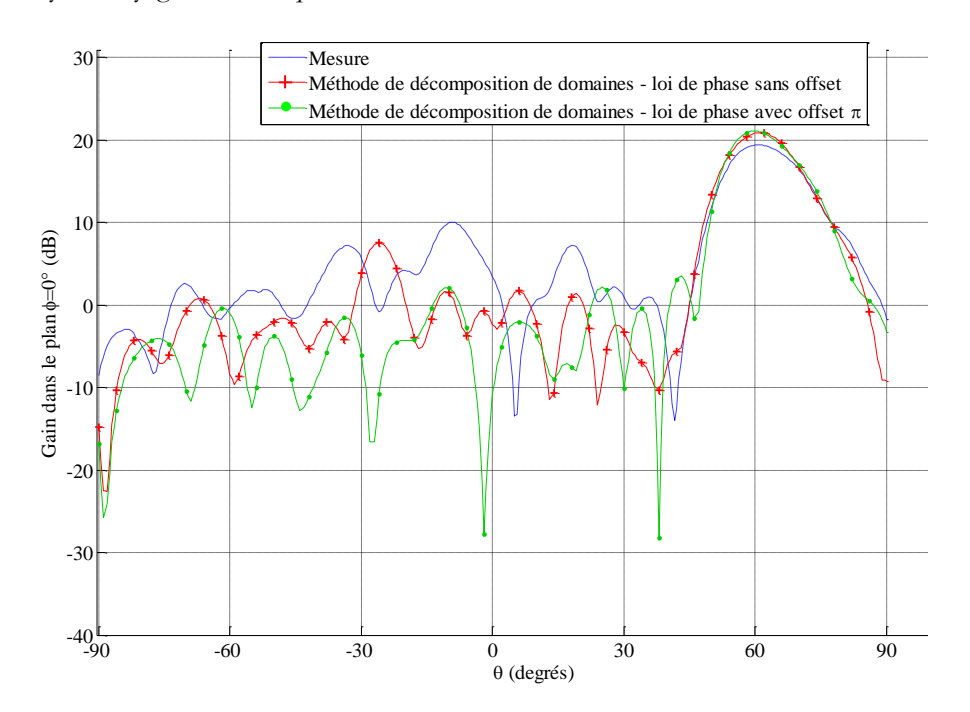

**Figure 5.24. Méthode DDM avec les deux lois de phase pour (θmax=62°, φmax=0°)**

<span id="page-128-0"></span>Pour conclure, la position, la largeur et le niveau des lobes secondaires dépendent fortement de l'offset de phase utilisé. Les états des cellules étant différents en simulation et en mesure, il est difficile de réaliser une analyse fine de l'antenne et de retrouver les niveaux exacts de lobes secondaires.

**5.4.4.4.** Dépointage dans la direction  $(\theta_{\text{max}}=13.5^{\circ}; \varphi_{\text{max}}=45^{\circ})$ 

<span id="page-128-2"></span>Le cas test de la [Figure 5.25](#page-128-1) assure un dépointage dans la direction  $(\theta_{\text{max}}=13,5^{\circ})$ ;  $\varphi_{max}$ =45°).

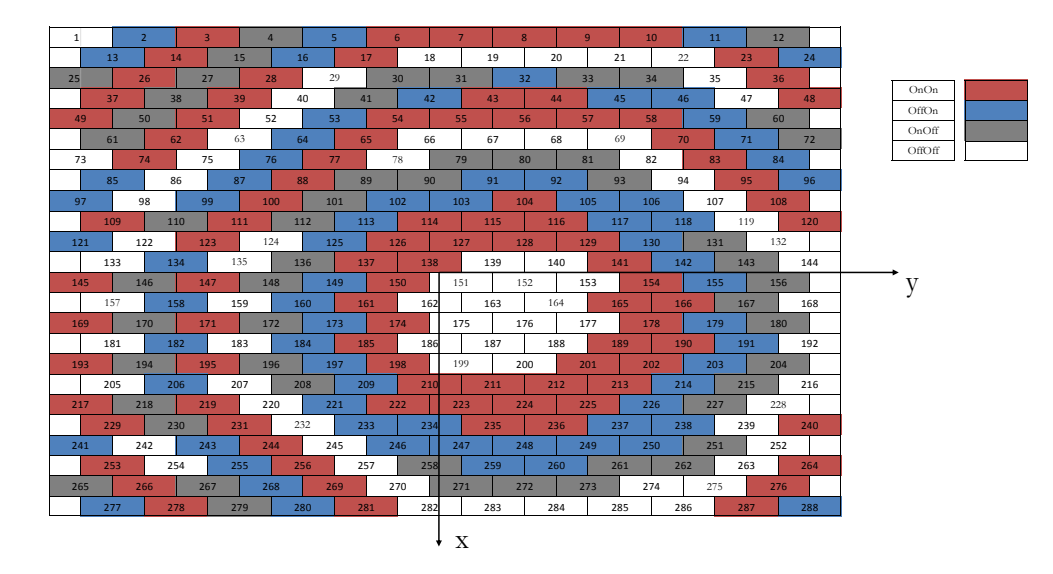

**Figure 5.25. Etat des cellules pour (θmax=13,5°, φmax=45°)**

<span id="page-128-1"></span>Les diagrammes de rayonnement obtenus par la mesure et par les trois méthodes de simulation sont représentés sur la [Figure 5.26.](#page-129-0)

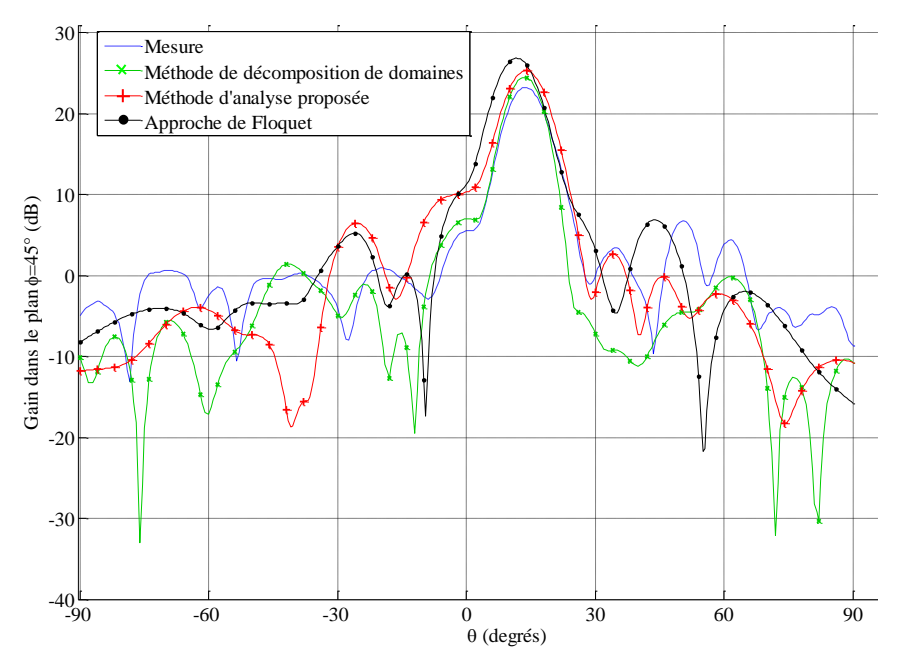

**Figure 5.26. Diagramme de rayonnement pour (θmax=13,5° ; φmax=45°)**

<span id="page-129-0"></span>Le niveau de gain dans la direction du dépointage avec la méthode proposée est supérieur de 2,1dB à celui de la mesure. Cette différence est plus importante que dans le cas du dépointage de 62°. Elle peut être attribuée aux phénomènes de masquage liés à la source primaire qui ne sont pas pris en compte dans la méthode d'analyse proposée. La source primaire étant positionnée au centre du réseau, ces phénomènes sont plus forts pour les dépointages proches de l'axe comme ici.

La méthode de décomposition de domaines, qui prend en compte les phénomènes de masquage, présente un plus faible écart avec une différence de 1,2dB par rapport à la mesure.

Comme pour le cas précédent, l'approche de Floquet conduit à des erreurs importantes sur le niveau maximum de gain et sur les niveaux des lobes secondaires. Le dépointage est également décalé par rapport à la mesure et aux deux autres méthodes de simulation.

#### **5.4.5.Gain en fonction du dépointage**

Le gain maximum du reflectarray est calculé avec la méthode d'analyse proposée en fonction de la direction de dépointage ( $\theta_{\text{max}}$ ,  $\varphi_{\text{max}}$ ) avec  $\theta_{\text{max}}\epsilon$ [0, 80°] et  $\varphi_{\text{max}}=$ {0°, 45°, 90°} dans le repère de la [Figure 5.3.](#page-113-1) Les résultats de simulation sont comparés aux mesures sur la [Figure](#page-130-0)  [5.27.](#page-130-0)

Les résultats dans les trois plans de dépointage  $\varphi_{\text{max}}$  confirment les conclusions avancées précédemment pour les deux dépointages. La méthode d'analyse proposée estime un gain plus élevé que la mesure pour les dépointages proches de l'axe (θmax égal à 0° et 15°). Pour les autres dépointages, les résultats de simulation sont plus proches de la mesure.

Les écarts observés entre la simulation et la mesure peuvent être attribués :

-Aux phénomènes de masquage apportés par la source primaire,

-Aux différences d'états des cellules entre la simulation et la mesure,

-A l'erreur numérique introduite par la simulation.

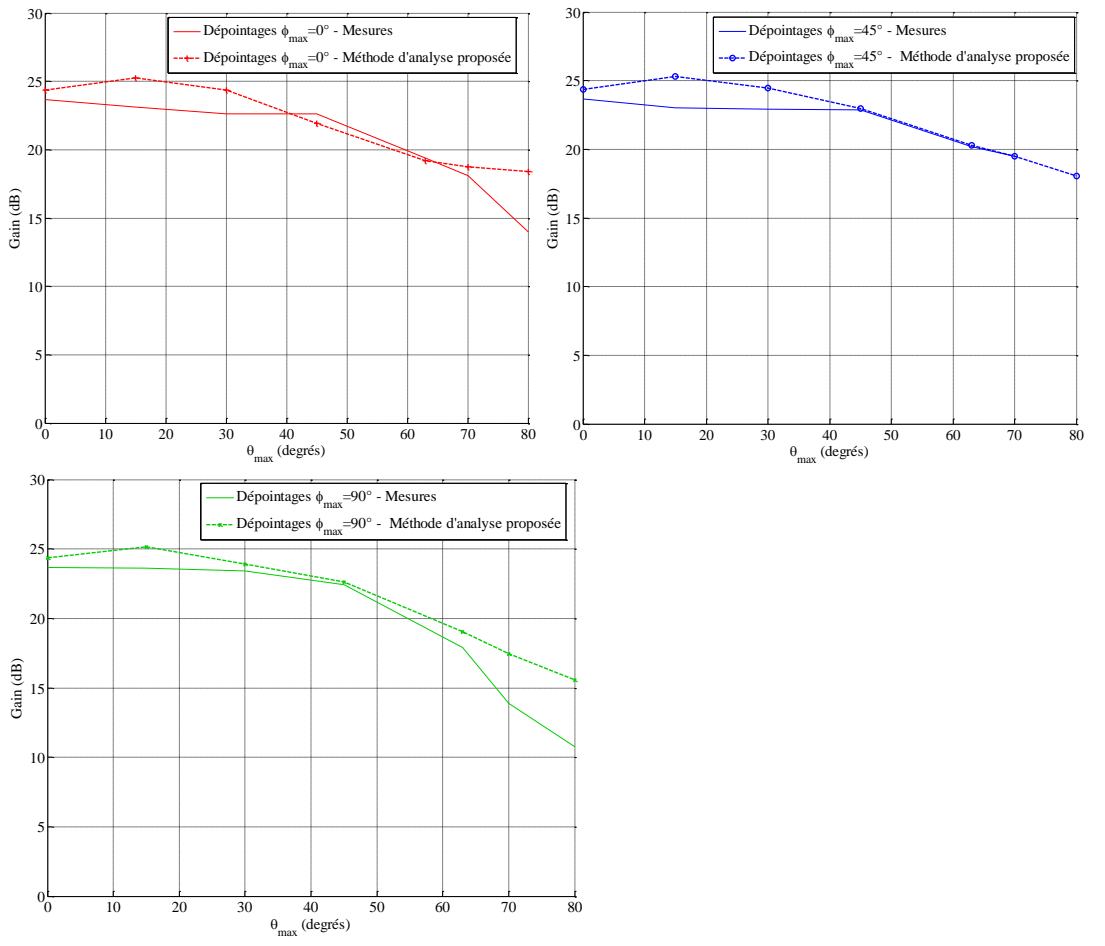

Chapitre 5. Exploitation des méthodes proposées pour l'analyse et la synthèse d'un reflectarray à balayage électronique

<span id="page-130-0"></span>**Figure 5.27. Gain en fonction du dépointage**

## **5.4.6.Temps de calcul**

Les temps de calcul des trois méthodes de simulation sont indiqués dans le [Tableau 5.5.](#page-131-1) La machine de calcul de l'IETR de 48Go de RAM a été utilisée pour l'approche de Floquet et la méthode proposée. Pour la méthode de décomposition de domaines, les calculs ont été réalisés sur une machine de Thales Systèmes Aéroportés composée de 24 nœuds de processeurs Intel® Xeon® X5560 Bi-Quad Core de 2,8GHz et de 24Go de RAM chacun.

La méthode la plus rapide mais la moins précise est l'approche de Floquet combinée à la technique de compression. Elle peut être intéressante pour une première approximation rapide du diagramme de rayonnement mais elle ne peut pas être utilisée pour une analyse fine de l'antenne.

La méthode de décomposition de domaines et la méthode d'analyse proposée présentent des temps de calcul accessibles. Les temps de simulation sont plus rapides en décomposition de domaines étant donné qu'AD est basé sur la méthode surfacique BEM et que la machine utilisée est plus puissante. Pour réduire les temps de calcul de la méthode proposée, il est envisageable d'utiliser un logiciel basé sur une méthode surfacique pour la simulation électromagnétique du sous-réseau.

Par ailleurs, le reflectarray de 288 cellules analysé dans ce chapitre constitue un petit problème électromagnétique avec ces dimensions de 10λx8λ. Comme indiqué dans le paragraphe [2.3,](#page-60-0) le temps de calcul de la simulation électromagnétique pour la méthode proposée est indépendant du nombre de cellules dans le réseau. Les temps de calcul seraient donc plus

équilibrés entre la méthode de décomposition de domaines et la méthode d'analyse proposée pour un reflectarray de plus grandes dimensions.

<span id="page-131-1"></span>

|                     | Occurrence                                   | Méthode d'analyse<br>proposée avec un<br>sous-réseau de 32<br>cellules | Méthode<br>de<br>décomposition de<br>domaines avec AD | de<br>Approche<br>Floquet<br>technique<br>de<br>compression |
|---------------------|----------------------------------------------|------------------------------------------------------------------------|-------------------------------------------------------|-------------------------------------------------------------|
| Simulation<br>EM    | réaliser<br>A<br>une<br>seule fois           | $\simeq 10h$                                                           | $\simeq$ 6h                                           | $\simeq$ 1h                                                 |
| Post-<br>traitement | A réaliser pour<br>chaque<br>reconfiguration | $\simeq$ 4mn                                                           | $\simeq$ 1mn                                          | $\simeq$ 1mn                                                |

**Tableau 5.5. Temps de calcul des méthodes de simulation du reflectarray de 288 cellules**

# <span id="page-131-0"></span>**5.5.Synthèse du reflectarray à balayage électronique**

L'objectif de cette partie est d'optimiser la répartition des états des cellules pour une loi de phase désirée avec la méthode proposée dans le Chapitre 4.

Actuellement, la sélection des états des cellules est réalisée à partir des réponses en phases moyennes mesurées en guide présentées dans le [Tableau 5.3.](#page-118-1) La répartition est choisie à partir de réponses en phase qui diffèrent de celles rencontrées en environnement réel où des couplages mutuels apparaissent entre cellules. Une dégradation des performances du reflectarray peut alors survenir se traduisant par une diminution du gain, une augmentation des niveaux de lobes secondaires ou un décalage de la direction de dépointage.

La solution que nous proposons pour prendre en compte les couplages mutuels consiste à réaliser une analyse statistique de toutes les répartitions possibles des éléments actifs dans un sous-réseau de cellules et de calculer les réponses en phase moyennes. Elles sont ensuite utilisées pour sélectionner la répartition des états des cellules permettant d'assurer un dépointage dans une direction donnée.

## **5.5.1.Calcul des états de phase réalisables avec prise en compte des couplages**

Un sous-réseau de 7 cellules composé de la cellule centrale étudiée et de ses voisines directes est considéré sur la [Figure 5.28.](#page-131-2) Les réponses en phase des états de la cellule sont calculées pour toutes les configurations des éléments actifs à l'intérieur du sous-réseau. Pour le sous-réseau de 7 cellules 2 bits, le nombre de configurations est de 4096 (26x2) pour chaque état de la cellule centrale. Les impédances équivalentes de la diode PIN utilisées pour le chargement des ports localisés sont définies dans le paragraphe [5.3.](#page-116-0)

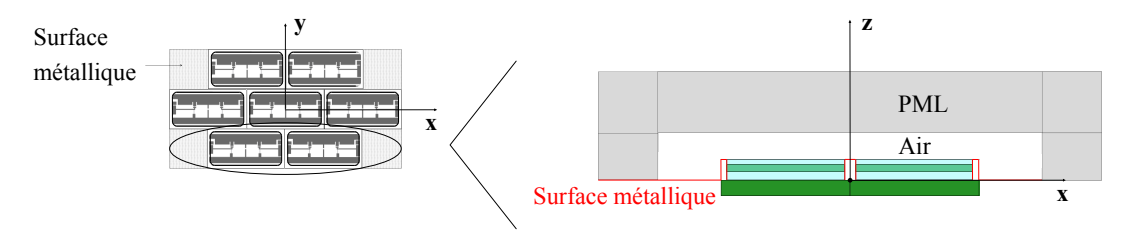

**Figure 5.28. Sous-réseau considéré pour le calcul des états de phase réalisables**

<span id="page-131-2"></span>Les distributions de probabilités des quatre états de la cellule, représentées sur la [Figure](#page-132-0)  [5.29,](#page-132-0) ont la même tendance avec une forme en cloche et une répartition des réponses en phase sur un intervalle d'environ 100°. Concernant la dispersion de phase autour de la moyenne,

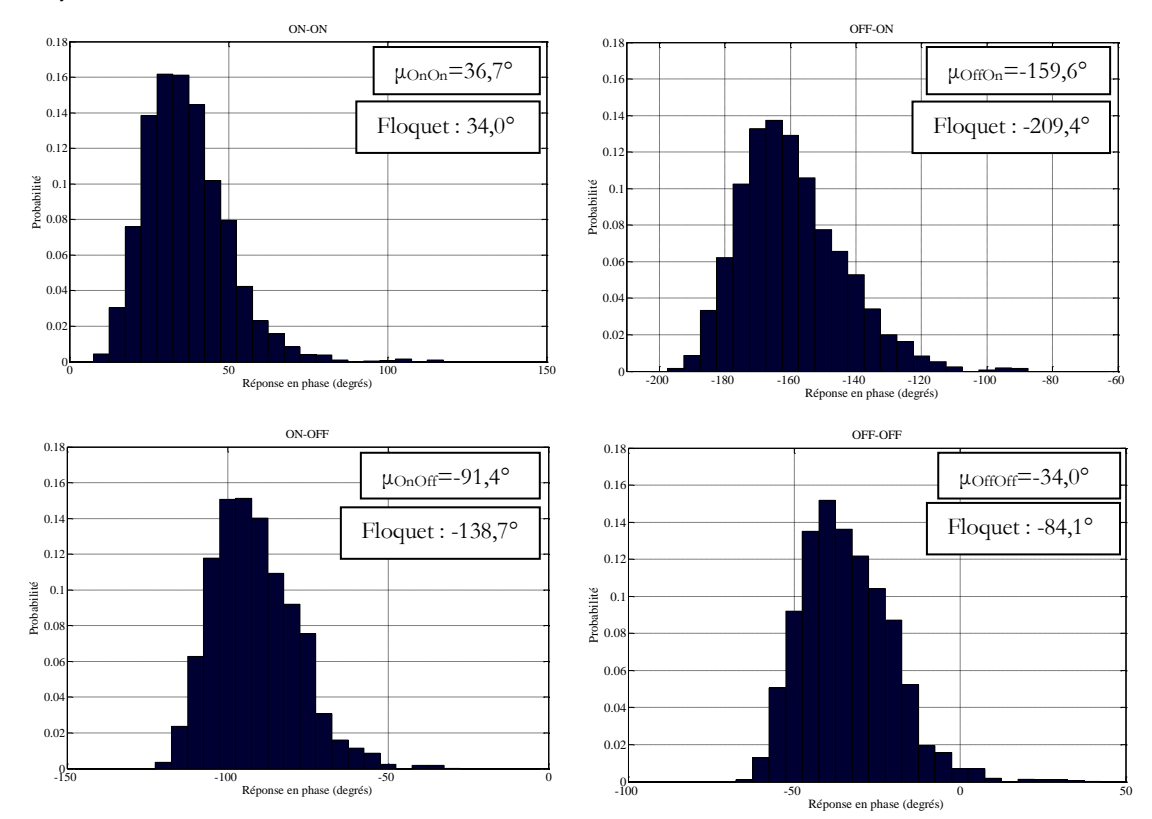

environ 70% des réponses en phase sont comprises dans une plage de 30° centrée sur la moyenne.

**Figure 5.29. Distributions de probabilités des états de la cellule TMI**

<span id="page-132-0"></span>La différence entre les réponses en phase moyennes μ et les phases Floquet est d'environ 40°. Nous pouvons remarquer que, pour les états OffOn, OnOff et OffOff, les phases Floquet sont associées à une probabilité nulle. Aucune répartition des éléments actifs dans le sous-réseau de 7 cellules ne correspond aux phases Floquet. Nous pourrions nous attendre à ce qu'une répartition uniforme des états dans le sous-réseau conduise à une réponse en phase proche de la phase Floquet. Cependant, le nombre de cellules dans le sous-réseau est faible et les couplages issus des cellules plus éloignées ne sont pas pris en compte. Il faudrait donc augmenter la taille du sous-réseau pour se rapprocher de l'environnement infini périodique.

Le [Tableau 5.6](#page-133-0) synthétise les paramètres calculés à partir de l'approche en guide, l'approche Floquet et la méthode proposée. Par convention, l'état OnOn est l'état de référence associé à une réponse en phase nulle. Nous pouvons remarquer que les réponses en phase calculées avec l'approche en guide sont proches de celles calculées avec l'approche de Floquet. Comme mentionné en [1.3.3.2](#page-24-0), la simulation d'une cellule avec l'approche en guide est équivalente à la simulation d'un réseau infini éclairé sous incidence oblique.

<span id="page-133-0"></span>

| Phase         |                      | Approche<br>Floquet | Méthode proposée                  |                        |                                                   |  |  |
|---------------|----------------------|---------------------|-----------------------------------|------------------------|---------------------------------------------------|--|--|
| Etat          | Approche<br>en guide |                     | Réponse en<br>phase moyenne $\mu$ | Ecart<br>type $\sigma$ | Configurations<br>dans $[\mu-\sigma; \mu+\sigma]$ |  |  |
| OnOn          | $0^{\circ}$          | $0^{\circ}$         | $0^{\circ}$                       | $12,9^{\circ}$         | 71,4%                                             |  |  |
| OffOn         | $118,0^{\circ}$      | $116,6^{\circ}$     | $164,7^{\circ}$                   | $15,7^{\circ}$         | 70,7%                                             |  |  |
| OnOff         | $172,1^{\circ}$      | $187,3^{\circ}$     | $231,9^{\circ}$                   | $13,1^{\circ}$         | 70,0%                                             |  |  |
| <b>OffOff</b> | $268,2^{\circ}$      | $241,9^{\circ}$     | $289,3^{\circ}$                   | $13,6^{\circ}$         | 68,7%                                             |  |  |

**Tableau 5.6. Réponses en phase de la cellule TMI à 8,2125GHz**

## **5.5.2.Dépointage dans la direction**  $(\theta_{\text{max}} = 62^{\circ}; \varphi_{\text{max}} = 0^{\circ})$

La même loi de phase désirée que dans le paragraphe [5.4.4.2](#page-125-1) est appliquée sur le réseau pour assurer un dépointage dans la direction (θmax=62° ; φmax=0°). La répartition des états des cellules est déterminée à partir des réponses en phase moyennes du [Tableau 5.6.](#page-133-0) Les réponses en phase utilisées pour sélectionner les états des cellules ont un impact important sur la répartition : 34% des cellules sont dans des états différents de celles de la [Figure 5.20.](#page-125-0)

Le diagramme de rayonnement du reflectarray est calculé avec la méthode d'analyse proposée pour les deux répartitions. Pour les diagrammes de la [Figure 5.30,](#page-133-1) la nouvelle répartition correspond à la « Méthode d'analyse proposée – réponses en phase moyenne » et l'ancienne répartition de la [Figure 5.20](#page-125-0) correspond à la « Méthode d'analyse proposée – phases guidées ». Nous pouvons remarquer que les niveaux des lobes secondaires sont plus faibles lorsque les réponses en phase moyennes sont utilisées. En θ égal à 5°, l'ancienne répartition conduit à une remontée de lobe secondaire à 11,5dB alors que pour la nouvelle répartition, le niveau du lobe est estimé à 1,8dB. Le gain obtenu avec la nouvelle répartition des états est sensiblement augmenté avec une différence de 0,7dB par rapport à l'ancienne répartition.

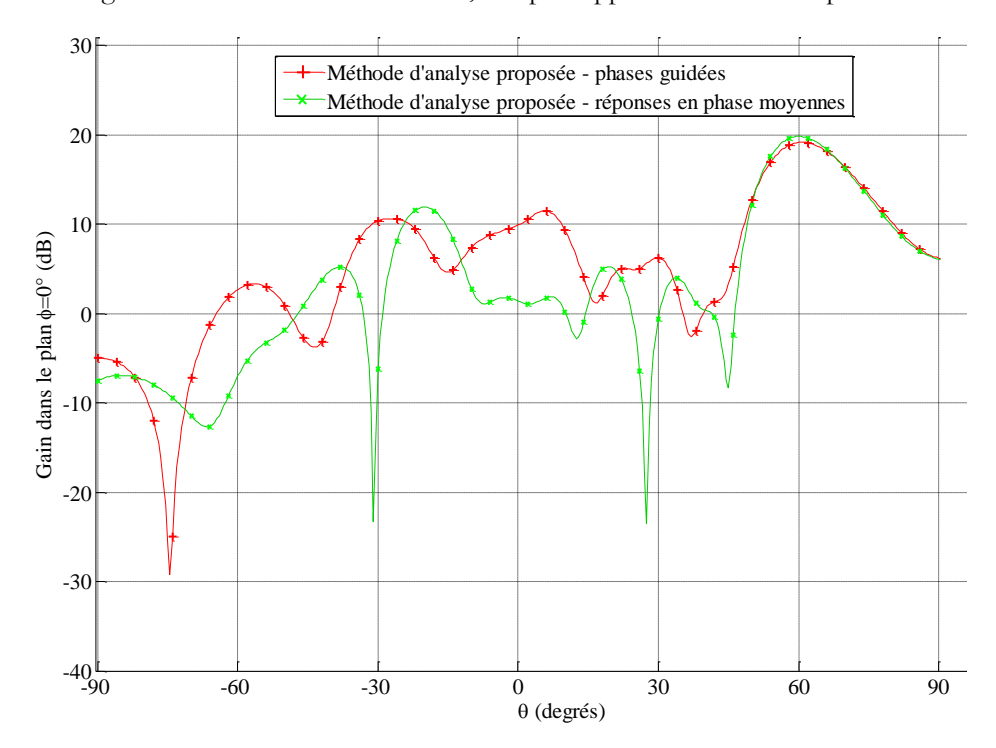

<span id="page-133-1"></span>**Figure 5.30. Diagramme de rayonnement pour**  $(\theta_{\text{max}} = 62^{\circ}; \varphi_{\text{max}} = 0^{\circ})$ 

## **5.5.3.Dépointage dans la direction**  $(\theta_{\text{max}}=13,5^{\circ}; \varphi_{\text{max}}=45^{\circ})$

Le reflectarray est commandé pour dépointer dans la direction  $(\theta_{\text{max}}=13.5^{\circ}$ ;  $\varphi_{\text{max}}=45^{\circ})$ . La loi de phase désirée est la même que dans le paragraphe [5.4.4.4](#page-128-2) et la loi de phase réalisée est calculée à partir des réponses en phase moyennes du [Tableau 5.6.](#page-133-0) La nouvelle loi de phase réalisée conduit à une modification de 22% des états des cellules par rapport à la répartition de la [Figure 5.25.](#page-128-1)

Les diagrammes de rayonnement calculés avec la méthode d'analyse proposée sont représentés sur la [Figure 5.31](#page-134-1) pour les deux répartitions des états des cellules. Les niveaux des lobes secondaires du diagramme associé à la nouvelle répartition sont plus faibles que ceux du diagramme associé à l'ancienne répartition. Pour θ égal à -25°, la méthode d'analyse proposée prédit un niveau de lobe secondaire de 6,5dB avec l'ancienne répartition alors que le niveau est de -1,4dB avec la nouvelle répartition. Le gain dans la direction du dépointage est inchangé.

Ce deuxième cas test confirme que les réponses en phase utilisées pour sélectionner les états des cellules ont un impact sur le diagramme de rayonnement du reflectarray. Les réponses en phase calculées avec la méthode proposée améliorent, dans les deux exemples traités, les performances de l'antenne. Il serait intéressant par la suite de réaliser des mesures de l'antenne avec les nouvelles répartitions des états des cellules afin de confirmer ces résultats.

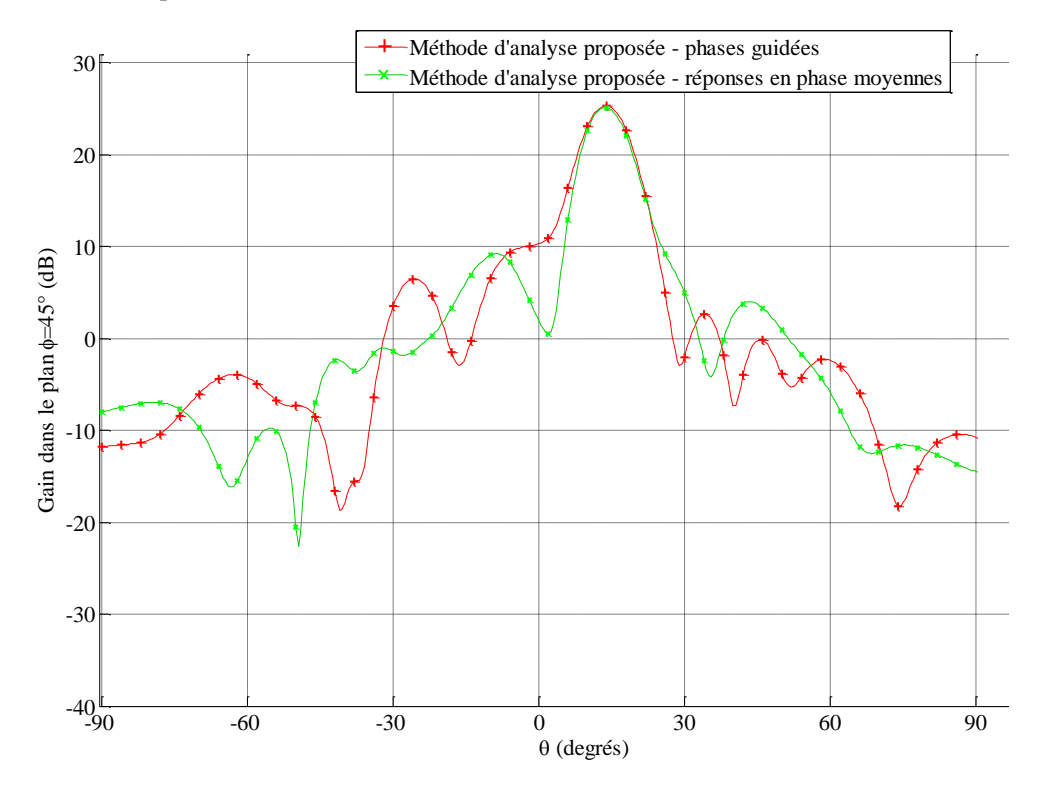

<span id="page-134-1"></span>**Figure 5.31. Diagramme de rayonnement pour (θmax=13,5° ; φmax=45°)**

## <span id="page-134-0"></span>**5.6.Conclusion**

Les méthodes proposées dans le Chapitre 2 et le Chapitre 4 ont été appliquées à un reflectarray à balayage électronique fonctionnant en bande X et commandé par des diodes PIN.

La première partie du chapitre est consacrée à l'analyse du reflectarray pour deux directions de dépointages ( $\theta_{\text{max}}=62^{\circ}$ ;  $\varphi_{\text{max}}=0^{\circ}$ ) et ( $\theta_{\text{max}}=13,5^{\circ}$ ;  $\varphi_{\text{max}}=45^{\circ}$ ). Les diagrammes de rayonnement ont été calculés à partir des trois méthodes de simulation suivantes :

-la méthode d'analyse proposée dans le Chapitre 2,

#### 5.6. Conclusion

-la méthode de décomposition de domaines (DDM) avec Antenna Design de Thales Systèmes Aéroportés,

-l'approche infinie périodique de Floquet.

Les résultats de simulation ont été confrontés à la mesure et un bon accord entre la méthode proposée, la DDM et la mesure a été montré. En revanche, l'approche de Floquet conduit à des erreurs importantes sur le diagramme de rayonnement qui peuvent être attribuées à l'approximation des couplages mutuels par un réseau infini périodique de cellules identiques.

Le calcul du gain dans la direction du maximum de rayonnement a montré que la méthode d'analyse proposée suit la même tendance que la mesure pour des dépointages de 0° à 80° dans les deux plans principaux et dans un plan inter-cardinal.

L'étude de plusieurs lois de phase a permis de montrer que la répartition des états des cellules a un impact important sur le niveau et la largeur des lobes secondaires ce qui ouvre des perspectives pour l'optimisation de la loi de phase.

La deuxième partie est consacrée à la mise en œuvre de la méthode proposée dans le Chapitre 4 pour le calcul des réponses en phase de la cellule unitaire du reflectarray en prenant en compte les couplages mutuels. Ces états de phase réalisables ont ensuite été utilisés pour sélectionner la répartition des états des cellules du réseau permettant d'assurer un dépointage dans une direction donnée. Les résultats de simulation ont montré que la méthode proposée apporte une amélioration du diagramme de rayonnement avec notamment une baisse des niveaux de lobes secondaires pour deux directions de dépointage.

# **Conclusion générale et perspectives**

#### **Conclusion**

Dans cette thèse, deux nouvelles méthodes dédiées à la simulation électromagnétique des antennes reflectarrays à balayage électronique ont été proposées. La première méthode est consacrée à l'analyse fine du champ rayonné par ces antennes. La seconde méthode permet de calculer les réponses en phase d'une cellule du réseau en prenant en compte les effets des couplages mutuels issus des cellules environnantes. Ces réponses sont ensuite utilisées pour sélectionner la répartition des états des cellules afin d'assurer un dépointage dans une direction.

Le premier chapitre a permis de définir les reflectarrays, de réaliser un état de l'art des approches de simulation et de formuler les problématiques de la prise en compte des couplages mutuels et d'optimisation des temps de calcul soulevées par la simulation numérique.

La méthode proposée pour l'analyse est détaillée dans le deuxième chapitre. Elle combine l'approche de la cellule environnée, développée dans la thèse de M.-A. Milon [\[3\]](#page-153-1), et la technique de compression, utilisée dans la thèse de J.-M. Lesage [9]. La technique de compression, utilisée généralement dans un contexte d'analyse de circuits, est étendue à la prise en compte de l'état des éléments actifs à l'intérieur d'un sous-réseau de cellules. L'apport essentiel de la méthode réside dans l'extension de la technique de compression au traitement du champ rayonné pour l'analyse de cellules actives dans leur environnement réel. Deux niveaux de mise en œuvre de la méthode sont proposés suivant les contraintes en termes de temps de calcul et la précision requise.

Dans le troisième chapitre, la pertinence de la méthode proposée est démontrée par la simulation de différentes configurations de réseaux de cellules actives à base de diodes PIN. Deux cas canoniques de réseaux de 50 cellules ont tout d'abord été traités dans le but d'évaluer les effets des couplages mutuels entre cellules et de déterminer le nombre de cellules à inclure dans le sous-réseau. Deux réseaux plans 10x10 ont été analysés à partir de la méthode proposée, d'une approche couramment utilisée : l'approche infinie périodique de Floquet, et de la simulation globale du réseau avec le logiciel HFSS™. Le bon accord des résultats entre la méthode proposée et la simulation globale a montré que la méthode proposée constitue une alternative intéressante aux méthodes d'analyse classiques.

La méthode proposée pour le calcul des états de phase des cellules actives est présentée dans le quatrième chapitre. Elle consiste à analyser l'effet de l'environnement sur la réponse en phase de la cellule active et à en déduire des réponses qui ont une forte probabilité d'être rencontrées en pratique. Deux configurations d'un réseau 10x10 de cellules TMI ont été étudiées pour la validation de la méthode. Les résultats de simulation de ces deux cas tests ont montré que les réponses en phase calculées avec la méthode proposée permettent d'atteindre un niveau de précision plus élevé sur le diagramme de rayonnement que les réponses en phase calculées avec l'approche de Floquet.

L'exploitation des méthodes est réalisée dans le cinquième chapitre pour l'analyse et la synthèse d'un reflectarray à balayage électronique développé par Thales Systèmes Aéroportés et le CNES, fonctionnant en bande X et composé de 288 cellules actives. La reconfiguration du rayonnement est réalisée par la commande des diodes PIN intégrées dans chaque cellule du réseau. Les mesures réalisées en chambre anéchoïde ont été comparées à la simulation numérique

du reflectarray à partir de la méthode proposée, de l'approche de Floquet et de la méthode de décomposition de domaines (DDM) avec le logiciel Antenna Design. La méthode proposée et la DDM conduisent à une bonne précision sur le diagramme de rayonnement alors que l'approche de Floquet résulte en une estimation approximative du gain maximum et des niveaux de lobes secondaires. Pour un dépointage donné, l'analyse a mis en évidence que la répartition des états des cellules a un impact sur les performances en rayonnement de l'antenne. Une solution d'optimisation de cette répartition est apportée par la méthode proposée dans le quatrième chapitre. Nous avons montré qu'une sélection de l'état des cellules à partir des réponses en phase calculées avec cette méthode apporte une amélioration sur le diagramme de rayonnement.

#### **Perspectives**

Dans la continuité de la thèse, la première perspective envisagée est d'utiliser les méthodes proposées dans la phase de développement et d'optimisation d'un reflectarray à balayage électronique. La première méthode, consacrée à l'analyse, peut servir dans l'étape d'optimisation de la cellule pour dimensionner cette dernière et positionner les éléments actifs en considérant un environnement non périodique. L'objectif est de couvrir une gamme de phases la plus large possible avec des états uniformément répartis et de limiter les pertes. En amont de la conception de l'antenne, cette méthode peut également être utilisée pour l'analyse fine de l'antenne afin de vérifier qu'elle respecte les contraintes de rayonnement. La deuxième méthode, dédiée au calcul des états de phase de la cellule, peut être utilisée pour évaluer la perturbation engendrée par l'environnement de la cellule à partir des distributions de probabilités des réponses en phase.

L'exploitation des deux méthodes dans le Chapitre 5 ouvre des perspectives pour l'optimisation de la loi de phase réalisée. Nous avons montré que les performances en rayonnement pour un dépointage donné dépendent de la répartition de l'état des cellules. La méthode de calcul des états de phase moyens apporte une solution d'optimisation de cette répartition mais d'autres solutions sont envisageables. Dans un contexte où les contraintes en temps de calcul sont moins importantes, il est possible de combiner les deux méthodes et de déterminer la répartition optimale en procédant par itérations. La technique consiste à définir une première répartition à partir des réponses en phase moyennes puis à modifier ces états en considérant l'environnement réel. Pour chaque cellule, la réponse en phase est calculée en prenant en compte l'état des cellules voisines avec la méthode d'analyse simplifiée. Les réponses sont comparées aux phases désirées et si l'écart est supérieur au pas de quantification, l'état de la cellule est remplacé par l'état de phase le plus proche. Une deuxième répartition est alors définie et la procédure est réitérée jusqu'à ce qu'il n'y ait plus aucune différence entre deux répartitions successives.

Annexes

# **Annexes**

Annexes

# **Annexe A : Formulation technique de l'analyse avec une approche segmentaire**

Cette annexe a pour objectif de décrire comment s'implémentent les différentes approches segmentaires présentées dans le paragraphe [1.3.3](#page-22-0) pour l'analyse d'un reflectarray.

Deux techniques se distinguent pour déterminer le diagramme de rayonnement d'un reflectarray :

-L'analyse à partir de la réponse en phase et en amplitude de chaque cellule,

-L'analyse à partir des diagrammes de rayonnement unitaires.

Pour la description de ces techniques, l'exemple d'un reflectarray 10x10 est considéré comme sur la Figure B.1.

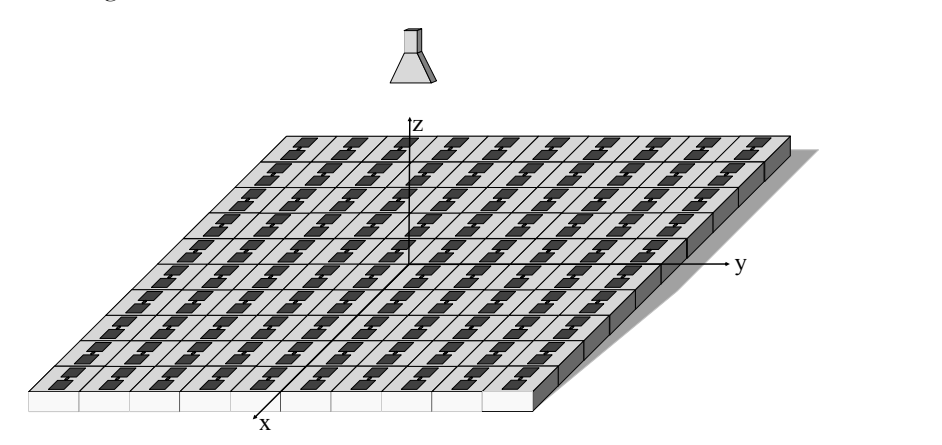

**FigureB.1. Reflectarray 10x10 pour la description de l'analyse**

#### **1. Analyse à partir du coefficient de réflexion**

La première étape de cette technique d'analyse est de déterminer la réponse en phase et en amplitude de chaque cellule à partir d'une des approches segmentaires. Pour l'approche de Floquet et l'approche en guide, la réponse en phase et en amplitude correspond au coefficient de réflexion S<sub>11</sub> de la cellule. Pour l'approche de la cellule isolée ou l'approche de la cellule environnée, la réponse de la cellule peut correspondre à la composante principale du champ dans la direction du spéculaire.

La deuxième étape consiste à déterminer le facteur de réseau du reflectarray complet à partir des réponses en phase et en amplitude de chaque cellule. Le facteur de réseau s'exprime selon la relation (B.1) avec :

 $-I_i$  la pondération complexe, en amplitude et en phase, apportée à la cellule i,

 $-N$  le nombre de cellules dans le réseau,

 $-(x_i^0; y_i^0; z_i^0)$  la position de la cellule i par rapport à l'origine du repère,

 $-d_i$ : distance de la source primaire à la cellule considérée.

$$
AF(\theta, \varphi) = \sum_{i=1}^{N} \frac{I_i}{I_1} \exp j k_0 (x_i^0 \cos \varphi \sin \theta + y_i^0 \sin \varphi \sin \theta + z_i^0 \cos \theta) \frac{\exp(-jk_0 d_i)}{d_i}
$$
(B.1)

Dans cette expression, la décroissance du champ en 1/r ainsi que la variation de la phase avec la distance radiale sont prises en compte.

La troisième étape est la détermination du diagramme de rayonnement de la cellule unitaire  $\overrightarrow{E_{untcell}}$ . Ce diagramme est obtenu par la simulation électromagnétique d'un modèle

#### Annexes

simplifié de la cellule unitaire. Cette étape se base sur l'hypothèse que les cellules ont chacune un diagramme de rayonnement semblable même si ce n'est généralement pas le cas en pratique.

Dans la dernière étape, le diagramme de rayonnement du reflectarray est obtenu en multipliant le facteur de réseau par le diagramme de rayonnement unitaire (B.2).

$$
\overrightarrow{E_{reflectarray}} = AF \cdot \overrightarrow{E_{untcell}}
$$
\n(B.2)

#### **2. Analyse à partir des diagrammes unitaires**

L'analyse à partir des diagrammes unitaires consiste, tout d'abord, à déterminer le diagramme de rayonnement de chaque cellule  $\overrightarrow{E_{cell}}$ , à partir d'une approche segmentaire comme l'approche de Floquet, l'approche de la cellule isolée ou l'approche de la cellule environnée. L'approche en guide ne peut pas être utilisée pour calculer le diagramme de rayonnement de la cellule car la réponse s'exprime en termes de coefficients de répartition.

Le diagramme de rayonnement du reflectarray est calculé, d'après la relation (B.3), en appliquant le principe de superposition et en prenant en compte la décroissance du champ et la variation de la phase avec la distance radiale.

$$
\overrightarrow{E_{reflectarray}} = \sum_{i=1}^{N} \overrightarrow{E_{cell_i}^r} \xrightarrow{exp(-jk_0 d_i)}_{i}
$$
(B.3)

En conclusion, la méthode 2 d'analyse à partir des diagrammes unitaires est plus précise que la méthode 1 d'analyse à partir du coefficient de réflexion. La méthode 1 repose sur l'hypothèse que les cellules ont chacune un diagramme de rayonnement semblable ce qui n'est pas vérifié en pratique alors que la méthode 2 calcule le diagramme de rayonnement de chaque cellule.

## **Annexe B : Simulation circuit par calcul numérique**

Les simulations circuits évoquées dans le principe de la méthode proposée sont réalisées par calculs numériques à l'aide du logiciel Matlab®. Elles peuvent être réalisées avec un simulateur circuit comme ADS mais l'intérêt du calcul direct est de limiter le nombre d'interfaces et d'automatiser les calculs. Les calculs sont détaillés pour la simulation circuit d'une structure 2 ports puis généralisés à la simulation de structures à N ports.

La structure à 2 ports, représentée sur la Figure A.1, est constituée d'un port d'excitation (port n°1) et d'un port localisé terminé sur une charge Z<sub>C</sub> (port n°2). En pratique, la charge Zc correspond à l'impédance équivalente de l'élément actif. Une onde incidence  $a'_1$  est injectée sur le port 1 et la simulation circuit consiste à déterminer l'expression de la matrice des coefficients de réflexion [b']. Le schéma circuit de la Figure A.1 permet d'appréhender les différentes réflexions et transmissions sur les ports. Le coefficient  $b'_1$  peut-être décomposé en 3 termes comme indiqué dans les relations (A.1). Tout d'abord, lorsque  $a'_1$  est injectée sur le port 1, une partie de l'onde (égale à  $a'_1S_{11}$ ) est directement réfléchie sur le port 1. Ensuite, les multiples réflexions sur les ports 1 et 2 conduisent aux 2 termes suivants. De même, le coefficient  $b'_2$  est issu de la transmission directe sur le port 2 et des multiples réflexions sur les ports 1 et 2. Ce système (A.1) à 2 équations et 2 inconnues ( $b'_1$  et  $b'_2$ ) peut-être formulé sous forme matricielle en (A.2). La matrice  $[b']$  se déduit finalement de la relation (A.3).

Reflexion/Transforms in the image, we get  
\ndirect sum to get 
$$
1/2
$$
 *to* efflexions sur les ports 1&2  
\n
$$
\begin{cases}\nb'_1 = a'_1S_{11} + b'_1\Gamma_1S_{11} + b'_2\Gamma_2S_{12} \\
b'_2 = a'_1S_{21} + b'_1\Gamma_1S_{21} + b'_2\Gamma_2S_{22}\n\end{cases}
$$
\n(A.1)

$$
\binom{b_1'}{b_2'} = \binom{S_{11}}{S_{21}} \frac{S_{12}}{S_{22}} \binom{a_1'}{0} + \binom{S_{11}}{S_{21}} \frac{S_{12}}{S_{22}} \binom{F_1}{0} \frac{0}{F_2} \binom{b_1'}{b_2'} \tag{A.2}
$$

$$
\begin{pmatrix} b_1' \\ b_2' \end{pmatrix} = \left\{ \begin{pmatrix} S_{11} & S_{12} \\ S_{21} & S_{22} \end{pmatrix} \begin{pmatrix} I_1 & 0 \\ 0 & I_2 \end{pmatrix} - I_d \right\}^{-1} \left\{ - \begin{pmatrix} S_{11} & S_{12} \\ S_{21} & S_{22} \end{pmatrix} \begin{pmatrix} a_1' \\ 0 \end{pmatrix} \right\}
$$
\n
$$
\text{Avec}: I_1 = 0, I_2 = \frac{z_c - z_o}{z_c + z_o}, Z_0 = 50 \Omega \text{ et } I_d \text{ la matrice identité.}
$$
\n(A.3)

La démonstration avec la règle de Mason conduit aux mêmes résultats. La généralisation à N ports se démontre par récurrence et la formulation générale de la simulation circuit est donnée en (A.4).

$$
[b'] = \left\{ I_d - [S] \begin{pmatrix} I_1 & \dots & 0 \\ \vdots & \ddots & \vdots \\ 0 & \dots & I_N \end{pmatrix} \right\}^{-1} [S] \begin{pmatrix} a'_1 \\ \vdots \\ 0 \end{pmatrix}
$$
 (A.4)
### Annexes

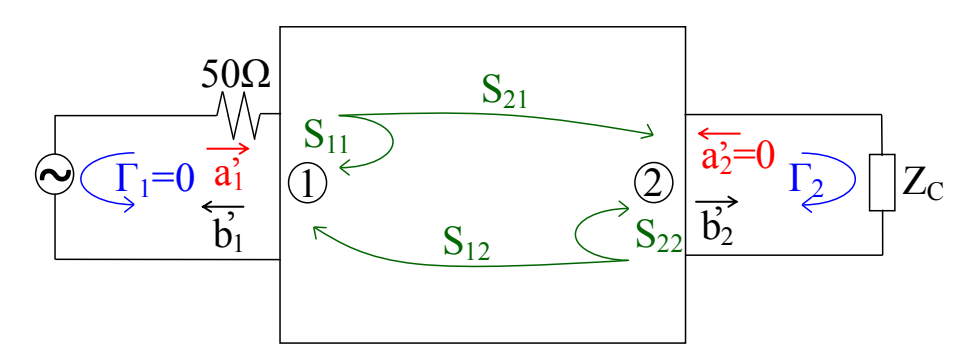

**Figure A.1. Simulation circuit d'une structure à 2 ports**

## **Annexe C : Méthode de décomposition de domaines (DDM) pour la simulation du reflectarray de 288 cellules**

La méthode de décomposition de domaine (DDM pour « Domain Decomposition Method ») est implémentée avec le logiciel de simulation électromagnétique Antenna Design (AD) de Thales Systèmes Aéroportés. AD, qui est basé sur la méthode BEM (Boundary Element Method), utilise le logiciel de conception assistée par ordinateur I-DEAS (« Integrated Design Engineering and Analysis Software ») pour le maillage des structures.

Dans l'article [58], le principe de la DDM est présentée et la validation de la méthode est réalisée à partir d'une antenne réseau de 119 éléments rayonnants à 10GHz.

La DDM est utilisée dans le Chapitre 5 pour l'analyse d'un reflectarray à balayage électronique commandé par des diodes PIN. Le reflectarray, composé d'un réseau de 288 cellules et d'une source primaire, est décomposé en deux problèmes :

-Un problème intérieur constitué de la cellule unitaire,

-Un problème extérieur prenant en compte la surface rayonnante des cellules du réseau et la source primaire.

Les deux problèmes sont traités indépendamment et le problème global est reconstruit en appliquant le principe de superposition.

Le maillage du reflectarray, réalisé avec I-DEAS, est représenté sur la Figure D.1 pour le problème intérieur et sur la Figure D.2 pour le problème extérieur.

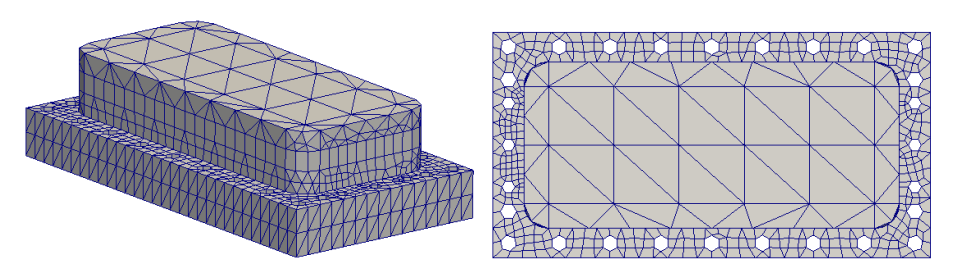

**Figure D.1. Problème intérieur DDM : cellule TMI vue 3D et vue de dessus**

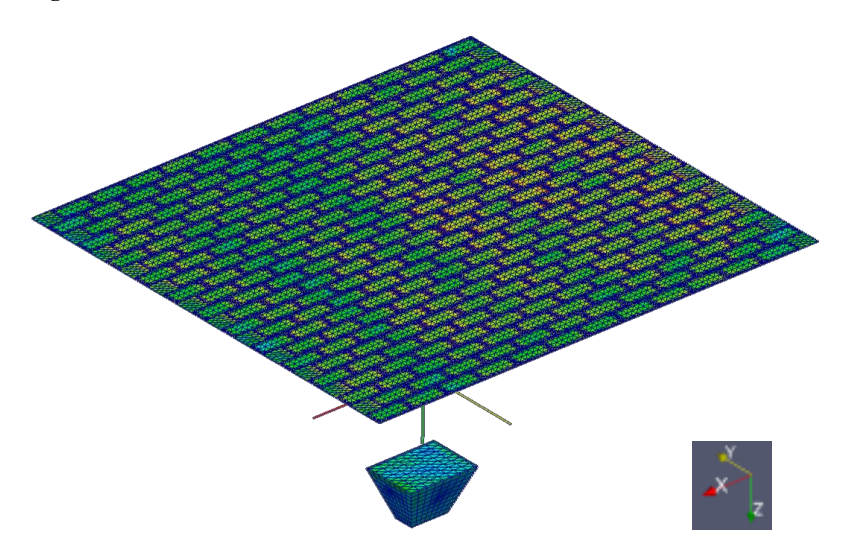

**Figure D.2. Problème extérieur DDM : maillage de la surface rayonnante du réseau et source primaire**

#### Annexes

La répartition des courants surfaciques du problème extérieur est représentée sur la Figure D.3 lorsque le reflectarray est commandé pour assurer un dépointage dans la direction  $(\theta_{\text{max}}=62;\varphi_{\text{max}}=0^{\circ})$ . Nous pouvons remarquer que les courants sont les plus forts au centre à droite du réseau de la Figure D.3 car cette zone correspond au projeté orthogonal de la direction de dépointage sur la surface rayonnante. Les diagrammes de rayonnement calculés avec la DDM sont représentés dans le paragraphe [5.4.4](#page-124-0) pour deux directions de dépointage.

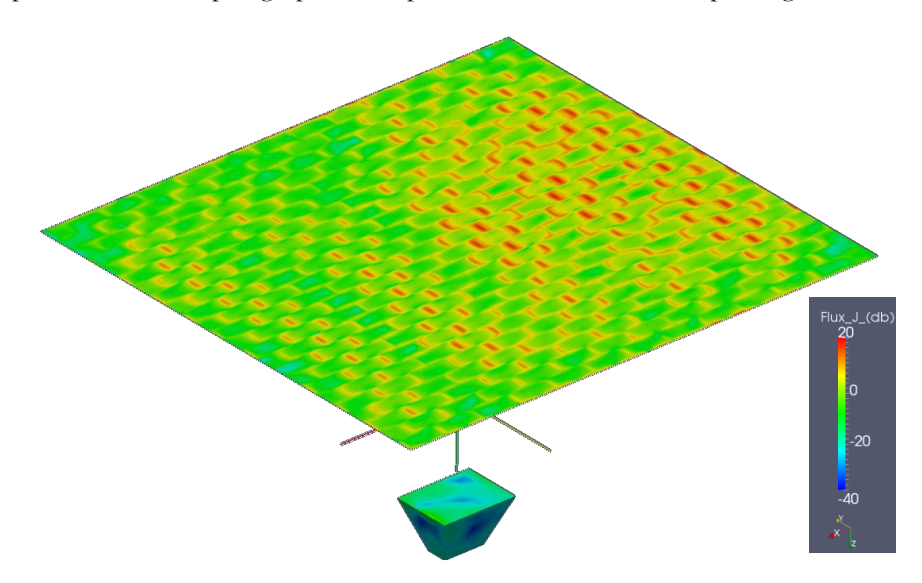

**Figure D.3. Problème extérieur DDM : répartition des courants surfaciques**

Table des figures

# **Table des figures**

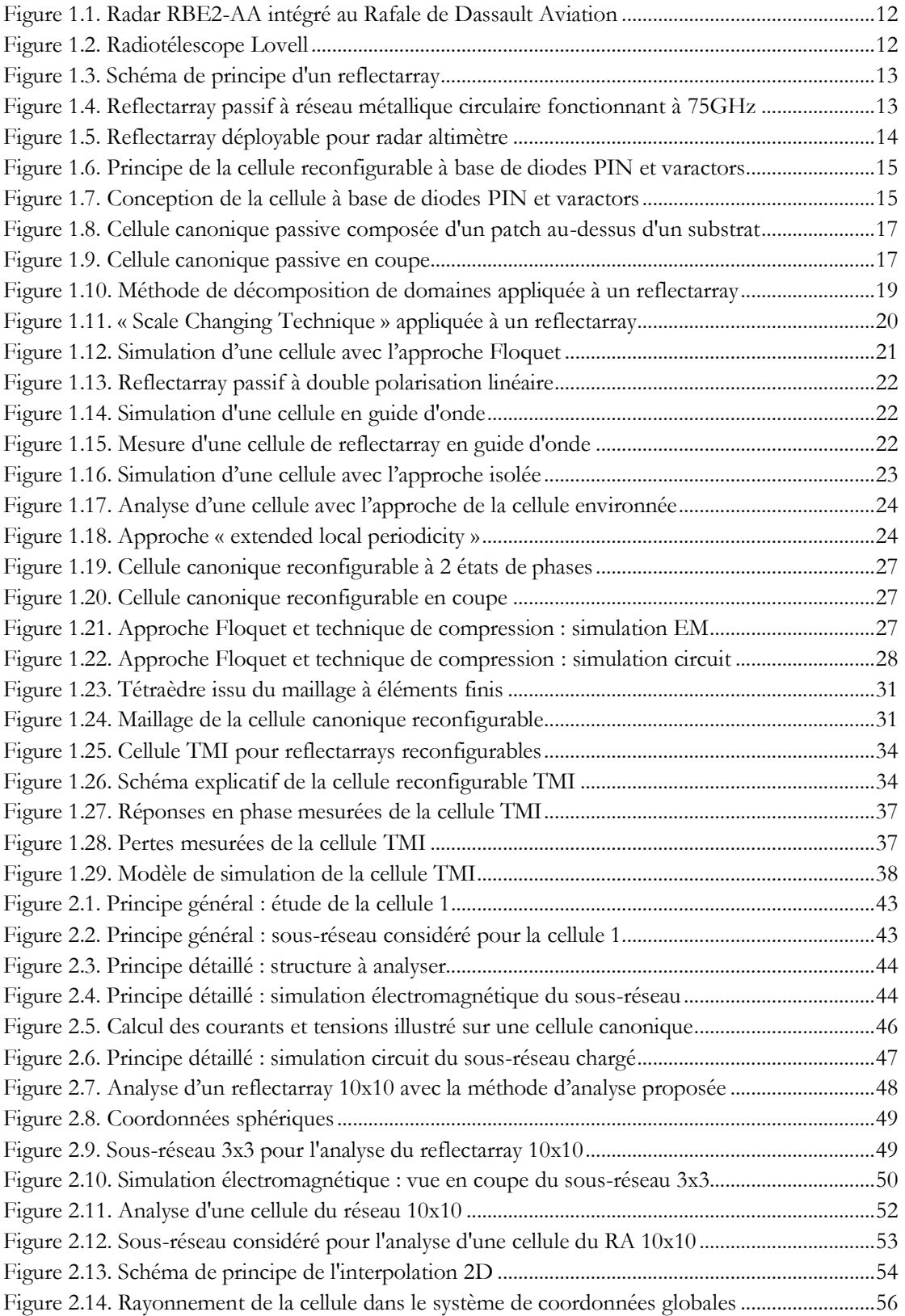

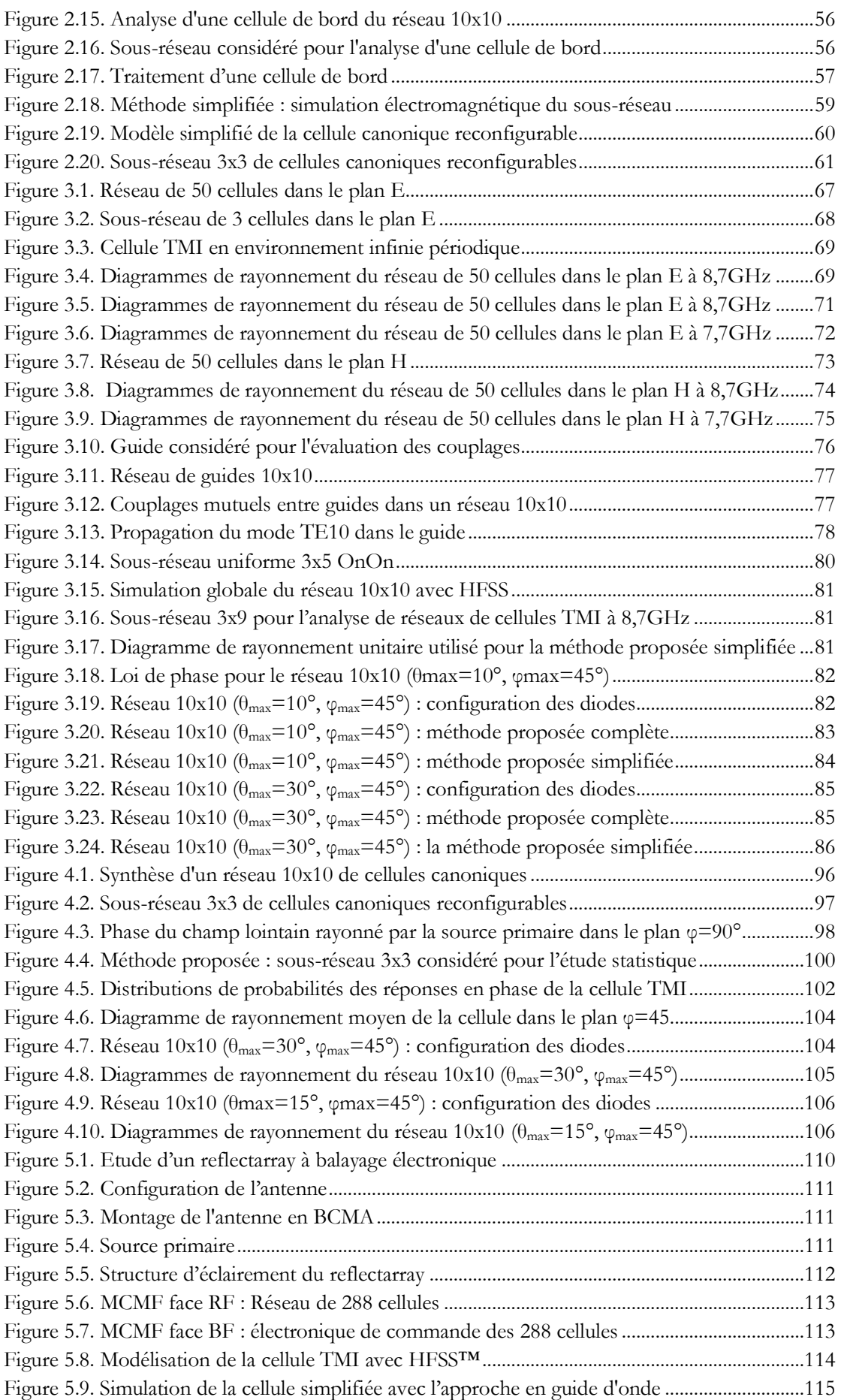

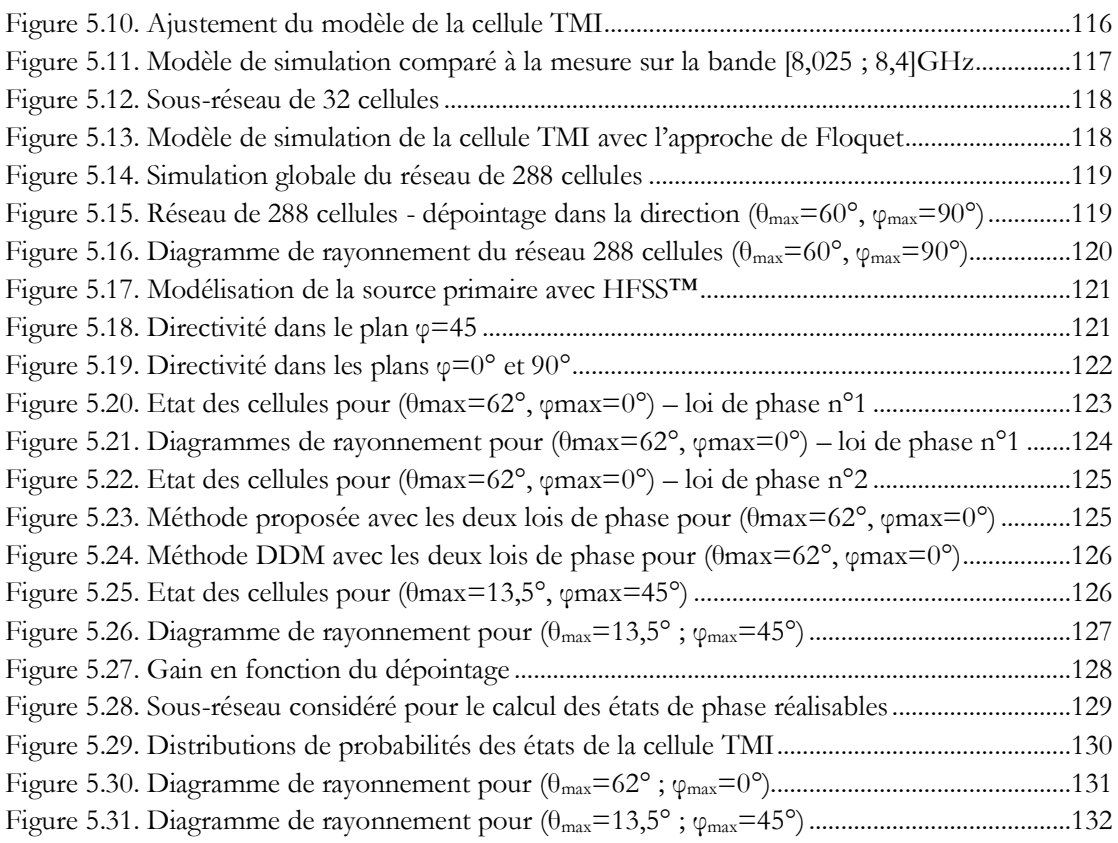

Liste des tableaux

# **Liste des tableaux**

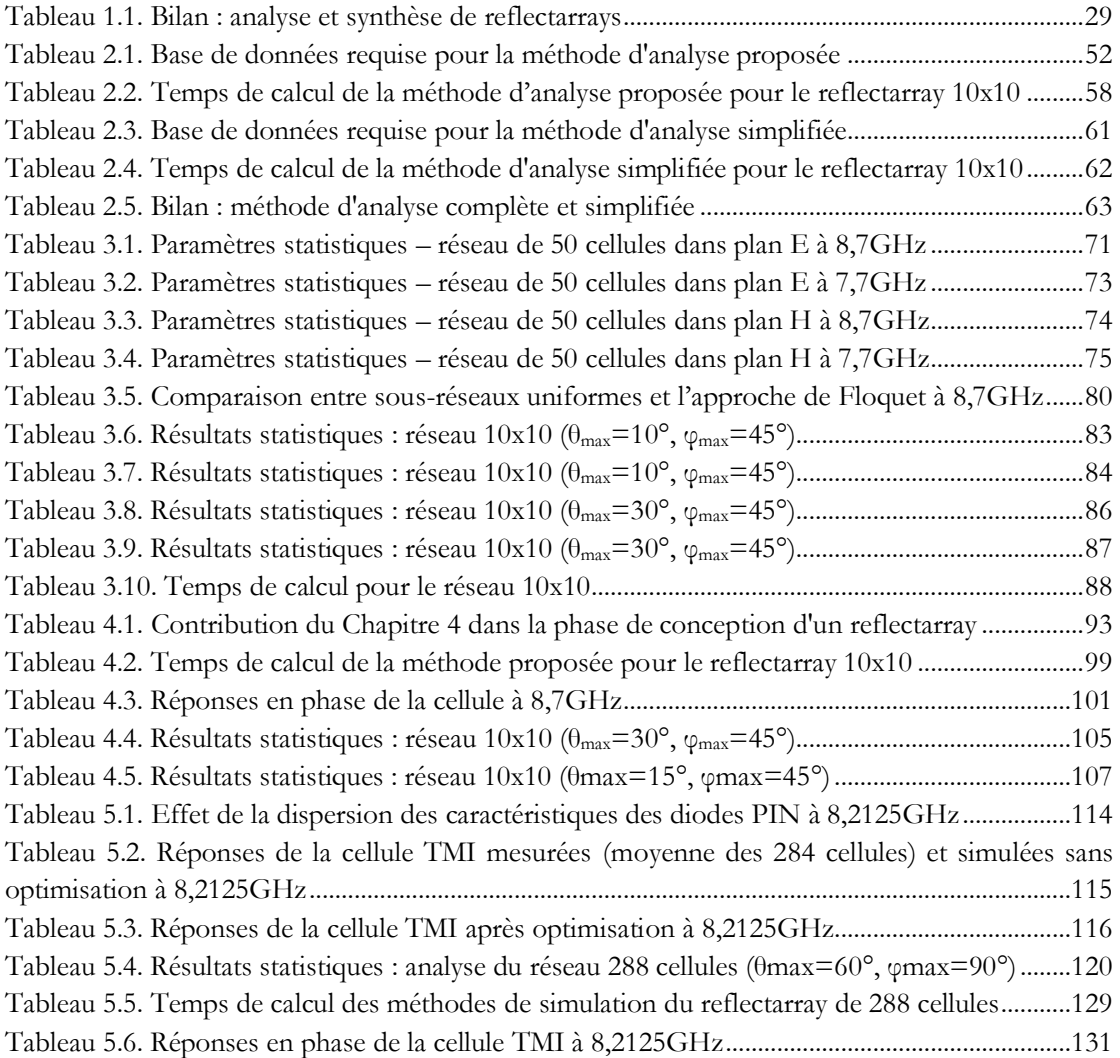

## **Bibliographie**

- [1] E. Girard, *Conception et simulation de cellules rayonnantes déphaseuses pour réseau réflecteur à polarisation circulaire*. Institut National des Sciennes Appliquées de Rennes, Thèse de Doctorat, 2003.
- [2] D. Cadoret, *Etude de cellules déphaseuses imprimées combinant patchs et fentes - Application à la réalisation de réseaux réflecteurs simple couche*. Institut National des Sciences Appliquées de Rennes, Thèse de Doctorat, 2006.
- [3] M.-A. Milon, *Modélisation de cellules déphaseuses environnées - Application à l'analyse de réseaux réflecteurs imprimés*. Institut National des Sciences Appliquées de Rennes, Thèse de Doctorat, 2007.
- [4] L. Marnat, *Développement de techniques de synthèse de réseaux réflecteurs imprimés - Application à la conception d'antennes spatiales bipolarisées en bande Ku*. Institut National des Sciences Appliquées de Rennes, Thèse de Doctorat, 2009.
- [5] Mohd Haizal Jamaluddin, *Réseau réflecteur à base de résonateurs diélectriques - Conception et caractérisation en bande Ka*. Institut National des Sciences Appliquées de Rennes, Thèse de doctorat, 17 décembre 2009.
- [6] Hassan Salti, *Outils d'aide à la synthèse de cellules déphaseuses à base de MEMS - Application à l'optimisation des performances des réseaux réflecteurs reconfigurables*. INSA Rennes, Thèse de doctorat, 16 novembre 2010.
- [7] R. Pereira, *Conception d'une cellule déphaseuse active bipolarisation pour réseaux réflecteurs en bande X*. Rennes, France, 2011.
- [8] Mohamed Kharbech, *Cellules à fentes pour réseaux réflecteurs imprimés - Amélioration de la stabilité du diagramme unitaire et extension à la reconfigurabilité*. INSA Rennes, Thèse de doctorat, 06 octobre 2011.
- [9] Jean-Marc Lesage, *Application de la méthode de compression à l'analyse électromagnétique globale des effets de mise en boîtier d'amplificateurs MMIC*. INSA Rennes, Thèse de doctorat, 21 octobre 2005.
- [10] D. Berry, R. Malech, et W. Kennedy, "The reflectarray antenna," *IEEE Transactions on Antennas and Propagation*, vol. 11, no. 11, pp. 645-651, Novembre 1963.
- [11] J. Huang et J. Encinar, *Reflectarray Antennas*. Wiley-IEEE Press, 2007.
- [12] M. A. B. Terada, *Reflector Antennas*. Wiley Encyclopedia of Electrical and Electronics Engineering, 1999.
- [13] R. C. Hansen, *Phased Array Antennas*. Wiley-Interscience, 1998.
- [14] Y.H. Cho, W.J. Byun, et M.S. Song, "High gain metal-only reflectarray antenna composed of multiple rectangular grooves," *IEEE Trans. Antennas Propagat.*, Août 2011.
- [15] J. Perruisseau-Carrier, "Recent developments in reconfigurable reflectarrays," *Conference Proceedings ICECom*, Dubrovnik, Croatia, 2010.
- [16] J. Huang et al., "Recent Development of Printed Reflectarrays at JPL (Jet Propulsion Laboratory)," *International Conference on Radio Science General Assembly*, New Delhi, Inde, 2005.
- [17] H. Kamoda, T. Iwasaki, J. Tsumochi, T. Kuki, et O. Hashimoto, "60-GHz Electronically Reconfigurable Large Reflectarray Using Single-Bit Phase Shifters," *IEEE Transactions on Antennas and Propagation*, vol. 59, no. 7, pp. 2524 - 2531, Juillet 2011.
- [18] X. Delestre, T. Dousset, M. Labeyrie, et C. Renard, "New Challenges for Active ReflectArrays," *International Radar Conference*, Bordeaux, France, 2009, pp. 1-4.
- [19] L. Boccia, G. Amendola, et G. Di Massa, "Performance Improvement for a Varactor-Loaded Reflectarray Element," *IEEE Transactions on Antennas and Propagation*, vol. 58, no. 2, pp. 585-589, Février 2010.
- [20] H. Rajagopalan, Y. Rahmat-Samii, et W.A. Imbriale, "RF MEMS Actuated Reconfigurable Reflectarray Patch-Slot Element," *IEEE Transactions on Antennas and Propagation*, vol. 56, no. 12, pp. 3689 - 3699, Décembre 2008.
- [21] R.R. Romanofsky, "Advances in Scanning Reflectarray Antennas Based on Ferroelectric Thin-Film Phase Shifters for Deep-Space Communications," *Proceedings of the IEEE*, vol. 95, no. 10, pp. 1968- 1975, Octobre 2007.
- [22] J. Perruisseau-Carrier, "Dual-Polarized and Polarization-Flexible Reflective Cells With Dynamic Phase Control ," *IEEE Transactions on Antennas and Propagation*, vol. 58, no. 5, pp. 1494-1502, Mai 2010.
- [23] C. Apert, T. Koleck, P. Dumon, T. Dousset, et C. Renard, "ERASP a new ReflectArray Antenna for Space Application," *EuCAP 2006 Symposium*, Nice, France, Nov. 6-10, 2006.
- [24] D.M. Pozar, "Bandwidth of reflectarrays," *Electronics Letters*, vol. 39, no. 21, pp. 1490 1491, Octobre 2003.
- [25] E. Carrasco, J.A. Encinar, et M. Barba, "Dual linear polarized reflectarray element with true-time delay," *European Conference on Antennas and Propagation (EuCAP)*, Berlin, Allemagne, 2009, pp. 3733 - 3737.
- [26] J. R. Bills, P. Brachat, C. Dedeban, et P. Ratajczak, "SR3D: Recent developments for large EM problems," *Proceeding JINA*, Nice, Novembre 2002.
- [27] P. Ratajczak, P. Brachat, et J.-M. Baracco, "Active reflectarray based on high impedance surface ," *IEEE Antennas and Propagation Society International Symposium*, 9-15 Juin 2007, pp. 5327-5330.
- [28] M. Abd-Elhady, S.H. Zainud-Deen, A.A. Mitkees, et A.A. Kishk, "Slot-loading rectangular dielectric resonator elements reflectarray," *IEEE Middle East Conference on Antennas and Propagation (MECAP)*, 2010, pp. 1-3.
- [29] J-M. Jin, *The finite element method in electromagnetics*, Wiley-IEEE Press, Ed., 1993.
- [30] Yang Wang. (2005) University of Maryland Institute for Advanced Computer Studies. [Online]. <http://www.umiacs.umd.edu/~ramani/fmm>
- [31] F. Cátedra, I. Gónzalez, A. Tayebi, et J. Gomez, "Application of the multilevel fast multipole method to the analysis of holographic antennas," *IEEE Antennas and Propagation Society International Symposium*, San Diego, États-Unis, 2008, pp. 1-4.
- [32] M. Bercigli, M. Bandinelli, P. De Vita, A. Freni, et G. Vecchi, "Acceleration methods for full-wave modelling of reflectarrays," *European Conference on Antennas and Propagation*, Edinburgh, Royaume-Uni, Novembre 2007, pp. 1-6.
- [33] H. Aubert, N. Raveu, E. Perret, et H. Legay, "Multi-scale approach for the electromagnetic modelling of MEMS-controlled reflectarrays," *European Conference on Antennas and Propagation (EuCAP)*, 2006, pp. 1-8.
- [34] Farooq Ahmad Tahir, *Electromagnetic Modeling of Reflectarrays using Scale Changing*. Thèse de doctorat en Micro-ondes, Electromagnétisme et Optoélectronique, 2011.
- [35] J. Montgomery, "Scattering by an infinite periodic array of microstrip elements," *IEEE Transactions on Antennas and Propagation*, vol. 26, no. 6, pp. 850–854, Novembre 1978.
- [36] M. Arrebola, Y. Alvarez, J.A. Encinar, et F. Las-Heras, "Accurate analysis of printed reflectarrays considering the near field of the primary feed," *IET Microwaves, Antennas and Propagation*, vol. 3, no. 2, pp. 187-194, Mars 2009.
- [37] L. Marnat, R. Loison, R. Gillard, D. Bresciani, et H. Legay, "Accurate synthesis of a dual linearly polarized reflectarray," *IEEE European Conference on Antennas and Propagation*, Mars 2009, pp. 2523 - 2526.
- [38] P. Hannan et M. Balfour, "Simulation of a phased-array antenna in waveguide," *IEEE Transactions on Antennas and Propagation*, vol. 13, no. 3, pp. 342-353, Mai 1965.
- [39] F. Venneri, G. Angiulli, et G. Di Massa, "Design of microstrip reflectarray using data from isolated patch analysis," *Microwave Optical Technology Letters*, vol. 34, no. 6, pp. 411–414, Août 2002.
- [40] M.-A. Milon, D. Cadoret, R. Gillard, et H. Legay, "Surrounded-element approach for the simulation of reflectarray radiating cells," *IET Microwaves, Antennas & Propagation*, vol. 1, no. 2, pp. 289-293, Avril 2007.
- [41] Min Zhou, S.B. Sorensen, E. Jorgensen, P. Meincke, et O. Breinbjerg, "Analysis of printed reflectarrays using extended local periodicity," *European Conference on Antennas and Propagation*, Rome, Italie, 2011, pp. 1408-1412.
- [42] G. Vandenbosch, "Best practices : Antenna software and measurements," *Artic workshop*, Berlin, Allemagne, 2009.
- [43] G. Vandenbosch, R. Gillard, et M. Sabbadini, "The Antenna Software Initiative (ASI): ACE Results and EuRAAP Continuation," *IEEE Antennas and Propagation*, vol. 51, no. 3, pp. 85-92, Juin 2009.
- [44] J. Kunisch, M. Rittweger, S. Heinen, et I. Wolff, "The compression approach: a new technique for the

analysis of distributed circuits containing nonlinear elements," *European Microwave Conference*, Stuttgart, Allemagne, 1991, pp. 1296-1301.

- [45] J. Kunisch, A. Bahr, M. Rittweger, et I. Wolff, "Analysis of nonlinear circuits using the compression approach," *IEEE MTT-S International Microwave Symposium Digest*, Atlanta, États-Unis, 1993, pp. 637– 640.
- [46] M. Rittweger et al., "3d fdtd analysis of a sot353 package containing a bipolar wideband cascode transistor using the compression approach," *IEEE MTT-S International Microwave Symposium Digest*, Orlando, Florida, Etats-Unis, 1995, pp. 1587–1590.
- [47] J. Kunisch et I. Wolff, "Steady-state analysis of nonlinear forced and autonomous microwave circuits using the compression approach," *International Journal of Microwave Millimeter-Wave Computer-Aided Engineering*, vol. 5, pp. 241–255, Juillet 1995.
- [48] J.-M. Lesage, R. Loison, R. Gillard, T. Barbier, et Y. Mancuso, "Size reduction of MMIC packages using compression approach simulations," *European Microwave Conference*, Paris, France, 2005.
- [49] S. Dauguet, R. Gillard, J. Citerne, et G. Piton, "Extension of the compression approach to include the treatment of radiation pattern in the electromagnetic analysis of active planar antennas," *Antennas and Propagation Society International Symposium*, Montreal, Canada, 1997, pp. 22–25.
- [50] R. Pereira et al., "Four-state dual polarisation unit-cells for reflectarray applications," *Electronics letters*, vol. 46, no. 11, p. 742, Mai 2010.
- [51] A. C. Ludwig, "The definition of cross polarisation," *IEEE Transactions on Antennas and Propagation*, vol. AP-21, pp. 116-119, Janvier 1973.
- [52] Robert J. Mailloux, *Phased Array Antenna Handbook*, Artech House, Ed. Boston, Etats-Unis, 1993.
- [53] C. Chekroun, T. Dousset, C. Renard, M. Déjus, et JM. Lopez, "ERASP : A Light Weight, Low Power Consumption Phased Array Antenna Concept for a XBand Spaceborne SAR System," *International Conference on Radar Systems*, Toulouse, France, 2004.
- [54] C. Chekroun et al., "Reflectarray à balayage électronique pour radar sur microsatellite," *Conférence JINA*, Nice, France, 2004.
- [55] P. Dumon, C. Apert, D. Belot, T. Dousset, et C. Renard, "A novel Reflectarray for smart X-band Satellite Antenna," *IEEE International Symposium on Antennas and Propagation*, Honolulu, HI, USA, June 11-15, 2007.
- [56] C. Cheymol, P. Dumon, T. Dousset, M. Labeyrie, et C. Renard, "A Xband Electronically Scanned ReflectArray Antenna for Space Telemetry," *EuCAP*, Berlin, Allemagne, 2009.
- [57] T. Decaesteke, J.-P Martinaud, et G. Salin, "Domain decomposition techniques applied to radar frontend modeling," *International Radar Conference - Surveillance for a Safer World*, Bordeaux, 2009, pp. 1-3.
- [58] J.P. Martinaud et G. Salin, "Domain decomposition techniques applied to finite array modeling," *International Conference on Electromagnetics in Advanced Applications (ICEAA)*, Sydney, Australie, 2010, pp. 661 - 664.
- [59] J.-P. Martinaud, S. Nosal, et G. Salin, "Domain decomposition techniques for the scattering by partly BOR objects Application to the antenna-radome modeling," *International Conference on Electromagnetics in Advanced Applications (ICEAA)*, Turin, Italie, 2011, pp. 144 - 147.

## **Publications personnelles**

## **Revue internationale**

C. Yann, R. Loison, R. Gillard, M. Labeyrie, J.P. Martinaud, "A New Approach Combining Surrounded-Element and Compression Methods for Analyzing Reconfigurable Reflectarray Antennas", *IEEE Transactions on Antennas and Propagation*, vol. 6, no. 7, pp. 3215-3221, Juillet 2012.

### **Conférences internationales**

C. Yann, R. Loison, R. Gillard, M. Labeyrie, J.P. Martinaud, "An Efficient Numerical Technique to Predict Phase Responses of Reconfigurable Reflectarray Cells with Mutual Coupling", *IEEE MTT-S International Microwave Symposium Digest*, Montréal, Canada, 17-22 Juin 2012, pp. 1-3.

C. Yann, R. Loison, R. Gillard, M. Labeyrie, J.P. Martinaud, "A Simple and Fast Technique to Analyze Accurately Reconfigurable Reflectarrays," *European Conference on Antennas and Propagation*, Prague, République tchèque, 26-30 Mars 2012, pp. 930-933.

C. Yann, R. Loison, R. Gillard, M. Labeyrie, J.P. Martinaud, "Global technique analysis for reconfigurable reflectarray antennas," *European Conference on Antennas and Propagation*, Rome, Italie, 11-15 Avril 2011, pp.147-151.

### **Conférences nationales**

C. Yann, R. Loison, R. Gillard, M. Labeyrie, J.P. Martinaud, "Technique d'analyse globale pour antennes réseaux réflecteurs reconfigurables", *Journées Nationales Micro-ondes JNM*, Brest, 18-20 Mai 2011.

C. Yann, R. Loison, R. Gillard, M. Labeyrie, J.P. Martinaud, "Technique d'analyse globale pour antennes reflectarrays reconfigurables", *Journées Scientifiques du Club EEA, GdR Ondes*, Rennes, 26-27 octobre 2010.

Publications personnelles

Modélisation électromagnétique de cellules actives environnées – Application à l'analyse et la synthèse d'une antenne reflectarray à balayage électronique

Clément Yann

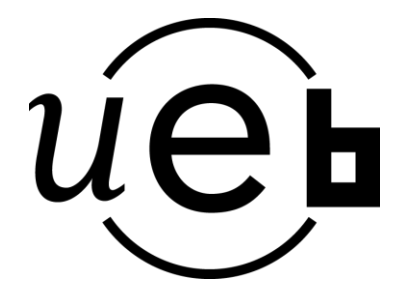

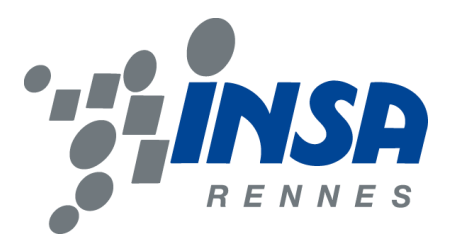

En partenariat avec

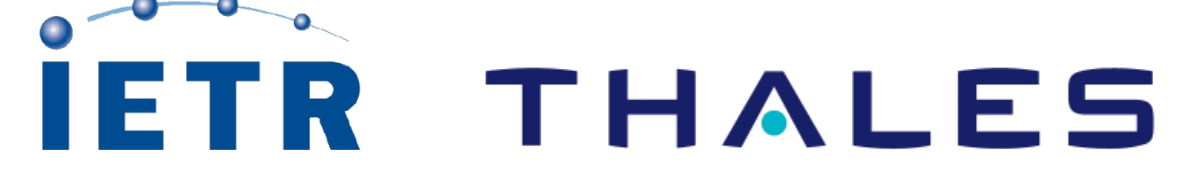

# **Résumé Résumé**

Les antennes reflectarrays constituent une solution innovante pour des applications spatiales et radars étant donné leur capacité à combiner les atouts des antennes réseaux et des antennes à réflecteur. Un reflectarray est composé d'une source primaire placée devant un réseau de cellules contrôlant les propriétés du champ réfléchi. Cette unique source alimente le réseau et évite la mise en place d'un circuit de distribution complexe et dissipatif propre aux antennes réseaux.

Dans cette thèse, nous nous intéressons à la simulation électromagnétique des reflectarrays à balayage électronique. Les outils actuels de simulation des reflectarrays à balayage électronique négligent ou approximent les couplages mutuels entre cellules pouvant conduire à des erreurs sur le diagramme de rayonnement. La simulation d'un reflectarray engendre, par ailleurs, des traitements complexes et des temps de calcul importants. L'enjeu de la simulation est donc de réduire les temps de calcul en conservant un haut degré de précision dans l'optique d'optimiser les performances en rayonnement et les délais de conception.

Dans cette perspective, deux nouvelles méthodes ont été proposées :

- La première méthode est consacrée à l'analyse fine du champ rayonné par l'antenne. Elle combine l'approche de la cellule environnée, développée par M.-A. Milon, et la technique de compression, généralement utilisée dans un contexte d'analyse de circuits. L'apport essentiel de la méthode réside dans l'extension de la technique de compression au traitement du champ rayonné pour l'analyse de cellules actives dans leur environnement réel.

- La seconde méthode permet de calculer les réponses en phase d'une cellule du réseau en prenant en compte les effets des couplages mutuels issus des cellules environnantes. Ces réponses sont ensuite utilisées pour sélectionner la répartition optimale des états des cellules afin d'assurer un dépointage dans une direction.

L'applicabilité de ces deux méthodes est démontrée par la simulation de différentes configurations de réseaux de cellules actives à base de diodes PIN. La bonne précision des résultats entre les méthodes proposées et des simulations de référence a montré qu'elles constituent une alternative intéressante aux approches classiques. L'exploitation des méthodes est réalisée pour l'étude d'un reflectarray à balayage électronique développé par Thales Systèmes Aéroportés et le CNES fonctionnant en bande X. Cette étude a montré que les deux méthodes répondent à des objectifs industriels et scientifiques en termes de précision dans l'estimation des performances et de temps de calcul accessibles.

**Mots clés** : électronique, antennes, reflectarrays, simulation électromagnétique, couplages mutuels

#### **Abstract**

Reflectarray antenna is a promising solution for space communications and radar applications as it combines attractive features of reflector and array antennas. A reflectarray consists of an array of reflecting cells fed by a horn antenna. Each cell introduces an appropriate phase-shift to the incident wave to steer the main beam in a desired direction. Thanks to the primary feed horn, the complex feed network that characterizes phased array antennas is not required anymore.

This thesis focuses on the electromagnetic simulation of reconfigurable reflectarrays (RRA) with electronic beam scanning. The current simulation approaches of RRA ignore or approximate the mutual coupling effects between cells which lead to prediction errors on the radiation pattern. The simulation of RRA generates complex treatments and requires significant computation time and memory resources. The simulation challenge is to reduce the computation time while preserving high accuracy so as to optimize the radiation performances and the design process.

In this context, two innovative methods have been proposed:

- The first method is dedicated to the thorough analysis of the field radiated by the reflectarray. It combines the 'surrounded-element' approach developed by M.-A. Milon and the compression technique which is generally used for circuit analysis. The extension of the compression technique to compute the field radiated by active cells in their actual environment is the key contribution of the method.

- The second method computes the phase responses of an active cell taking into account mutual coupling from the surrounded cells. The responses are used to select the optimal configuration of the states of the cells so as to provide a pencil beam in a specific direction.

Different test cases of active arrays with PIN diodes are considered to demonstrate the performance and the applicability of the two methods for solving the electromagnetic problems associated with RRA. The validation procedure has proved that the methods offer an interesting alternative to classical approaches. The methods are applied to an X-band RRA designed by Thales Systèmes Aéroportés and the space agency CNES. This study has shown that the two methods meet the scientific and industrial objectives in terms of prediction accuracy and short computation time.

**Keywords**: electronics, antennas, reflectarrays, electromagnetic simulation, mutual coupling

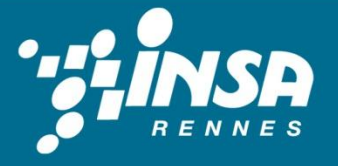

#### N° d'ordre : **D12-33**

Institut National des Sciences Appliquées de Rennes 20, Avenue des Buttes de Coësmes. CS 14315. F-35043 Rennes Cedex Tel: 02 23 23 82 00 - Fax: 02 23 23 83 96